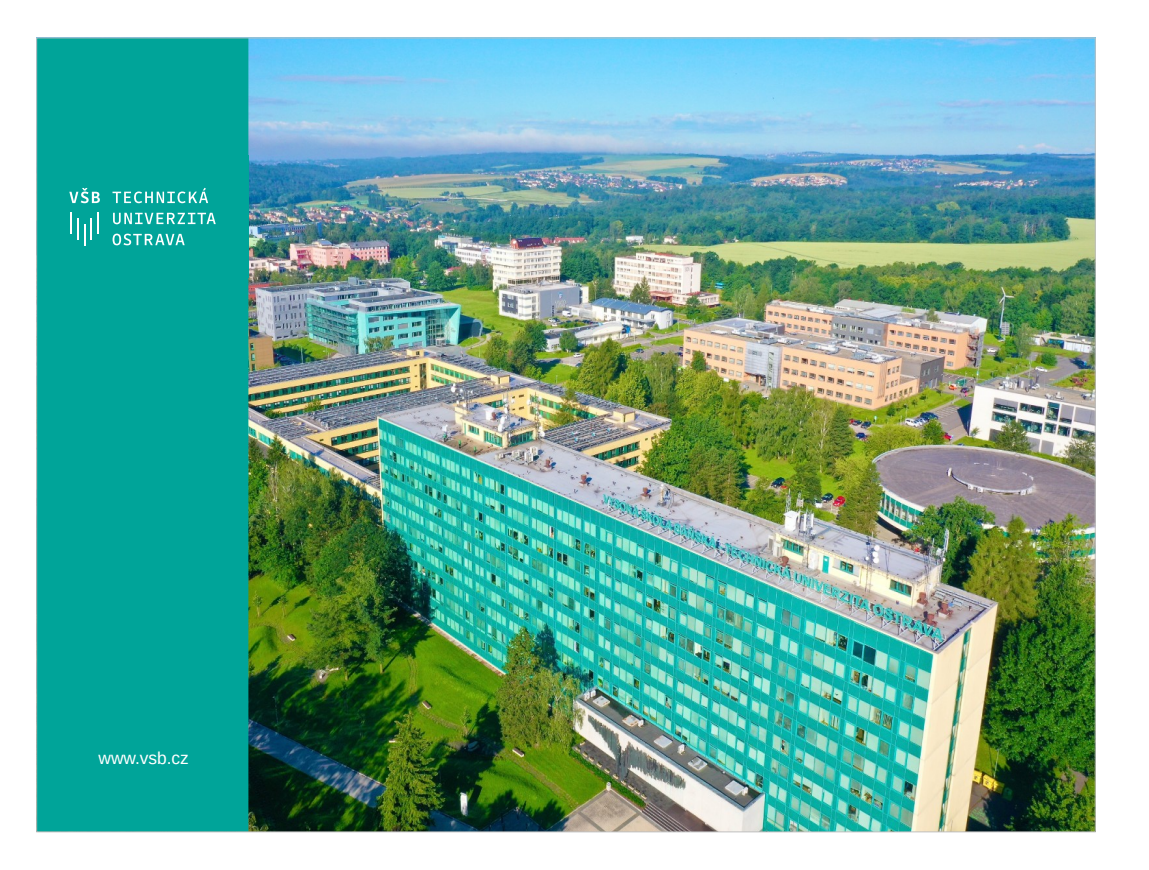

# **VEA – Vývoj Enterprise Aplikací**

David Ježek david.jezek@vsb.cz

Tel: 597 325 874 Místnost: EA406

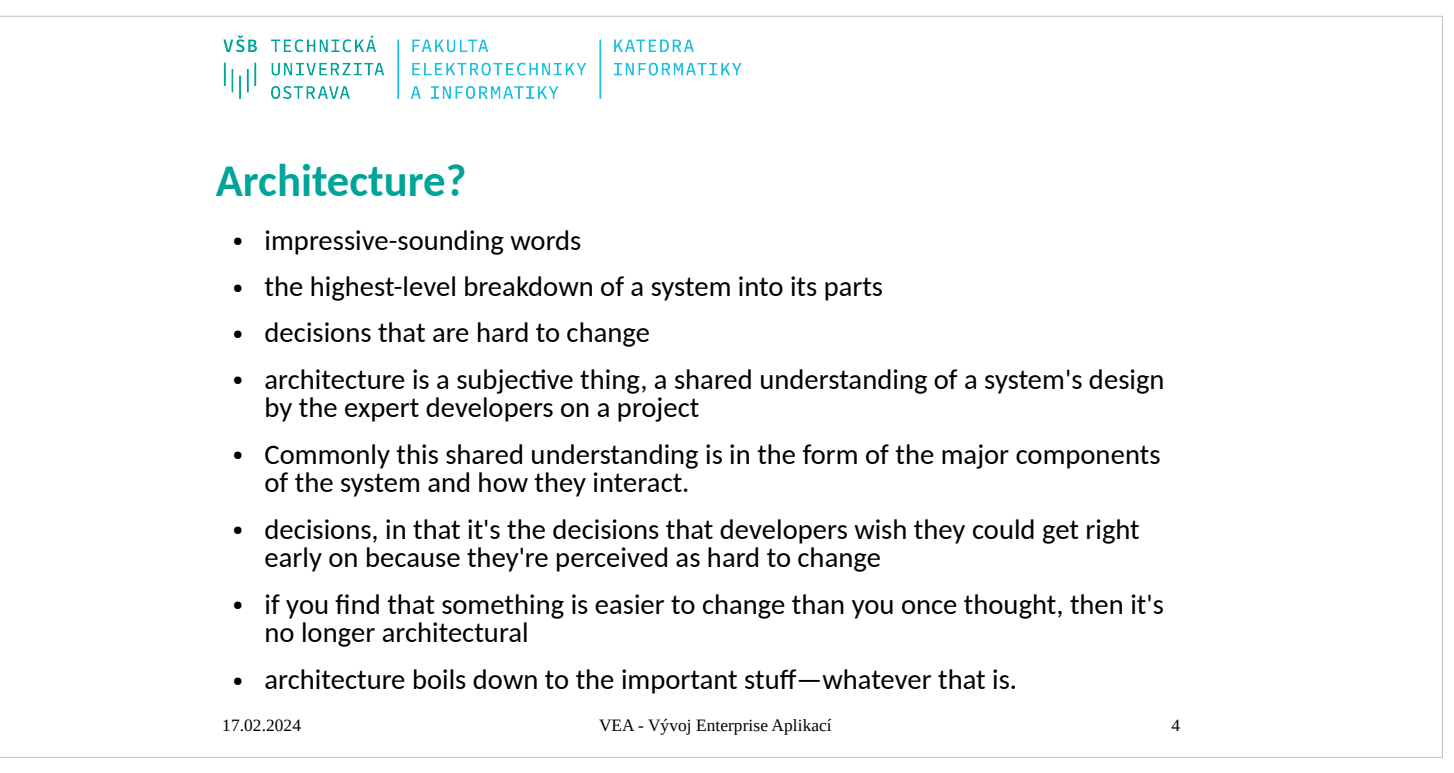

# **Architecture**

- The software industry delights in taking words and stretching them into a myriad of subtly contradictory meanings. One of the biggest sufferers is "architecture." I tend to look at "architecture" as one of those impressive-sounding words, used primarily to indicate that we're talking something that's important. But I'm pragmatic enough not to let my cynicism get in the way of attracting people to my book. :-)
- "Architecture" is a term that lots of people try to define, with little agreement. There are two common elements: One is the highest-level breakdown of a system into its parts; the other, decisions that are hard to change. It's also increasingly realized that there isn't just one way to state a system's architecture; rather, there are multiple architectures in a system, and the view of what is architecturally significant is one that can change over a system's lifetime.
- From time to time Ralph Johnson has a truly remarkable posting on a mailing list, and he did one on architecture just as I was finishing the draft of this book. In this posting he brought out the point that architecture is a subjective thing, a shared understanding of a system's design by the expert developers on a project. Commonly this shared understanding is in the form of the major components of the system and how they interact. It's also about decisions, in that it's the decisions that developers wish they could get right early on because they're perceived as hard to change. The subjectivity comes in here as well because, if you find that something is easier to change than you once thought, then it's no longer architectural. In the end architecture boils down to the important stuff—whatever that is.
- In this book I present my perception of the major parts of an enterprise application and of the decisions I wish I could get right early on. The architectural pattern I like the most is that of layers, which I describe more in [Chapter 1.](mk:@MSITStore:D:/Home/jez04/Documents/%C5%A0kola/v%C3%BDuka/VEA/Fowler_2002-Patterns%20of%20Enterprise%20Application%20Architecture.chm::/0321127420_ch01.html#ch01) This book is thus about how you decompose an enterprise application into layers and how these layers work together. Most nontrivial enterprise applications use a layered architecture of some form, but in some situations other approaches, such as pipes and filters, are valuable. I don't go into those situations, focusing instead on the context of a layered architecture because it's the most widely useful.
- Some of the patterns in this book can reasonably be called architectural, in that they represent significant decisions about these parts; others are more about design and help you to realize that architecture. I don't make any strong attempt to separate the two, since what is architectural or not is so subjective.

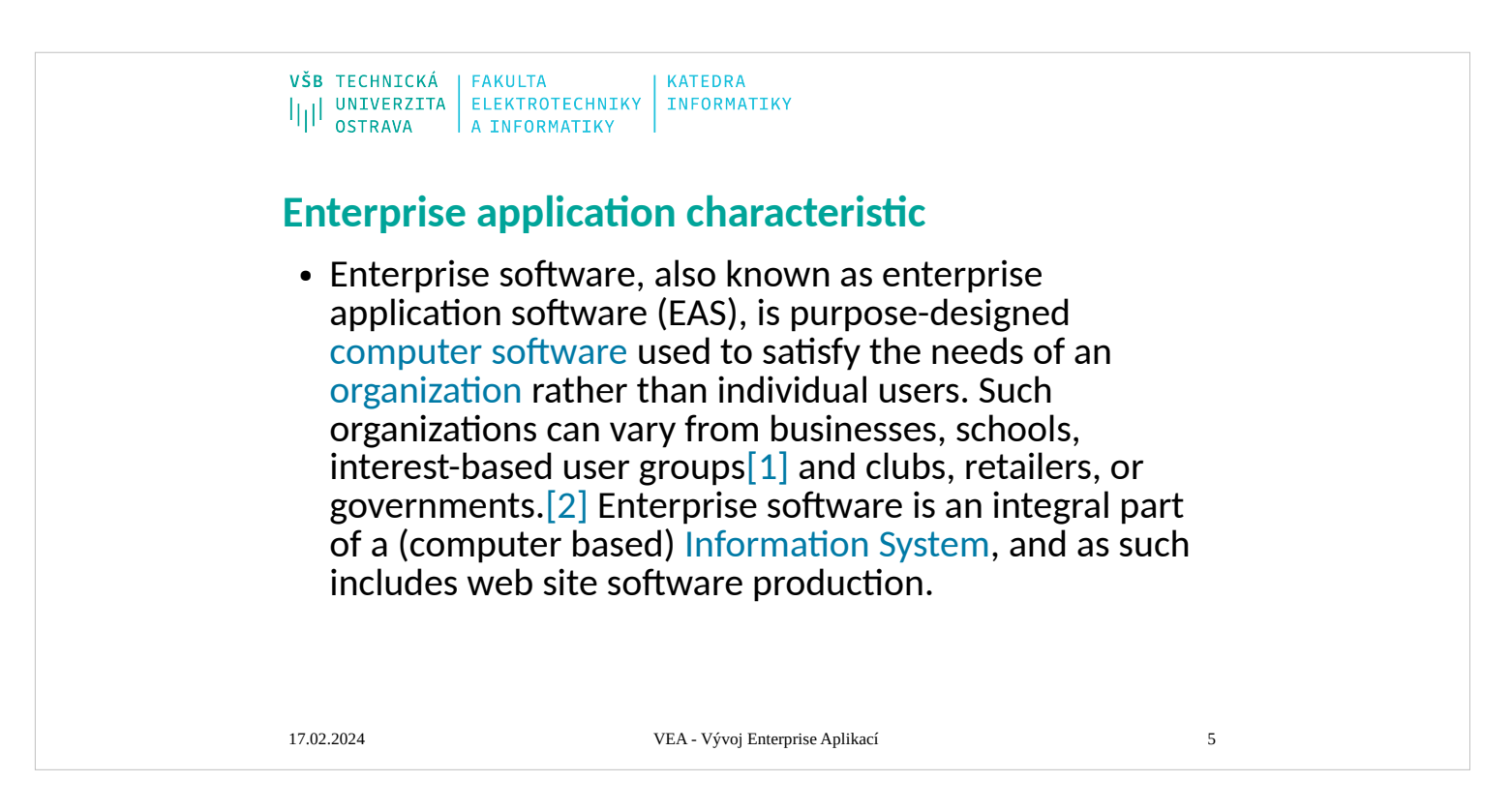

Services provided by enterprise soft[ware are typically](https://en.wikipedia.org/wiki/Information_System)  business-oriented tools such as online shopping and [online payment](https://en.wikipedia.org/wiki/Online_payment) processing, interactive product catalogue, automated billing systems, security, [enterprise content management,](https://en.wikipedia.org/wiki/Enterprise_content_management) [IT service management,](https://en.wikipedia.org/wiki/IT_service_management) [customer relationship management,](https://en.wikipedia.org/wiki/Customer_relationship_management) [enterprise resource planning,](https://en.wikipedia.org/wiki/Enterprise_resource_planning) [business intelligence,](https://en.wikipedia.org/wiki/Business_intelligence) [project management,](https://en.wikipedia.org/wiki/Project_management) [collaboration,](https://en.wikipedia.org/wiki/Collaboration) [human resource management,](https://en.wikipedia.org/wiki/Human_resource_management) manufacturing, [enterprise application](https://en.wikipedia.org/wiki/Enterprise_application_integration) 

enterprise software a software suite with common business applications, tools for modeling how the entire organization works, and development tools for building applications unique to the organizatio[nintegration,](https://en.wikipedia.org/wiki/Enterprise_application_integration) and [enterprise forms automation.](https://en.wikipedia.org/wiki/Enterprise_forms_automation)

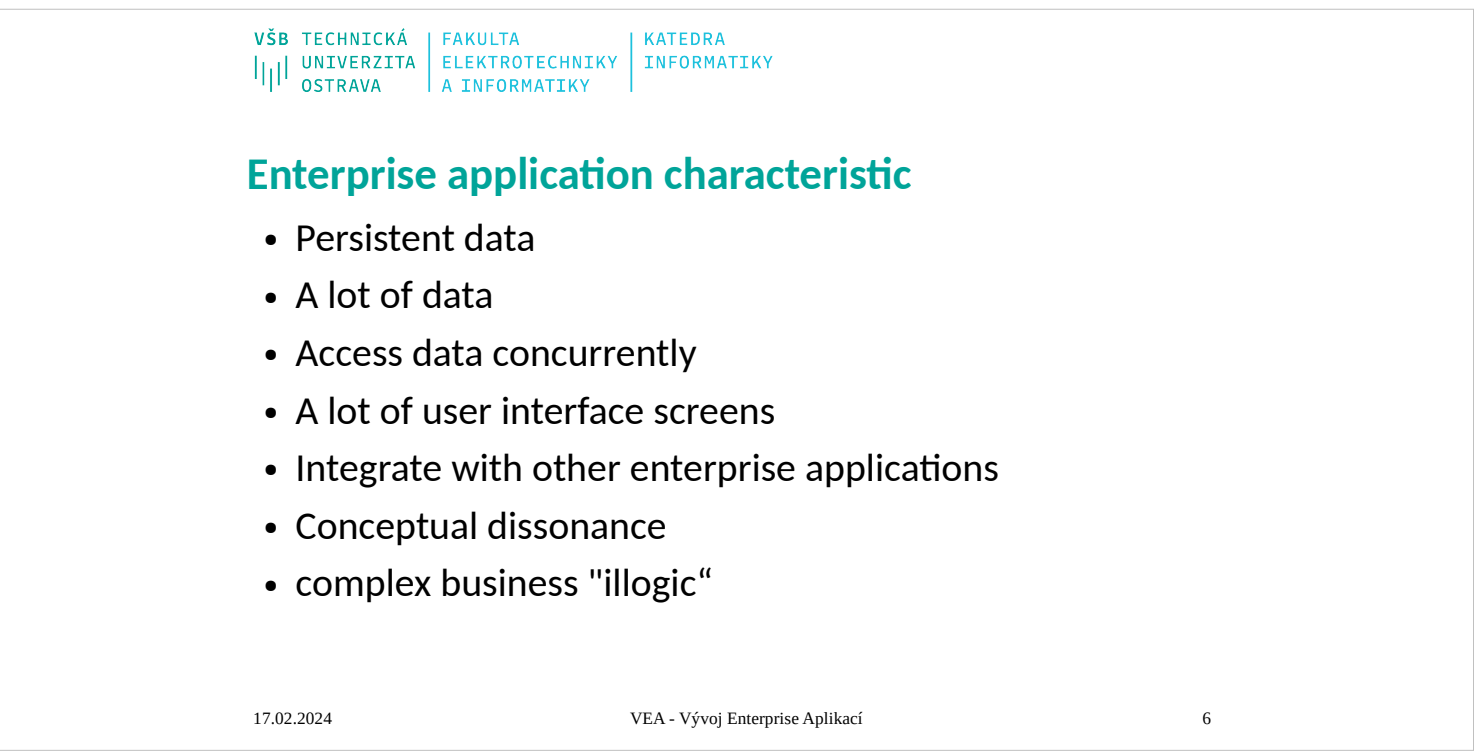

Services provided by enterprise software are typically business-oriented tools such as online shopping and [online payment](https://en.wikipedia.org/wiki/Online_payment) processing, interactive product catalogue, automated billing systems, security, [enterprise content management,](https://en.wikipedia.org/wiki/Enterprise_content_management) [IT service management,](https://en.wikipedia.org/wiki/IT_service_management) [customer relationship management,](https://en.wikipedia.org/wiki/Customer_relationship_management) [enterprise resource planning,](https://en.wikipedia.org/wiki/Enterprise_resource_planning) [business intelligence,](https://en.wikipedia.org/wiki/Business_intelligence) [project management,](https://en.wikipedia.org/wiki/Project_management) [collaboration,](https://en.wikipedia.org/wiki/Collaboration) [human resource management,](https://en.wikipedia.org/wiki/Human_resource_management) manufacturing, [enterprise application](https://en.wikipedia.org/wiki/Enterprise_application_integration) 

enterprise software a software suite with common business applications, tools for modeling how the entire organization works, and development tools for building applications unique to the organizatio[nintegration,](https://en.wikipedia.org/wiki/Enterprise_application_integration) and [enterprise forms automation](https://en.wikipedia.org/wiki/Enterprise_forms_automation).

### **Enterprise Applications**

- Lots of people write computer software, and we call all of it software development. However, there are distinct kinds of software out there, each of which has its own challenges and complexities. This comes out when I talk with some of my friends in the telecom field. In some ways enterprise applications are much easier than telecoms software—we don't have very hard multithreading problems, and we don't have hardware and software integration. But in other ways it's much tougher. Enterprise applications often have complex data—and lots of it—to work on, together with business rules that fail all tests of logical reasoning. Although some techniques and patterns are relevant for all kinds of software, many are relevant for only one particular branch.
- In my career I've concentrated on enterprise applications, so my patterns here are all about that. (Other terms for enterprise applications include "information systems" or, for those with a long memory, "data processing.") But what do I mean by the term "enterprise application"? I can't give a precise definition, but I can give some indication of my meaning.
- I'll start with examples. Enterprise applications include payroll, patient records, shipping tracking, cost analysis, credit scoring, insurance, supply chain, accounting, customer service, and foreign exchange trading. Enterprise applications don't include automobile fuel injection, word processors, elevator controllers, chemical plant controllers, telephone switches, operating systems, compilers, and games.
- Enterprise applications usually involve persistent data. The data is persistent because it needs to be around between multiple runs of the program—indeed, it usually needs to persist for several years. Also during this time there will be many changes in the programs that use it. It will often outlast the hardware that originally created much of it, and outlast operating systems and compilers. During that time there'll be many changes to the structure of the data in order to store new pieces of information without disturbing the old pieces. Even if there's a fundamental change and the company installs a completely new application to handle a job, the data has to be migrated to the new application.
- There's usually a lot of data—a moderate system will have over 1 GB of data organized in tens of millions of records—so much that managing it is a major part of the system. Older systems used indexed file structures such as IBM's VSAM and ISAM. Modern systems usually use databases, mostly relational databases. The design and feeding of these databases has turned into a subprofession of its own.
- Usually many people access data concurrently. For many systems this may be less than a hundred people, but for Webbased systems that talk over the Internet this goes up by orders of magnitude. With so many people there are definite issues in ensuring that all of them can access the system properly. But even without that many people, there are still problems in making sure that two people don't access the same data at the same time in a way that causes errors.

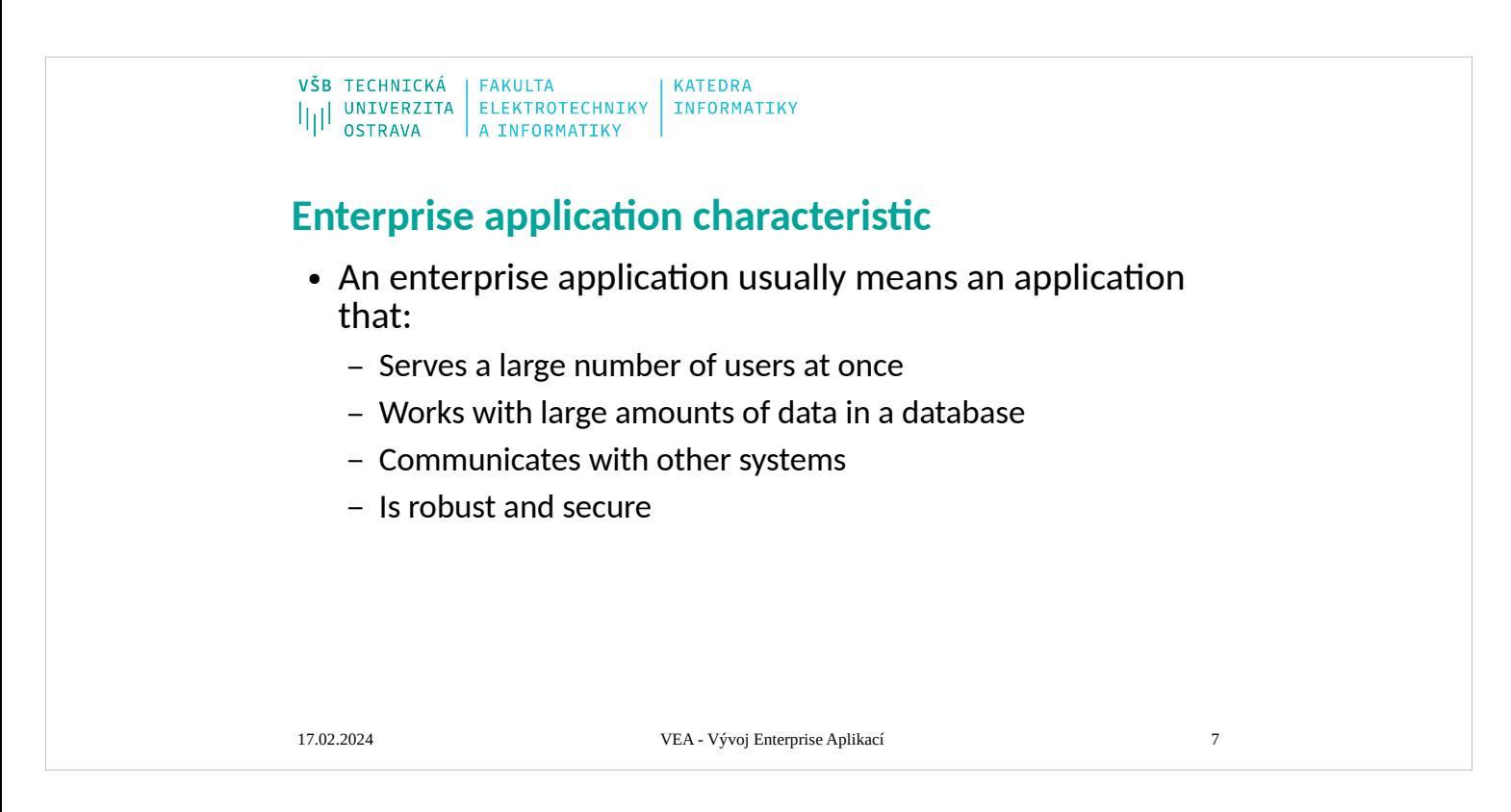

Services provided by enterprise software are typically business-oriented tools such as online shopping and [online payment](https://en.wikipedia.org/wiki/Online_payment) processing, interactive product catalogue, automated billing systems, security, [enterprise content management,](https://en.wikipedia.org/wiki/Enterprise_content_management) [IT service management,](https://en.wikipedia.org/wiki/IT_service_management) [customer relationship management,](https://en.wikipedia.org/wiki/Customer_relationship_management) [enterprise resource planning,](https://en.wikipedia.org/wiki/Enterprise_resource_planning) [business intelligence,](https://en.wikipedia.org/wiki/Business_intelligence) [project management,](https://en.wikipedia.org/wiki/Project_management) [collaboration,](https://en.wikipedia.org/wiki/Collaboration) [human resource management,](https://en.wikipedia.org/wiki/Human_resource_management) manufacturing, [enterprise application integration,](https://en.wikipedia.org/wiki/Enterprise_application_integration) and [enterprise forms automation.](https://en.wikipedia.org/wiki/Enterprise_forms_automation)

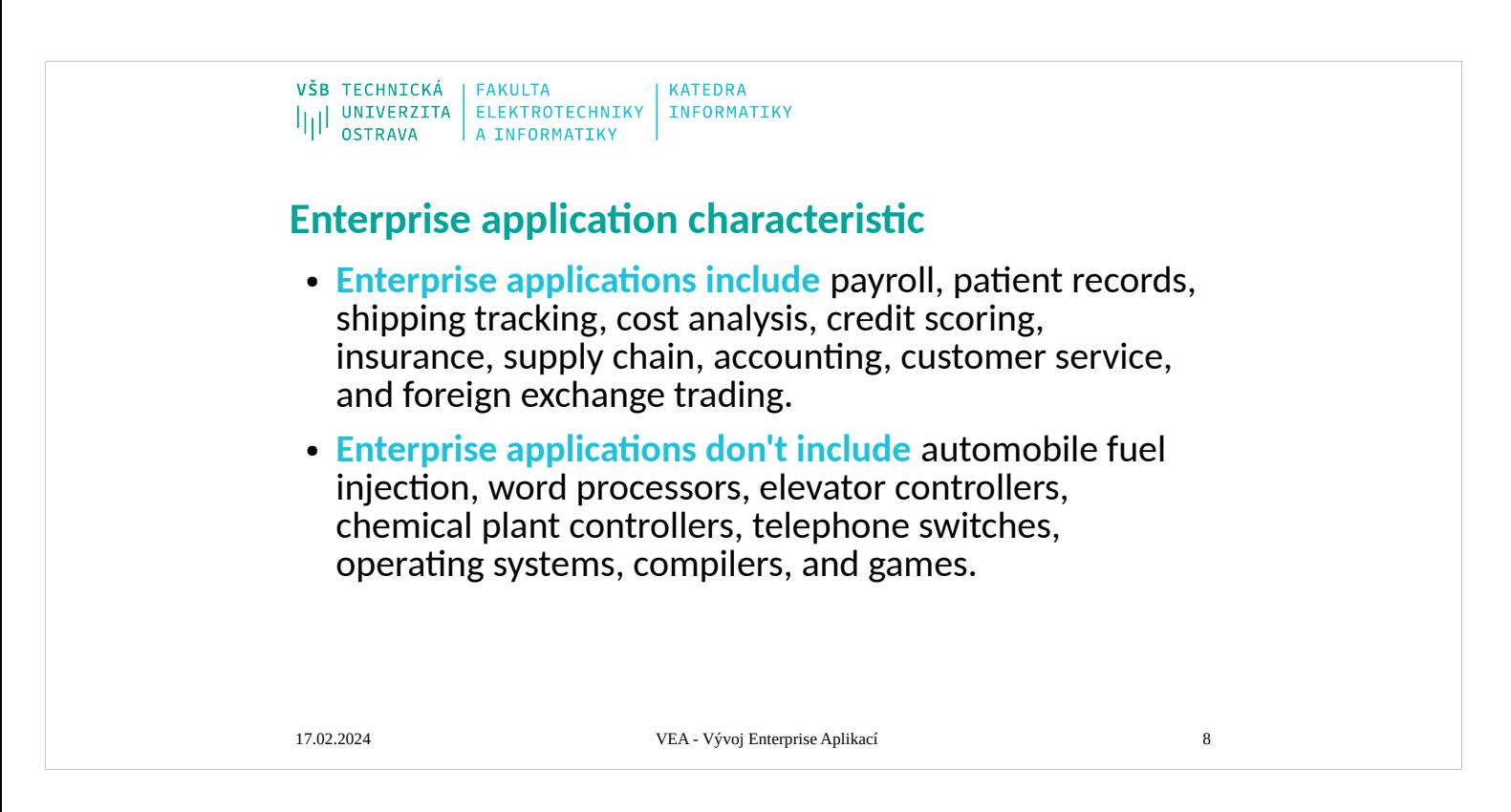

Services provided by enterprise software are typically business-oriented tools such as online shopping and [online payment](https://en.wikipedia.org/wiki/Online_payment) processing, interactive product catalogue, automated billing systems, security, [enterprise content management,](https://en.wikipedia.org/wiki/Enterprise_content_management) [IT service management,](https://en.wikipedia.org/wiki/IT_service_management) [customer relationship management,](https://en.wikipedia.org/wiki/Customer_relationship_management) [enterprise resource planning,](https://en.wikipedia.org/wiki/Enterprise_resource_planning) [business intelligence,](https://en.wikipedia.org/wiki/Business_intelligence) [project management,](https://en.wikipedia.org/wiki/Project_management) [collaboration,](https://en.wikipedia.org/wiki/Collaboration) [human resource management,](https://en.wikipedia.org/wiki/Human_resource_management) manufacturing, [enterprise application integration,](https://en.wikipedia.org/wiki/Enterprise_application_integration) and [enterprise forms automation.](https://en.wikipedia.org/wiki/Enterprise_forms_automation)

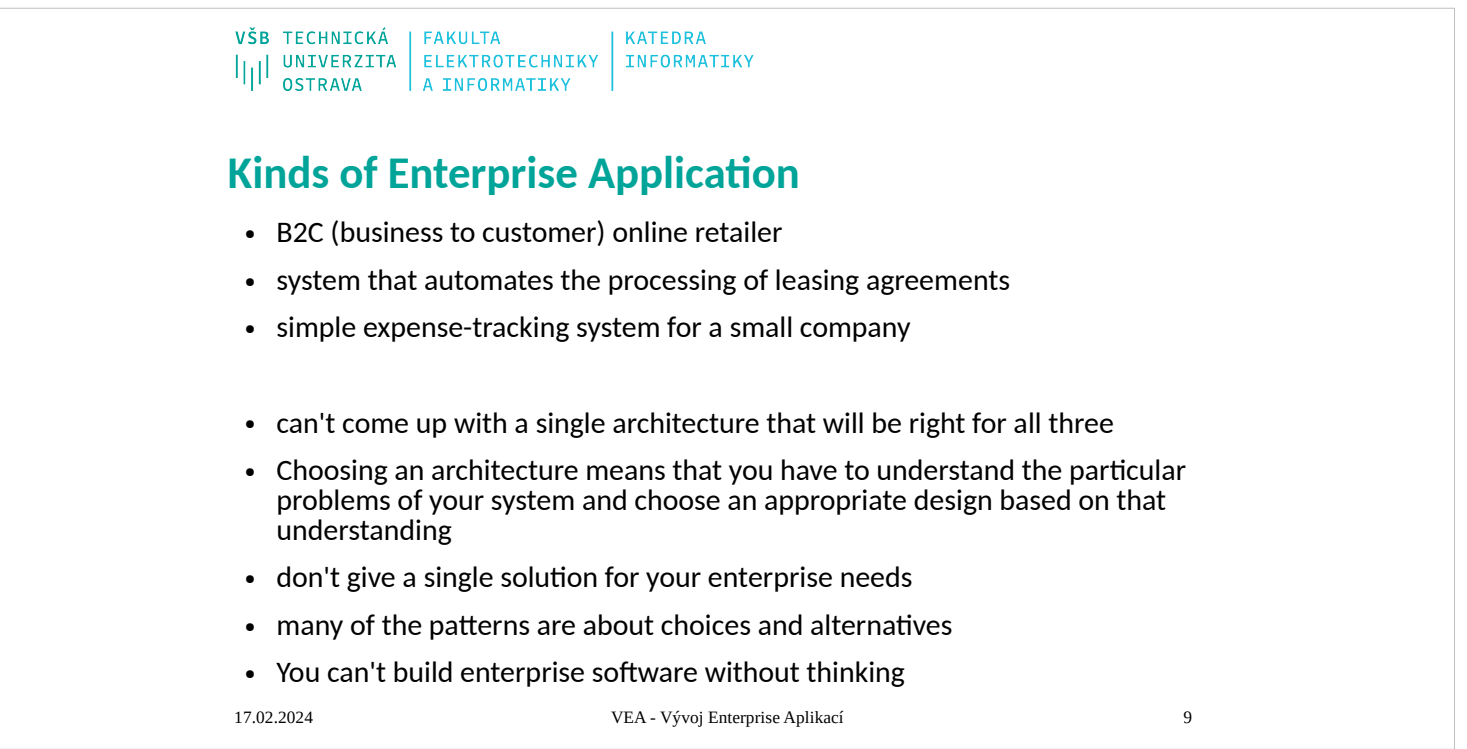

# **Kinds of Enterprise Application**

When we discuss how to design enterprise applications, and what patterns to use, it's important to realize that enterprise applications are all different and that different problems lead to different ways of doing things. I have a set of alarm bells that go off when people say, "Always do this." For me much of the challenge (and interest) in design is in knowing about alternatives and judging the trade-offs of using one alternative over another. There is a large space of alternatives to choose from, but here I'll pick three points on this very big plane.

- Consider a B2C (business to customer) online retailer: People browse and—with luck and a shopping cart—buy. For such a system we need to be able to handle a very high volume of users, so our solution needs to be not only reasonably efficient in terms of resources used but also scalable so that you can increase the load by adding more hardware. The domain logic for such an application can be pretty straightforward: order capturing, some relatively simple pricing and shipping calculations, and shipment notification. We want anyone to be able access the system easily, so that implies a pretty generic Web presentation that can be used with the widest possible range of browsers. Data source includes a database for holding orders and perhaps some communication with an inventory system to help with availability and delivery information.
- Contrast this with a system that automates the processing of leasing agreements. In some ways this is a much simpler system than the B2C retailer's because there are many fewer users—no more than a hundred or so at one time. Where it's more complicated is in the business logic. Calculating monthly bills on a lease, handling events such as early returns and late payments, and validating data as a lease is booked are all complicated tasks, since much of the leasing industry's competition comes in the form of little variations over deals done in the past. A complex business domain such as this is challenging because the rules are so arbitrary.
- Such a system also has more complexity in the user interface (UI). At the least this means a much more involved HTML interface with more, and more complex, screens. Often these systems have UI demands that lead users to want a more sophisticated presentation than a HTML front end allows, so a more conventional rich-client interface is needed. A more complex user interaction also leads to more complicated transaction behavior: Booking a lease may take an hour or two, during which time the user is in a logical transaction. We also see a complex database schema with perhaps two hundred tables and connections to packages for asset valuation and pricing.
- A third example point is a simple expense-tracking system for a small company. Such a system has few users and simple logic and can easily be made accessible across the company with an HTML presentation. The only data source is a few tables in a database. As simple as it is, a system like this is not devoid of a challenge. You have to build it very quickly and you have to bear in mind

# **Thinking About Performance**

- **Response time**
- Responsiveness
- Latency
- Throughput
- performance is either throughput or response time—whichever matters more to you
- Load
- Load sensitivity degradation
- **Efficiency**
- The capacity of a system
- Scalability
	- Vertical scalability, or scaling up
	- Horizontal scalability, or scaling out

#### 17.02.2024 VEA - Vývoj Enterprise Aplikací 10

### **Thinking About Performance**

- Many architectural decisions are about performance. For most performance issues I prefer to get a system up and running, instrument it, and then use a disciplined optimization process based on measurement. However, some architectural decisions affect performance in a way that's difficult to fix with later optimization. And even when it is easy to fix, people involved in the project worry about these decisions early.
- It's always difficult to talk about performance in a book such as this. The reason that it's so difficult is that any advice about performance should not be treated as fact until it's measured on your configuration. Too often I've seen designs used or rejected because of performance considerations, which turn out to be bogus once somebody actually does some measurements on the real setup used for the application.
- I give a few guidelines in this book, including minimizing remote calls, which has been good performance advice for quite a while. Even so, you should verify every tip by measuring on your application. Similarly there are several occasions where code examples in this book sacrifice performance for understandability. Again it's up to you to apply the optimizations for your environment. Whenever you do a performance optimization, however, you must measure both before and after, otherwise, you may just be apply the optimizations for your environment. Whenever y making your code harder to read.
- There's an important corollary to this: A significant change in configuration may invalidate any facts about performance. Thus, if you upgrade to a new version of your virtual<br>machine, hardware, database, or almost anythin configuration can change things. Indeed, you may find that an optimization you did in the past to improve performance actually hurts performance in the new environment.
- Another problem with talking about performance is the fact that many terms are used in an inconsistent way. The most noted victim of this is "scalability," which is regularly used to mean half a dozen different things. Here are the terms I use.<br>Response time is the amount of time it takes for the system to process a request from the outside. This may be a UI action, such as pressing a button, or a s
- Responsiveness is about how quickly the system acknowledges a request as opposed to processing it. This is important in many systems because users may become frustrated responsiveness is about how quickly the system acknow if a system has low responsiveness, even if its response time is good. If your system waits during the whole request, then your responsiveness and response time are the<br>same. However, if you indicate that you've received t improves the responsiveness of your user interface, even though it doesn't improve response time.
- Latency is the minimum time required to get any form of response, even if the work to be done is nonexistent. It's usually the big issue in remote systems. If I ask a program to do nothing, but to tell me when it's done doing nothing, then I should get an almost instantaneous response if the program runs on my laptop. However, if the program runs on a remote computer, I may get a few seconds just because of the time taken for the request and response to make their way across the wire. As an application developer, I can usually do nothing to improve latency. Latency is also the reason why you should minimize remote calls.
- Throughput is how much stuff you can do in a given amount of time. If you're timing the copying of a file, throughput might be measured in bytes per second. For enterprise<br>applications a typical measure is transactions per should pick a common set of transactions.
- In this terminology performance is either throughput or response time—whichever matters more to you. It can sometimes be difficult to talk about performance when a technique improves throughput but decreases response time, so it's best to use the more precise term. From a user's perspective responsiveness may be more important than response time, so improving responsiveness at a cost of response time or throughput will increase performance.
- Load is a statement of how much stress a system is under, which might be measured in how many users are currently connected to it. The load is usually a context for some other measurement, such as a response time. Thus, you may say that the response time for some request is 0.5 seconds with 10 users and 2 seconds with 20 users.
- Load sensitivity is an expression of how the response time varies with the load. Let's say that system A has a response time of 0.5 seconds for 10 through 20 users and system<br>B has a response time of 0.2 seconds for 10 use the term degradation to say that system B degrades more than system A.
- Efficiency is performance divided by resources. A system that gets 30 tps on two CPUs is more efficient than a system that gets 40 tps on four identical CPUs. The capacity of a system is an indication of maximum effective throughput or load. This might be an absolute maximum or a point at which the performance dips below an acceptable threshold.
- Scalability is a measure of how adding resources (usually hardware) affects performance. A scalable system is one that allows you to add hardware and get a commensurate performance improvement, such as doubling how many servers you have to double your throughput. Vertical scalability, or scaling up, means adding more power to a single server, such as more memory. Horizontal scalability, or scaling out, means adding more servers.
- The problem here is that design decisions don't affect all of these performance factors equally. Say we have two software systems running on a server: Swordfish's capacity is apacity is<br>20 the while Camel's capacity is 40 say that Camel is more efficient on a single server. If we add another server, we notice that swordfish now handles 35 tps and camel handles 50 tps. Camel's capacity is still better, but Swordfish looks like it may scale out better. If we continue adding servers we'll discover that Swordfish gets 15 tps per extra server and Camel gets 10. Given this data we can say that Swordfish has better horizontal scalability, even though Camel is more efficient for less than five servers.
- When building enterprise systems, it often makes sense to build for hardware scalability rather than capacity or even efficiency. Scalability gives you the option of better<br>performance if you need it. Scalability can also might actually be cheaper to buy more hardware. If Camel has a greater cost than Swordfish, and that greater cost is equivalent to a couple of servers, then Swordfish ends up being cheaper even if you only need 40 tps. It's fashionable to complain about having to rely on better hardware to make our software run properly, and I join this choir whenever I have to upgrade my laptop just to handle the latest version of Word. But newer hardware is often cheaper than making software run on less powerful<br>systems. Similarly, adding more servers is often cheaper t

[\[ Team LiB \]](mk:@MSITStore:D:/Home/jez04/Documents/%C5%A0kola/v%C3%BDuka/VEA/Fowler_2002-Patterns%20of%20Enterprise%20Application%20Architecture.chm::/NFO/lib.html)

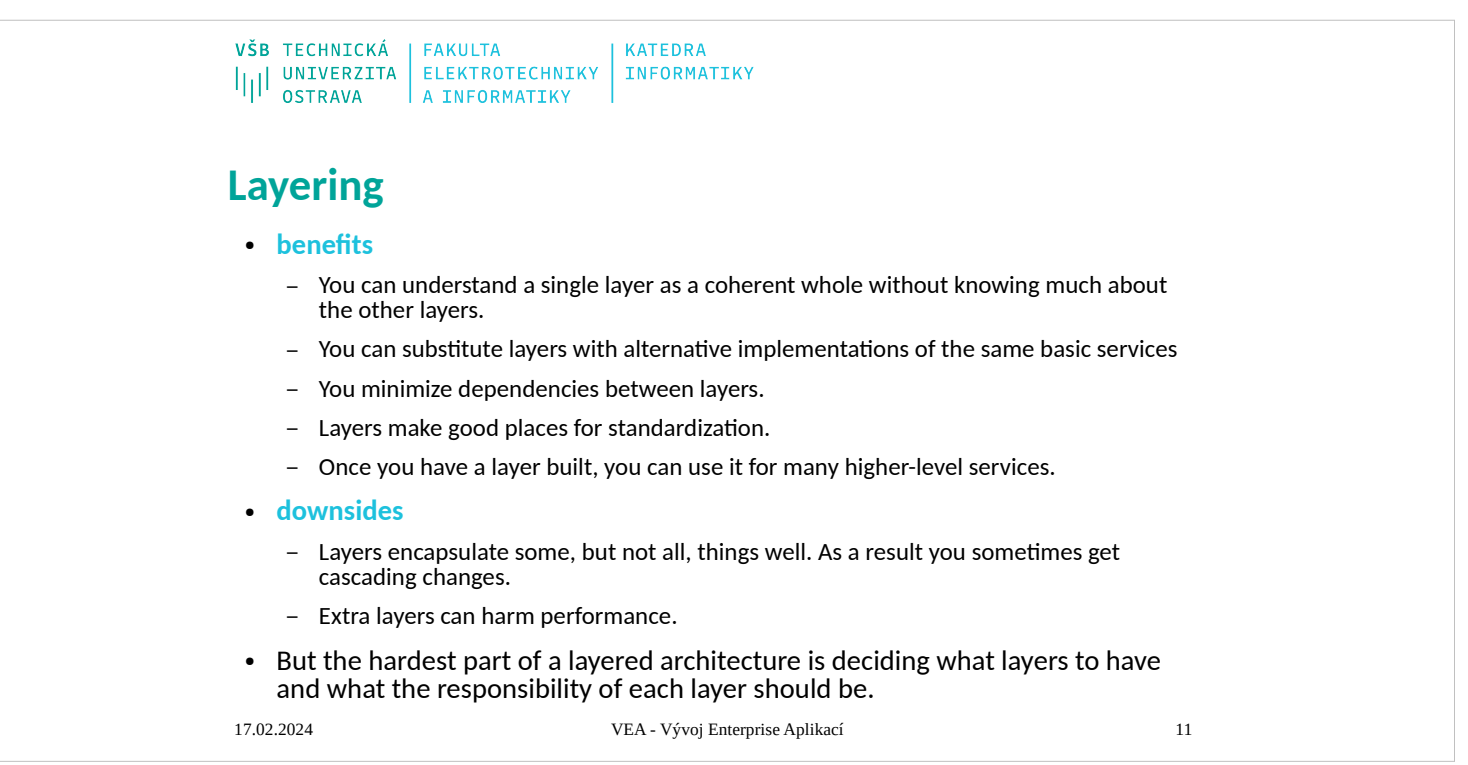

# **Chapter 1. Layering**

Layering is one of the most common techniques that software designers use to break apart a complicated software system. You see it in machine architectures, where layers descend from a programming language with operating system calls into device drivers and CPU instruction sets, and into logic gates inside chips. Networking has FTP layered on top of TCP, which is on top of IP, which is on top of ethernet.

When thinking of a system in terms of layers, you imagine the principal subsystems in the software arranged in some form of layer cake, where each layer rests on a lower layer. In this scheme the higher layer uses various services defined by the lower layer, but the lower layer is unaware of the higher layer. Furthermore, each layer usually hides its lower layers from the layers above, so layer 4 uses the services of layer 3, which uses the services of layer 2, but layer 4 is unaware of layer 2. (Not all layering architectures are opaque like this, but most are—or rather most are mostly opaque.

Breaking down a system into layers has a number of important benefits.

You can understand a single layer as a coherent whole without knowing much about the other layers. You can understand how to build an FTP service on top of TCP without knowing the details of how ethernet works.

You can substitute layers with alternative implementations of the same basic services. An FTP service can run without change over ethernet, PPP, or whatever a cable company uses.

You minimize dependencies between layers. If the cable company changes its physical transmission system, providing they make IP work, we don't have to alter our FTP service.

Layers make good places for standardization. TCP and IP are standards because they define how their layers should operate.

Once you have a layer built, you can use it for many higher-level services. Thus, TCP/IP is used by FTP, telnet, SSH, and HTTP. Otherwise, all of these higher-level protocols would have to write their own lower-level protocols.

Layering is an important technique, but there are downsides.

Layers encapsulate some, but not all, things well. As a result you sometimes get cascading changes. The classic example of this in a layered enterprise application is adding a field that needs to display on the UI, must be in the database, and thus must be added to every layer in between.

Extra layers can harm performance. At every layer things typically need to be transformed from one representation to another. However, the encapsulation of an underlying function often gives you efficiency gains that more than compensate. A layer that controls transactions can be optimized and will then make everything faster.

But the hardest part of a layered architecture is deciding what layers to have and what the responsibility of each layer should be.

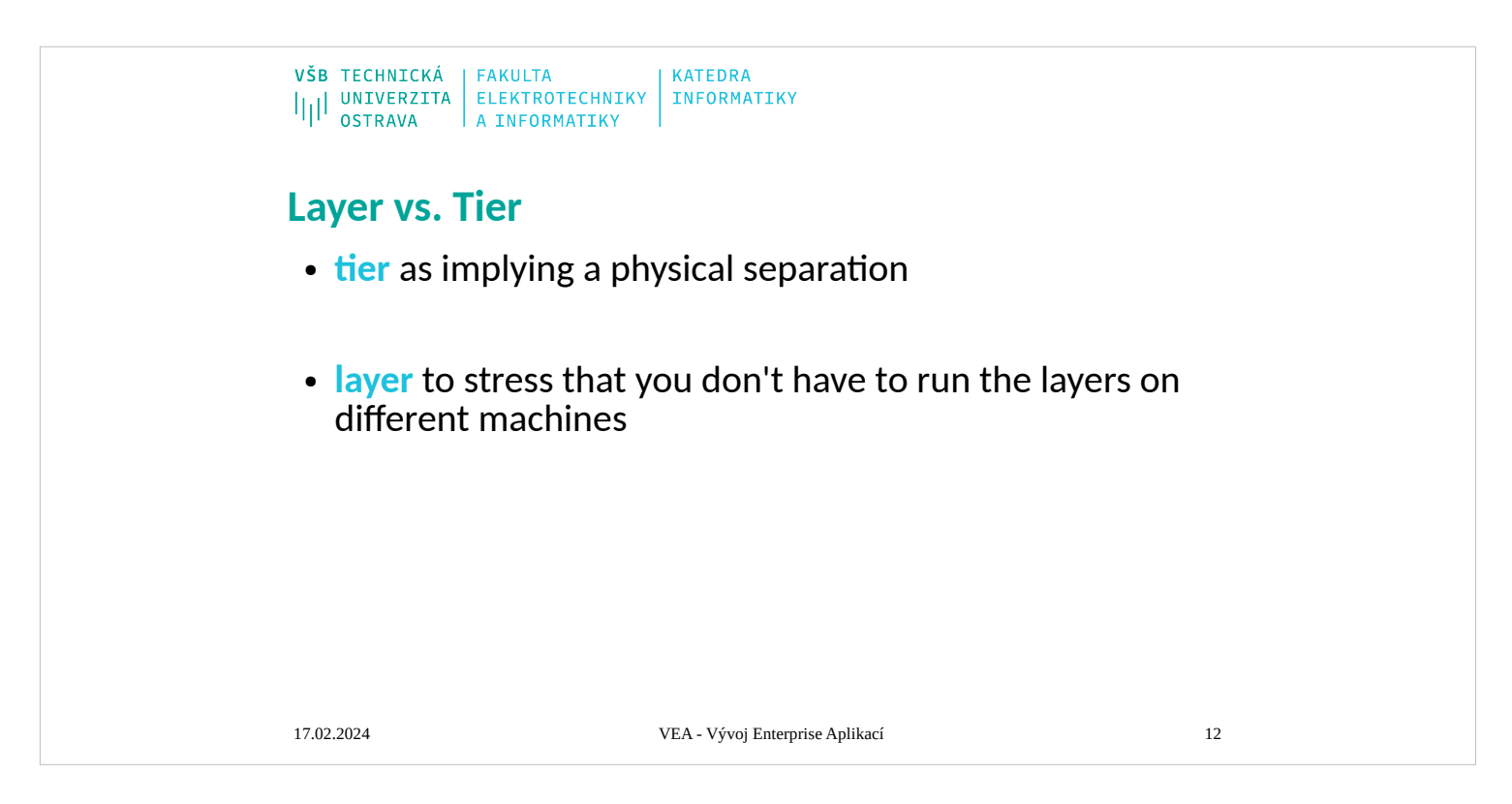

When people discuss layering, there's often some confusion over the terms layer and tier. Often the two are used as synonyms, but most people see tier as implying a physical separation. Client–server systems are often described as two-tier systems, and the separation is physical: The client is a desktop and the server is a server. I use layer to stress that you don't have to run the layers on different machines. A distinct layer of domain logic often runs on either a desktop or the database server. In this situation you have two nodes but three distinct layers. With a local database I can run all three layers on a single laptop, but there will still be three distinct layers.

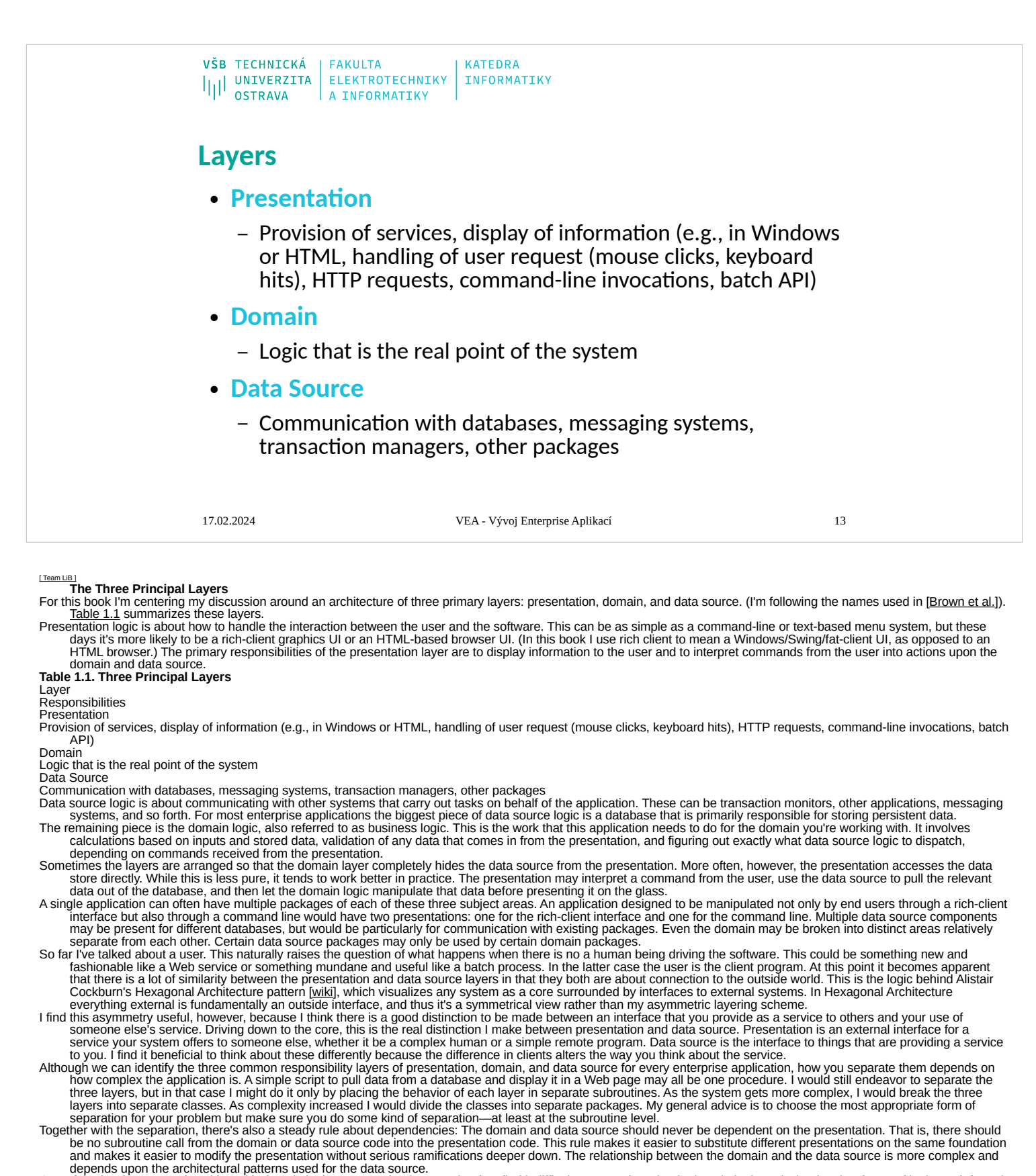

- One of the hardest parts of working with domain logic seems to be that people often find it difficult to recognize what is domain logic and what is other forms of logic. An informal test I like is to imagine adding a radically different layer to an application, such as a command-line interface to a Web application. If there's any functionality you have to<br>duplicate in order to do this, that's a sign o with an XML file?
- A good example of this is a system I was told about that contained a list of products in which all the products that sold over 10 percent more than they did the previous month were colored in red. To do this the developers placed logic in the presentation layer that compared this month's sales to last month's sales and if the difference was more than 10 percent, they set the color to red.
- The trouble is that that's putting domain logic into the presentation. To properly separate the layers you need a method in the domain layer to indicate if a product has improving ,sales. This method does the comparison between the two months and returns a Boolean value. The presentation layer then simply calls this Boolean method and, if true,<br>highlights the product in red. That way the process is
- step on a slippery slope to hell or a perfectly reasonable thing to do that only a dogmatic purist would object to." The reason we are uneasy is because it's both! [\[ Team LiB \]](mk:@MSITStore:D:/Home/jez04/Documents/%C5%A0kola/v%C3%BDuka/VEA/Fowler_2002-Patterns%20of%20Enterprise%20Application%20Architecture.chm::/NFO/lib.html)

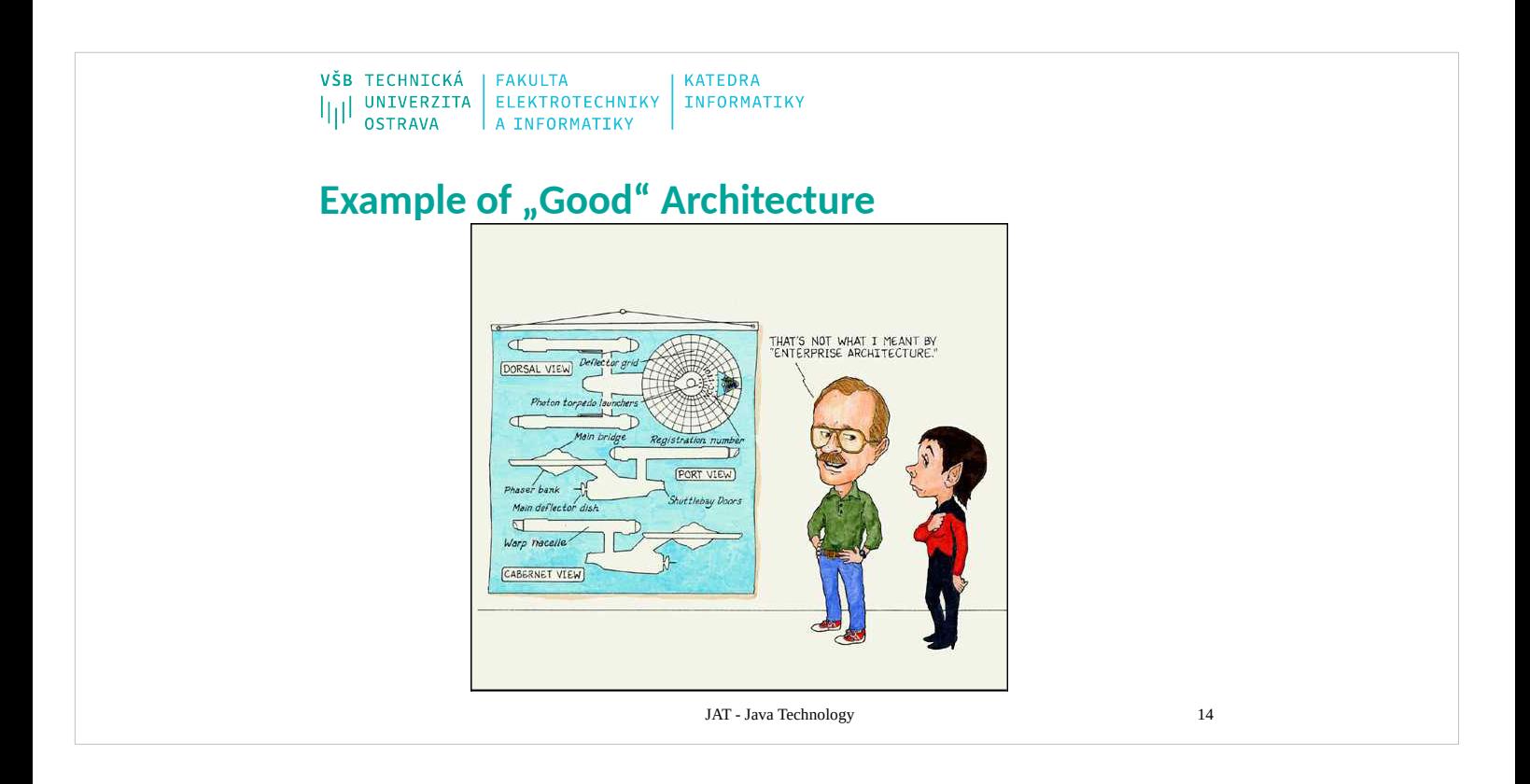

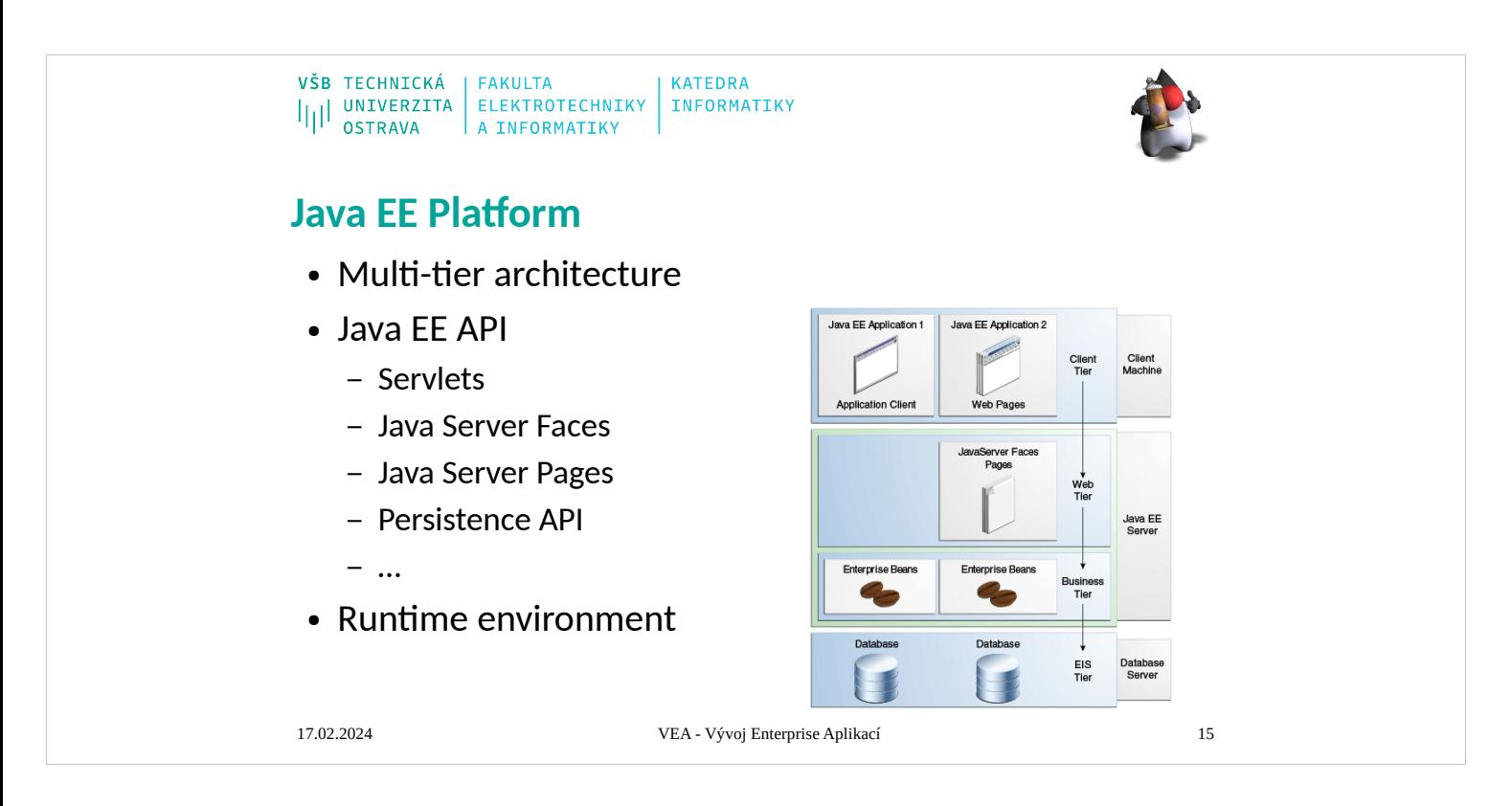

The Java EE platform is built on top of the Java SE platform. The Java EE platform provides:

- Huge API with support for internet communication, HTTP connectivity, Web development, data persistency, …
- Runtime environment often called JavaEE container that provide server side runtime environment often included as part of web server.

We discuss this platform later in that course.

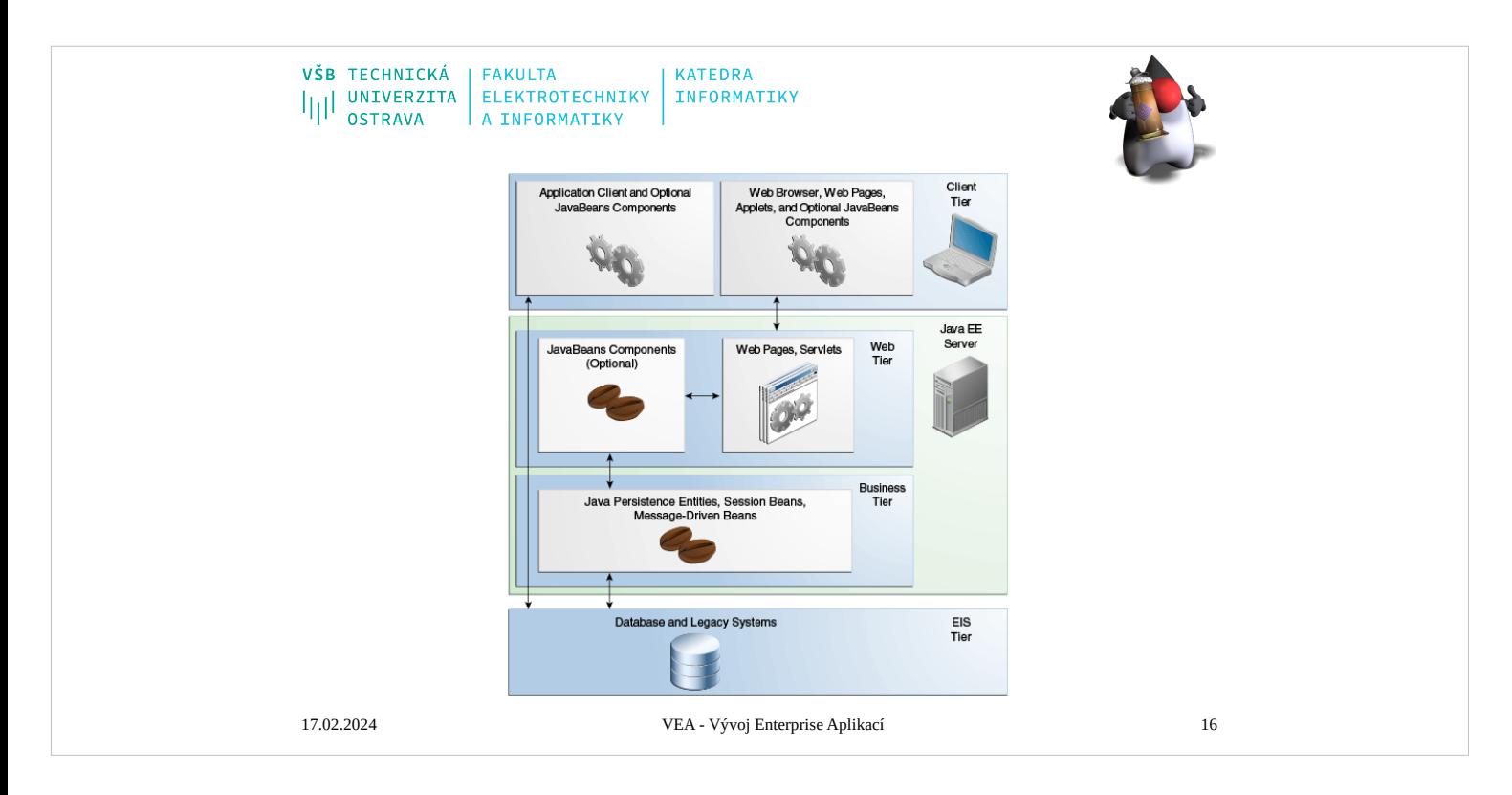

- The Java EE platform is built on top of the Java SE platform. The Java EE platform provides:
- Huge API with support for internet communication, HTTP connectivity, Web development, data persistency, …
- Runtime environment often called JavaEE container that provide server side runtime environment often included as part of web server.

We discuss this platform later in that course.

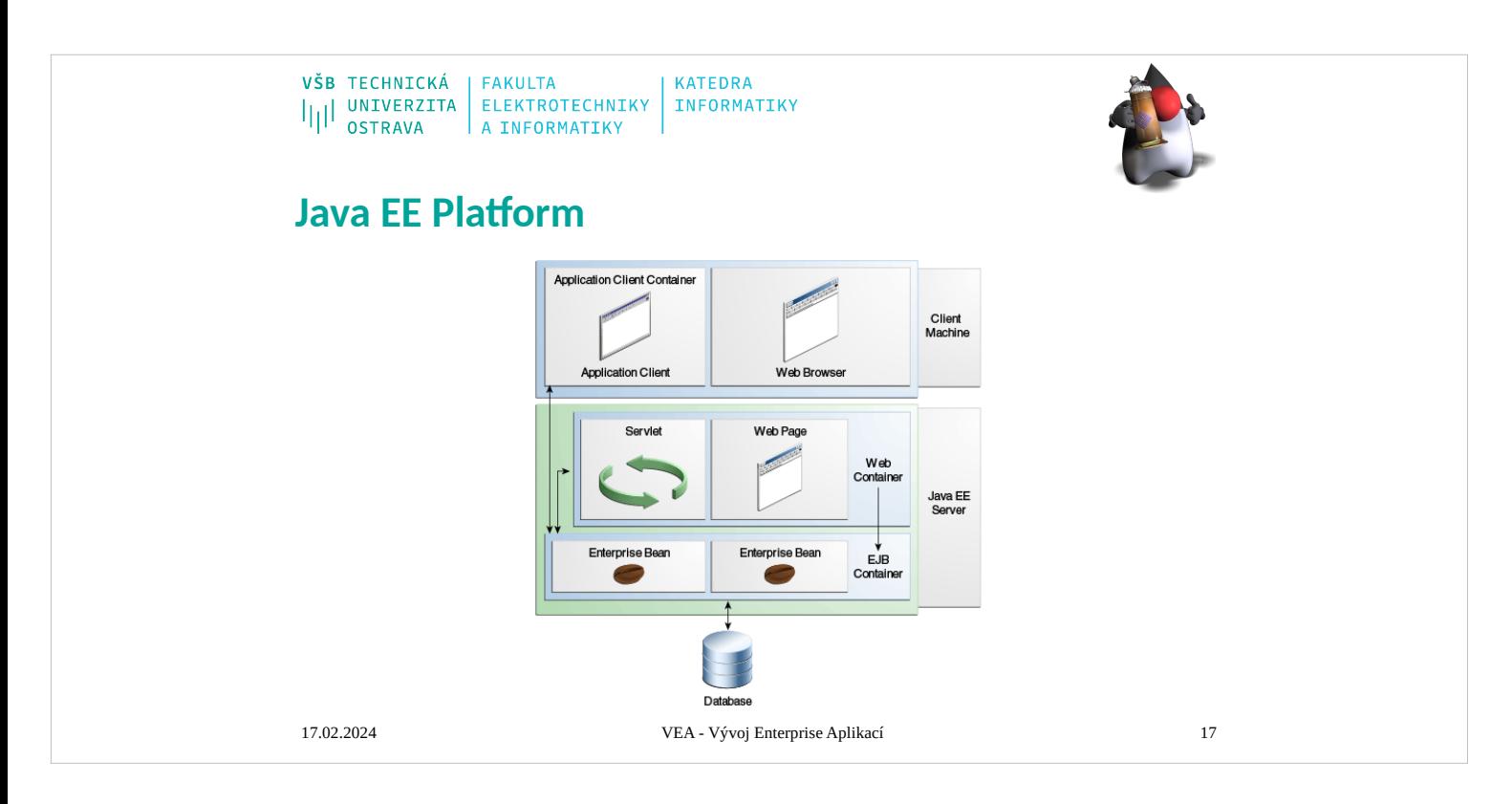

- The Java EE platform is built on top of the Java SE platform. The Java EE platform provides:
- Huge API with support for internet communication, HTTP connectivity, Web development, data persistency, …
- Runtime environment often called JavaEE container that provide server side runtime environment often included as part of web server.

We discuss this platform later in that course.

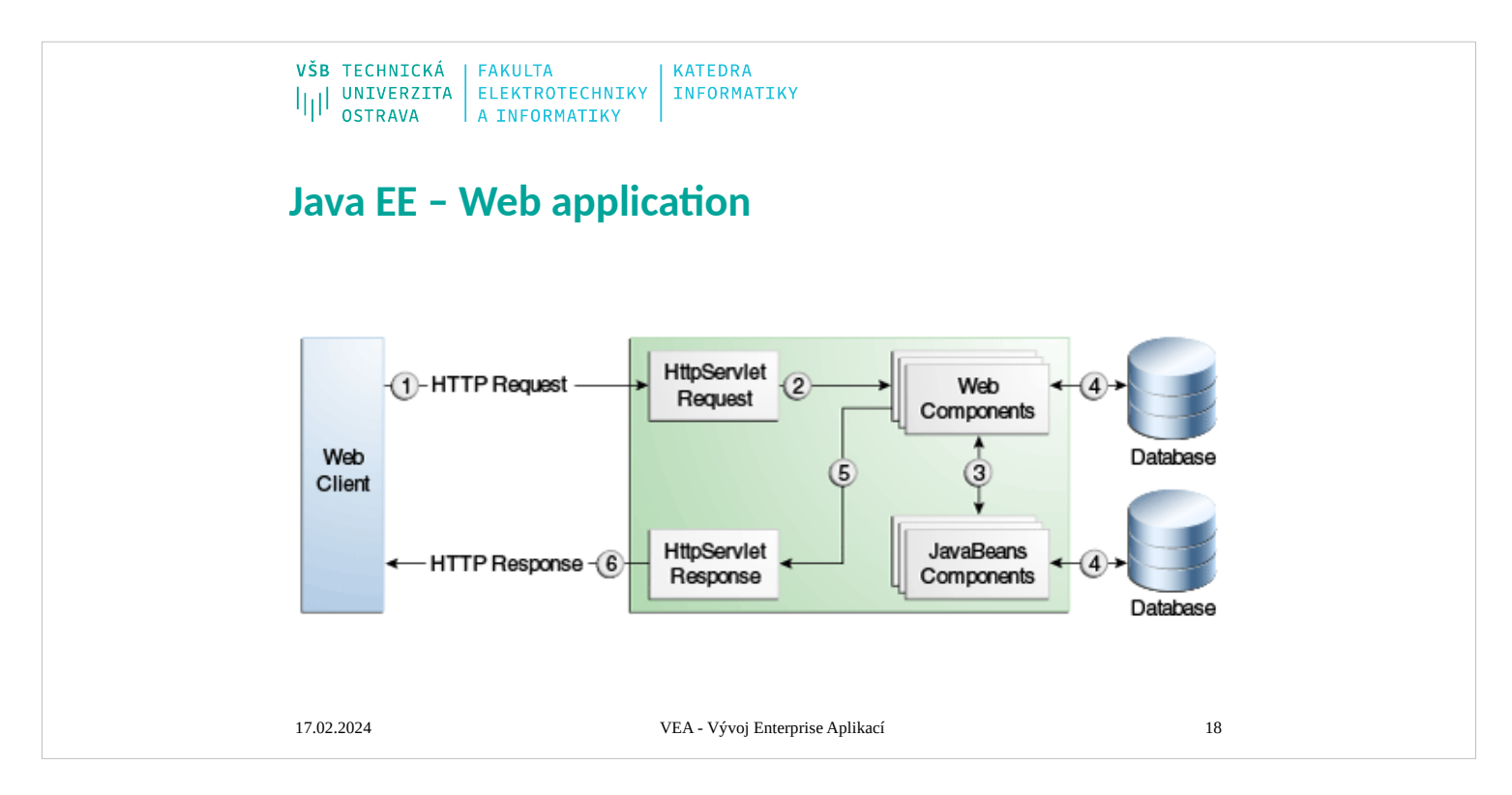

# **Web Applications**

In the Java 2 platform, web components provide the dynamic extension capabilities for a web

server. Web components are either Java servlets, JSP pages, or web service endpoints. The

interaction between a web client and a web application is illustrated in Figure 3–1. The client

sends an HTTP request to the web server. A web server that implements Java Servlet and JavaServer Pages technology converts the request into an HTTPServletRequest object. This

object is delivered to a web component, which can interact with JavaBeans components or a

database to generate dynamic content. The web component can then generate an HTTPServletResponse or it can pass the request to another web component. Eventually a web

component generates a HTTPServletResponse object. The web server converts this object to an

HTTP response and returns it to the client.

Servlets are Java programming language classes that dynamically process requests and construct

responses. JSP pages are text-based documents that execute as servlets but allow a more natural

approach to creating static content. Although servlets and JSP pages can be used interchangeably, each has its own strengths. Servlets are best suited for service-oriented applications (web service endpoints are implemented as servlets) and the control functions of a

presentation-oriented application, such as dispatching requests and handling nontextual data.

JSP pages are more appropriate for generating text-based markup such as HTML, Scalable

Vector Graphics (SVG), WirelessMarkup Language (WML), and XML.

Since the introduction of Java Servlet and JSP technology, additional Java technologies and

frameworks for building interactive web applications have been developed. Figure 3–2 illustrates these technologies and their relationships.

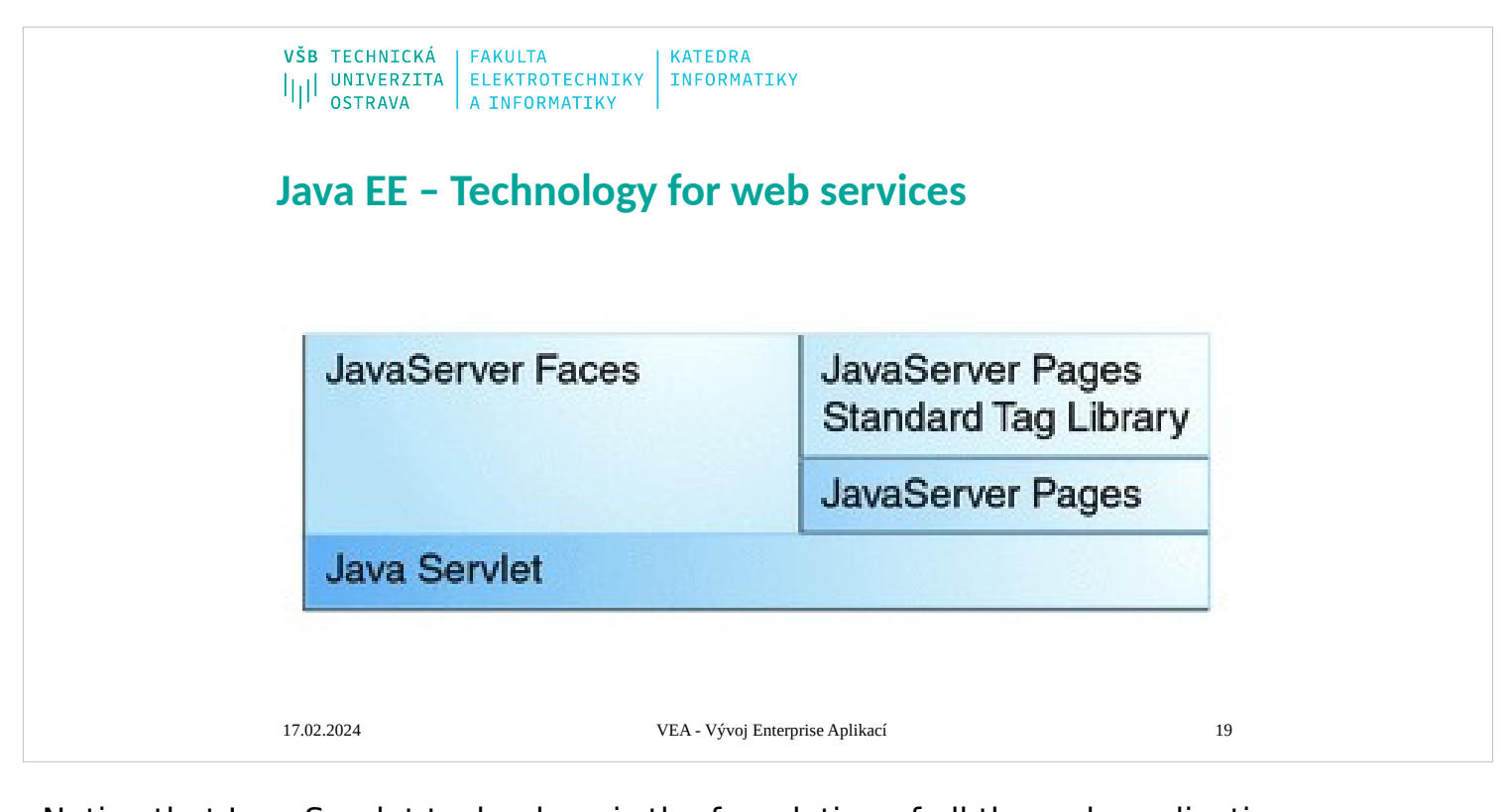

- Notice that Java Servlet technology is the foundation of all the web application technologies, so
- you should familiarize yourself with the material in Chapter 4, "Java Servlet Technology," even
- if you do not intend to write servlets. Each technology adds a level of abstraction that makes
- web application prototyping and development faster and the web applications themselves more
- maintainable, scalable, and robust.
- Web components are supported by the services of a runtime platform called a web container. A
- web container provides services such as request dispatching, security, concurrency, and life-cycle management. It also gives web components access to APIs such as naming, transactions, and email.
- Certain aspects of web application behavior can be configured when the application is installed,
- or deployed, to the web container. The configuration information is maintained in a text file in
- XML format called a web application deployment descriptor (DD). ADDmust conform to the
- schema described in the Java Servlet Specification.
- This chapter gives a brief overview of the activities involved in developing web applications.
- First it summarizes the web application life cycle. Then it describes how to package and deploy
- very simple web applications on the Application Server. It moves on to configuring web applications and discusses how to specify the most commonly used configuration
- parameters. It
- then introduces an example, Duke's Bookstore, which illustrates all the Java EE web-tier technologies, and describes how to set up the shared components of this example. Finally it
- discusses how to access databases from web applications and set up the database resources
- needed to run Duke's Bookstore.

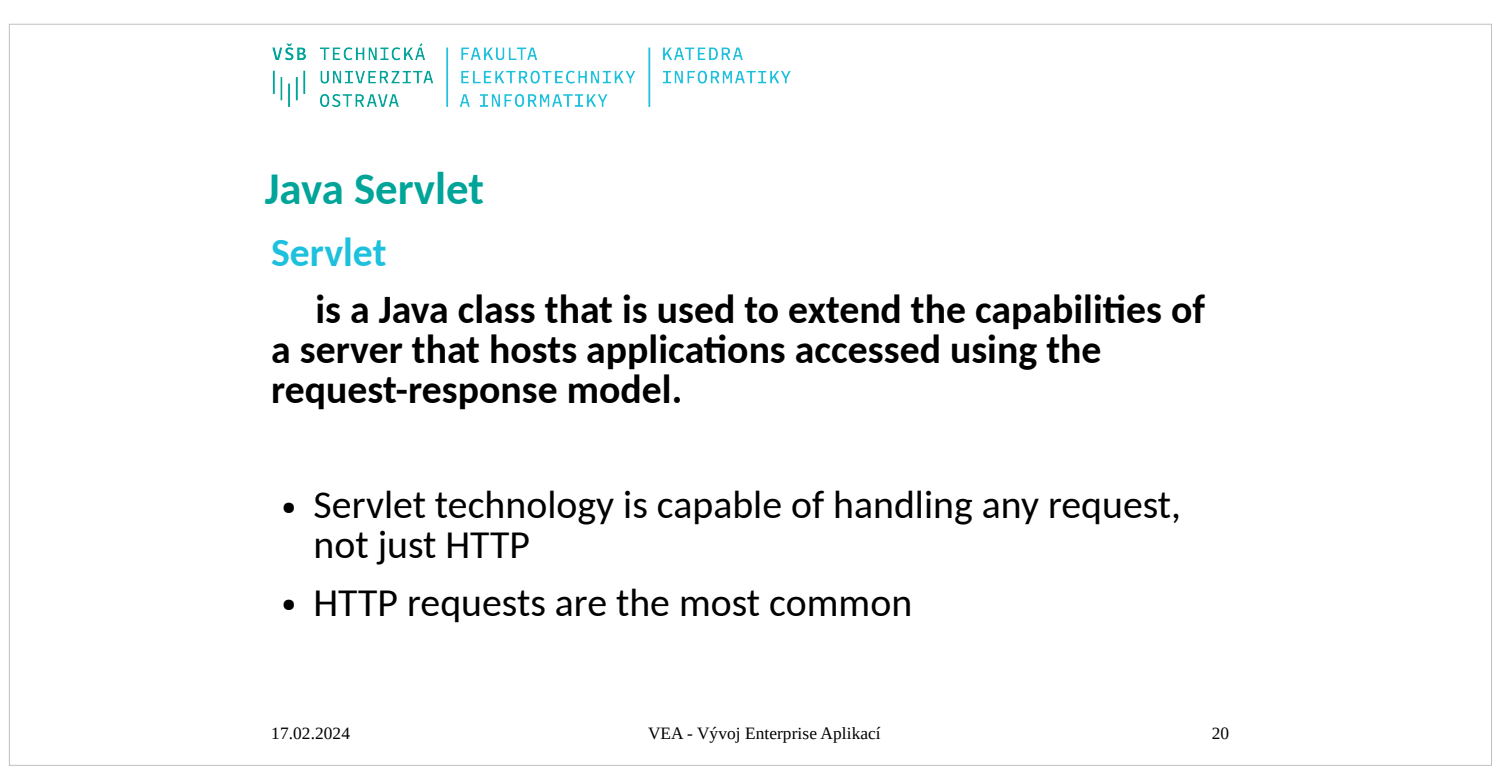

- As soon as the web began to be used for delivering services, service providers recognized the
- need for dynamic content. Applets, one of the earliest attempts toward this goal, focused on using the client platform to deliver dynamic user experiences. At the same time,
- developers also investigated using the server platform for this purpose. Initially, Common Gateway
- Interface
- (CGI) scripts were the main technology used to generate dynamic content. Although widely
- used, CGI scripting technology has a number of shortcomings, including platform dependence

and lack of scalability. To address these limitations, Java Servlet technology was created as a

portable way to provide dynamic, user-oriented content.

# **What Is a Servlet?**

A servlet is a Java programming language class that is used to extend the capabilities of servers

that host applications accessed by means of a request-response programming model. Although

servlets can respond to any type of request, they are commonly used to extend the applications

- hosted by web servers. For such applications, Java Servlet technology defines HTTPspecific servlet classes.
- The javax.servlet and javax.servlet.http packages provide interfaces and classes for writing

servlets. All servlets must implement the Servlet interface, which defines life-cycle methods.

When implementing a generic service, you can use or extend the GenericServlet class provided

with the Java Servlet API. TheHttpServlet class provides methods, such as doGet and doPost,

for handling HTTP-specific services.

This chapter focuses on writing servlets that generate responses to HTTP requests.

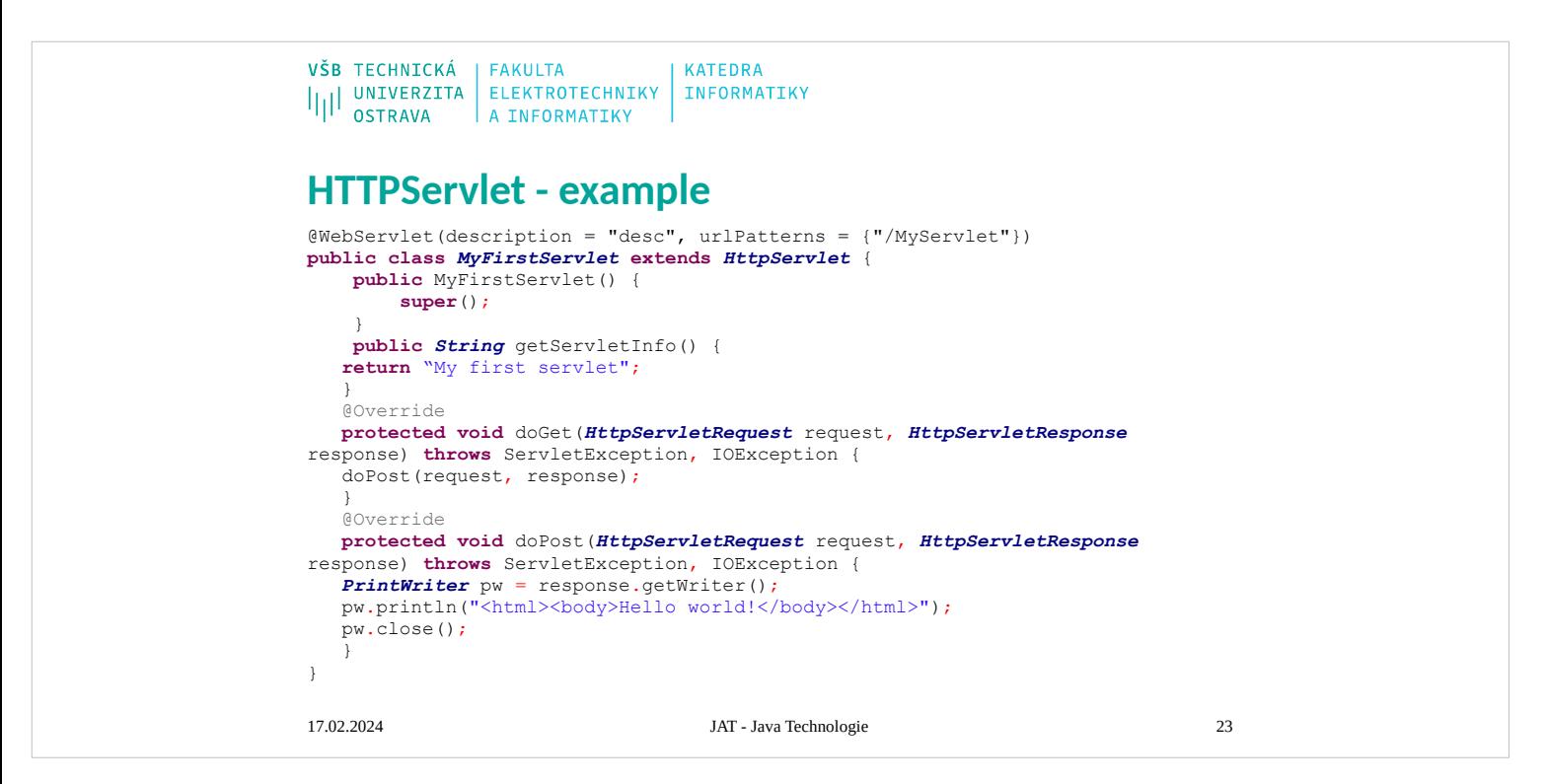

This example of source code for servlet generate web page with simple text "Hello world!".

Servlet responses only on HTTP requests with HTTP methods GET and POST, because only methods **doPost()** and **doGet()** are overridden. Because we don't need different response on method POST and GET the method **doGet()** simply call method **doPost()**. Method **doPost()** just generates HTML code with simple text "Hello world!"

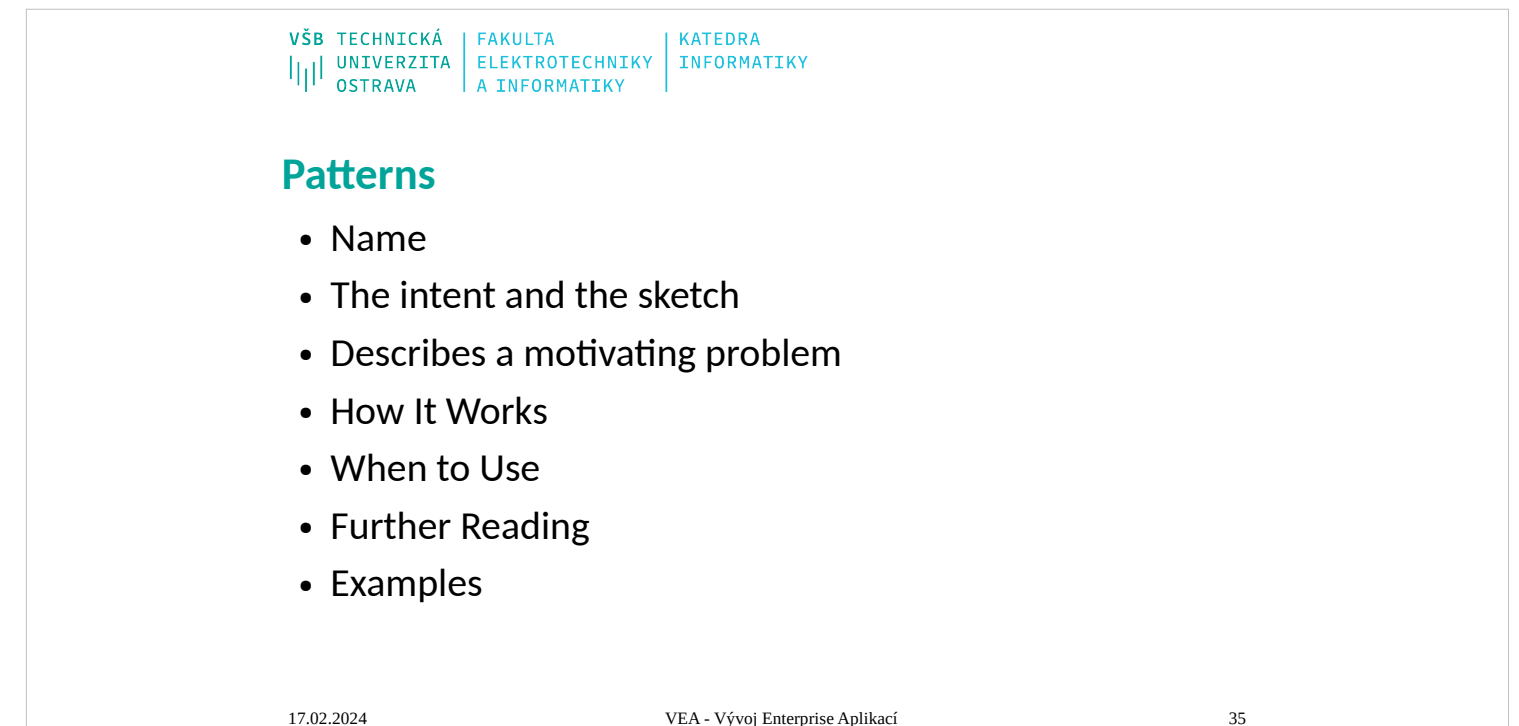

### **The Structure of the Patterns**

- Every author has to choose his pattern form. Some base their forms on a classic patterns book such as [\[Alexander et al.](mk:@MSITStore:D:/Home/jez04/Documents/%C5%A0kola/v%C3%BDuka/VEA/Fowler_2002-Patterns%20of%20Enterprise%20Application%20Architecture.chm::/0321127420_biblio.html#bib01)], [ [Gang of Four\]](mk:@MSITStore:D:/Home/jez04/Documents/%C5%A0kola/v%C3%BDuka/VEA/Fowler_2002-Patterns%20of%20Enterprise%20Application%20Architecture.chm::/0321127420_biblio.html#bib20), or [\[POSA](mk:@MSITStore:D:/Home/jez04/Documents/%C5%A0kola/v%C3%BDuka/VEA/Fowler_2002-Patterns%20of%20Enterprise%20Application%20Architecture.chm::/0321127420_biblio.html#bib34)]. Others make up their own. I've long wrestled with what makes the best form. On the one hand I don't want something as small as the GOF form; on the other hand I need to have sections that support a reference book. So this is what I've used for this book.
- The first item is the name of the pattern. Pattern names are crucial, because part of the purpose of patterns is to create a vocabulary that allows designers to communicate more effectively. Thus, if I tell you my Web server is built around a [Front Controller](mk:@MSITStore:D:/Home/jez04/Documents/%C5%A0kola/v%C3%BDuka/VEA/Fowler_2002-Patterns%20of%20Enterprise%20Application%20Architecture.chm::/0321127420_ch14lev1sec3.html#ch14lev1sec3) (344) and a [Transform View](mk:@MSITStore:D:/Home/jez04/Documents/%C5%A0kola/v%C3%BDuka/VEA/Fowler_2002-Patterns%20of%20Enterprise%20Application%20Architecture.chm::/0321127420_ch14lev1sec5.html#ch14lev1sec5) (361) and you know these patterns, you have a very clear idea of my web server's architecture.
- Next are two items that go together: the intent and the sketch. The intent sums up the pattern in a sentence or two; the sketch is a visual representation of the pattern, often but not always a UML diagram. The idea is to create a brief reminder of what the pattern is about so you can quickly recall it. If you already "have the pattern," meaning that you know the solution even if you don't know the name, then the intent and the sketch should be all you need to know what the pattern is.
- The next section describes a motivating problem for the pattern. This may not be the only problem that the pattern solves, but it's one that I think best motivates the pattern.
- How It Works describes the solution. In here I put a discussion of implementation issues and variations that I've come across. The discussion is as independent as possible of any particular platform—where there are platform-specific sections I've indented them so you can see them and easily skip over them. Where useful I've put in UML diagrams to help explain them.
- When to Use It describes when the pattern should be used. Here I talk about the trade-offs that make you select this solution compared to others. Many of the patterns in this book are alternatives; such [Page Controller](mk:@MSITStore:D:/Home/jez04/Documents/%C5%A0kola/v%C3%BDuka/VEA/Fowler_2002-Patterns%20of%20Enterprise%20Application%20Architecture.chm::/0321127420_ch14lev1sec2.html#ch14lev1sec2) (333) and [Front Controller](mk:@MSITStore:D:/Home/jez04/Documents/%C5%A0kola/v%C3%BDuka/VEA/Fowler_2002-Patterns%20of%20Enterprise%20Application%20Architecture.chm::/0321127420_ch14lev1sec3.html#ch14lev1sec3) (344). Few patterns are always the right choice, so whenever I find a pattern I always ask myself, "When would I not use this?" That question often leads me to alternative patterns.
- The Further Reading section points you to other discussions of this pattern. This isn't a comprehensive bibliography. I've limited my references to pieces that I think are important in helping you understand the pattern, so I've eliminated any discussion that I don't think adds much to what I've written and of course I've eliminated discussions of patterns I haven't read. I also haven't mentioned items that I think are going to be hard to find, or unstable Web links that I fear may disappear by the time you read this book.
- I like to add one or more examples. Each one is a simple example of the pattern in use, illustrated with some code in Java or C#. I chose those languages because they seem to be languages that the largest number of professional programmers can read. It's absolutely essential to understand that the example is not the pattern. When you use the pattern, it won't look exactly like this example so don't treat it as some kind of glorified macro. I've deliberately kept the example as simple as possible so you can see the pattern in as clear a form as I can imagine. All sorts of issues are ignored that will become important when you use it, but these will be particular to your own environment. This is why you always have to tweak the pattern.
- One of the consequences of this is that I've worked hard to keep each example as simple as I can, while still illustrating its core message. Thus, I've often chosen an example that's simple and explicit, rather than one that demonstrates how a pattern works with the many wrinkles required in a production system. It's a tricky balance between simple and simplistic, but it's also true that too many realistic yet peripheral issues can make it harder to understand the key points of a pattern.
- This is also why I've gone for simple independent examples instead of a connected running examples. Independent examples are easier to understand in isolation, but give less guidance on how you put them together. A connected example shows how things fit together, but it's hard to understand any one pattern without understanding all the others involved in the example. While in theory it's possible to produce examples that are connected yet understandable independently, doing so is very hard—or at least too hard for me—so I chose the independent route.
- The code in the examples is written with a focus on making the ideas understandable. As a result several things fall aside—in particular, error handling, which I don't pay much attention to since I haven't developed any patterns in this area yet. They are there purely to illustrate the pattern. They are not intended to show how to model any particular business problem.
- For these reasons the code isn't downloadable from my Web site. Each code example in this book is surrounded with too much scaffolding to simplify the basic ideas so they're worth anything in a production setting.
- Not all the sections appear in all the patterns. If I couldn't think of a good example or motivation text, I left it out.

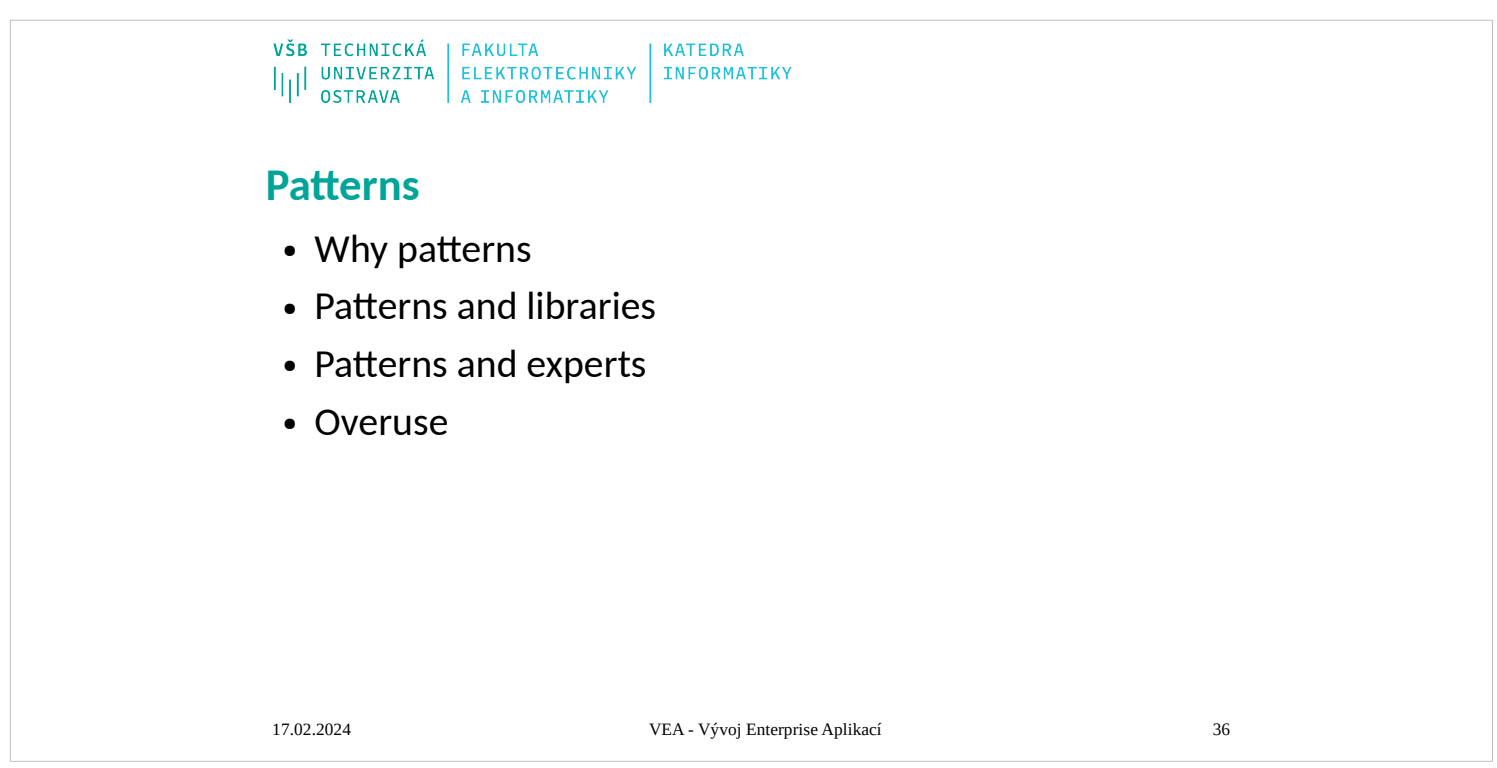

# http://martinfowler.com/ieeeSoftware/patterns.pdf

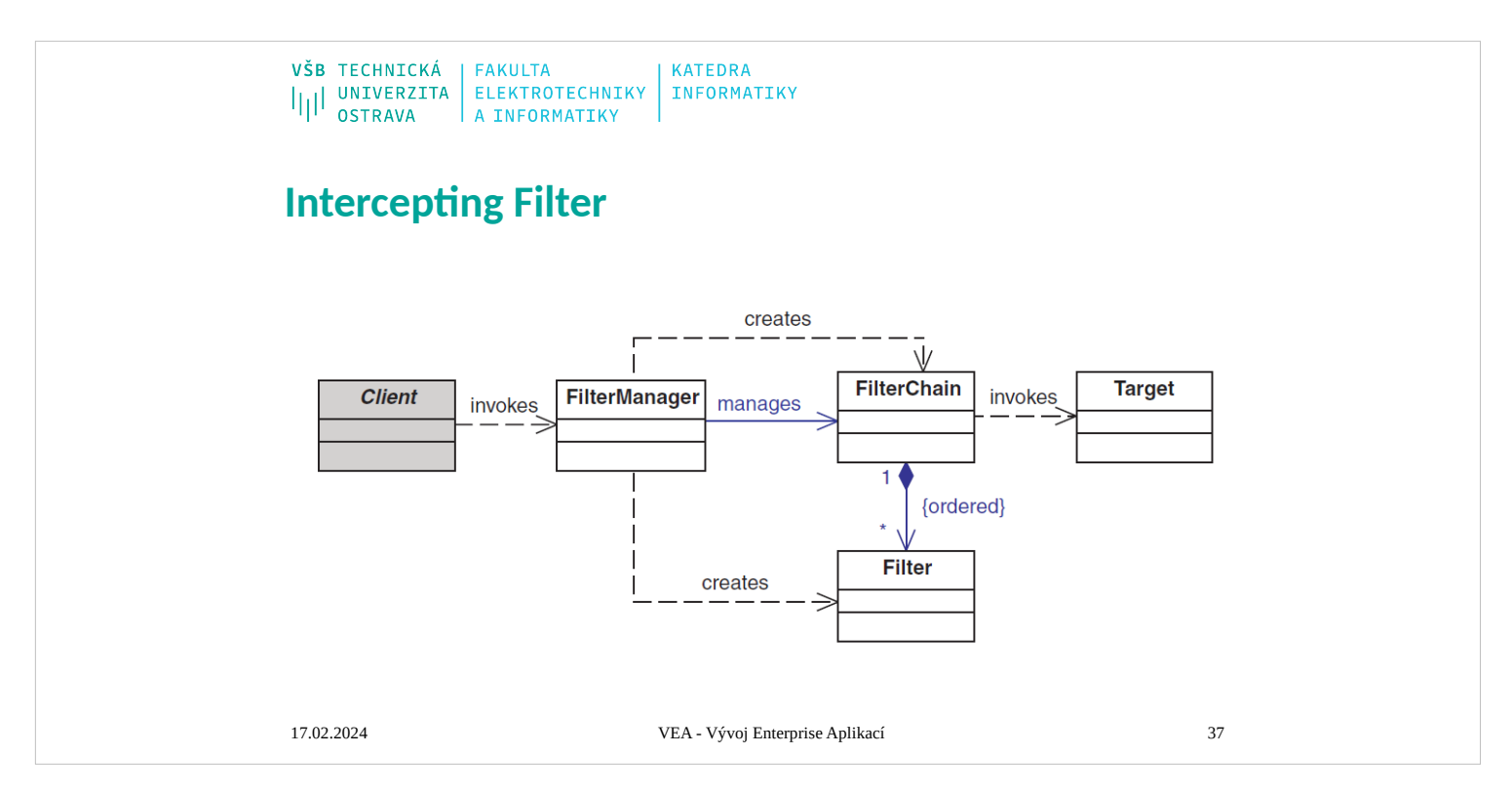

# **Context**

The presentation-tier request handling mechanism receives many different types of requests, which require varied types of processing. Some requests are simply forwarded to the appropriate handler component, while other requests must be modified, audited, or uncompressed before being further processed.

## Problem

Preprocessing and post-processing of a client Web request and response are required.

When a request enters a Web application, it often must pass several entrance tests prior to the main processing stage. For example,

 Has the client been authenticated? Does the client have a valid session? Is the client's IP address from a trusted network? Does the request path violate any constraints? What encoding does the client use to send the data? Do we support the browser type of the client?

Some of these checks are tests, resulting in a yes or no answer that determines whether processing will continue. Other checks manipulate the incoming data stream into a form suitable for processing.

- The classic solution consists of a series of conditional checks, with any failed check aborting the request. Nested if/else statements are a standard strategy, but this solution leads to code fragility and a copy-and-paste style of programming, because the flow of the filtering and the action of the filters is compiled into the application.
- The key to solving this problem in a flexible and unobtrusive manner is to have a simple mechanism for adding and removing processing components, in which each component completes a specific filtering action.

Forces

 Common processing, such as checking the data-encoding scheme or logging information about each request, completes per request.

Centralization of common logic is desired.

Services should be easy to add or remove unobtrusively without affecting existing components, so

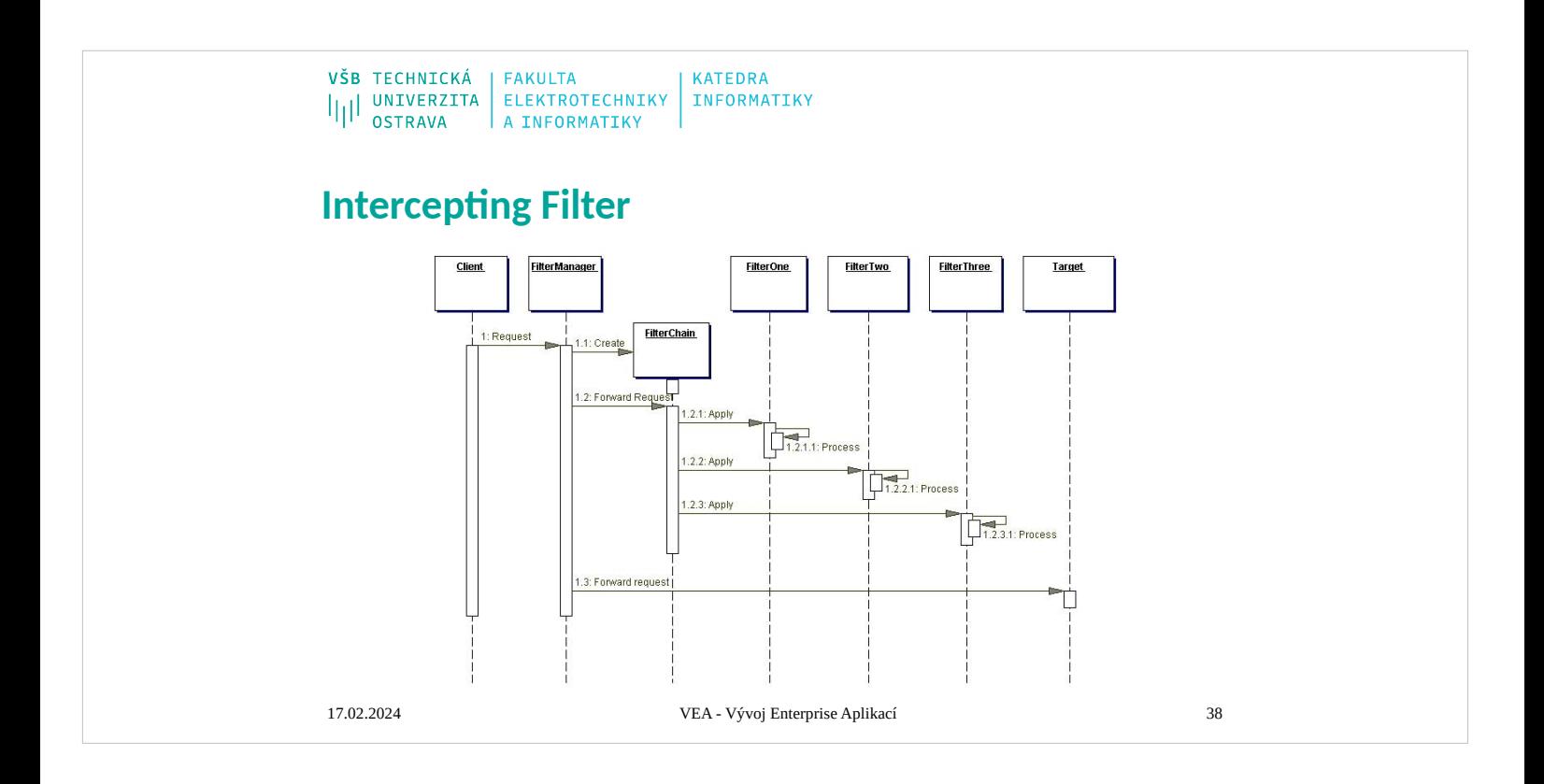

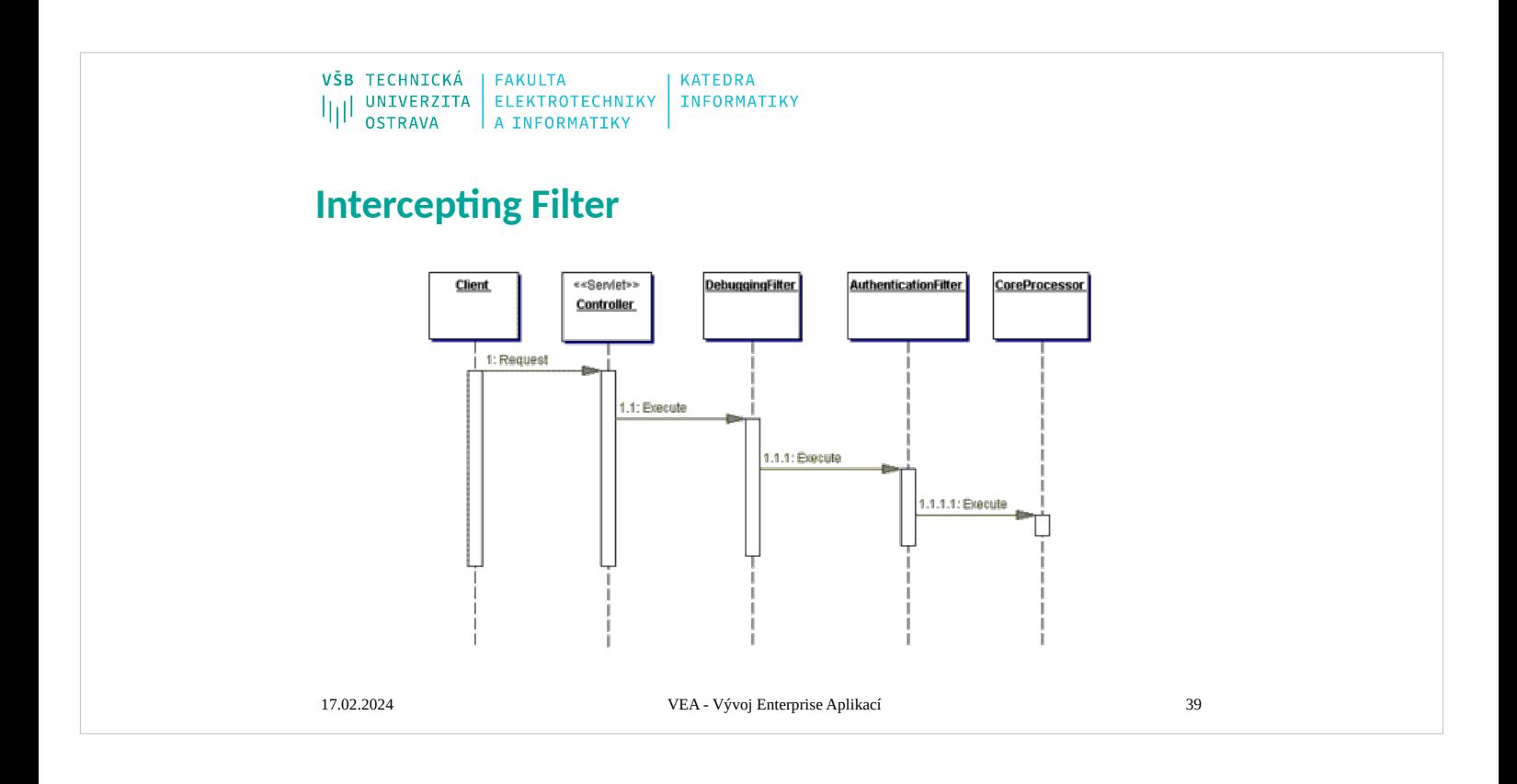

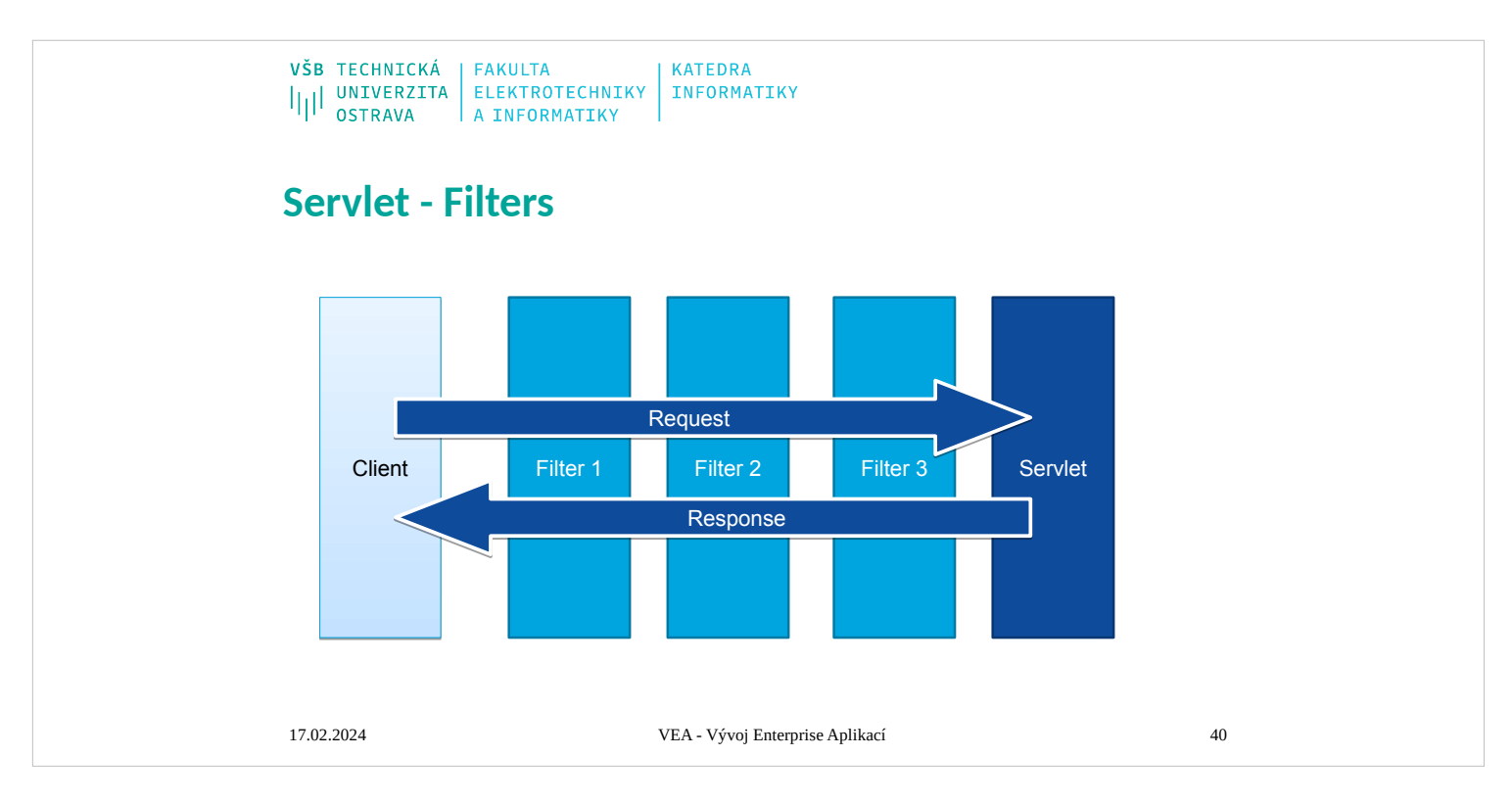

Request filtering is another useful mechanism in web development. Java EE provides possibility of filter definition and mapping to URL pattern.

When client send request, web container build filter chain (ordered set of filters) according to requested URL. Request have to pass through all filters in the filter chain then is processed by servlet and have to go back through filter chain in reverse order.

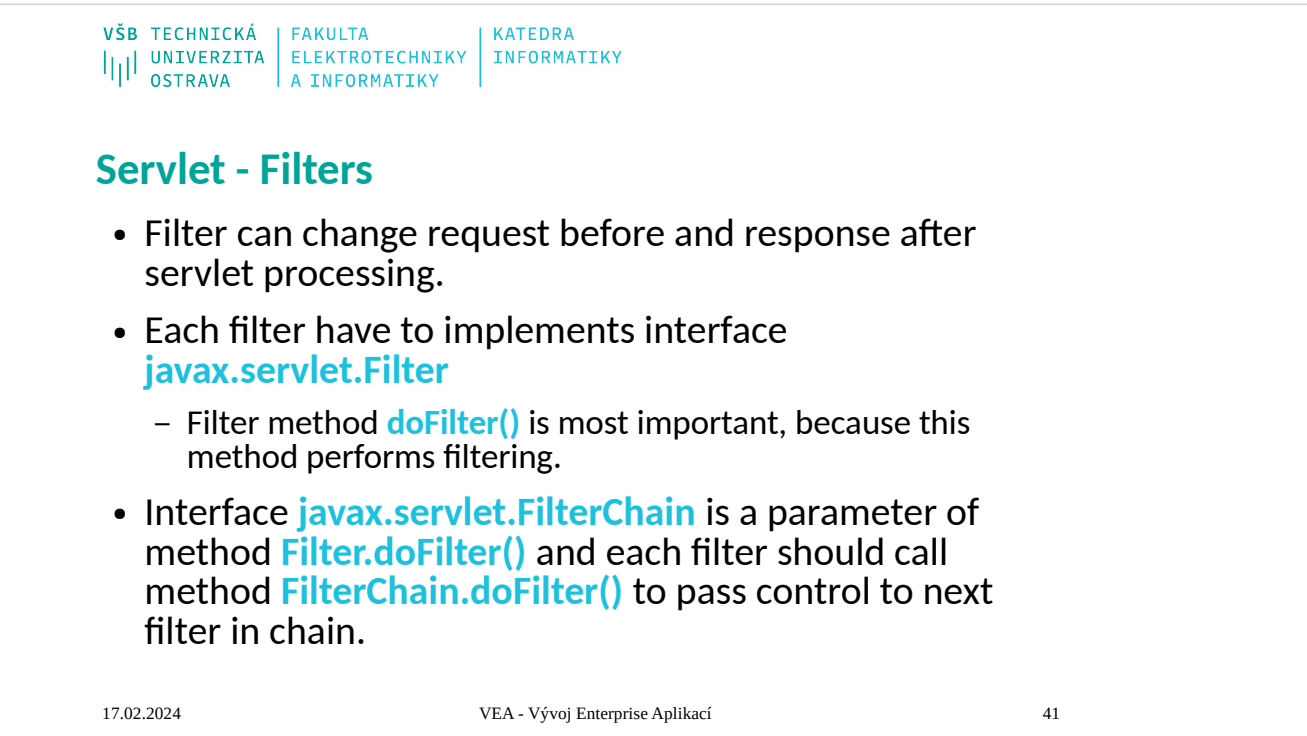

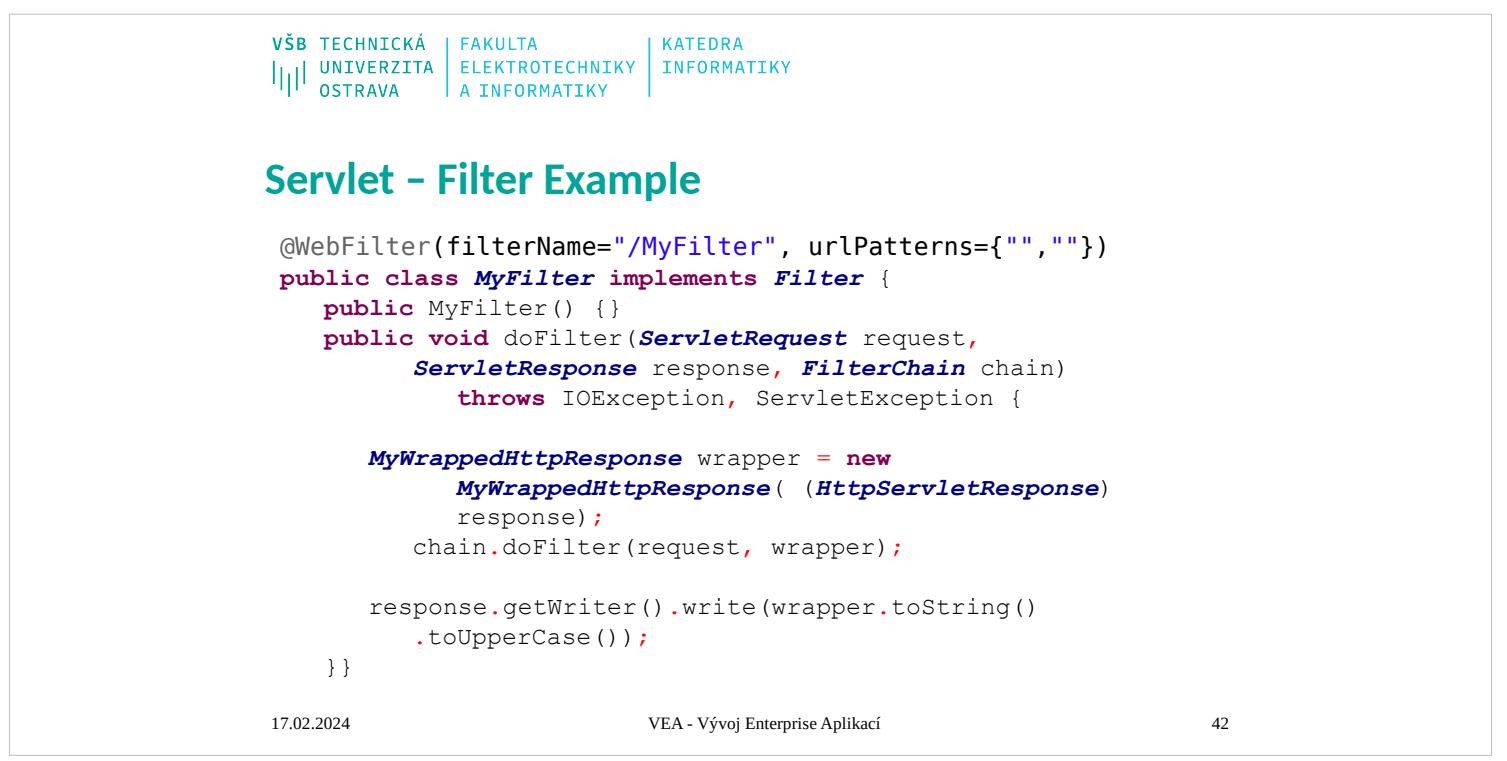

Source code implements simple filter example. Shown filter just convert all text from response to upper case.

Implemented class contains annotation that can substitute configuration from "web.xml" file.

Method doFilter() just create response wrapper, call method FilterChain.doFilter() to pass control to next filter in the chain. When control is returned from method FilterChain.doFilter(), all other filters and servlet already process request and our filter can change text to upper case.

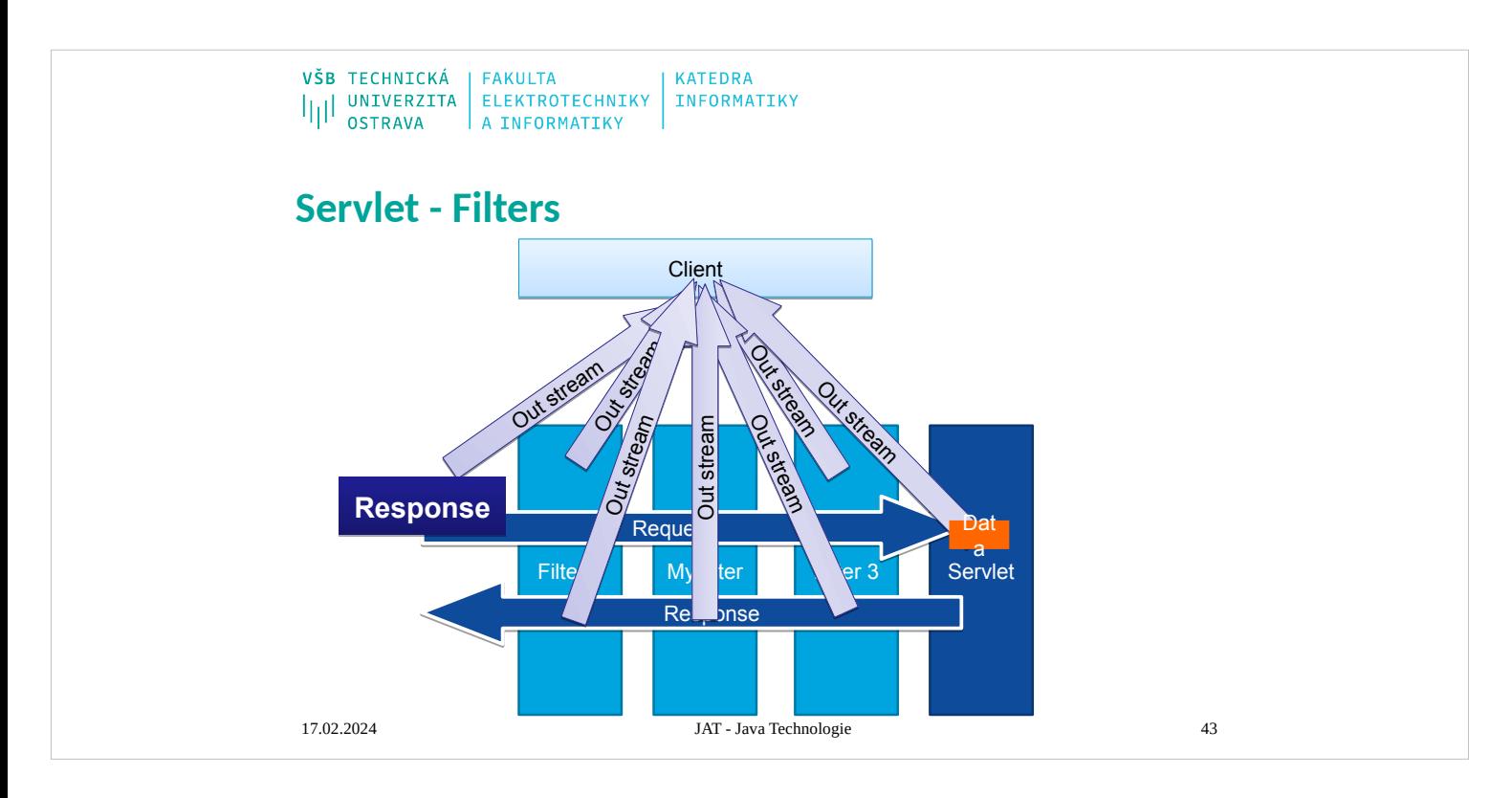

If filter want process data for client from servlet or other filter it need response wrapper. The animation describes filtering process if filter doesn't create response wrapper. When request is passed to filtering process a response object is already created and contains output stream. Response output stream is connected directly to client and data passed to the output stream are immediately sent to client (web browser). Servlet generate response data and pass the data to output stream. Our filter "MyFilter" cannot convert already sent data to upper case.

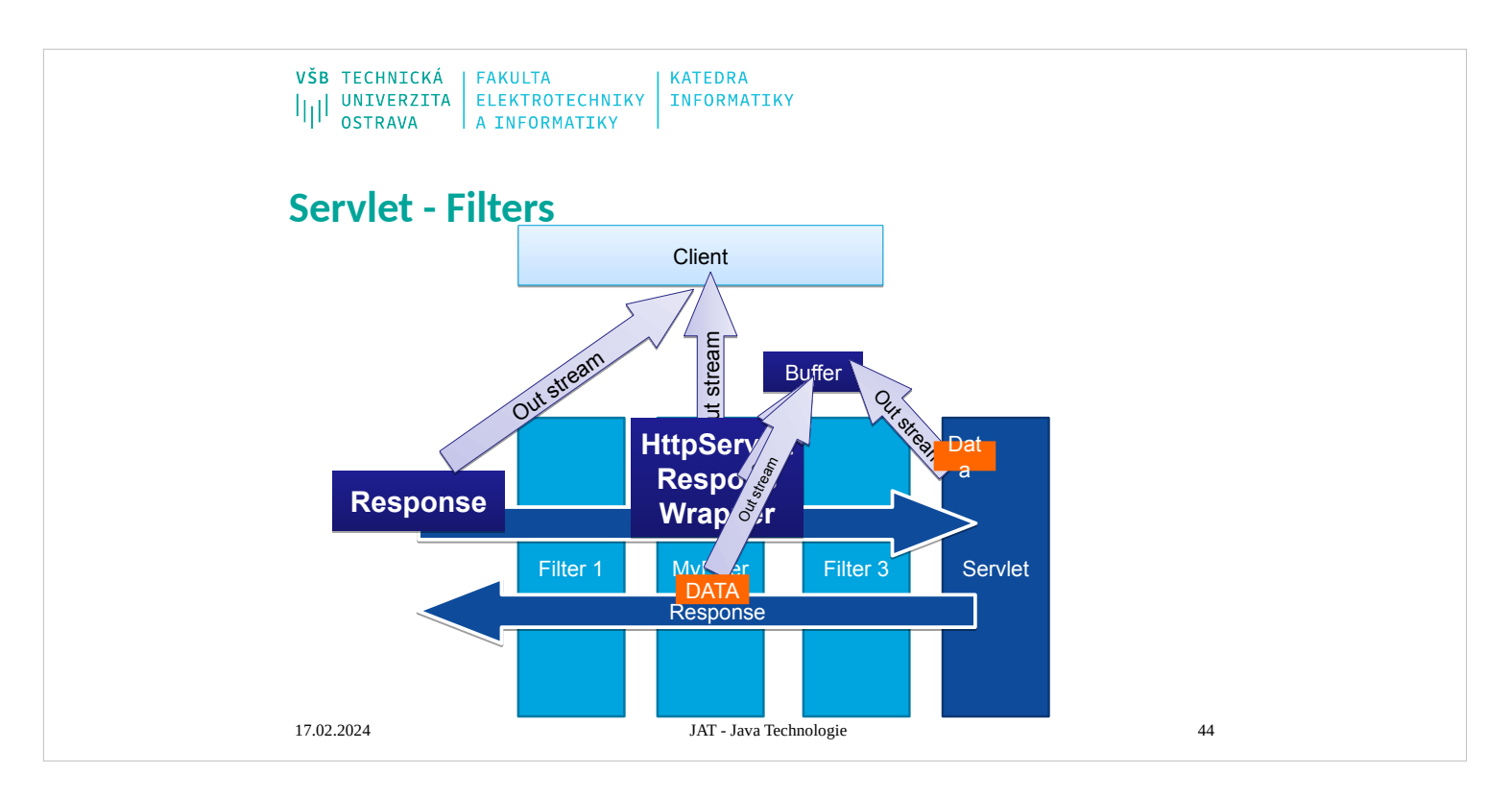

This animation describes filtering process if our filter create a response wrapper. A response wrapper implements interface HttpServletResponse and the default implementation of wrapper (class HttpServletResponseWrapper) just forward all methods call to the original response object.

Implementation of the response wrapper in our example just creates a data buffer and redirect output stream to the data buffer. Servlet generates data and pass them to the output stream. The output stream sent data to the buffer and our filter "MyFilter" can read data from the buffer and change all character to upper case.

```
VŠB TECHNICKÁ | FAKULTA
                           KATEDRA
IIII UNIVERZITA ELEKTROTECHNIKY INFORMATIKY
Servlet – Filter – ResponseWrapper
public class MyWrappedHttpResponse extends
            HttpServletResponseWrapper {
     private CharArrayWriter buffer;
     public MyWrappedHttpResponse(
         HttpServletResponse response) {
          super(response);
         buffer = new CharArrayWriter();
      }
     public String toString() {
         return buffer.toString();
      }
     public PrintWriter getWriter() {
         return new PrintWriter(buffer);
      }
 }
17.02.2024 VEA - Vývoj Enterprise Aplikací 45
```
Implementation of response wrapper from our example inherits from default response wrapper HttpServletResponseWrapper.

Our class add private field "buffer" of type CharArrayWriter, initialize the filed in constructor and override two methods getWriter() and toString(). Method getWriter() return output stream connected to buffer.

Method toString() return content of buffer as string.

```
VŠB TECHNICKÁ | FAKULTA
                          KATEDRA
IIII UNIVERZITA ELEKTROTECHNIKY INFORMATIKY
Servlet – Filter Example
@WebFilter(filterName="/MyFilter", urlPatterns={"",""})
public class MyFilter implements Filter {
   public MyFilter() {}
   public void doFilter(ServletRequest request,
         ServletResponse response, FilterChain chain)
            throws IOException, ServletException {
      MyWrappedHttpResponse wrapper = new
            MyWrappedHttpResponse( (HttpServletResponse)
            response);
      chain.doFilter(request, wrapper);
      response.getWriter().write(wrapper.toString()
         .toUpperCase());
    }
 }
17.02.2024 VEA - Vývoj Enterprise Aplikací 46
```
Source code implements simple filter example. Shown filter just convert all text from response to upper case.

Implemented class contains annotation that can substitute configuration from "web.xml" file.

Method doFilter() just create response wrapper, call method FilterChain.doFilter() to pass control to next filter in the chain. When control is returned from method FilterChain.doFilter(), all other filters and servlet already process request and our filter can change text to upper case.

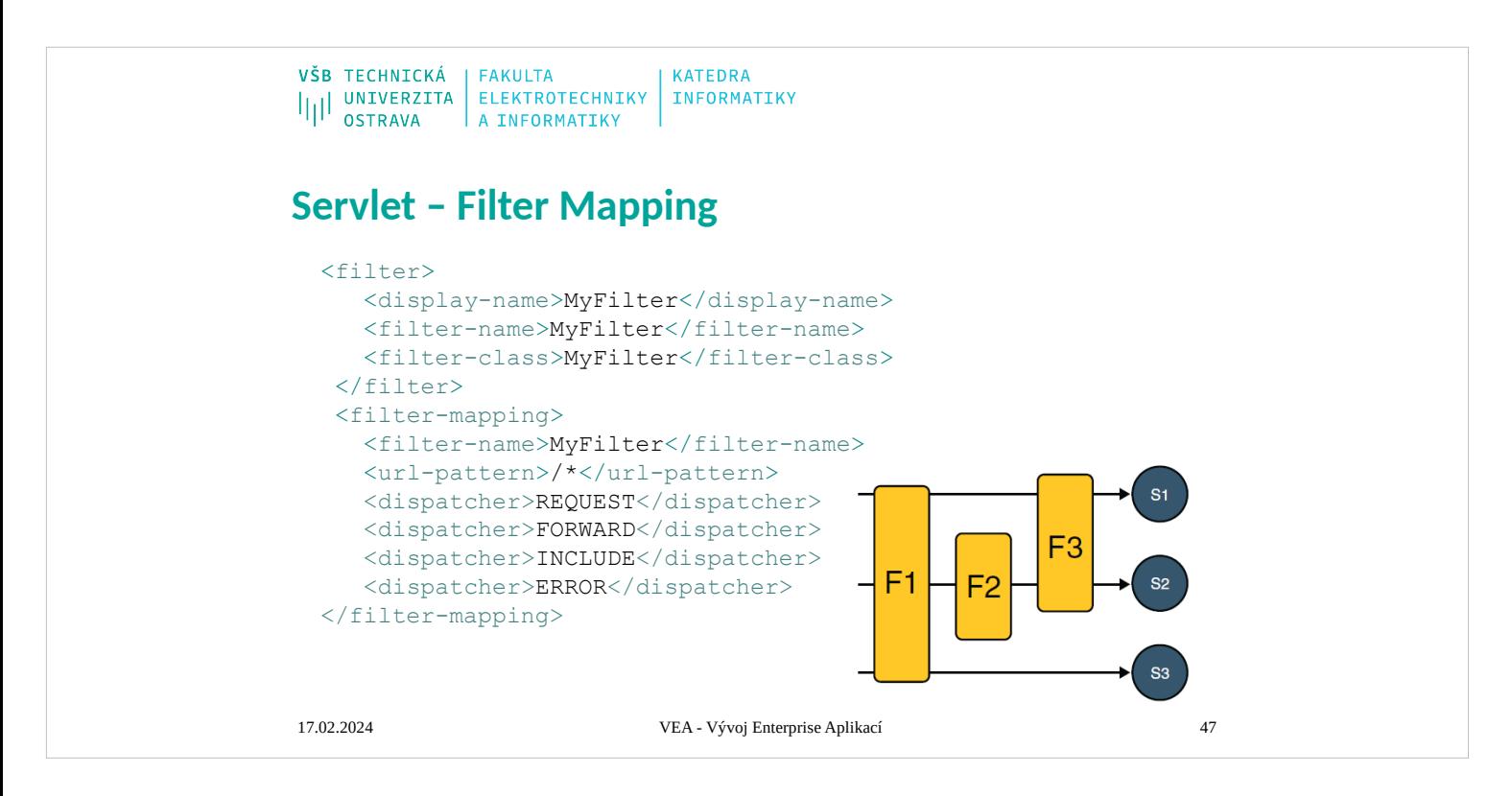

Filters are connected to the filter chain based on filter mapping. The filter mapping is defined in configuration file "web.xml" or can be specified by annotations in filter class.

The filter mapping contains URL pattern. If the URL pattern match with requested URL, the filter is added to the filter chain.

All URL pattern strings have to match excatly with requested URL except these:

Pattern contains characters "/\*" at end of the pattern string. Requested URL match even if contains suffix string.

Pattern contains characters "\*." at the beginning of the pattern string. Requested URL match if ends with specified extension.

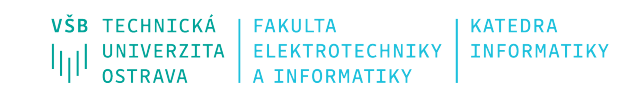

# **Web presentation layer**

17.02.202 4

VEA - Vývoj Enterprise Aplikací 48

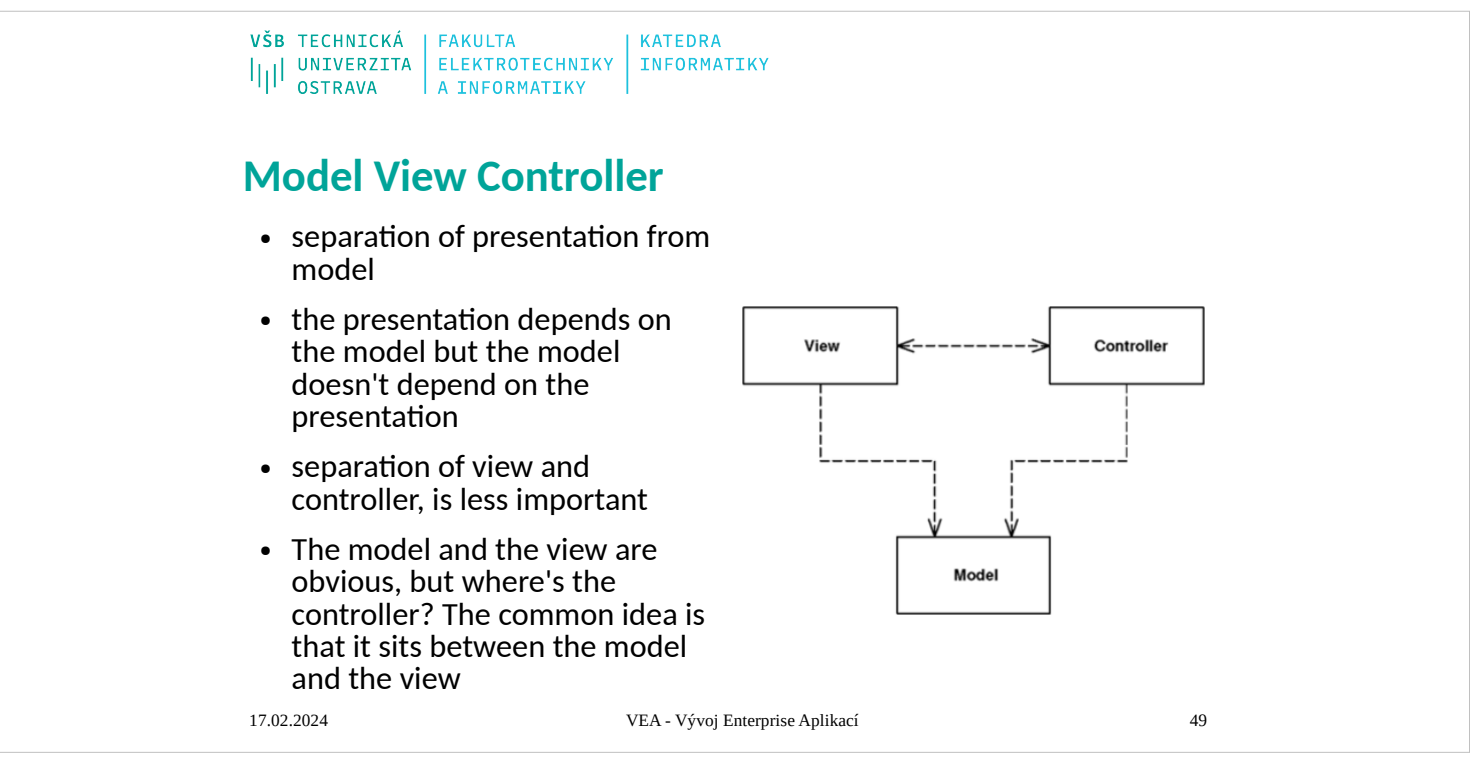

## [\[ Team LiB \]](mk:@MSITStore:D:/Home/jez04/Documents/%C5%A0kola/v%C3%BDuka/VEA/Fowler_2002-Patterns%20of%20Enterprise%20Application%20Architecture.chm::/NFO/lib.html) **Model View Controller**

Splits user interface interaction into three distinct roles<br>Model View Controller (MVC) is one of the most quoted

Model View Controller (MVC) is one of the most quoted (and most misquoted) patterns around. It started as a framework developed by Trygve<br>Reenskaug for the Smalltalk platform in the late 1970s. Since then it has played an UI design. **How It Works**

- MVC considers three roles. The model is an object that represents some information about the domain. It's a nonvisual object containing all the data
- and behavior other than that used for the Úl. In its most pure OO form the model is an object within a <u>Domain Model</u> (116). You might also think of<br>a <u>Transaction Script</u> (110) as the model providing that it contains no U
- 
- 
- 
- 
- 
- 
- Survey are about different concerns. When you're developing a view you're thinking about the mechanisms of UI and how<br>to lay out a good user interface. When you're moving with a model you are thinking about the mechanisms
- where's the controller? The common idea is that it sits between the model and the view, as in the <u>Application Controller</u> (379)—it doesn't help that<br>the word "controller" is used in both contexts. Whatever the merits of a controller.
- For the purposes of this set of patterns these principles are really all you need to know. If you want to dig deeper into MVC the best available reference is [\[POSA](mk:@MSITStore:D:/Home/jez04/Documents/%C5%A0kola/v%C3%BDuka/VEA/Fowler_2002-Patterns%20of%20Enterprise%20Application%20Architecture.chm::/0321127420_biblio.html#bib34)]. **When to Use It**
- As I said, the value of MVC lies in its two separations. Of these the separation of presentation and model is one of the most important design principles<br>in software, and the only time you shouldn't follow it is in very si
- taught without a separation.<br>The separation of view and controller is less important, so I'd only recommend doing it when it is really helpful. For rich-client systems, that ends up<br>being hardly ever, although it's common based on that principle.

[\[ Team LiB \]](mk:@MSITStore:D:/Home/jez04/Documents/%C5%A0kola/v%C3%BDuka/VEA/Fowler_2002-Patterns%20of%20Enterprise%20Application%20Architecture.chm::/NFO/lib.html)

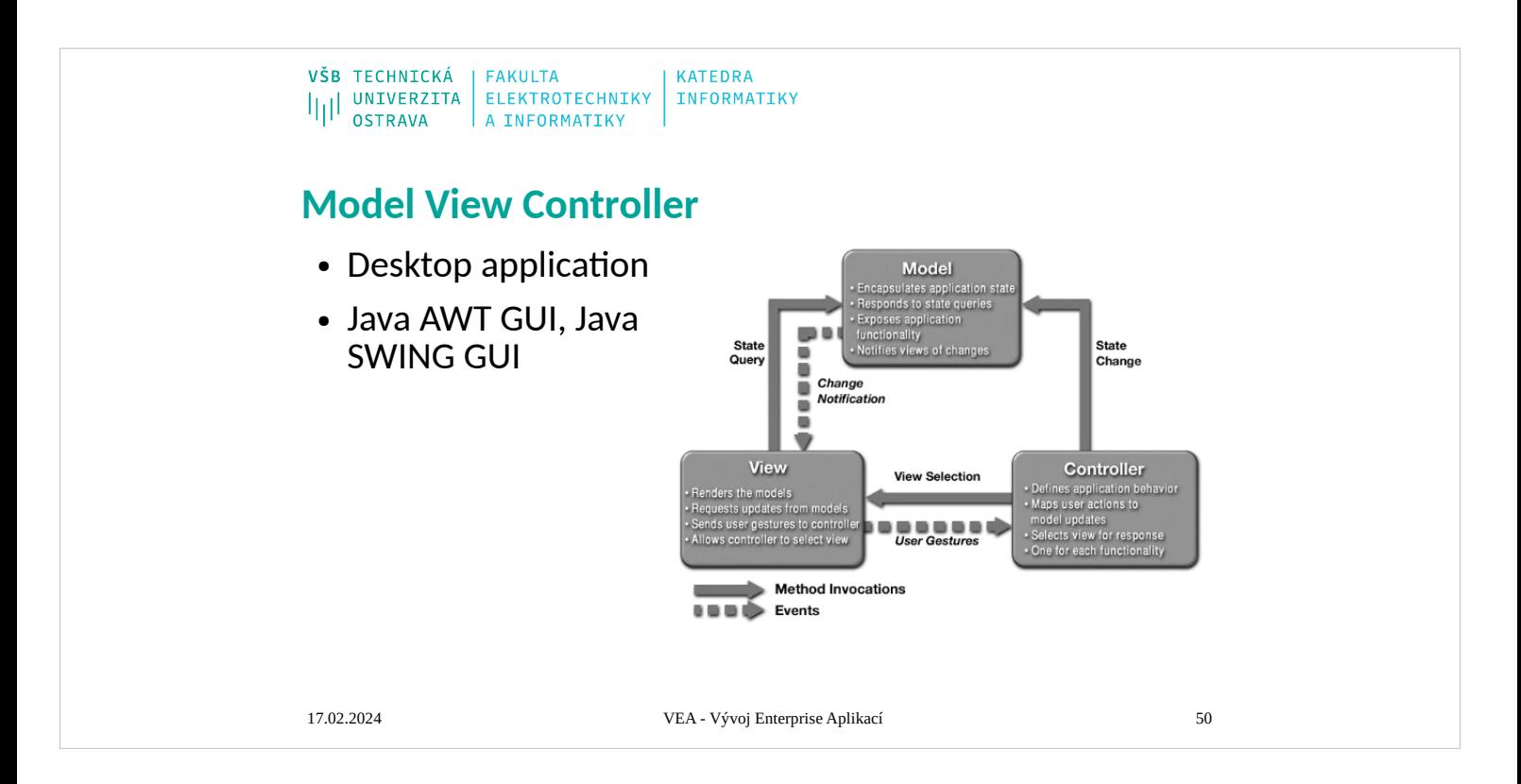

## [\[ Team LiB \]](mk:@MSITStore:D:/Home/jez04/Documents/%C5%A0kola/v%C3%BDuka/VEA/Fowler_2002-Patterns%20of%20Enterprise%20Application%20Architecture.chm::/NFO/lib.html) **Model View Controller**

Splits user interface interaction into three distinct roles<br>Model View Controller (MVC) is one of the most quoted Model View Controller (MVC) is one of the most quoted (and most misquoted) patterns around. It started as a framework developed by Trygve<br>Reenskaug for the Smalltalk platform in the late 1970s. Since then it has played an UI design. **How It Works**

- MVC considers three roles. The model is an object that represents some information about the domain. It's a nonvisual object containing all the data and behavior other than that used for the Úl. In its most pure OO form the model is an object within a <u>Domain Model</u> (116). You might also think of<br>a <u>Transaction Script</u> (110) as the model providing that it contains no U
- The view represents the display of the model in the UI. Thus, if our model is a customer object our view might be a frame full of UI widgets or an HTML<br>page rendered with information from the model. The view is only about
- several reasons.
- Fundamentally presentation and view are about different concerns. When you're developing a view you're thinking about the mechanisms of UI and how<br>to lay out a good user interface. When you're working with a model you are
- 
- 
- 
- 
- Depending on context, users want to see the same basic model information in different ways. Separation and view and the same model code. Most noticeably this could be providing the same<br>model of the same basic model and ye
- where's the controller? The common idea is that it sits between the model and the view, as in the <u>Application Controller</u> (379)—it doesn't help that<br>the word "controller" is used in both contexts. Whatever the merits of a controller.
- For the purposes of this set of patterns these principles are really all you need to know. If you want to dig deeper into MVC the best available reference is [\[POSA](mk:@MSITStore:D:/Home/jez04/Documents/%C5%A0kola/v%C3%BDuka/VEA/Fowler_2002-Patterns%20of%20Enterprise%20Application%20Architecture.chm::/0321127420_biblio.html#bib34)]. **When to Use It**
- As I said, the value of MVC lies in its two separations. Of these the separation of presentation and model is one of the most important design principles<br>in software, and the only time you shouldn't follow it is in very si
- taught without a separation.<br>The separation of view and controller is less important, so I'd only recommend doing it when it is really helpful. For rich-client systems, that ends up<br>being hardly ever, although it's common based on that principle.

[\[ Team LiB \]](mk:@MSITStore:D:/Home/jez04/Documents/%C5%A0kola/v%C3%BDuka/VEA/Fowler_2002-Patterns%20of%20Enterprise%20Application%20Architecture.chm::/NFO/lib.html)
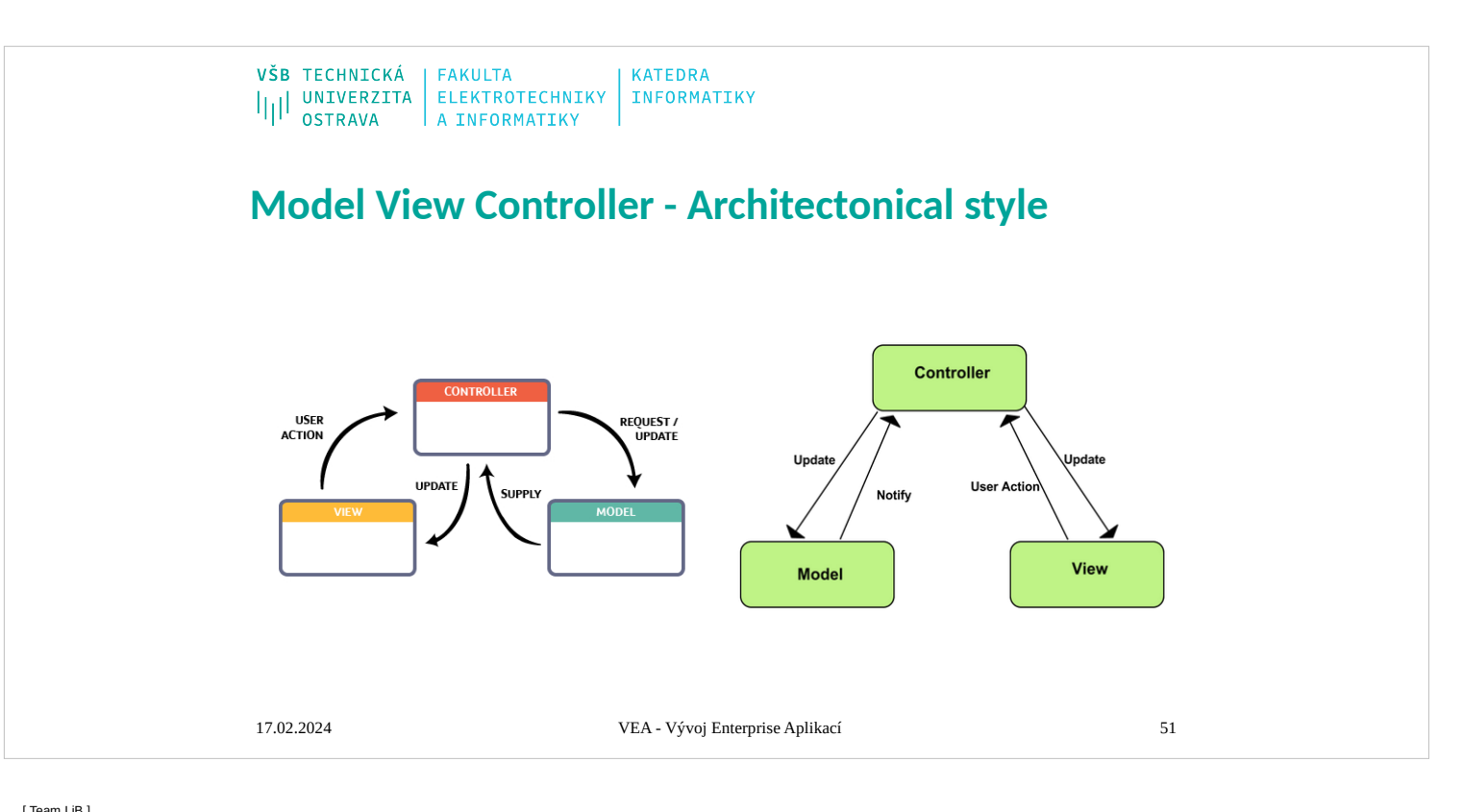

### [\[ Team LiB \]](mk:@MSITStore:D:/Home/jez04/Documents/%C5%A0kola/v%C3%BDuka/VEA/Fowler_2002-Patterns%20of%20Enterprise%20Application%20Architecture.chm::/NFO/lib.html) **Model View Controller**

Splits user interface interaction into three distinct roles<br>Model View Controller (MVC) is one of the most quoted Model View Controller (MVC) is one of the most quoted (and most misquoted) patterns around. It started as a framework developed by Trygve<br>Reenskaug for the Smalltalk platform in the late 1970s. Since then it has played an UI design. **How It Works**

- MVC considers three roles. The model is an object that represents some information about the domain. It's a nonvisual object containing all the data and behavior other than that used for the Úl. In its most pure OO form the model is an object within a <u>Domain Model</u> (116). You might also think of<br>a <u>Transaction Script</u> (110) as the model providing that it contains no U
- The view represents the display of the model in the UI. Thus, if our model is a customer object our view might be a frame full of UI widgets or an HTML<br>page rendered with information from the model. The view is only about
- several reasons.
- Fundamentally presentation and view are about different concerns. When you're developing a view you're thinking about the mechanisms of UI and how<br>to lay out a good user interface. When you're working with a model you are
- 
- 
- 
- 
- Depending on context, users want to see the same basic model information in different ways. Separation and view and the same model code. Most noticeably this could be providing the same<br>model of the same basic model and ye
- where's the controller? The common idea is that it sits between the model and the view, as in the <u>Application Controller</u> (379)—it doesn't help that<br>the word "controller" is used in both contexts. Whatever the merits of a
- controller. For the purposes of this set of patterns these principles are really all you need to know. If you want to dig deeper into MVC the best available reference is [\[POSA](mk:@MSITStore:D:/Home/jez04/Documents/%C5%A0kola/v%C3%BDuka/VEA/Fowler_2002-Patterns%20of%20Enterprise%20Application%20Architecture.chm::/0321127420_biblio.html#bib34)]. **When to Use It**
- As I said, the value of MVC lies in its two separations. Of these the separation of presentation and model is one of the most important design principles<br>in software, and the only time you shouldn't follow it is in very si
- taught without a separation.<br>The separation of view and controller is less important, so I'd only recommend doing it when it is really helpful. For rich-client systems, that ends up<br>being hardly ever, although it's common based on that principle.

[\[ Team LiB \]](mk:@MSITStore:D:/Home/jez04/Documents/%C5%A0kola/v%C3%BDuka/VEA/Fowler_2002-Patterns%20of%20Enterprise%20Application%20Architecture.chm::/NFO/lib.html)

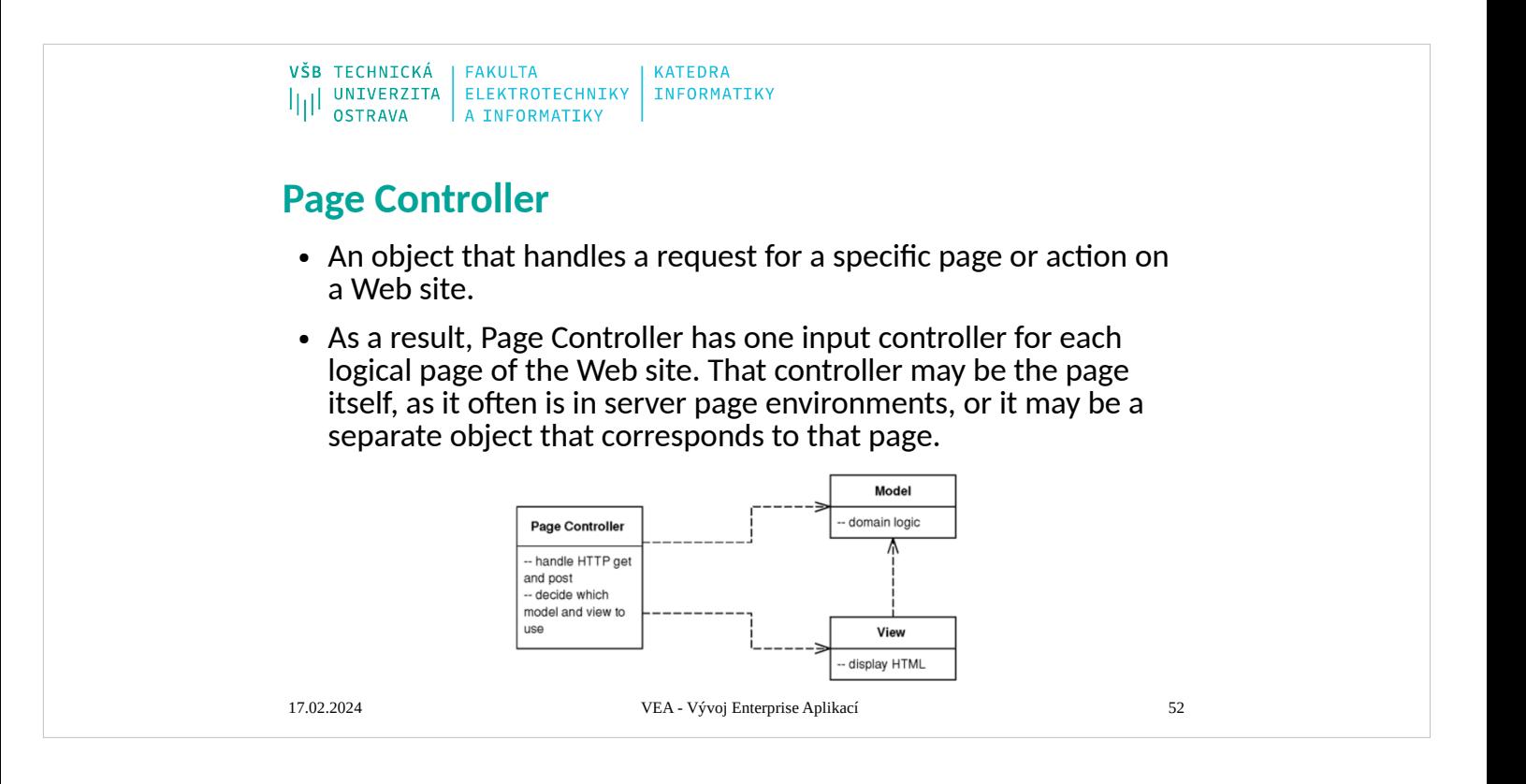

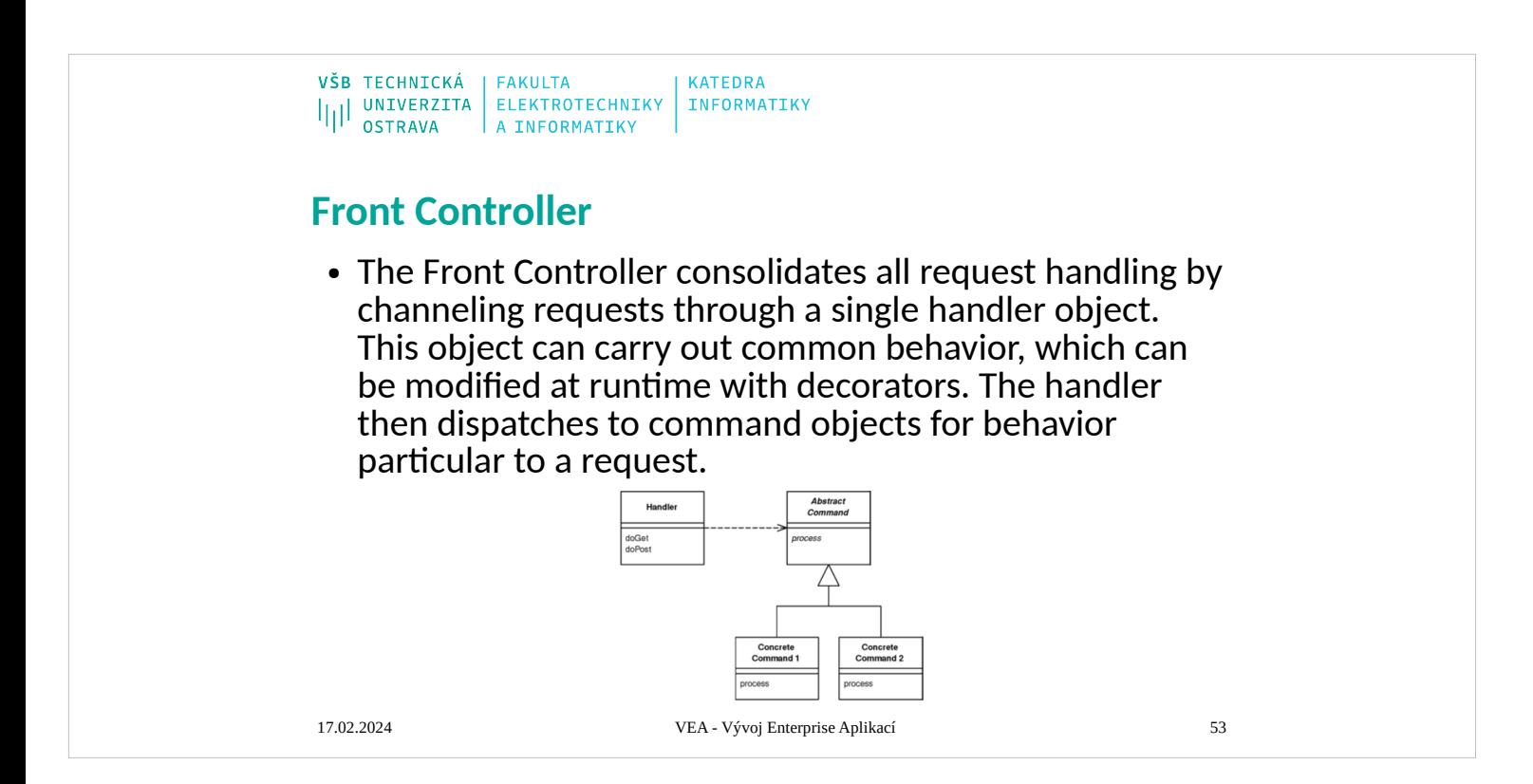

### [\[ Team LiB \]](mk:@MSITStore:D:/Home/jez04/Documents/%C5%A0kola/v%C3%BDuka/VEA/Fowler_2002-Patterns%20of%20Enterprise%20Application%20Architecture.chm::/NFO/lib.html) **Front Controller**

A controller that handles all requests for a Web site.<br>In a complex Web site there are many similar things you need to do when handling a request. These things include security, internationalization, and providing particul

A Front Controller handles all calls for a Web site, and is usually structured in two parts: a Web handler and a command hierarchy. The Web handler is the object that actually receives post or get requests of action to ini

**Figure 14.2. How the Front Controller works.**<br>The Web handler is almost always implemented as a class rather than as a server page, as it doesn't produce any response. The commands are also classes rather than server page

which command to run.<br>The Web handler can decide which command to run either statically or dynamically. The static version involves parsing the URL and using conditional logic; the dynamic version usually involves taking a

standard piece of the URL and using dynamic instantiation to create a command class.<br>The static case has the advantage of explicit logic, compile time error checking on the dispatch, and lots of flexibility in the look of

Rob Mee showed me an interesting variation of Front Controller using a two stage Web handler separated into a degenerate Web handler and a dispatcher. The degenerate Web handler pulls the basic data out of the http paramet

When to Use It<br>The Front Controller is a more complicated design than its obvious counterpart, <u>Page Controller</u> (333). It therefore needs a few advantages to be worth the effort.<br>Only one Front Controller has to be config

programming; however, you do have to make sure that you don't share any other objects, such as the model objects.<br>A commonly stated advantage of a Front Controller is that it allows you to factor out code that's otherwise

superclass <u>Page Controller</u> (333).<br>There's just one controller, so you can easily enhance its behavior at runtime with decorators [<u>Gang of Four</u>]. You can have decorators for authentication, character encoding, internati

**Further Reading**<br>[<u>[Alur et al.\]](mk:@MSITStore:D:/Home/jez04/Documents/%C5%A0kola/v%C3%BDuka/VEA/Fowler_2002-Patterns%20of%20Enterprise%20Application%20Architecture.chm::/0321127420_biblio.html#bib03)</u> give a detailed description of how to implement Front Controller in Java. They also describe Intercepting Filter, which goes very well with Front Controller.<br>A number of Java Web framework

Here's a simple case of using Front Controller for the original and innovative task of displaying information about a recording artist. We'll use dynamic commands with a URL of the form<br>http://localhost:8080/isa/music?name

We'll begin with the handle, which ive implemented as a servel. HttpServletResponse response) throws IOException, ServletException {FontCommand command = getCommand(request);<br>command.intigetServletRequest, httpServletReque

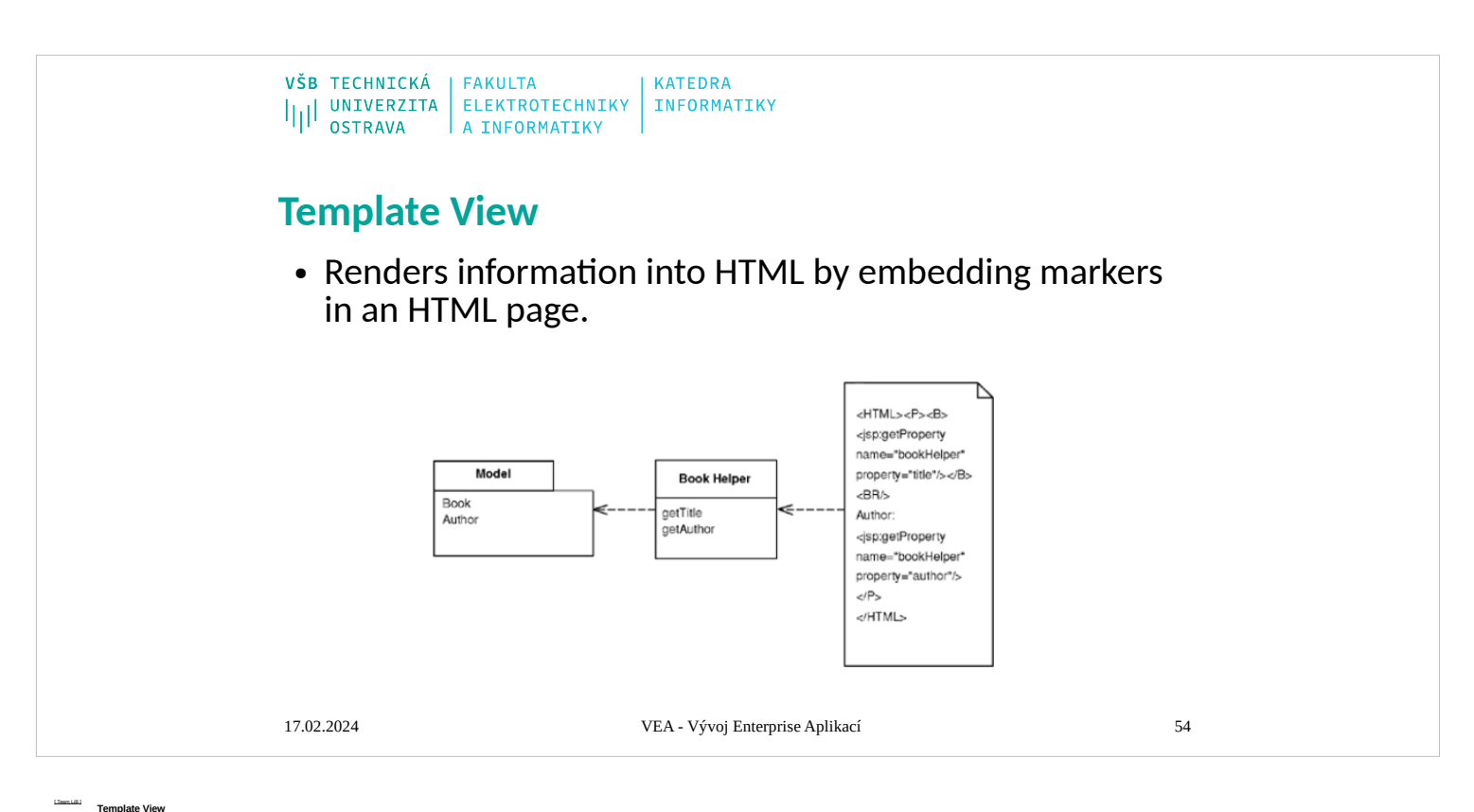

[\[ Team LiB \]](mk:@MSITStore:D:/Home/jez04/Documents/%C5%A0kola/v%C3%BDuka/VEA/Fowler_2002-Patterns%20of%20Enterprise%20Application%20Architecture.chm::/NFO/lib.html) **Template View** Renders information into HTML by embedding markers in an HTML page. Writing a program that spits out HTML is often more difficult than you might imagine. Although programming languages are better at creating text than they used to be (some of us remember character handling in Fortran and standard Pascal), creating and concatenating string constructs is still painful. If there isn't much to do, it isn't too bad, but a whole HTML page is a lot of text manipulation. With static HTML pages—those that don't change from request to request—you can use nice WYSIWG editors. Even those of us who like raw text editors find it easier to just type in the text and tags rather than fiddle with string concatenation in a programming language. Of course the issue is with dynamic Web pages—those that take the results of something like database queries and embed them into the HTML. The page looks different with each result, and as a result regular HTML editors aren't up to the job. The best way to work is to compose the dynamic Web page as you do a static page but put in markers that can be resolved into calls to gather dynamic information. Since the static part of the page acts as a template for the particular response, I call this a Template View. **How It Works**

### The basic idea of Template View is to embed markers into a static HTML page when it's written. When the page is used to service a request, the markers are replaced by the results of some computation, such as a database que

Embeding the Markers<br>There are a number of way makers can be placed in the HTML One is to use HTML He tags. This wayks well with WYSWYG editors because they realize that anything betwen the angled brackets (~) is special a

He key to a school first to a simple crisis to provide a model relat to a helper the behavior has the helper deal in the helper deal in the crisis in the discussion of the model in the crisis in the crisis in the crisis in

.<br>kinds of tag you have to work with are often limited by the environment you're in. Some environments give you a fixed set of templates, in which case you may be more limited than you would like in following these kinds o

When to Process<br>The name Template View brings out the fact that the primary function of this pattern is to play the view in [Model View Controller](mk:@MSITStore:D:/Home/jez04/Documents/%C5%A0kola/v%C3%BDuka/VEA/Fowler_2002-Patterns%20of%20Enterprise%20Application%20Architecture.chm::/0321127420_ch14lev1sec1.html#ch14lev1sec1) (330). For many systems the Template View should only play the view. In simp

everywhere, should sit in the helper.<br>Any tempedia system redisting the Web server. This can either be done by compling the page after it's created, compling the page or on its first request, or by interpreting the page on

something strange, catch all exceptions yourself in the helper class (yet another reason to disdain scriptlets.) **Using Scripts** Although server pages are one of the most common forms of Template View these days, you can write scripts in a Template View style. I've seen a fair bit of Perl done this way. Most noticeably demonstrated by perl's CGI.pm, the trick is to avoid concatenating strings by having function calls that output the appropriate tags to the response. This way you can write the script in your programming language and avoid the mess of interspersing print strings with programming logic. **When to Use It**

For implementing the view in those Ventroller (330) the main choic is between Template View and Transform Veny (330). The strength of Template View is hat it allows you to compose the content of the gage in bages include t

in Basic Company in the Company in the Section of the Company of the Company of the Company of the Company of the Company of the Company of the Company of the Company of the Company of the Company of the Company of the Com

The mathematics are the state in the particle and the particle and the particle and the particle and the content of the simple cases, but for more class BattingPage... protected String fuges the state of the simple class a

This abit with the SP-NET data grid by casp could an about the state of the data of the data of the data of the data of the data of the data of the data of the data of the data of the state of the state of the could also t

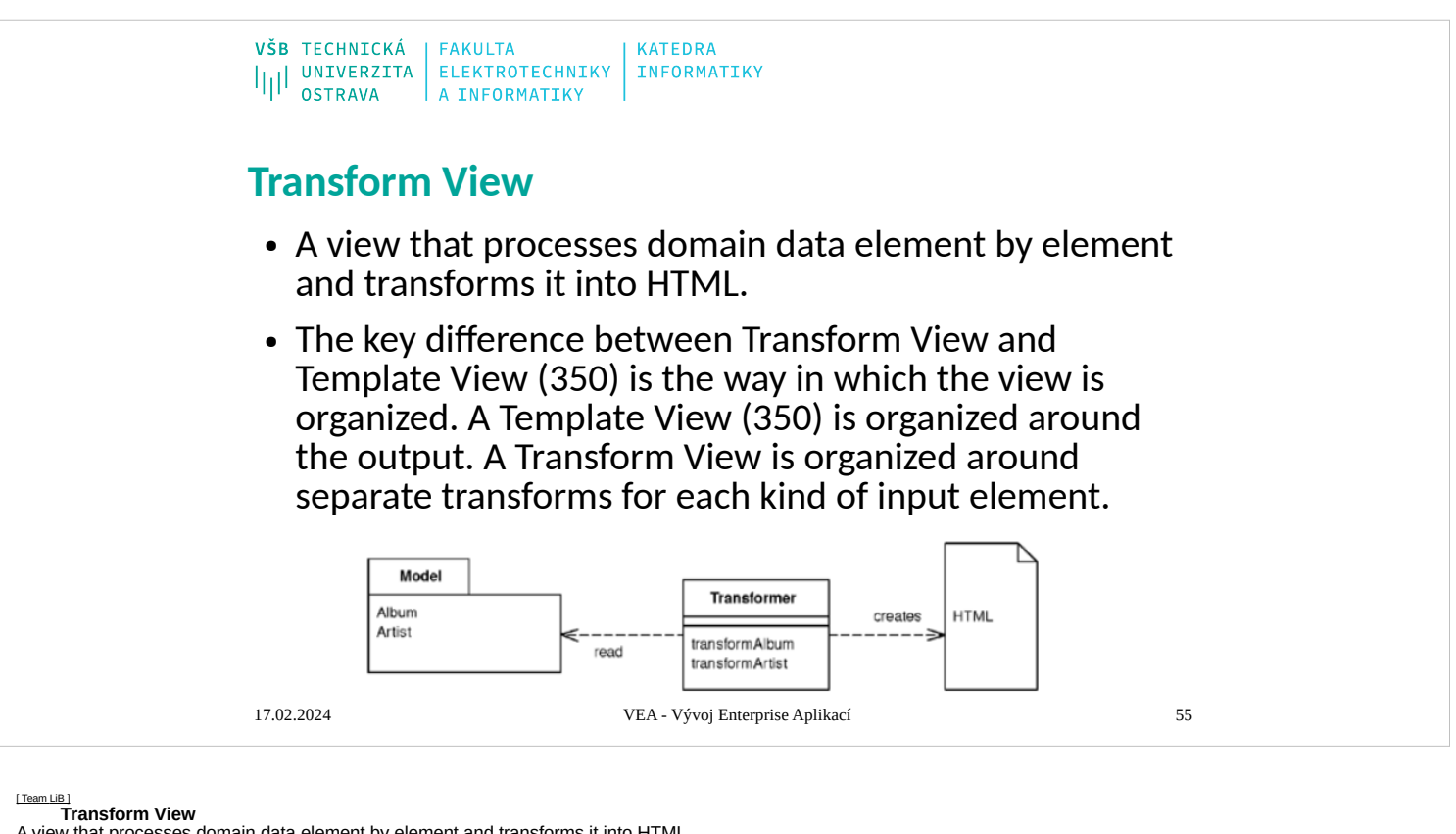

A view that processes domain data element by element and transforms it into HTML.

When you issue requests for data to the domain and data source layers, you get back all the data you need to satisfy them, but without the formatting you need to make a proper Web page.<br>Web page. Using Transform View means

### **How It Works**

- The basic notion of Transform View is writing a program that looks at domain-oriented data and converts it to HTML. The program walks the structure of the domain data and, as it recognizes each form of domain data, it writes out the particular piece of HTML for it. If you think about this in an imperative way, you might have a method called<br>readerCustomer that takes a customer object and render
- Transform View is organized around separate transforms for each kind of input element. The transform is controlled by something like a simple loop that looks at each input<br>element, finds the appropriate transform for that
- the resulting output.<br>You can write a Transform View in any language; at the moment, however, the dominant choice is XSLT. The interesting thing about this is that XSLT is a functional programming<br>language, similar to Lisp than explicitly calling routines, XSLT recognizes elements in the domain data and then invokes the appropriate rendering transformations.
- To carry out an XSLT transform we need to begin with some XML data. The simplest way this can happen is if the natural return type of the domain logic is either XML or something automatically transformable to it—for exampl
- and hand that to the transform. Once we have the XML we pass it to an XSLT engine, which is becoming increasingly available commercially. The logic for the transform is captured in an XSLT style sheet,<br>which we also pass to the transformer. The transform

### response. **When to Use It**

The choice between a Transform View and a <u>Template View</u> (350) mostly comes down to which environment the team working on the view software prefers. The presence of<br>tools is a key factor here. Then are more and more HTML

- One of the strengths of XSLT is its portability to almost any Web platform. You can use the same XSLT to transform XML created from J2EE or .NET, which can help in putting a common HTML view on data from different sources. run the tests.
- Transform View transforms directly from domain-oriented XML into HTML. If you need to change the overall appearance of a Web site, this can force you to change multiple transform programs. Using common transforms, such as with XSLT includes, helps reduce this problem. Indeed it's much easier to call common transformations using<br>Transform View than it is using <u>Template View</u> (350). If you [Two Step View](mk:@MSITStore:D:/Home/jez04/Documents/%C5%A0kola/v%C3%BDuka/VEA/Fowler_2002-Patterns%20of%20Enterprise%20Application%20Architecture.chm::/0321127420_ch14lev1sec6.html#ch14lev1sec6) (365), which uses a two-stage process.

**Example: Simple Transform (Java)**<br>Setting up a simple transform involves preparing Java code for invoking the right style sheet to form the response. It also involves preparing the style sheet to format the<br>response. Most [Front Controller](mk:@MSITStore:D:/Home/jez04/Documents/%C5%A0kola/v%C3%BDuka/VEA/Fowler_2002-Patterns%20of%20Enterprise%20Application%20Architecture.chm::/0321127420_ch14lev1sec3.html#ch14lev1sec3) (344) to see how the command object fits in with the rest of the request-response handling.<br>All the command object does is invoke the methods on the model to obtain an XML input document, and then pass tha

class AlbumCommand... public void process() { try { Album album = Album.findNamed(request.getParameter("name")); Assert.notNull(album); PrintWriter out =<br>response.getWriter(); XsitProcessor = or and SingleStepXstlfProcesso part of the XML and produces the appropriate HTML output for the page. In this case I've kept the formatting to a excessively simple level to show just the essentials. The<br>following template clauses match the basic element

- vsl:template match="album"> <HTML><BODY bgcolor="white"> <xsl:apply-templates/> </BODY></HTML> </xsl:template> <xsl:template match="album/title"> <h1><ksl:apply>></hterplates/>></hthere the templates/>>></hthere is a cons XML.
- <xsl:template match="trackList"> <table><xsl:apply-templates/></table> </xsl:template> <xsl:template match="track"> <xsl:variable name="bgcolor"> <xsl:choose> <xsl:when> <xsl:otherwise>white</xsl:otherwise> </xsl:choose> </xsl:template> <xsl:template match="track/title"> <td><xsl:apply-templates/></td> </xsl:template> <xsl:template match="track/time"> <td><xsl:apply-templates/></td> </xsl:template>

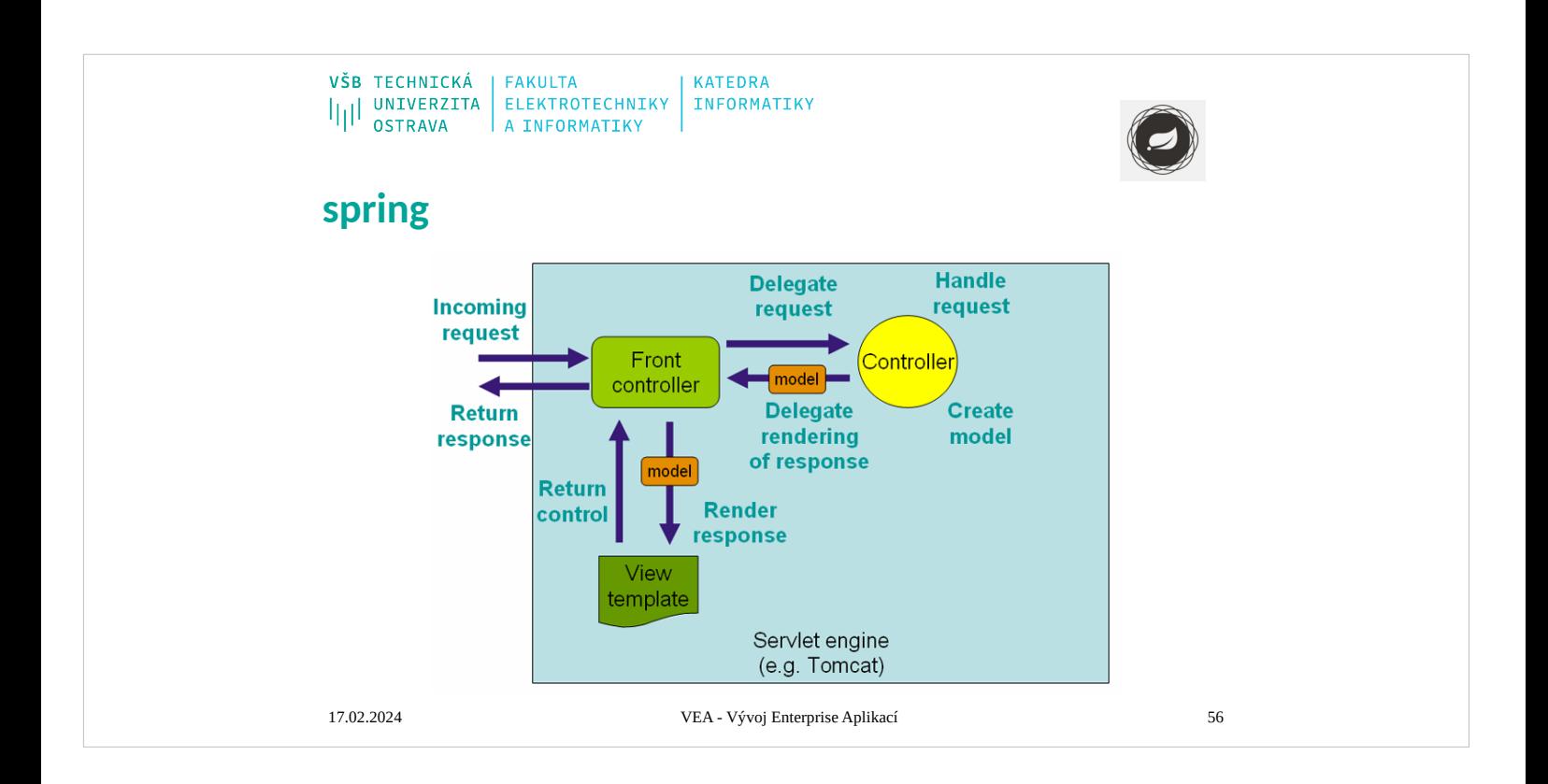

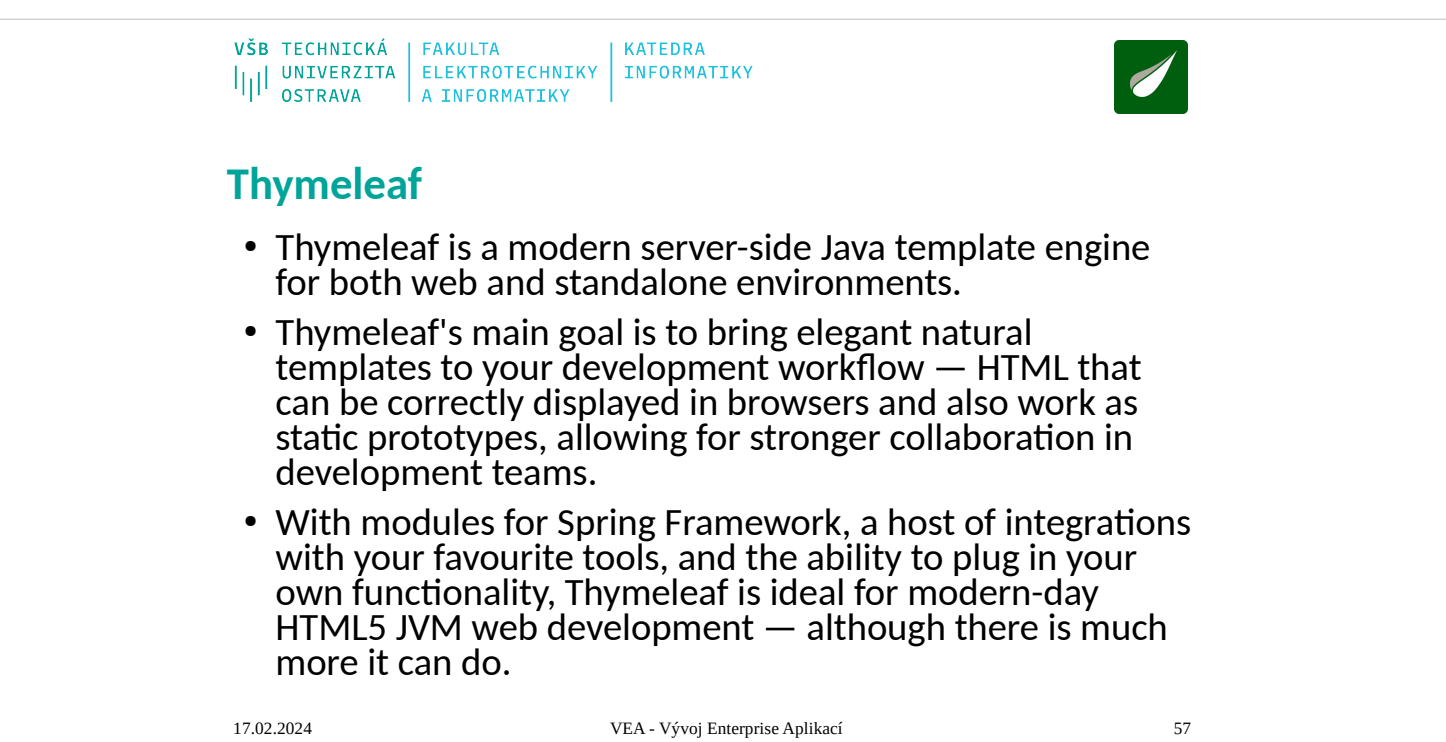

```
VŠB TECHNICKÁ | FAKULTA
                           KATEDRA
ILI UNIVERZITA ELEKTROTECHNIKY INFORMATIKY
Thymeleaf 
 <table>
    <thead>
      <tr>
        <th th:text="#{msgs.headers.name}">Name</th>
        <th th:text="#{msgs.headers.price}">Price</th>
     \frac{2}{\sqrt{t}}</thead>
    <tbody>
 <tr th:each="prod: ${allProducts}">
 <td th:text="${prod.name}">Oranges</td>
 <td th:text="${#numbers.formatDecimal(prod.price, 1, 
 2)}">0.99</td>
 \frac{7}{1} </tbody>
 </table>
17.02.2024 VEA - Vývoj Enterprise Aplikací 58
```
 $\overline{a}$ 

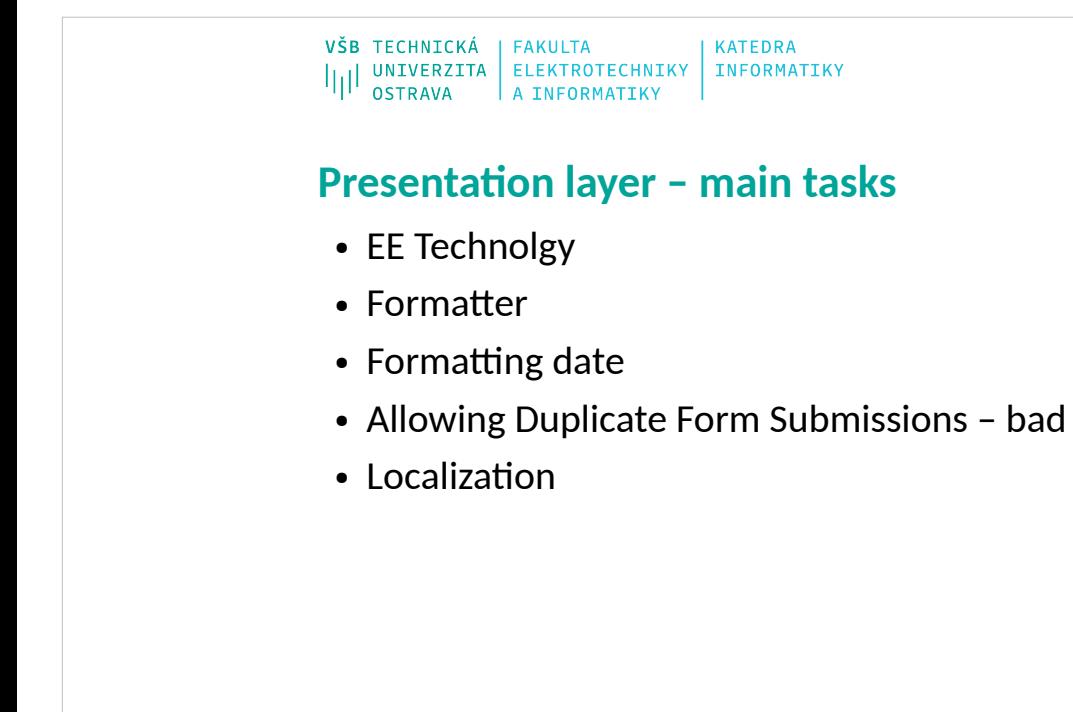

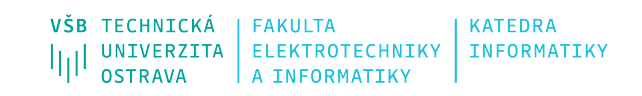

# **Domain layer**

17.02.202 4

VEA - Vývoj Enterprise Aplikací 78

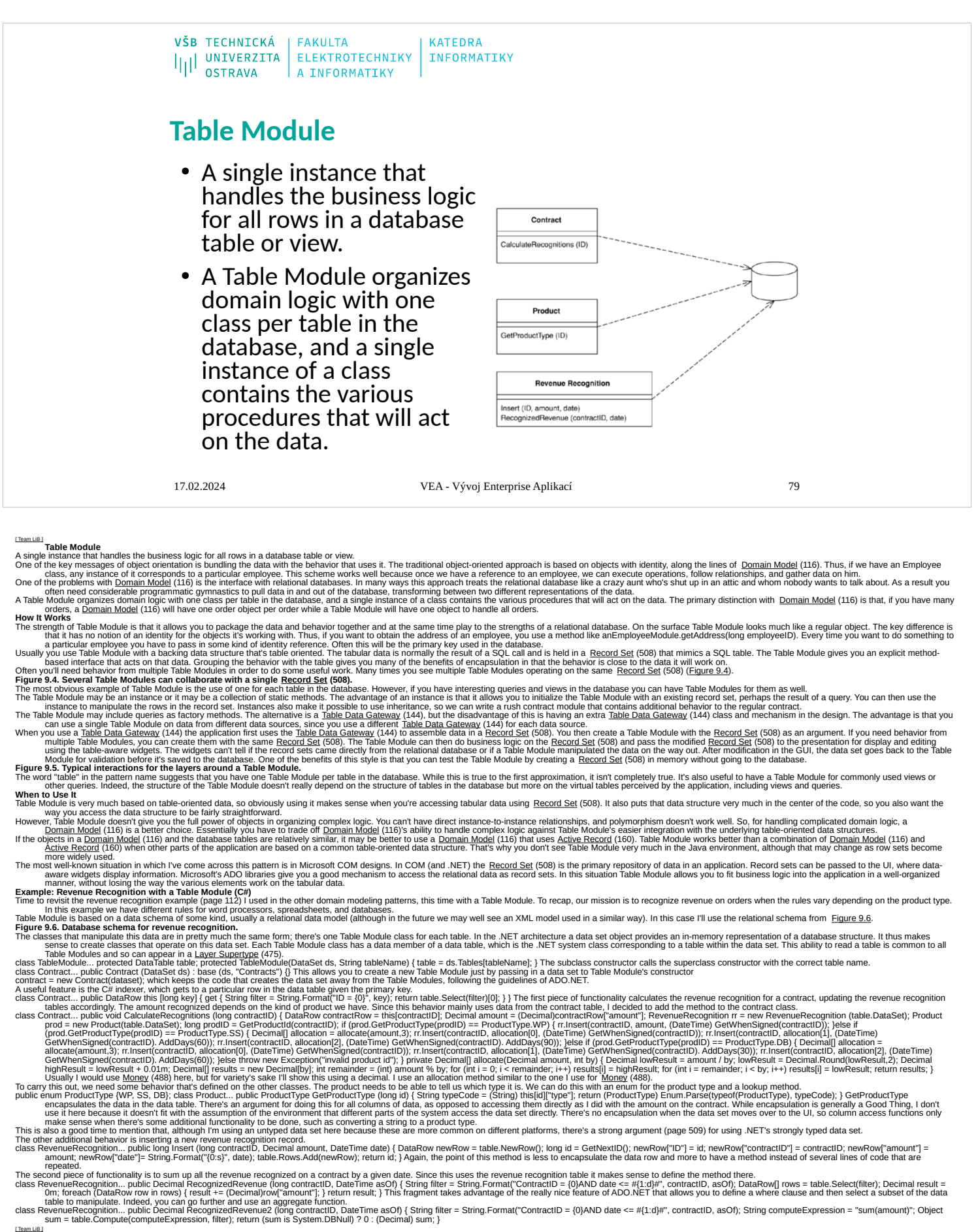

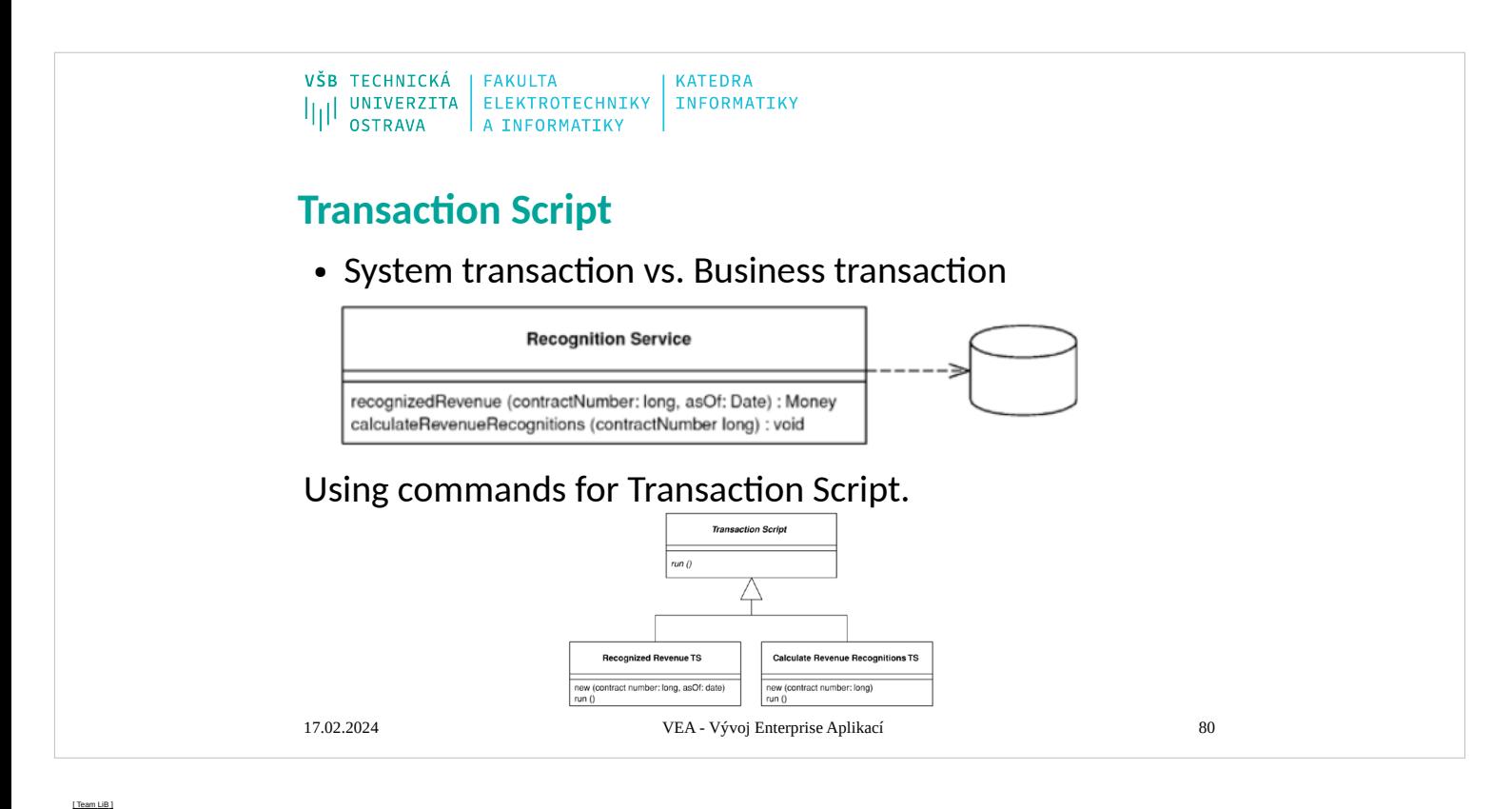

### **Transaction Script**

Organizes business logic by procedures where each procedure handles a single request from the presentation.<br>Most business applications can be thought of as a series of transactions. A transaction as ingle request from meta

### broken into subprocedures. **How It Works**

With Transaction Script the domain logic is primarily organized by the transactions that you carry out with the system. If your need is to book a hotel room, the logic to check room availability, calculate rates, and update the database is found

- For simple cases there isn't much to say about how you organize this. Of course, as with any other program you should structure the code into modules in a way that makes sense. Unless the transaction is particularly compli For simple cases there isn't much to say about how you organize this. Of course, as with any other program you should tructure the code into modulis in a way that make sense. Unless the isn and the consequence are the inte
- 

**Figure 9.1. Using commands for Transaction Script.**<br>I use the term Transaction Script because most of the time you'll have one Transaction Script for each database transaction. This isn't a 100 percent rule, but it's true

- 
- When to Use It<br>The gloy of Transaction Script is its simplicity. Organizing logic this way is natural for applications with only a small amount of logic, and it involves very little overhead either in performance or in und

decreasing duplication.<br>It's hard to quantify the cutover level, especially when you're more familiar with one pattern than the other. You can refactor a Transaction Script design to a <u>Domain Model</u> (116) design, but it's

For the pattern, and other that Mak about domin logic, im going to use the same problem as an illustrate respect to the proposition of the product in the proposition of the pattern and one to the pattern and the same probl

- 
- 
- 

Money.dollars(contract,setellig/20ecimal(?) whome recognition (contractMumbe), allocation (20.1 as tysed particle contract setelling (20.1 as tysed as the sequal contract Mumbe), allocation (contract Mumbe), string type =

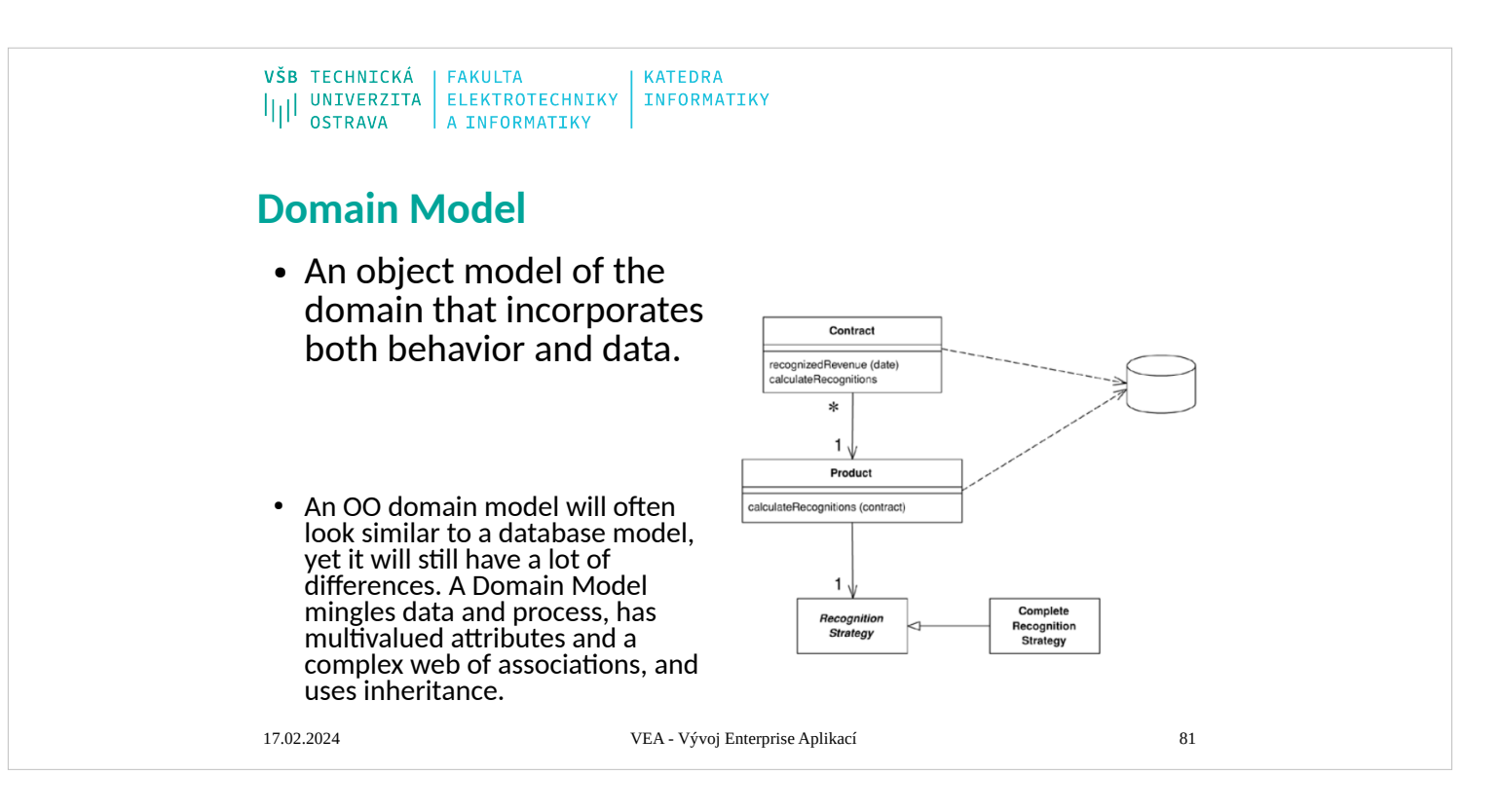

[\[ Team LiB \]](mk:@MSITStore:D:/Home/jez04/Documents/%C5%A0kola/v%C3%BDuka/VEA/Fowler_2002-Patterns%20of%20Enterprise%20Application%20Architecture.chm::/NFO/lib.html)

Domain Model<br>An object model of the domain that incorporates both behavior and data.<br>At its worst business logic can be very complex. Rules and logic describe many different cases and slants of behavior, and it's this comp

Putting a Domain Model in an application involves inserting a whole layer of objects that model the business area you're working in. You'll find objects that minic the data in the business and objects that capture the uses

are maintained to an area of the control of the control of the control of the control of the controlled and the controlled the controlled the controlled the controlled the controlled the controlled the controlled the contr

- An immediate thin systems the every class. In this small example (Eguas 20) ontain behavior and data. Even the lumble Research is small example method to find out it has becompled thin systems (Figure 23). One is the trans
- RecognitionStrategy(9.0); } public state Product (Series yn collect String name) in et mannel (neur mew Product(name, new ThreeWayRecognitionStrategy(9.9)); } public state Product new Product (mannel feur mew Product (mann

subcommodiate the control of a control of a control of a control of a control of a control of a control of control of the control of the control of the control of the control of the control of the control of the control of

[\[ Team LiB \]](mk:@MSITStore:D:/Home/jez04/Documents/%C5%A0kola/v%C3%BDuka/VEA/Fowler_2002-Patterns%20of%20Enterprise%20Application%20Architecture.chm::/NFO/lib.html)

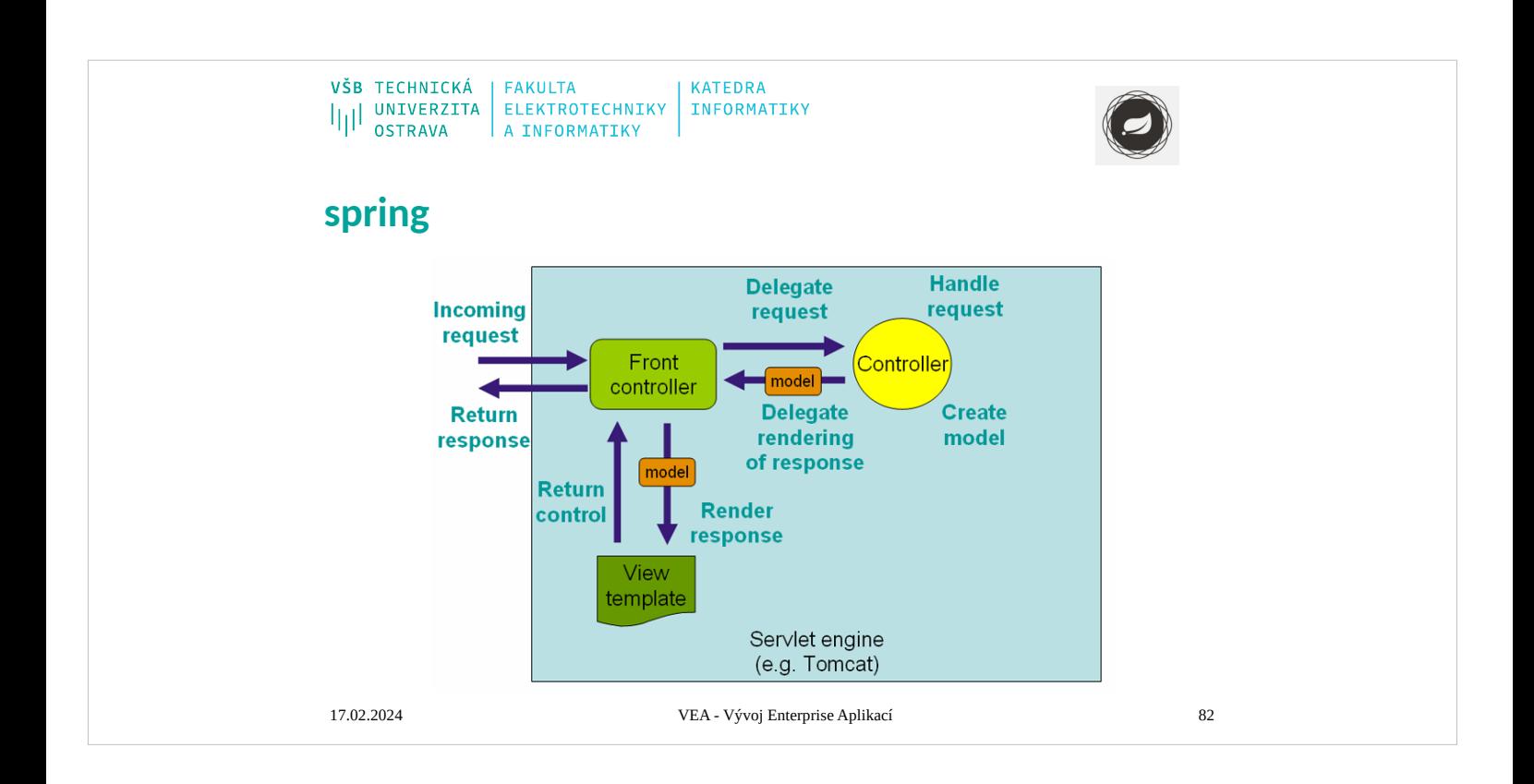

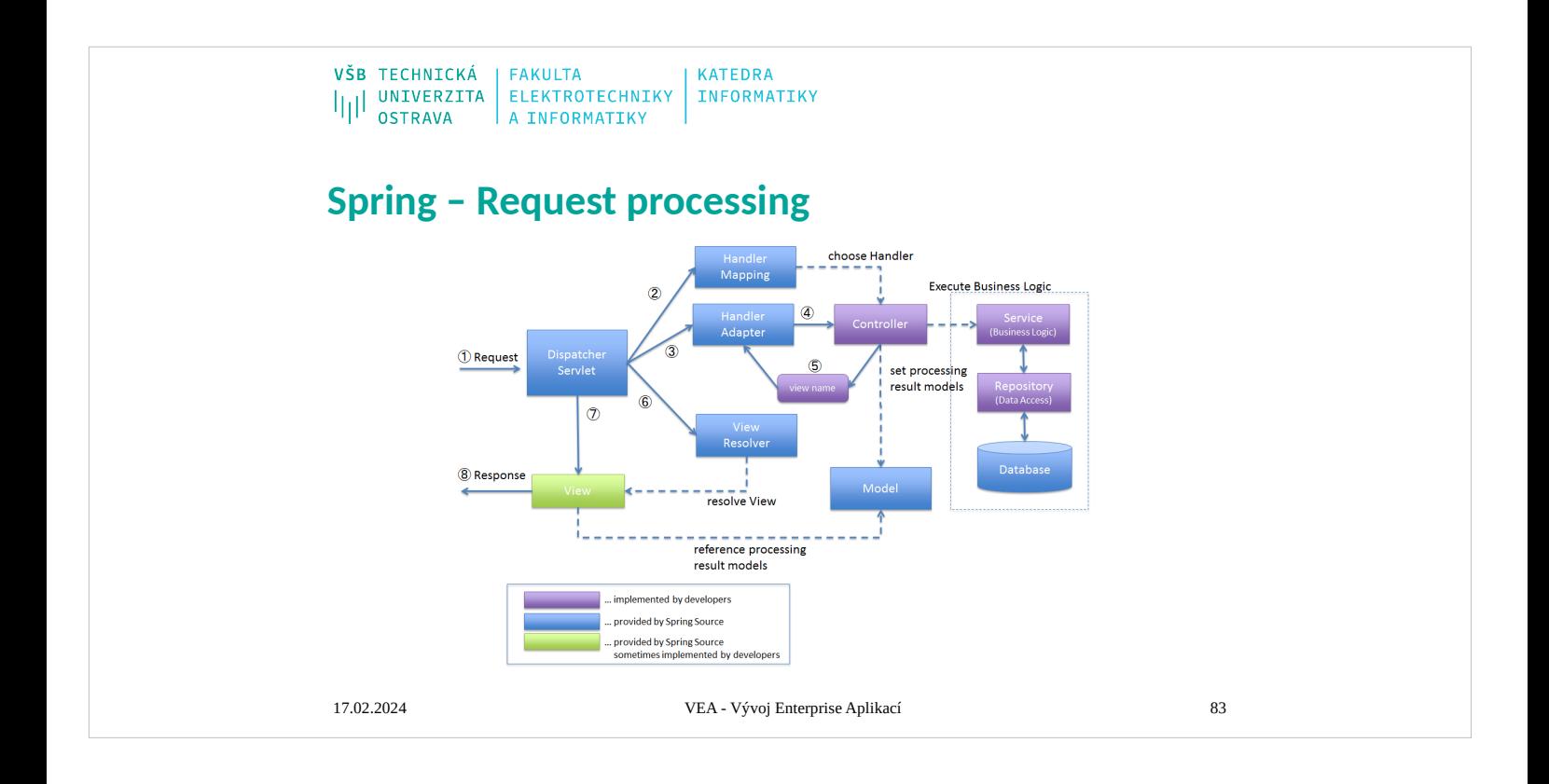

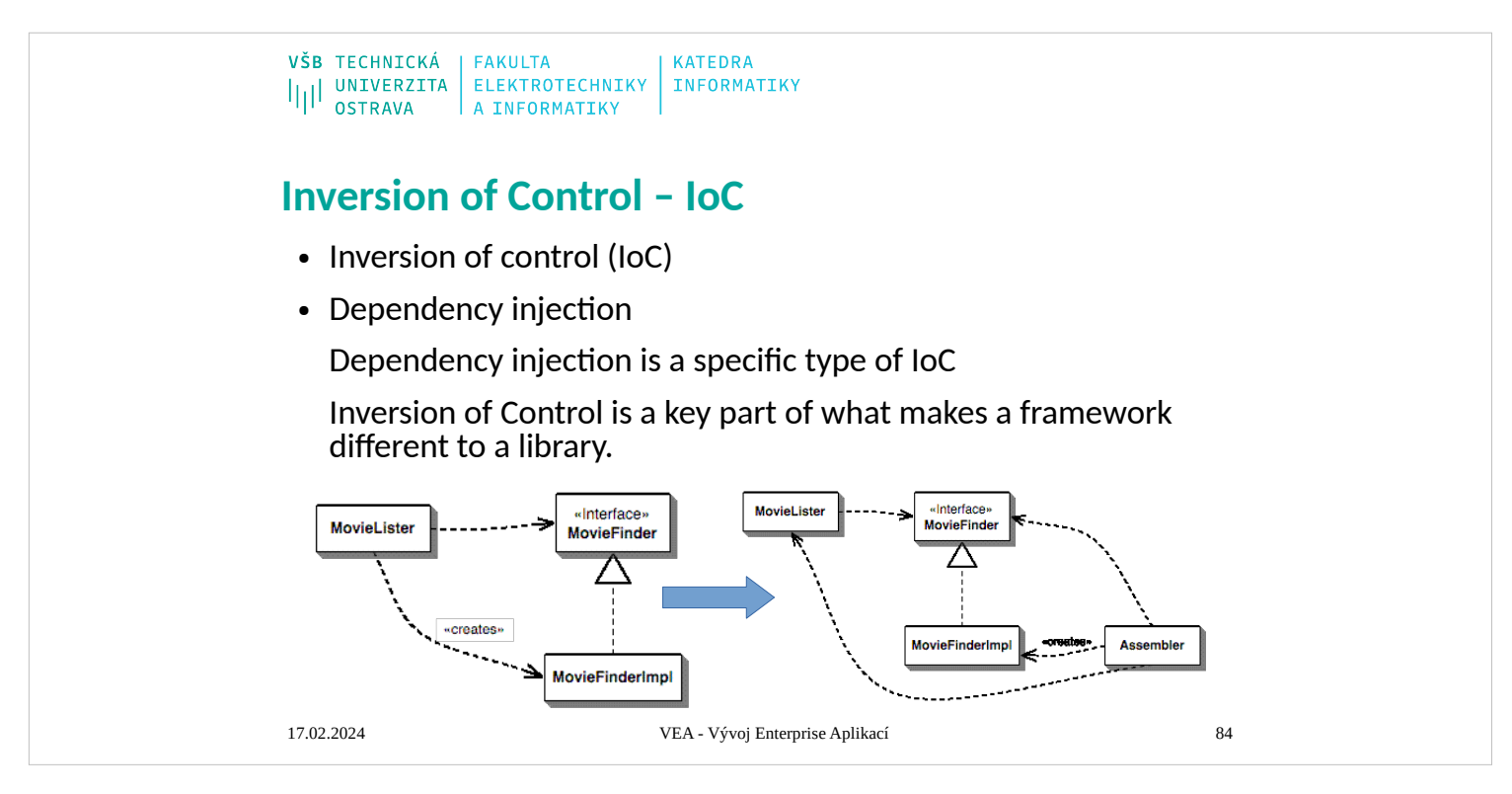

### **Background**

- Inversion of control is not a new term in computer science. Martin Fowler traces the etymology of the phrase back to 1988,[5] but it is closely related to the concept of program inversion described by Michael Jackson in his Jackson Structured Programming methodology in the 1970s.[6] A bottom-up parser can be seen as an inversion of a top-down parser: in the one case, the control lies with the parser, in the other case, it lies with the receiving application.
- Dependency injection is a specific type of IoC.[4] A service locator such as the Java Naming and Directory Interface (JNDI) is similar. In an article by Loek Bergman,[7] it is presented as an architectural principle.
- In an article by Robert C. Martin,[8] the dependency inversion principle and abstraction by layering come together. His reason to use the term "inversion" is in comparison with traditional software development methods. He describes the uncoupling of services by the abstraction of layers when he is talking about dependency inversion. The principle is used to find out where system borders are in the design of the abstraction layers. **Description**
- In traditional programming, the flow of the business logic is determined by objects that are statically bound to one another. With inversion of control, the flow depends on the object graph that is built up during program execution. Such a dynamic flow is made possible by object interactions that are defined through abstractions. This run-time binding is achieved by mechanisms such as dependency injection or a service locator. In IoC, the code could also be linked statically during compilation, but finding the code to execute by reading its description from external configuration instead of with a direct reference in the code itself.
- In dependency injection, a dependent object or module is coupled to the object it needs at run time. Which particular object will satisfy the dependency during program execution typically cannot be known at compile time using static analysis. While described in terms of object interaction here, the principle can apply to other programming methodologies besides objectoriented programming.
- In order for the running program to bind objects to one another, the objects must possess compatible interfaces. For example, class A may delegate behavior to interface I which is implemented by class B; the program instantiates A and B, and then injects B into A.

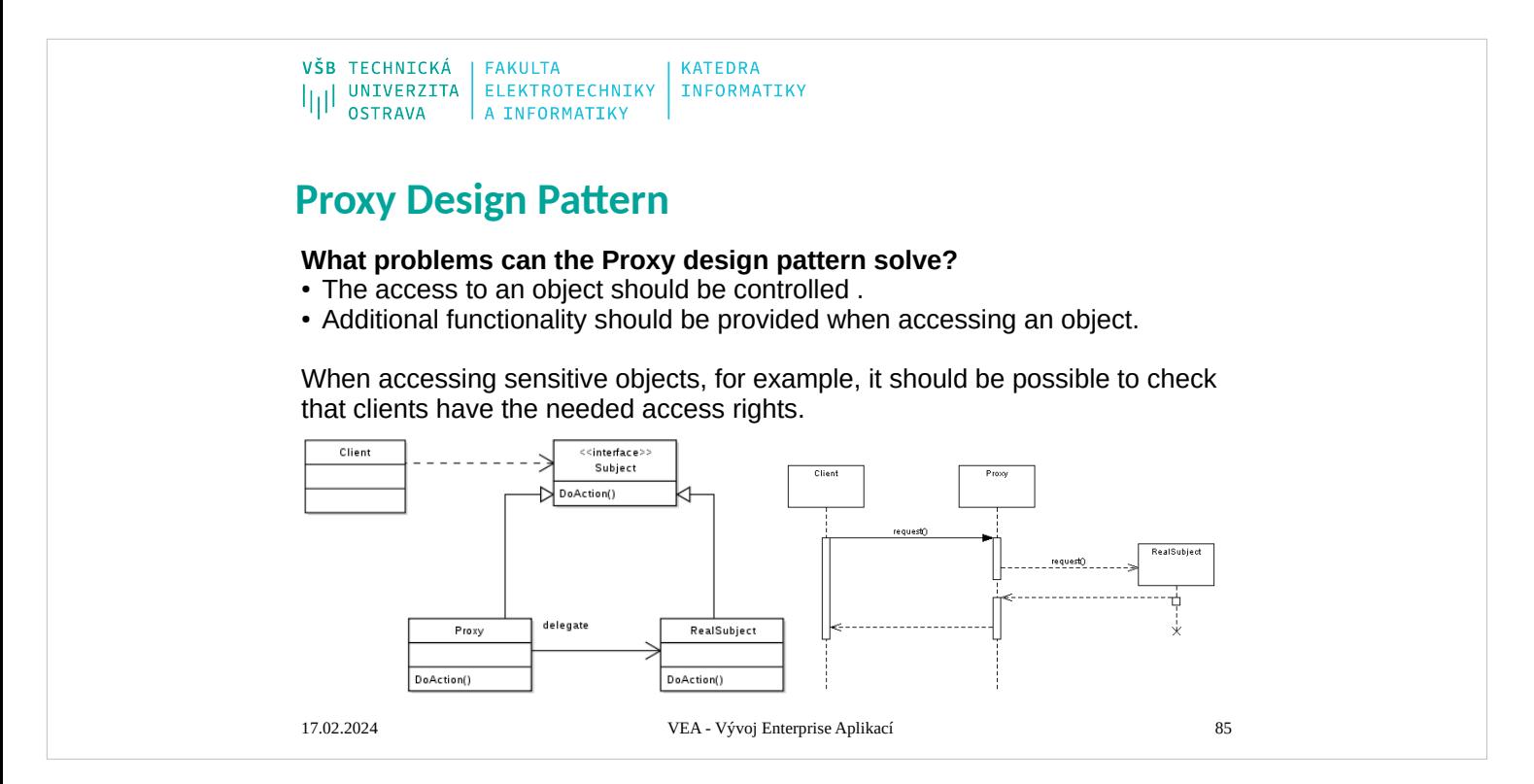

```
\begin{array}{c|c|c|c} \texttt{VŠB} & \texttt{TECHNICKÁ} & \texttt{FAKULTA} & \texttt{KATEDRA} \\ \texttt{||} & \texttt{UNIVERZITA} & \texttt{ELEKTROTECHNIKY} & \texttt{INFORMATIKY} \\ \texttt{OSTRAVA} & \texttt{A INFORMATIKY} & \end{array}@Controller
 • The entry point of your application, this is where Spring
    passes control to your code.
@Controller
public class MyControler {
@RequestMapping(value="/")
public String hello(Model m){
m.addAttribute("person", new Person("David", 10));
return "edit";
}17.02.2024 VEA - Vývoj Enterprise Aplikací 89
```
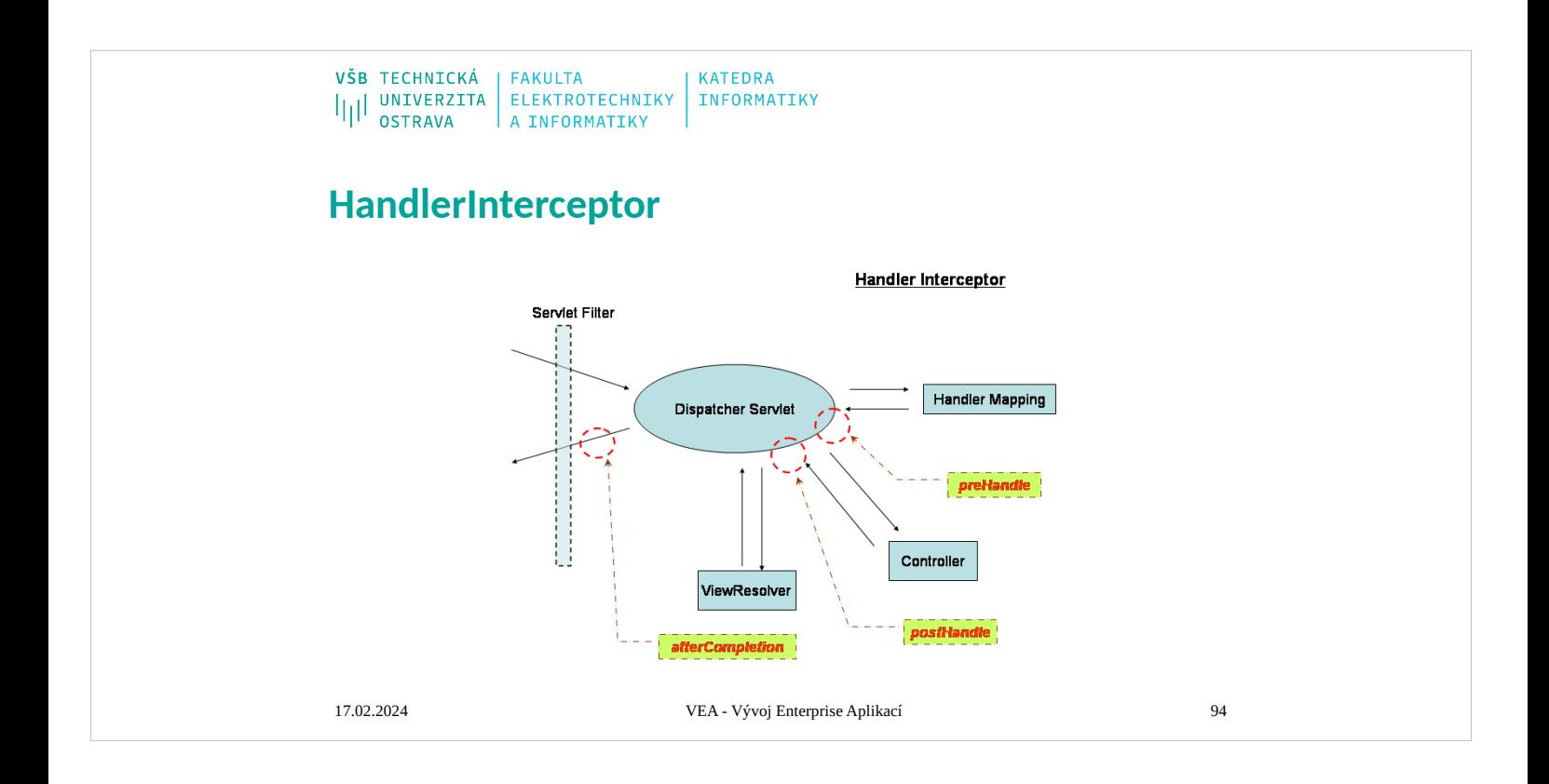

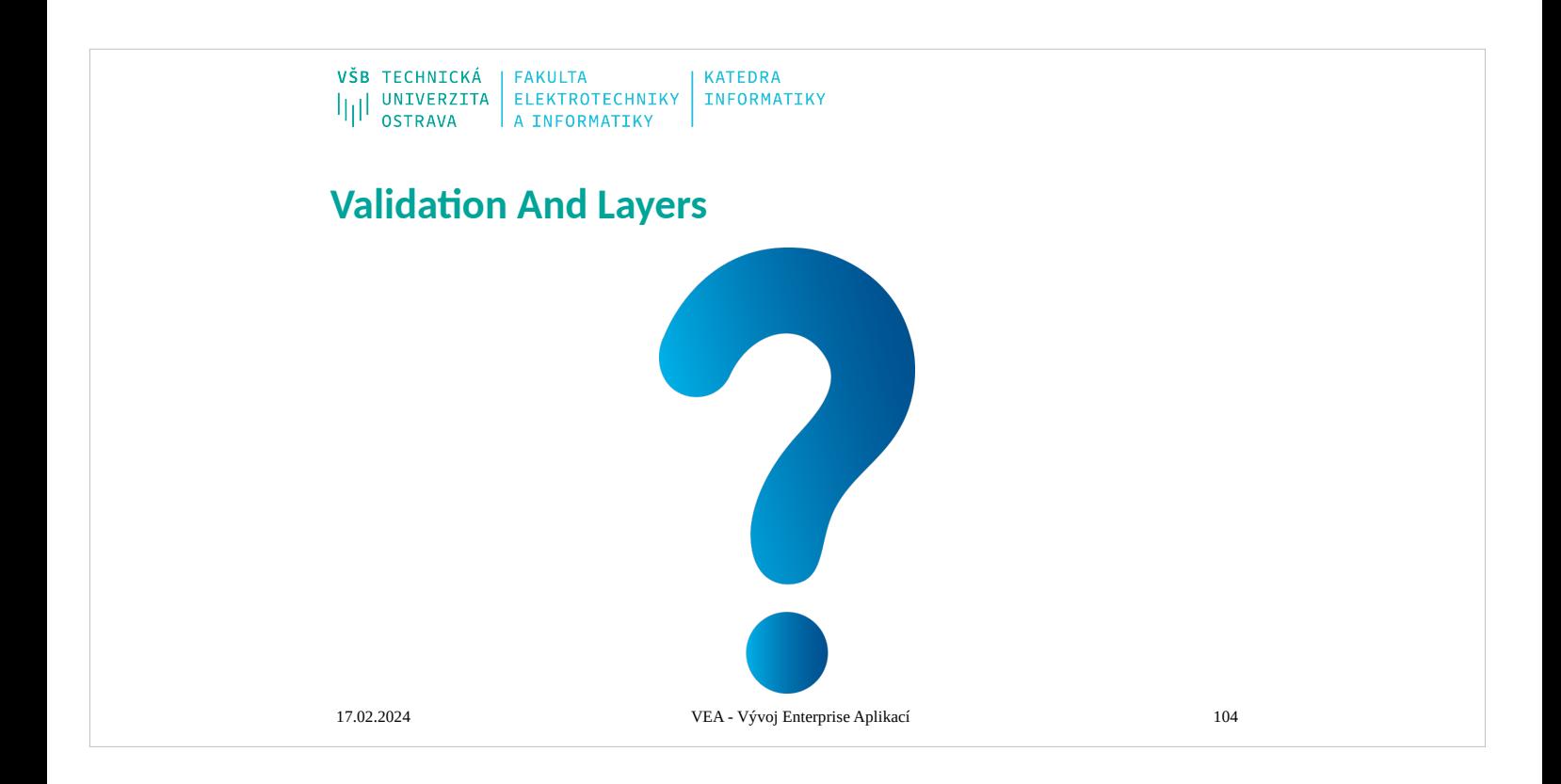

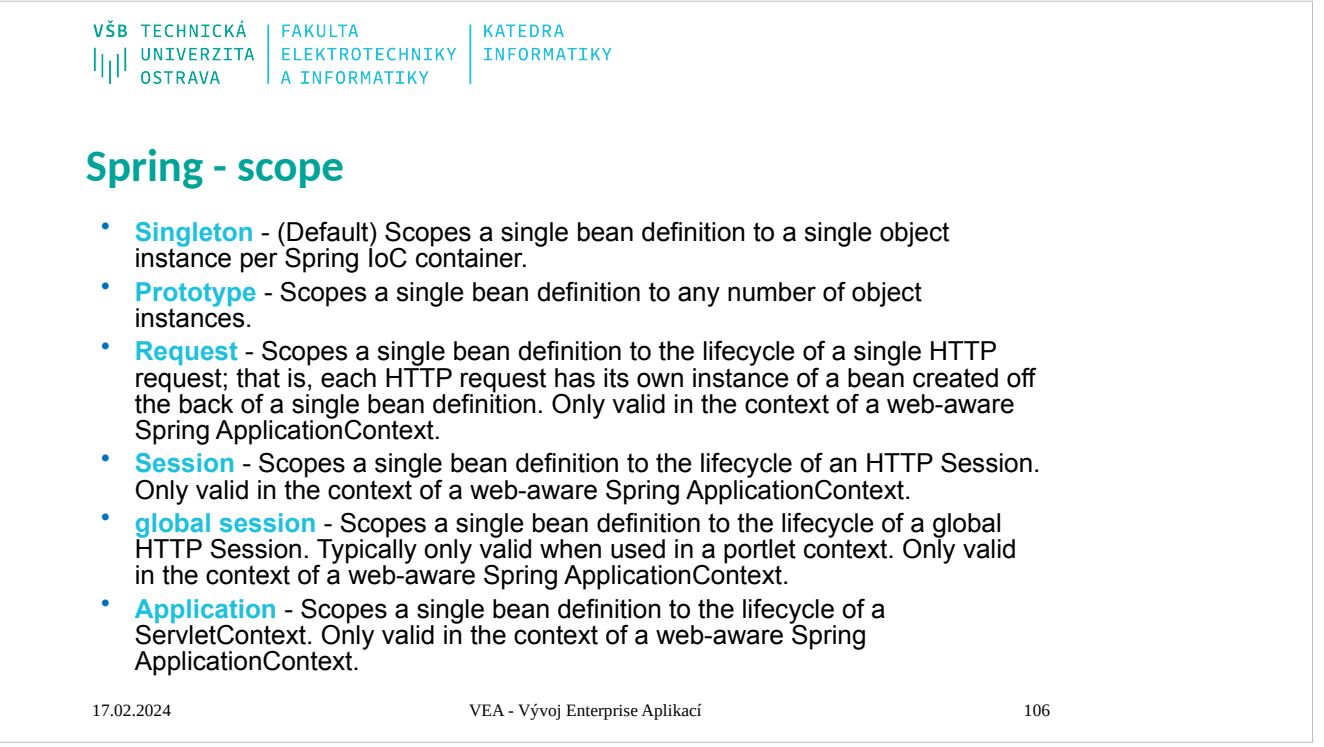

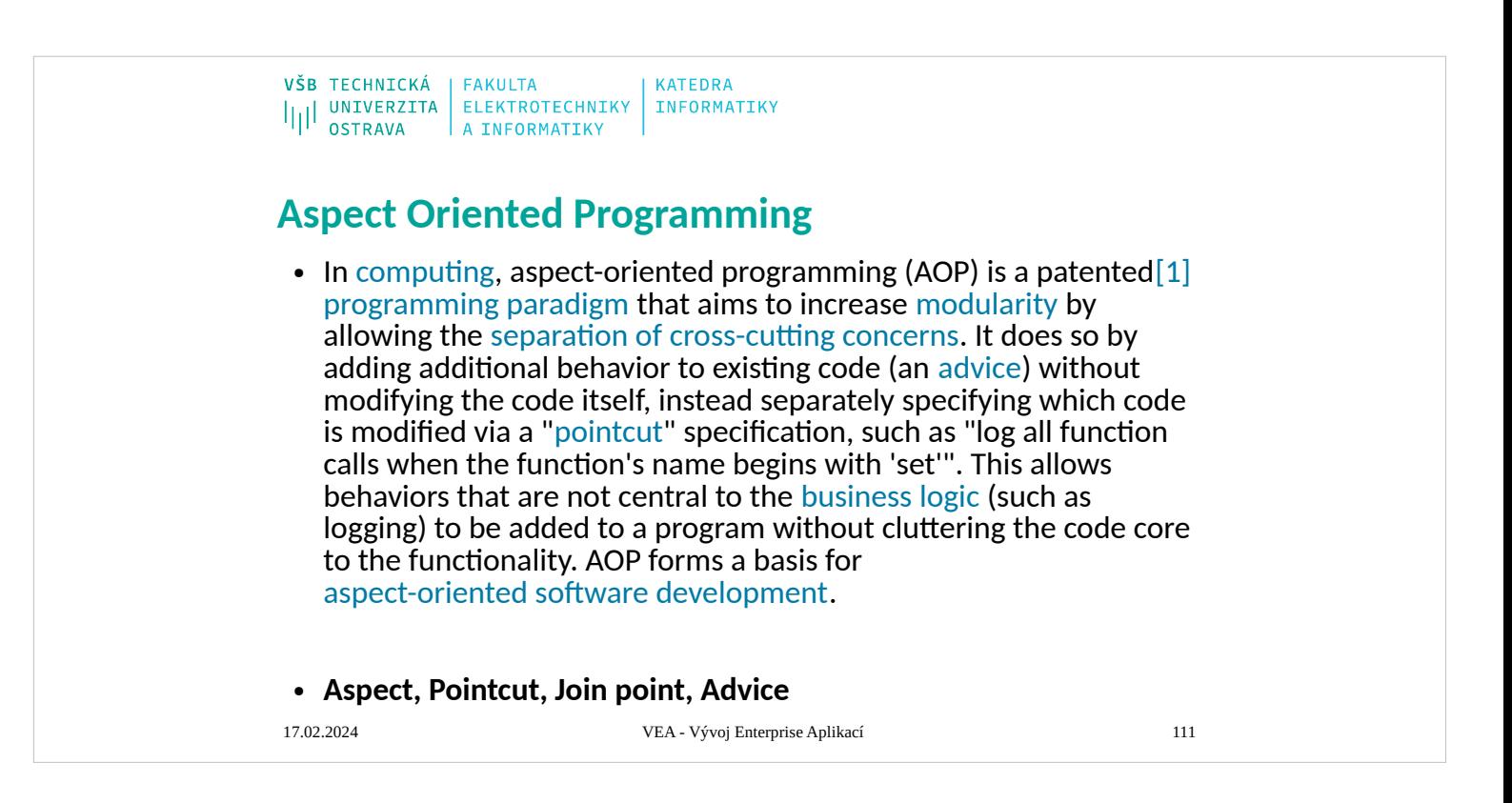

In [computing,](https://en.wikipedia.org/wiki/Computing) **aspect-oriented programming** (**AOP**) is a patented<sup>[\[1\]](https://en.wikipedia.org/wiki/Aspect-oriented_programming#cite_note-patent-1)</sup> [programming paradigm](https://en.wikipedia.org/wiki/Programming_paradigm) that aims to increase [modularity](https://en.wikipedia.org/wiki/Modularity_(programming)) by allowing the [separation of](https://en.wikipedia.org/wiki/Separation_of_concerns) [cross-cutting concerns.](https://en.wikipedia.org/wiki/Cross-cutting_concern) It does so by adding additional [behavior to existing code \(an](https://en.wikipedia.org/wiki/Aspect-oriented_software_development) [advice](https://en.wikipedia.org/wiki/Advice_(programming))[\)](https://en.wikipedia.org/wiki/Aspect-oriented_software_development) *without* modifying the code itself, instead separately specifying which code is modified via a ["pointcut"](https://en.wikipedia.org/wiki/Pointcut) specification, such as "log all function calls when the function's name begins with 'set'". This allows behaviors that are not central to the [business logic](https://en.wikipedia.org/wiki/Business_logic) (such as logging) to be added to a program without cluttering the code core to the functionality. AOP forms a basis for [aspect-oriented software development.](https://en.wikipedia.org/wiki/Aspect-oriented_software_development) AOP includes programming methods and tools that support

- the modularization of concerns at the level of the source code, while "aspect-oriented software development" refers to a whole engineering discipline.
- Aspect-oriented programming entails breaking down program logic into distinct parts (so-called *concerns*, cohesive areas of functionality). Nearly all programming paradigms support some level of grouping and [encapsulation](https://en.wikipedia.org/wiki/Encapsulation_(computer_science)) of concerns into separate, independent

```
VŠB TECHNICKÁ | FAKULTA
                              KATEDRA
ILI UNIVERZITA ELEKTROTECHNIKY INFORMATIKY
Spring - AspectJ• import org.aspectj.lang.annotation.Aspect;
   • import org.aspectj.lang.annotation.Before;
• @Aspect
 • @Component
 • public class LoggingAspect {
 • @Before("execution(* 
    vea2015.GreetingController.sayHello3(..))")
 • public void logBefore(JoinPoint joinPoint){
 • LogFactory.getLog(joinPoint.getTarget().getClass()).info("Befor
    e " + joinPoint.getSignature());
 \begin{matrix} \cdot & \cdot \\ \cdot & \cdot \end{matrix}• }
17.02.2024 VEA - Vývoj Enterprise Aplikací 114
```
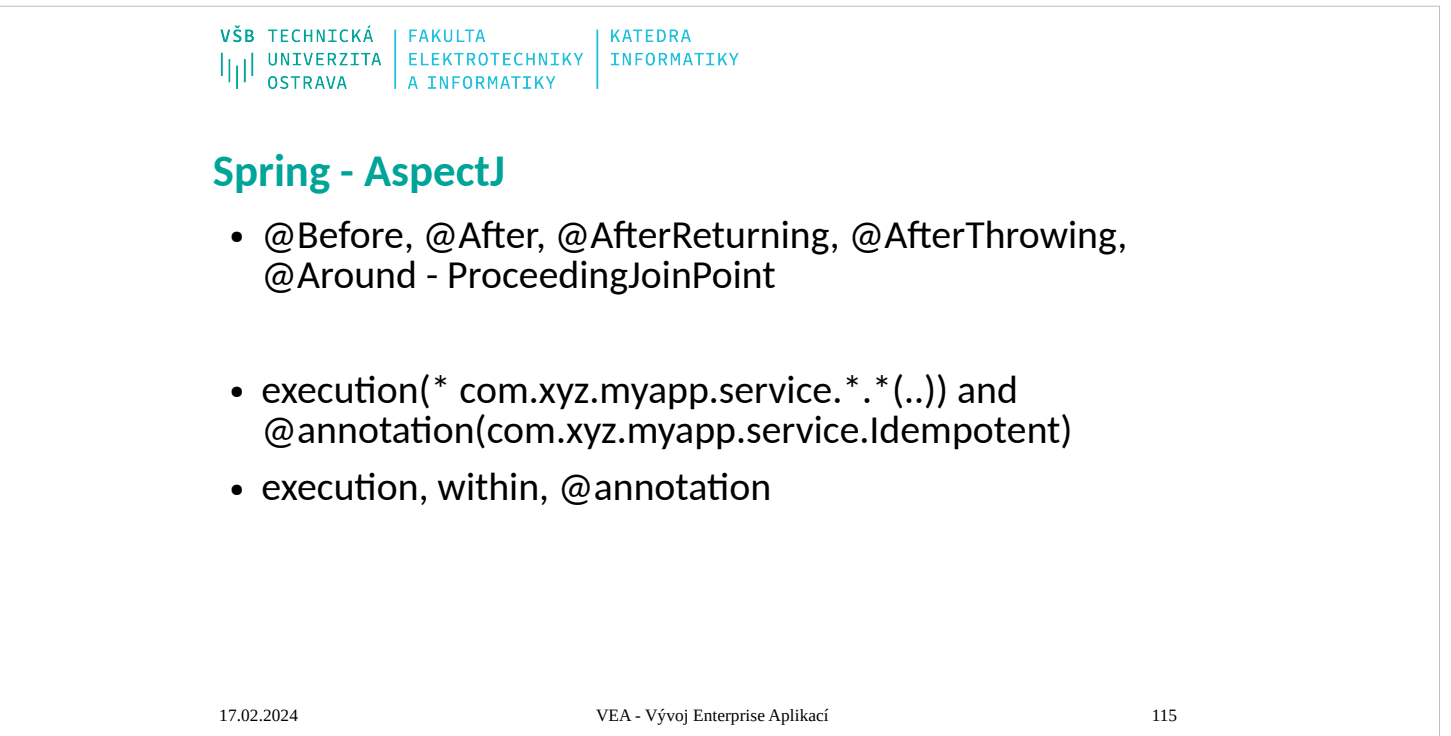

# **Spring - AspectJ**

- $\bullet$  execution(\* set\*(..))
- $\bullet$  execution(public \* \*(..))
- execution( $*$  com.xyz.service.. $*.*(..)$ )
- within(com.xyz.service.\*)
- within(com.xyz.service..\*)
- args(java.io.Serializable)
- target(com.xyz.service.AccountService)
- @target(org.springframework.transaction.annotation.Transactional)
- @within(org.springframework.transaction.annotation.Transactional)
- @annotation(org.springframework.transaction.annotation.Transactional)
- @args(com.xyz.security.Classified)
- bean(tradeService)
- bean(\*Service)

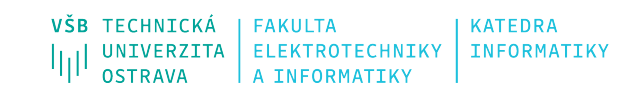

# **Data sources**

17.02.202 4

VEA - Vývoj Enterprise Aplikací 117

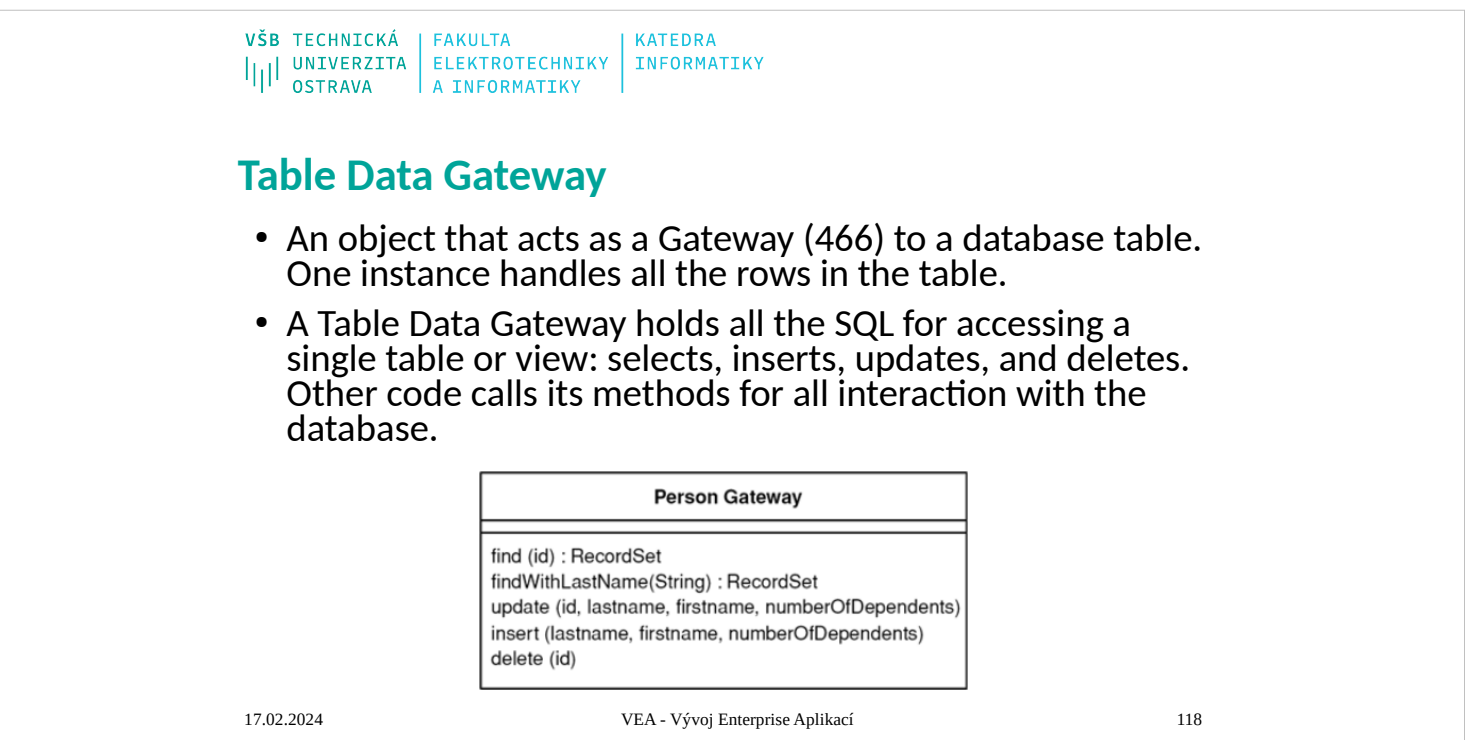

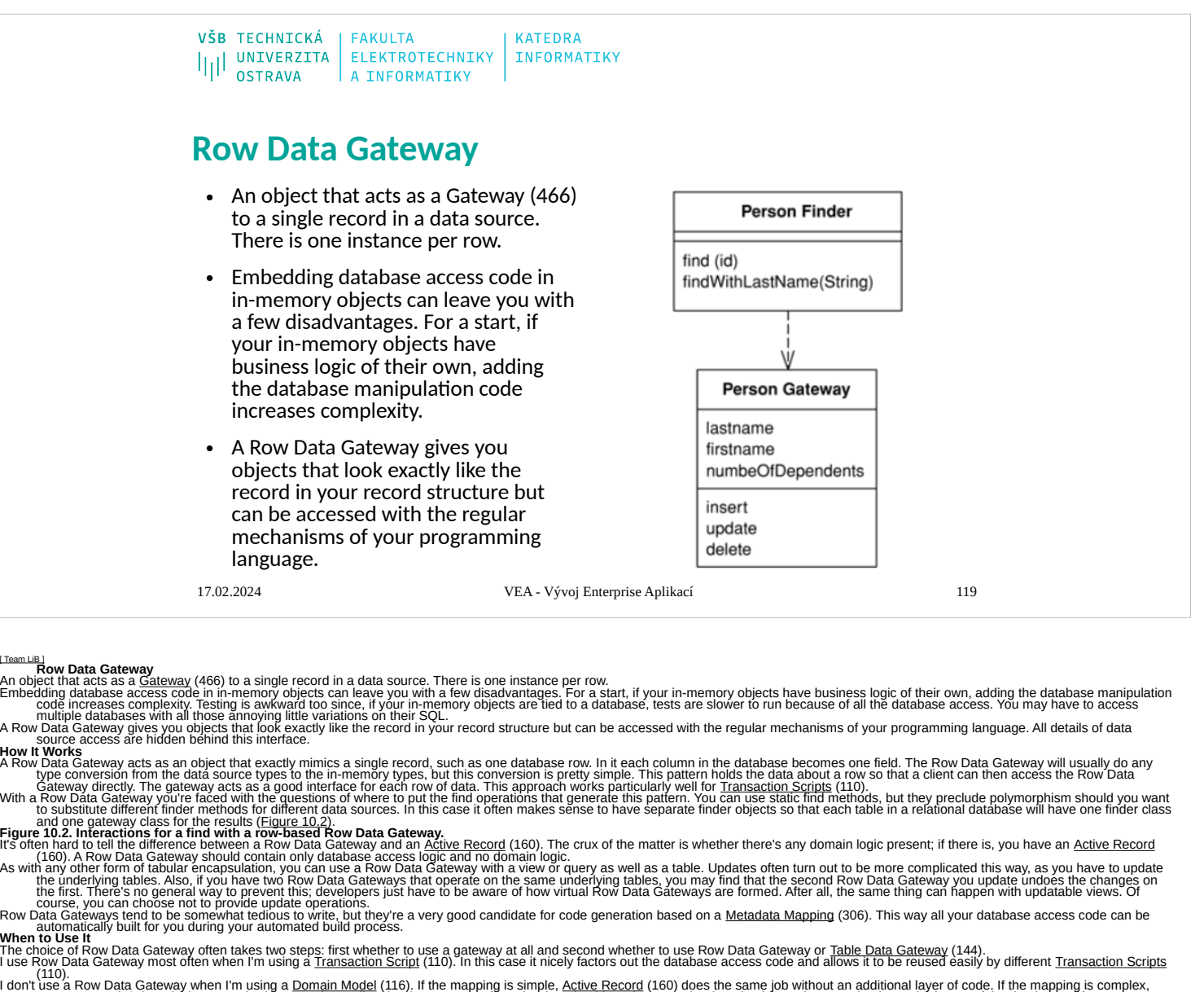

Data Magner (165) works better, as it's better at decoupling the data structure from the domain objects because the domain operate the domain objects on the database structure. That's a good thing if you're changing the da

class PersonGateway... private static final String updateStatementString = "UPDATE people " + " set lastname = 2, firstname = 7, number of dependents = 2 " + " where id = 2"; public void update()<br>{PreparedStatement tendots

class PersonGateway result = (PersonGateway) Registry.getPerson(id), if (result = nul) return result; PreparedStatement timsfacement = null; Resulted its minimization of the minimization of the person care way as a data in

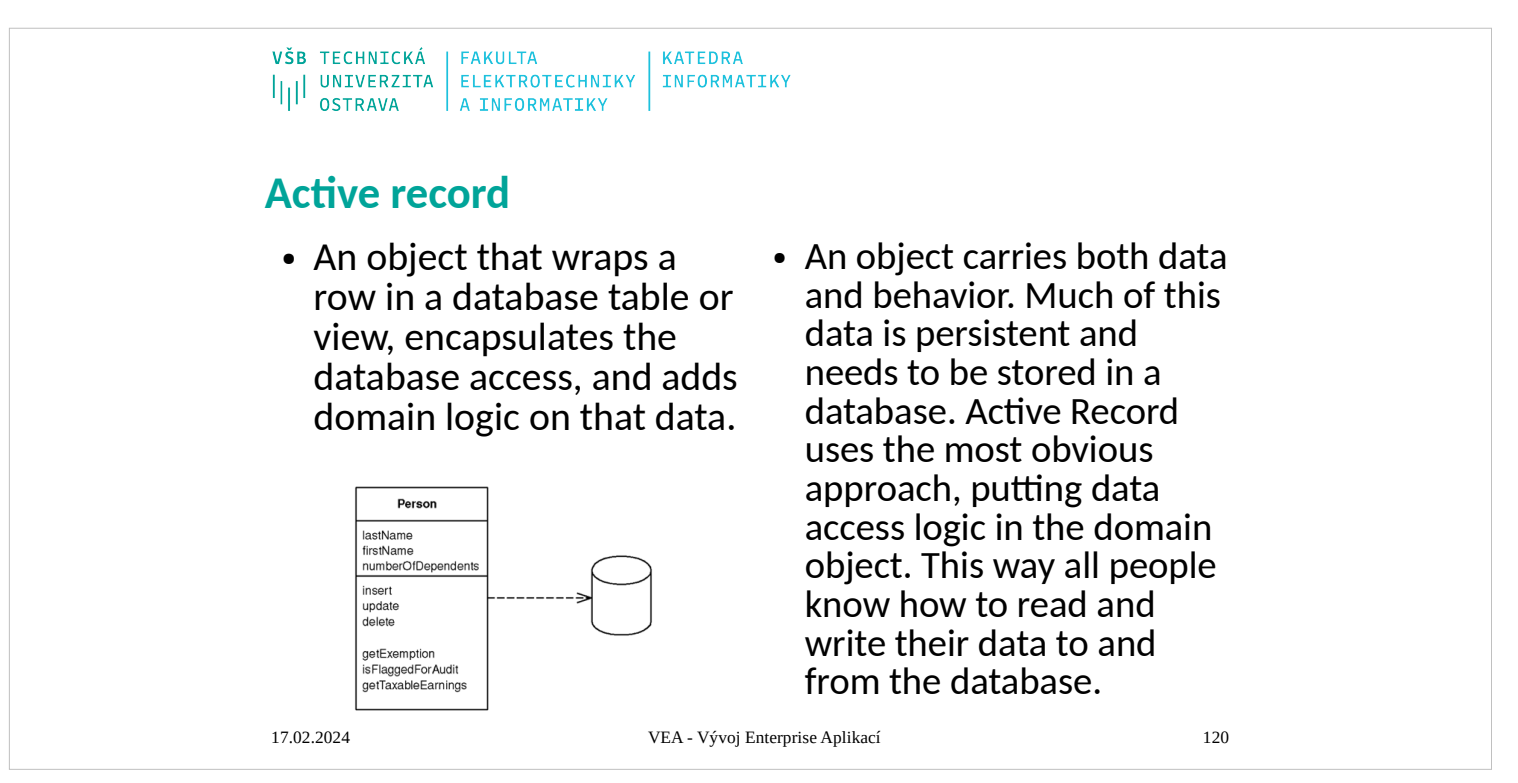

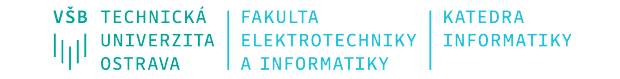

# **Row Data Gateway vs. Active Record**

• Active Record is very similar to Row Data Gateway (152). The principal difference is that a Row Data Gateway (152) contains only database access while an Active Record contains both data source and domain logic. Like most boundaries in software, the line between the two isn't terribly sharp, but it's useful.

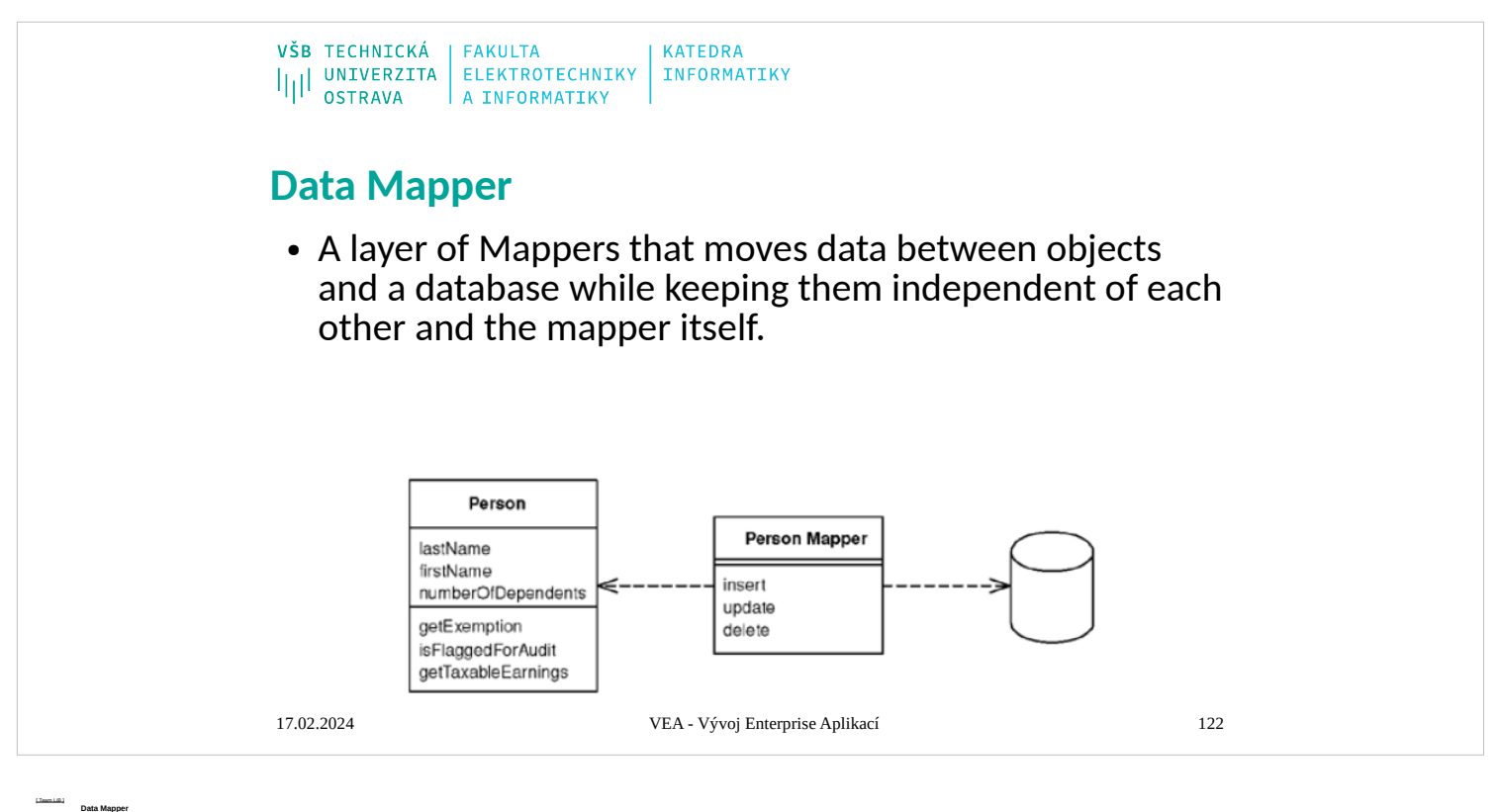

### objects and a database while keeping them independent of each other and the mapper itself.

Objects and deretables have different mechanisms for studing das Many parts of anologics, such accepts and interface, sent mechanical and distance, sent mechanical and distance when and the including the mechanisms in the

How it was grown of the object that we is increased to the interest of the interest of the company of the company of the company of the company of the company of the company of the company of the company of the company of

Figure 10.4. Refriend glass when you allowshare.<br>Figure 10.4. Detections and advanced the stational of the distribution of the distribution of the distribution of the distribution of the distribution of the distribution of

An application and the state of the main of the main of the main of the state of the state of the state of a state of a distant data of a domain data structure in the state of a state of a state of a state of a state of a

in order which who has been the datable of the interest distribution income in the distribution in the state in the property in the content individual that income income income income income income income income income inc

On consideral party and operation of the medicine of the medica on the Data Mappe. However, I'e due to the medical consideral and the space involvements and the medicine and the medicine and the medicine involvements and t

When by the district in the Malenahuse of the distribution (2003), which stores in the malenahus data, ether in a class of in a separate. The pest advange of media is that all the variable incomplete a long base when the e

I wouldn't choose Data Mapper without [Domain Model](mk:@MSITStore:D:/Home/jez04/Documents/%C5%A0kola/v%C3%BDuka/VEA/Fowler_2002-Patterns%20of%20Enterprise%20Application%20Architecture.chm::/0321127420_ch09lev1sec2.html#ch09lev1sec2) (116), but can I use Domain Model (116) without Data Mapper? If the domain model is pretty simple, and the database is under the domain model developers' control, then it'

ieres an description of the intervention of the state of the state of the state of the state of the state of the state of the state of the state of the state of the state of the state of the state of the state of the state

class PersonMapper... private static String findLastNameStatement = "SELECT " + COLUMNS + " FROM people " + " WHERE UPPER(lastname) like UPPER(?)" + " ORDER BY lastname"; public List findByLastName(String name) { PreparedStatement stmt = null; ResultSet rs = null; try { stmt = DB.prepare(findLastNameStatement); stmt.setString(1, name); rs = stmt.executeQuery(); return loadAll(rs); } catch (SQLException e) { throw new ApplicationException(e); } finally { DB.cleanUp(stmt, rs); } } class AbstractMapper... protected List loadAll(ResultSet rs) throws SQLException { List result = new ArrayList(); while (rs.next()) result.add(load(rs)); return result; } When I do this I may pull back some rows in the result set that correspond to people I've already loaded. I have to ensure that I don't make a duplicate, so I have to check the [Identity Map](mk:@MSITStore:D:/Home/jez04/Documents/%C5%A0kola/v%C3%BDuka/VEA/Fowler_2002-Patterns%20of%20Enterprise%20Application%20Architecture.chm::/0321127420_ch11lev1sec2.html#ch11lev1sec2) (195) again. Writing a find method this way in each subclass that needs it involves some basic, but repetitive, coding, which I can eliminate by providing a general method.

diss Assimations . pair of the company of the company of the company of the company of the company of the company of the company of the company of the company of the company of the company of the company of the company of

win the Domestic means of the companion of the companion of the companion of the companion of the companion of the companion of the companion of the companion of the companion of the companion of the companion of the compa

To allow downstrain of the Home of the successive the Companience of the original content of the mapper (Egar 10.5). Icin price in the state in a second method in the domain layer of the state in the domain layer of the st

The instact of finding list inter for interists. It usually best on make generic becaus you reduce to bow with the findes indept (48). In this case the made the mapper dass implement the finder interface.<br>Inistas Artist in clus Associated State of the Constant of the Constant of the Constant of the Constant of the Constant of the Constant of the Constant of the Constant of the Constant of the Constant of the Constant of the Constant of the C class Abstraction Application of the Description of the complement in the controlled in the controlled in the controlled in the controlled in the controlled in the controlled in the controlled in the controlled in the cont

method to sail based on a quest on the second and containal exposed statement from the insidiatement method.<br>You can also the final contained that in the second that is applied to the second of the second the second of the distribution of the statement "Statement" "Statement" "Statement" "Statement" "Weither and the statement of the statement and the statement of the constitution and the construction of the construction of the construction o

Example Company of the company of the company of the company of the company of the company of the company of the company of the company of the company of the company of the company of the company of the company of the comp

[\[ Team LiB \]](mk:@MSITStore:D:/Home/jez04/Documents/%C5%A0kola/v%C3%BDuka/VEA/Fowler_2002-Patterns%20of%20Enterprise%20Application%20Architecture.chm::/NFO/lib.html)

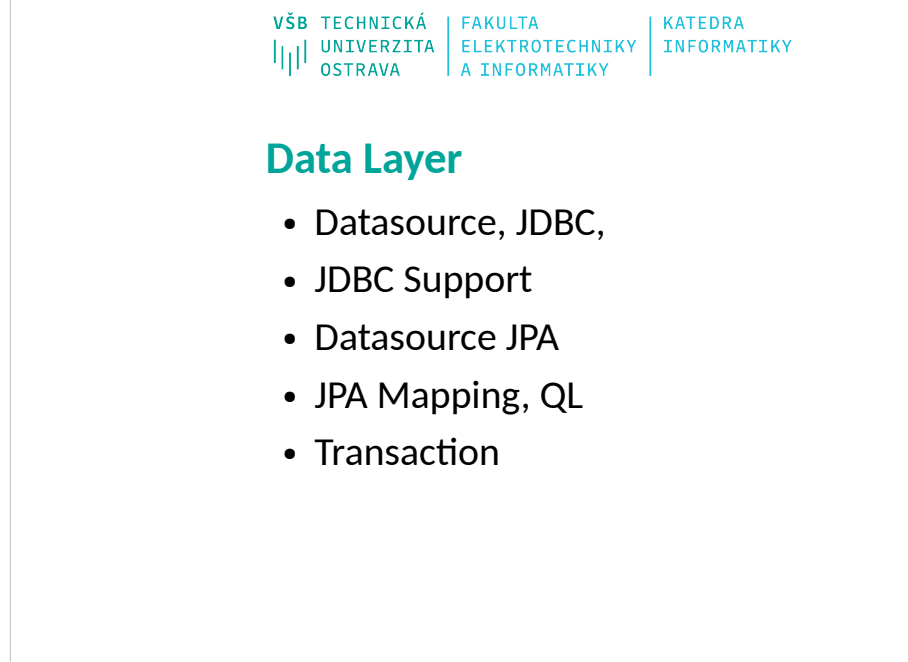

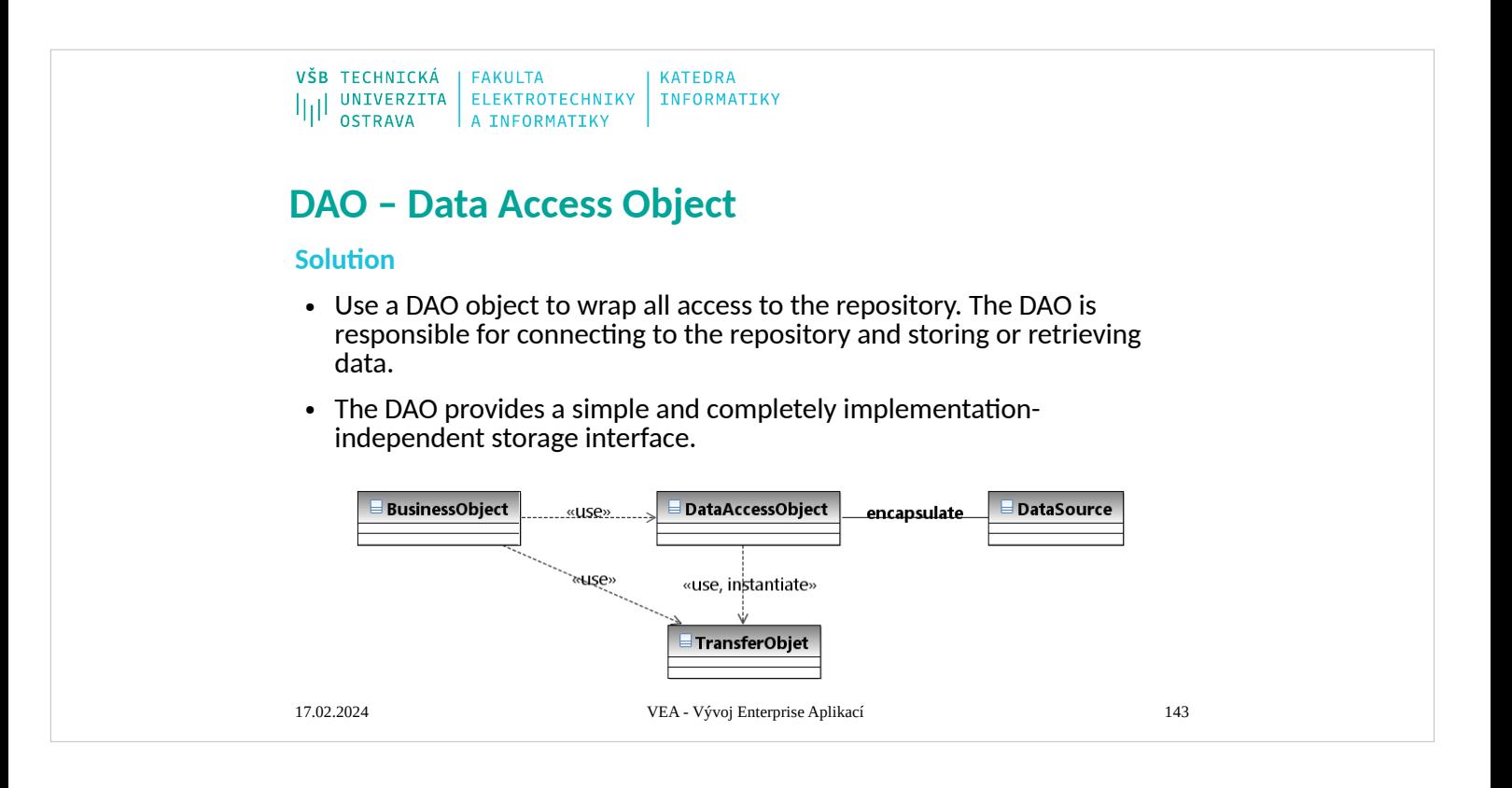

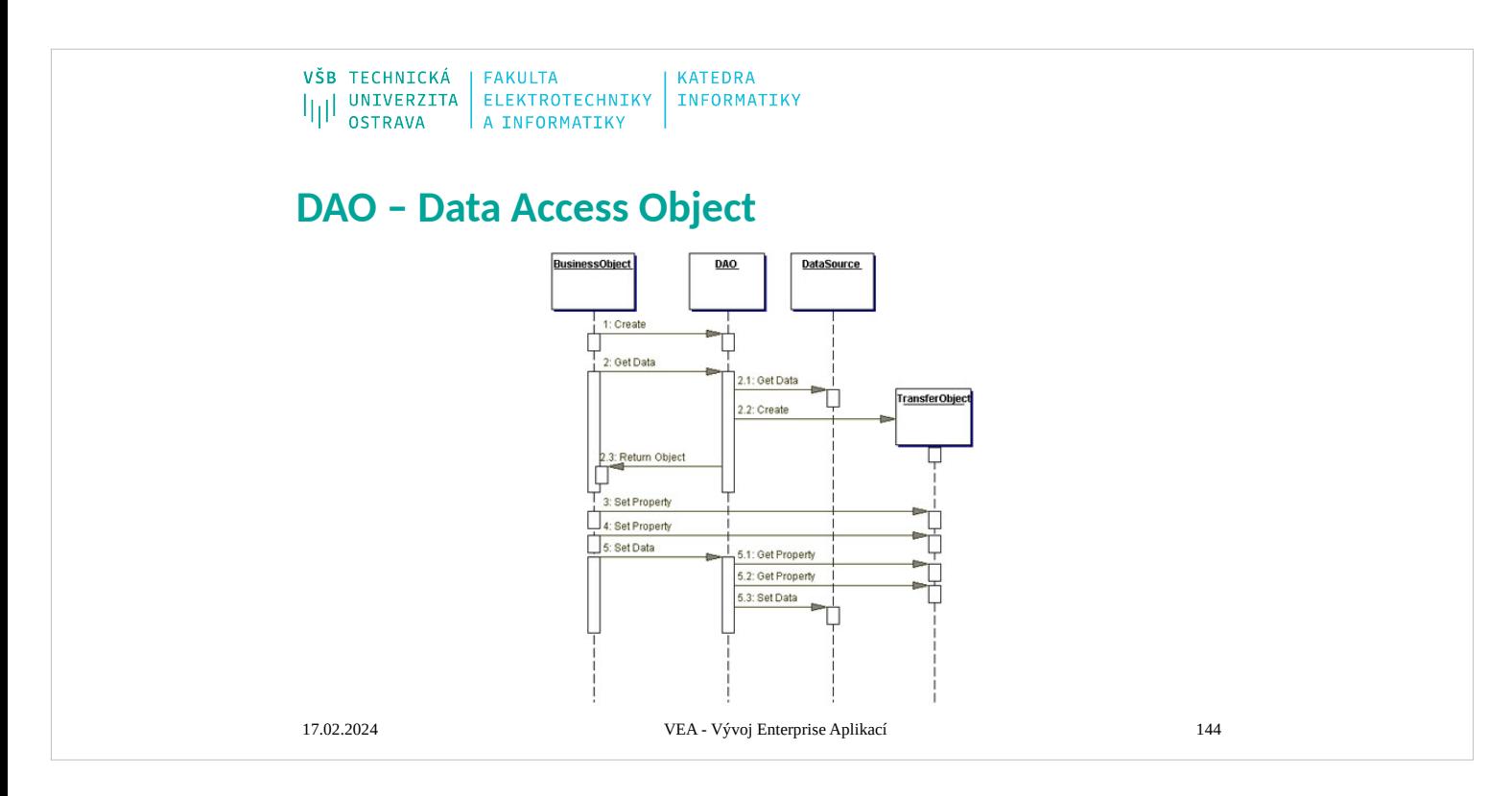

## **BusinessObject**

The BusinessObject represents the data client. It is the object that requires access to the data source to obtain and store data. A BusinessObject may be implemented as a session bean, entity bean, or some other Java object, in addition to a servlet or helper bean that accesses the data source.

### **DataAccessObject**

The DataAccessObject is the primary object of this pattern. The DataAccessObject abstracts the underlying data access implementation for the BusinessObject to enable transparent access to the data source. The BusinessObject also delegates data load and store operations to the DataAccessObject.

## **DataSource**

This represents a data source implementation. A data source could be a database such as an RDBMS, OODBMS, XML repository, flat file system, and so forth. A data source can also be another system (legacy/mainframe), service (B2B service or credit card bureau), or some kind of repository (LDAP).

## **TransferObject**

This represents a Transfer Object used as a data carrier. The DataAccessObject may use a Transfer Object to return data to the client. The DataAccessObject may also receive the data from the client in a Transfer Object to update the data in the data source.

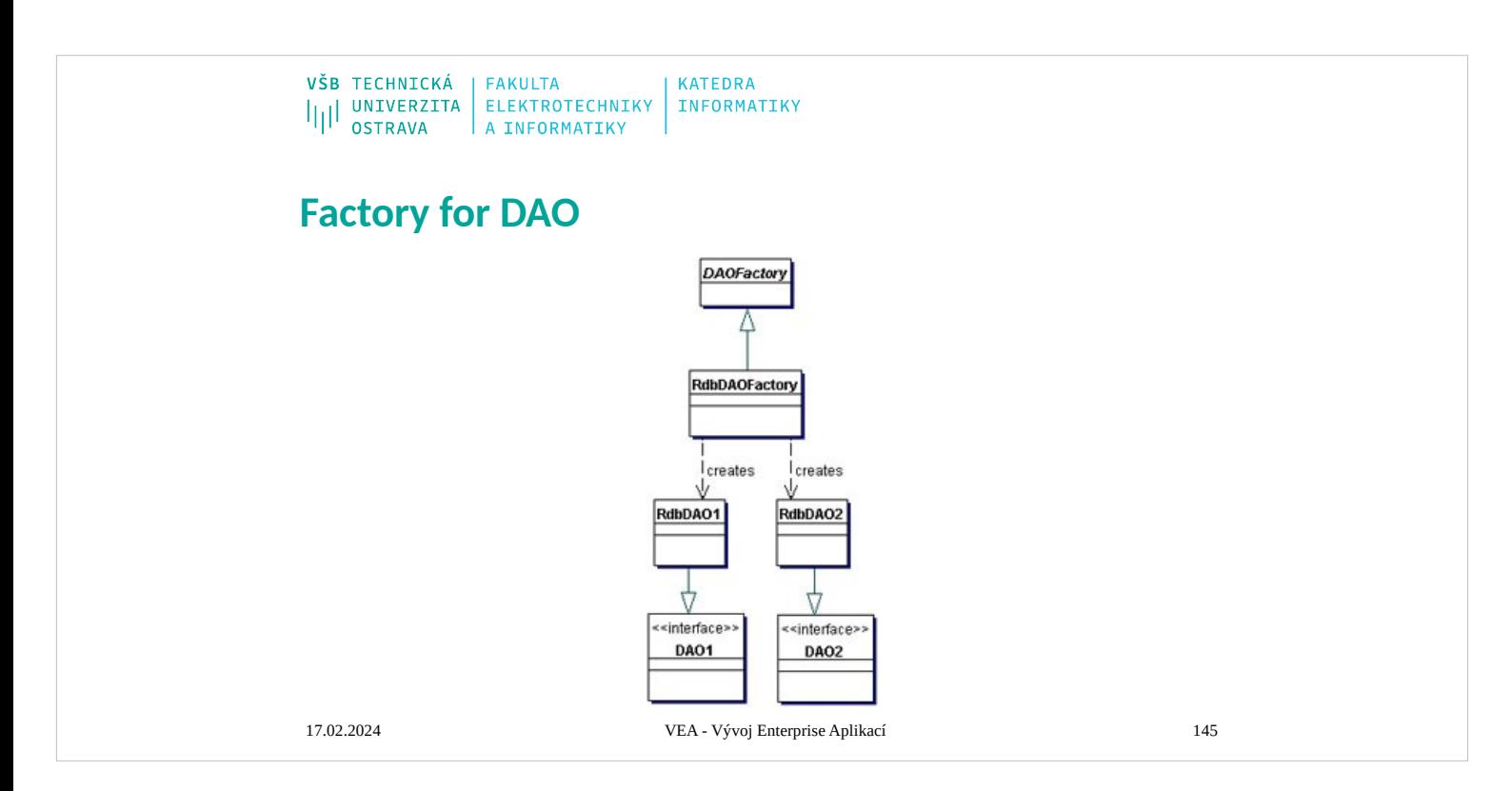

## **BusinessObject**

The BusinessObject represents the data client. It is the object that requires access to the data source to obtain and store data. A BusinessObject may be implemented as a session bean, entity bean, or some other Java object, in addition to a servlet or helper bean that accesses the data source.

### **DataAccessObject**

The DataAccessObject is the primary object of this pattern. The DataAccessObject abstracts the underlying data access implementation for the BusinessObject to enable transparent access to the data source. The BusinessObject also delegates data load and store operations to the DataAccessObject.

## **DataSource**

This represents a data source implementation. A data source could be a database such as an RDBMS, OODBMS, XML repository, flat file system, and so forth. A data source can also be another system (legacy/mainframe), service (B2B service or credit card bureau), or some kind of repository (LDAP).

## **TransferObject**

This represents a Transfer Object used as a data carrier. The DataAccessObject may use a Transfer Object to return data to the client. The DataAccessObject may also receive the data from the client in a Transfer Object to update the data in the data source.

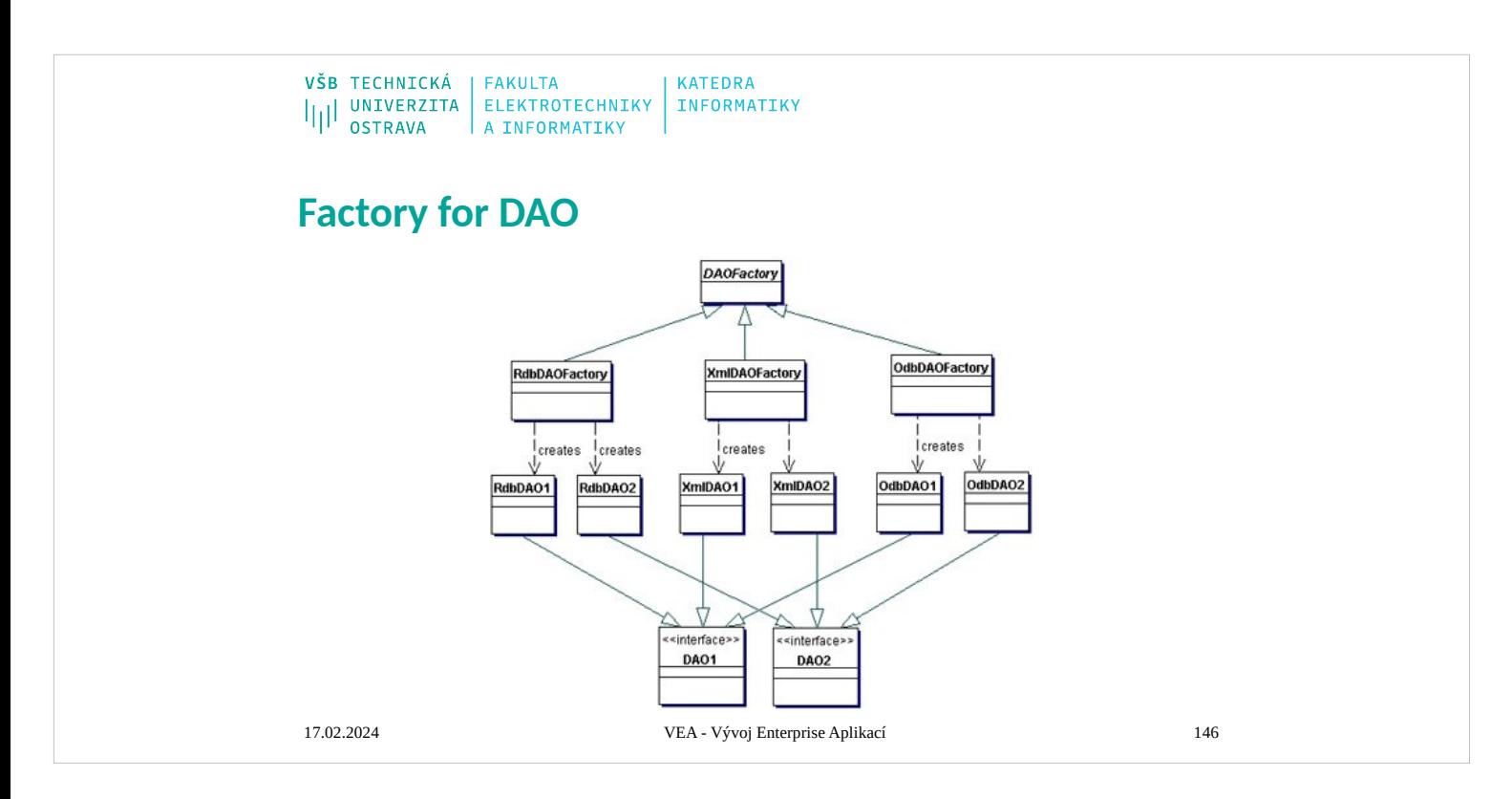

## **BusinessObject**

The BusinessObject represents the data client. It is the object that requires access to the data source to obtain and store data. A BusinessObject may be implemented as a session bean, entity bean, or some other Java object, in addition to a servlet or helper bean that accesses the data source.

### **DataAccessObject**

The DataAccessObject is the primary object of this pattern. The DataAccessObject abstracts the underlying data access implementation for the BusinessObject to enable transparent access to the data source. The BusinessObject also delegates data load and store operations to the DataAccessObject.

## **DataSource**

This represents a data source implementation. A data source could be a database such as an RDBMS, OODBMS, XML repository, flat file system, and so forth. A data source can also be another system (legacy/mainframe), service (B2B service or credit card bureau), or some kind of repository (LDAP).

## **TransferObject**

This represents a Transfer Object used as a data carrier. The DataAccessObject may use a Transfer Object to return data to the client. The DataAccessObject may also receive the data from the client in a Transfer Object to update the data in the data source.
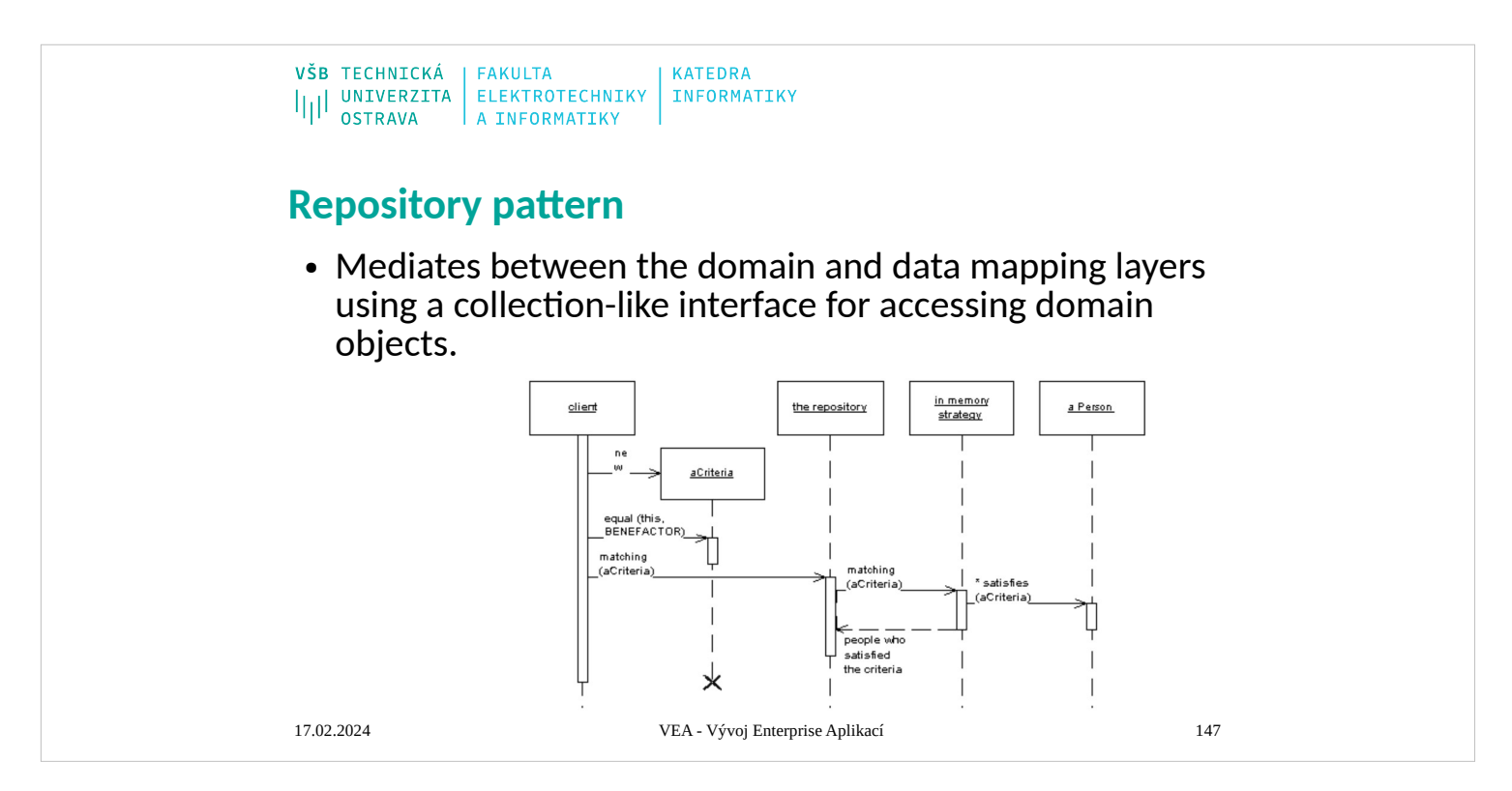

- A system with a complex domain model often benefits from a layer, such as the one provided by Data Mapper (165), that isolates domain objects from details of the database access code. In such systems it can be worthwhile to build another layer of abstraction over the mapping layer where query construction code is concentrated. This becomes more important when there are a large number of domain classes or heavy querying. In these cases particularly, adding this layer helps minimize duplicate query logic.
- A Repository mediates between the domain and data mapping layers, acting like an in-memory domain object collection. Client objects construct query specifications declaratively and submit them to Repository for satisfaction. Objects can be added to and removed from the Repository, as they can from a simple collection of objects, and the mapping code encapsulated by the Repository will carry out the appropriate operations behind the scenes. Conceptually, a Repository encapsulates the set of objects persisted in a data store and the operations performed over them, providing a more object-oriented view of the persistence layer. Repository also supports the objective of achieving a clean separation and one-way dependency between the domain and data

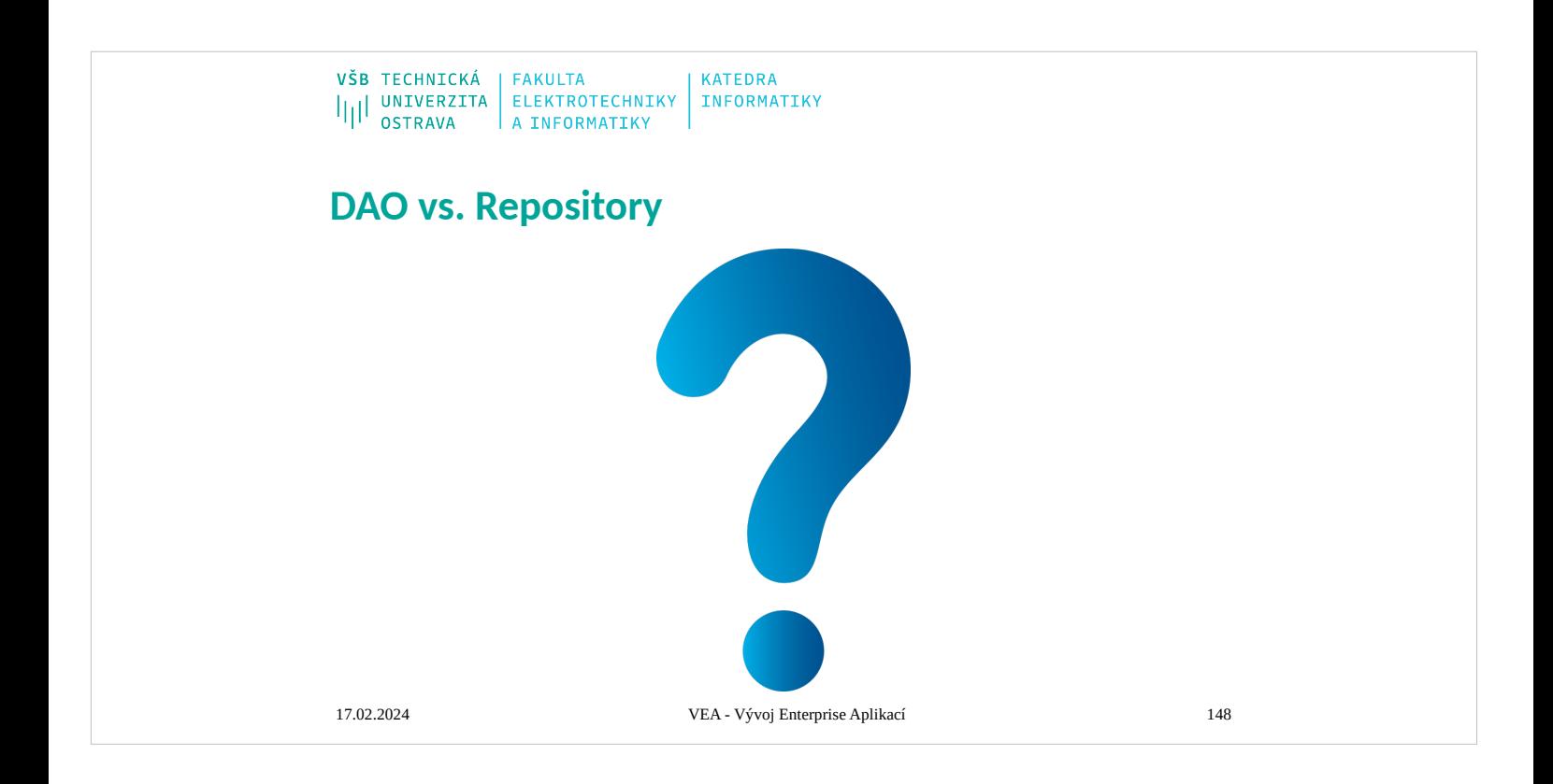

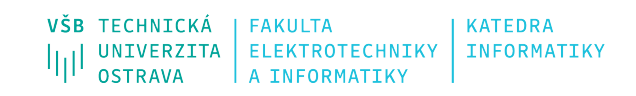

## **ORM - behavioral**

17.02.202 4

VEA - Vývoj Enterprise Aplikací 156

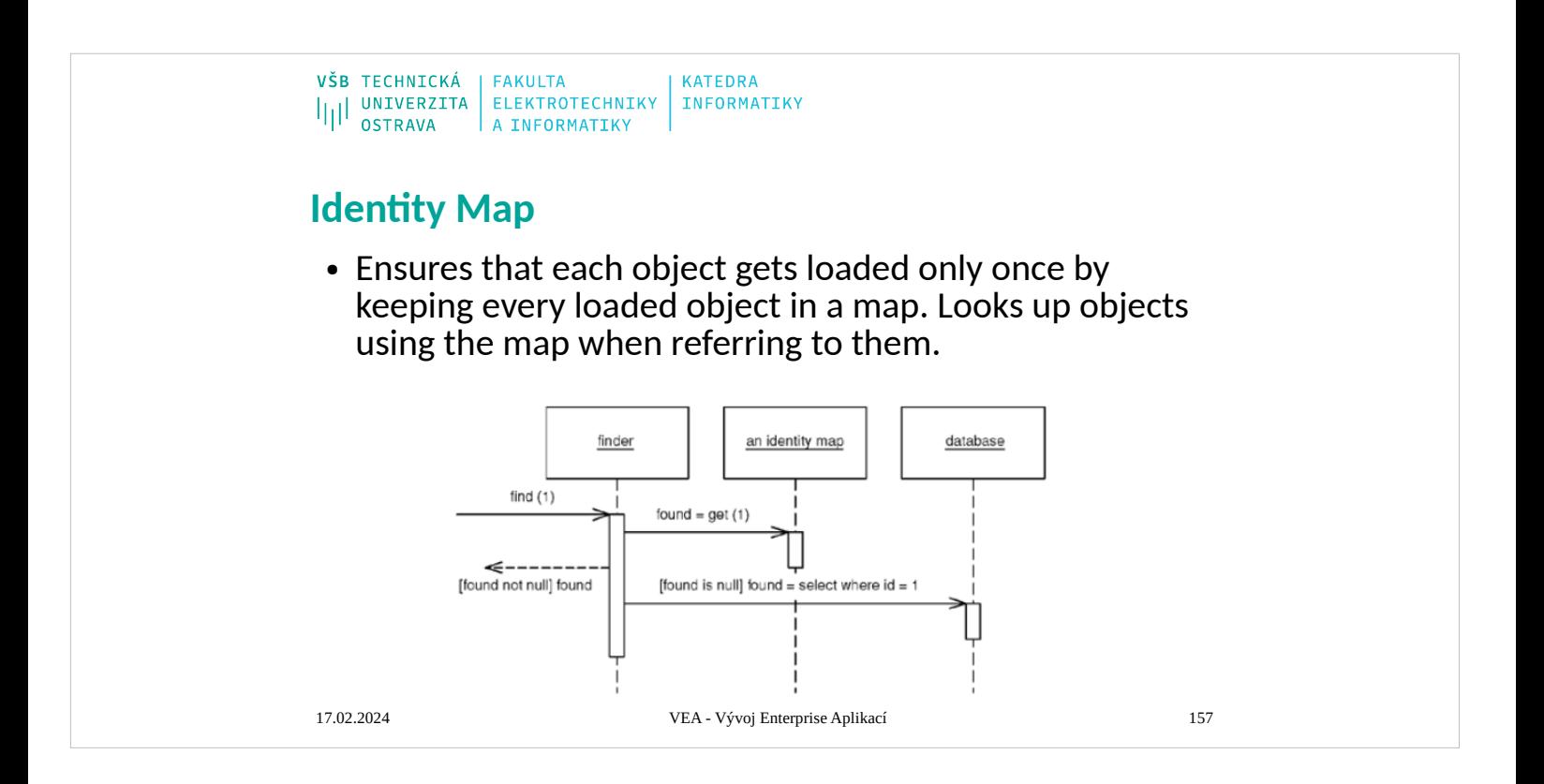

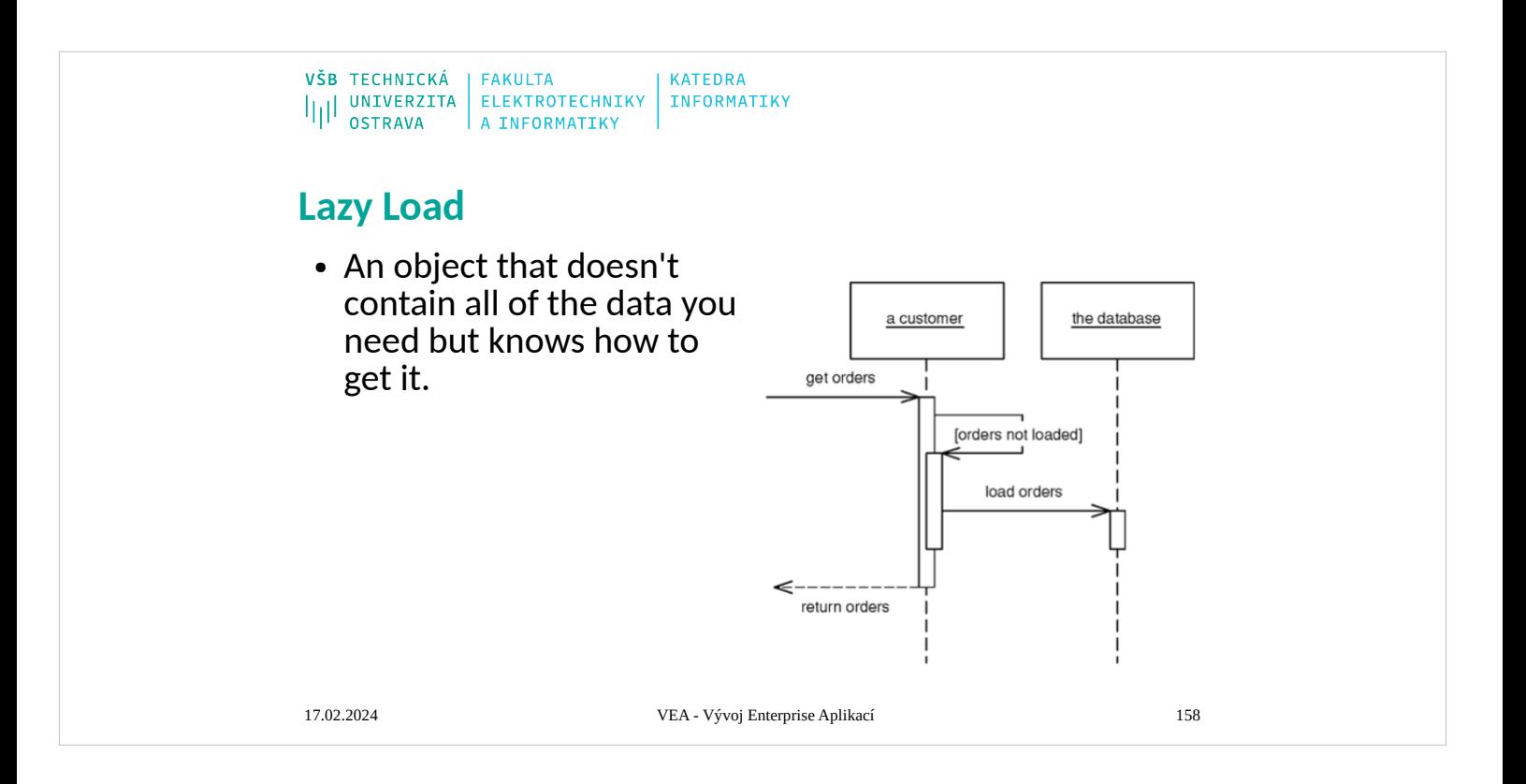

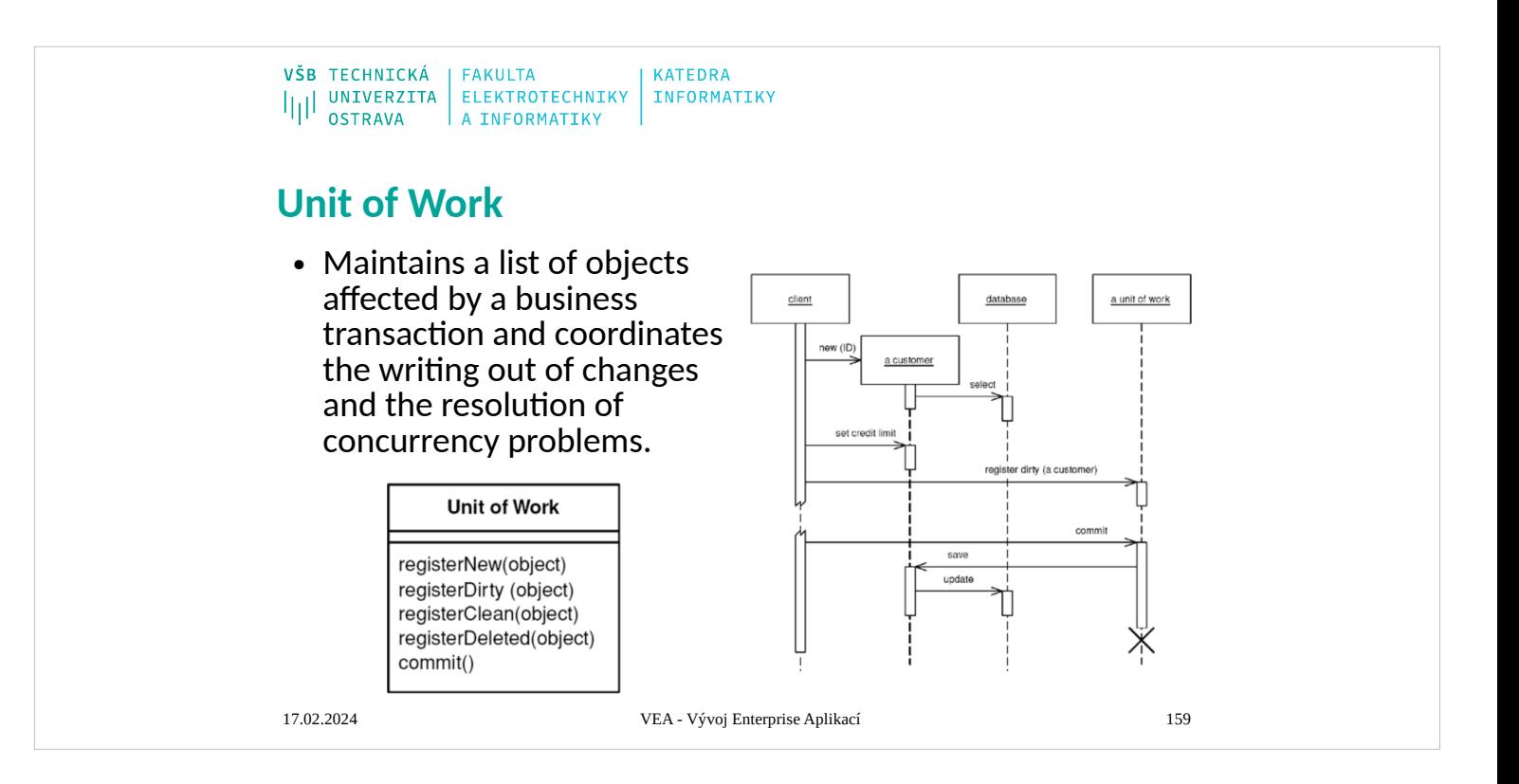

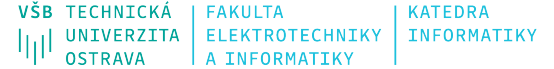

### **Design Patterns - Unit of Work**

- Maintains a list of objects affected by a business transaction and coordinates the writing out of changes and the resolution of concurrency problems.
- When you're pulling data in and out of a database, it's important to keep track of what you've changed; otherwise, that data won't be written back into the database. Similarly you have to insert new objects you create and remove any objects you delete.
- You can change the database with each change to your object model, but this can lead to lots of very small database calls, which ends up being very slow. Furthermore it requires you to have a transaction open for the whole interaction, which is impractical if you have a business transaction that spans multiple requests. The situation is even worse if you need to keep track of the objects you've read so you can avoid inconsistent reads.
- A Unit of Work keeps track of everything you do during a business transaction that can affect the database. When you're done, it figures out everything that needs to be done to alter the database as a result of your work.

#### 17.02.2024 VEA - Vývoj Enterprise Aplikací 160

#### **Unit of Work**

registerNew(object) registerDirty (object) registerClean(object) registerDeleted(object)

commit()

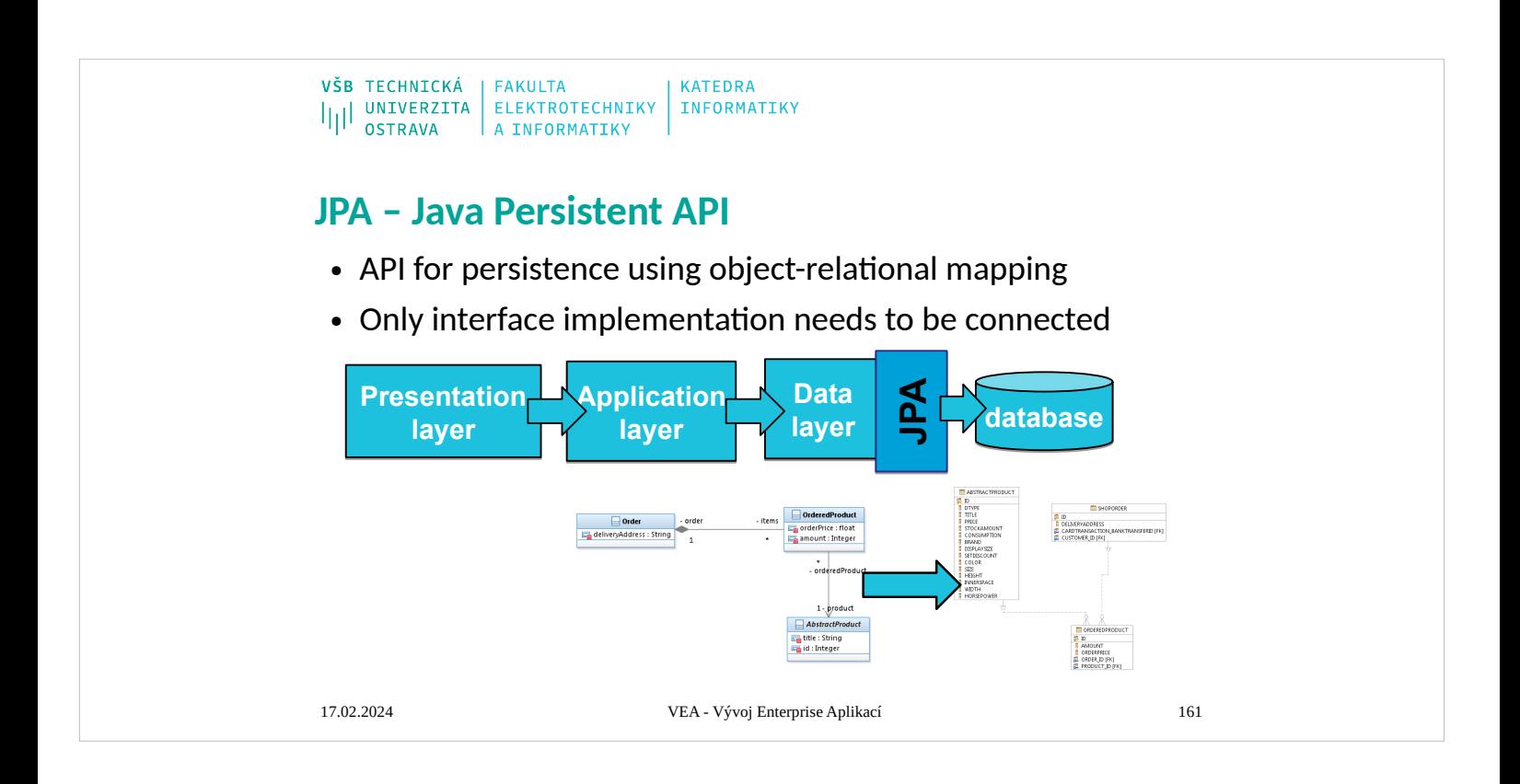

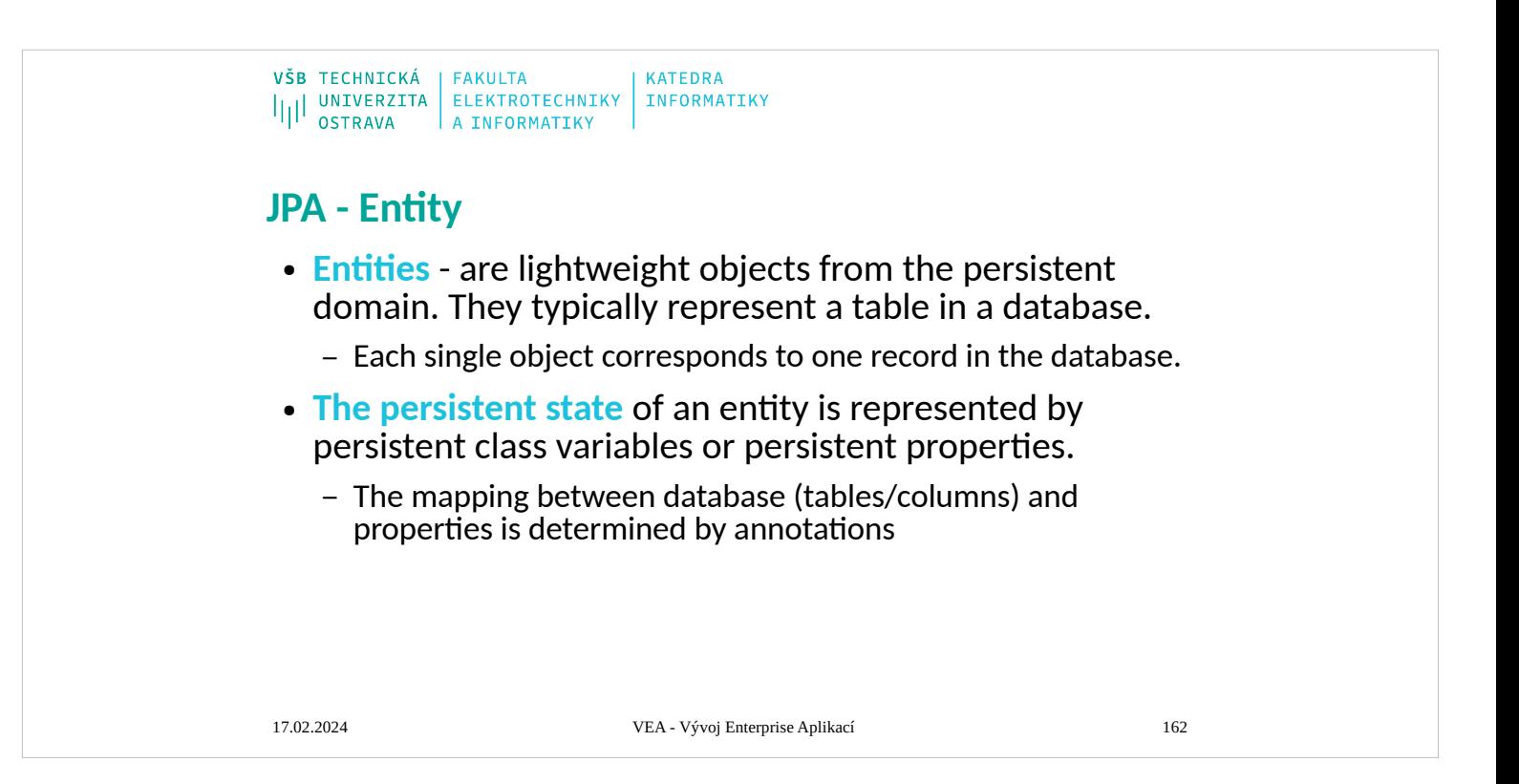

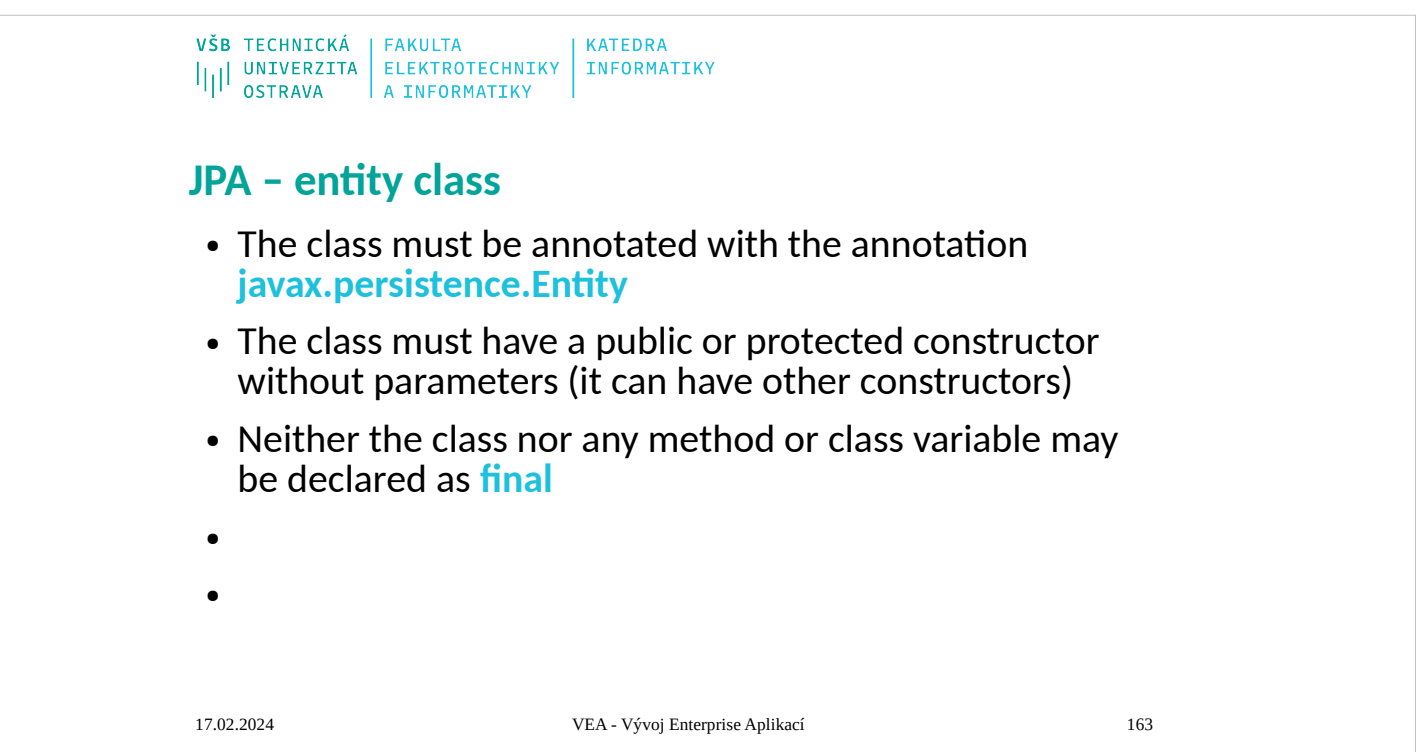

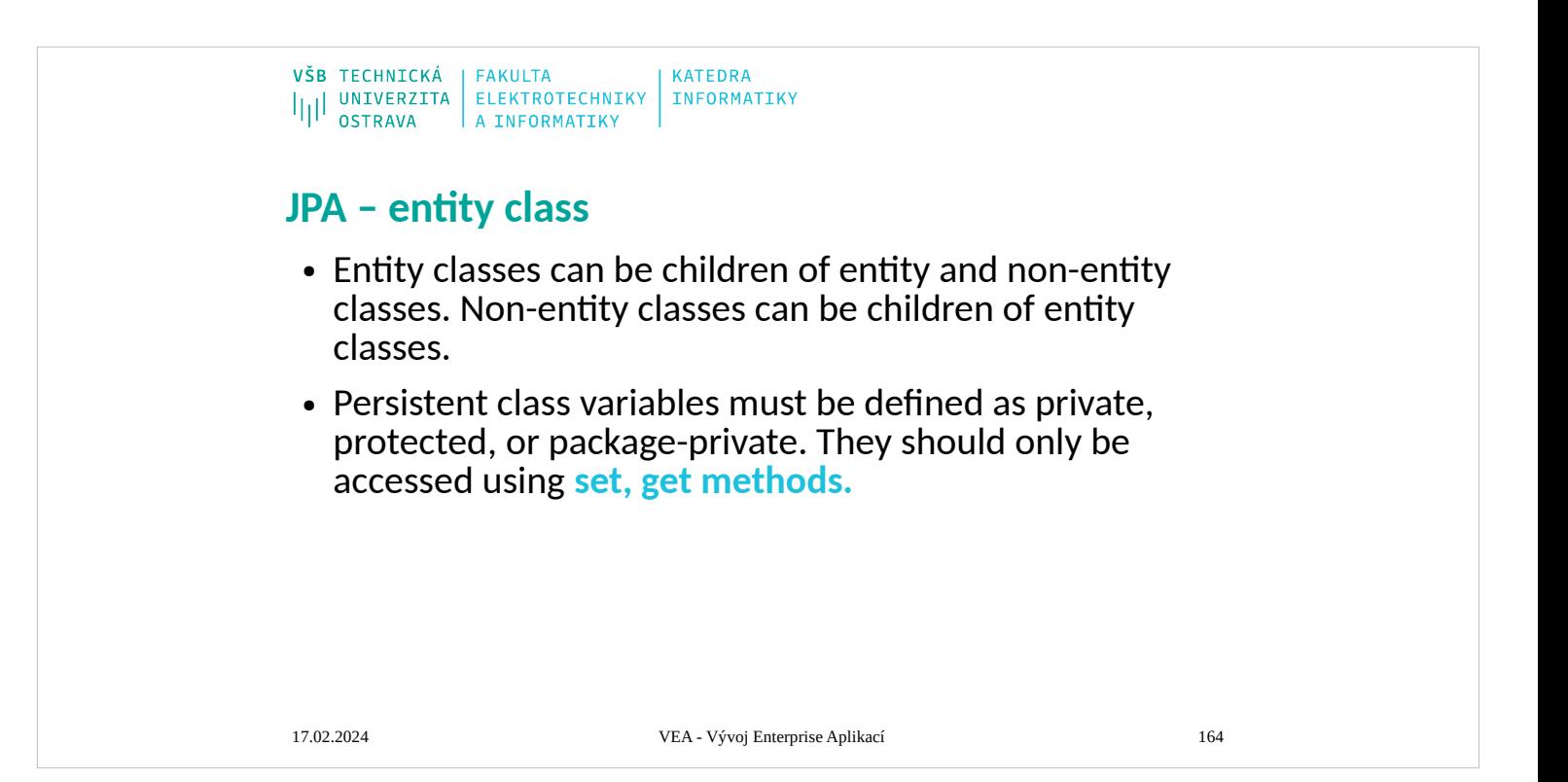

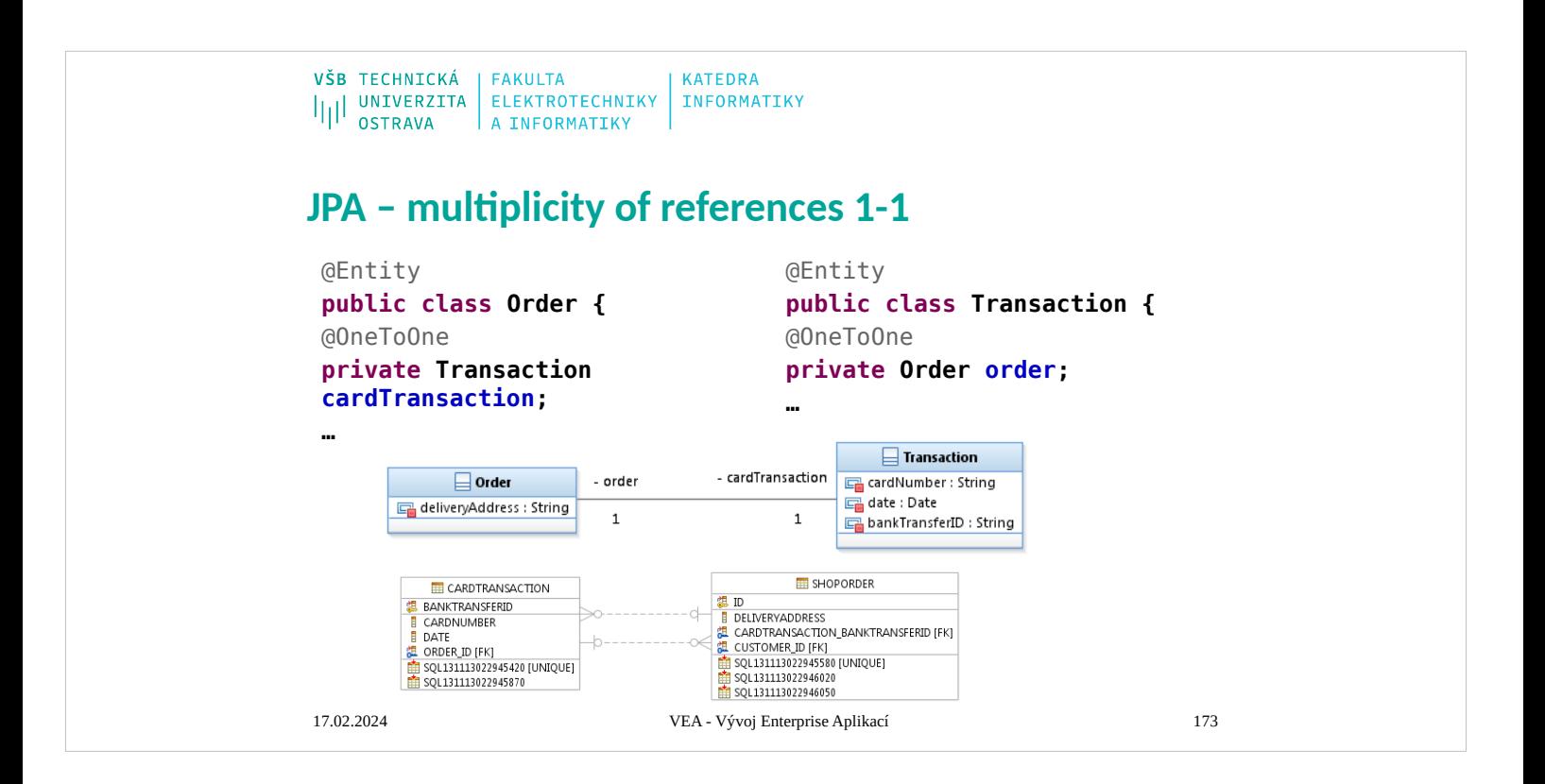

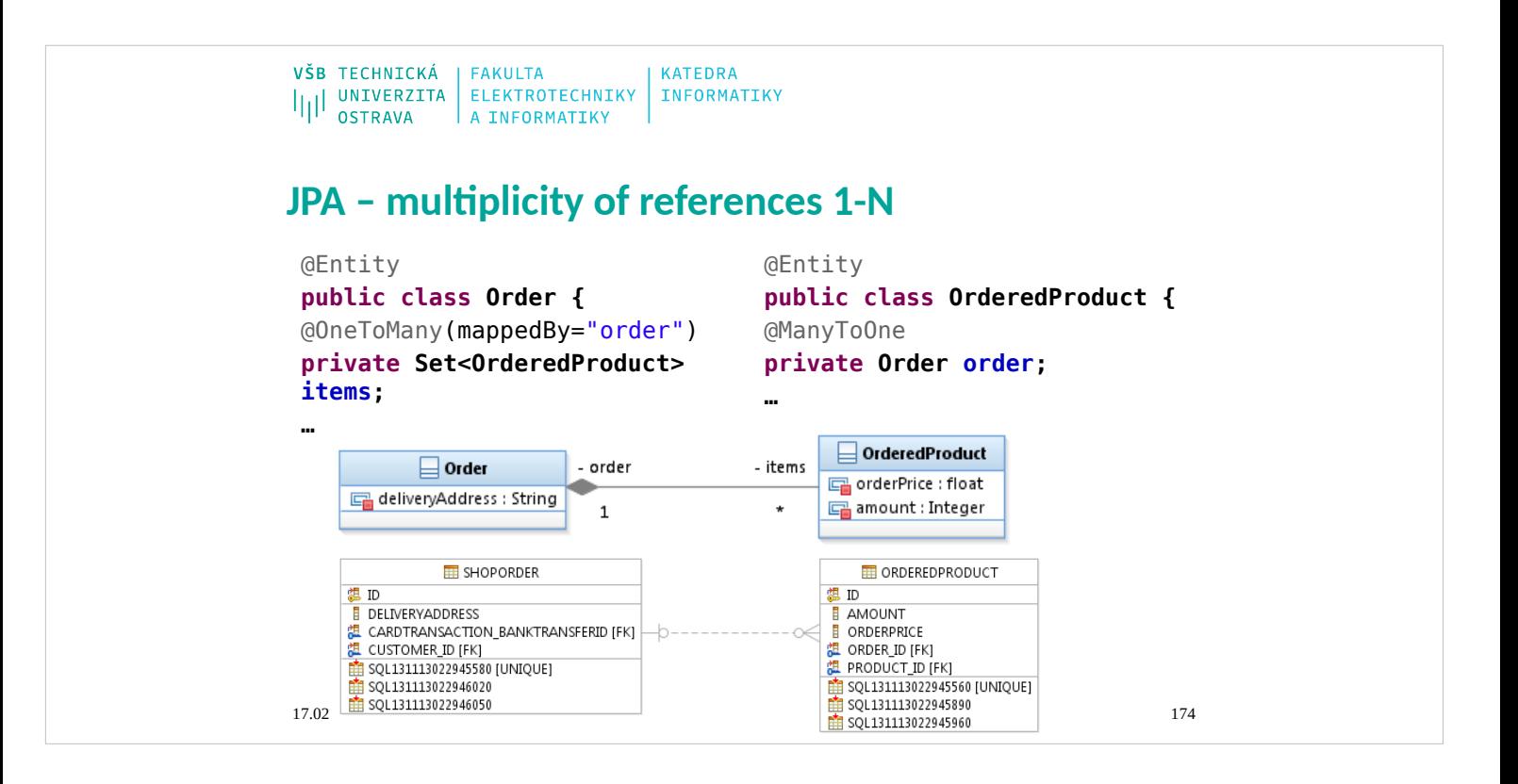

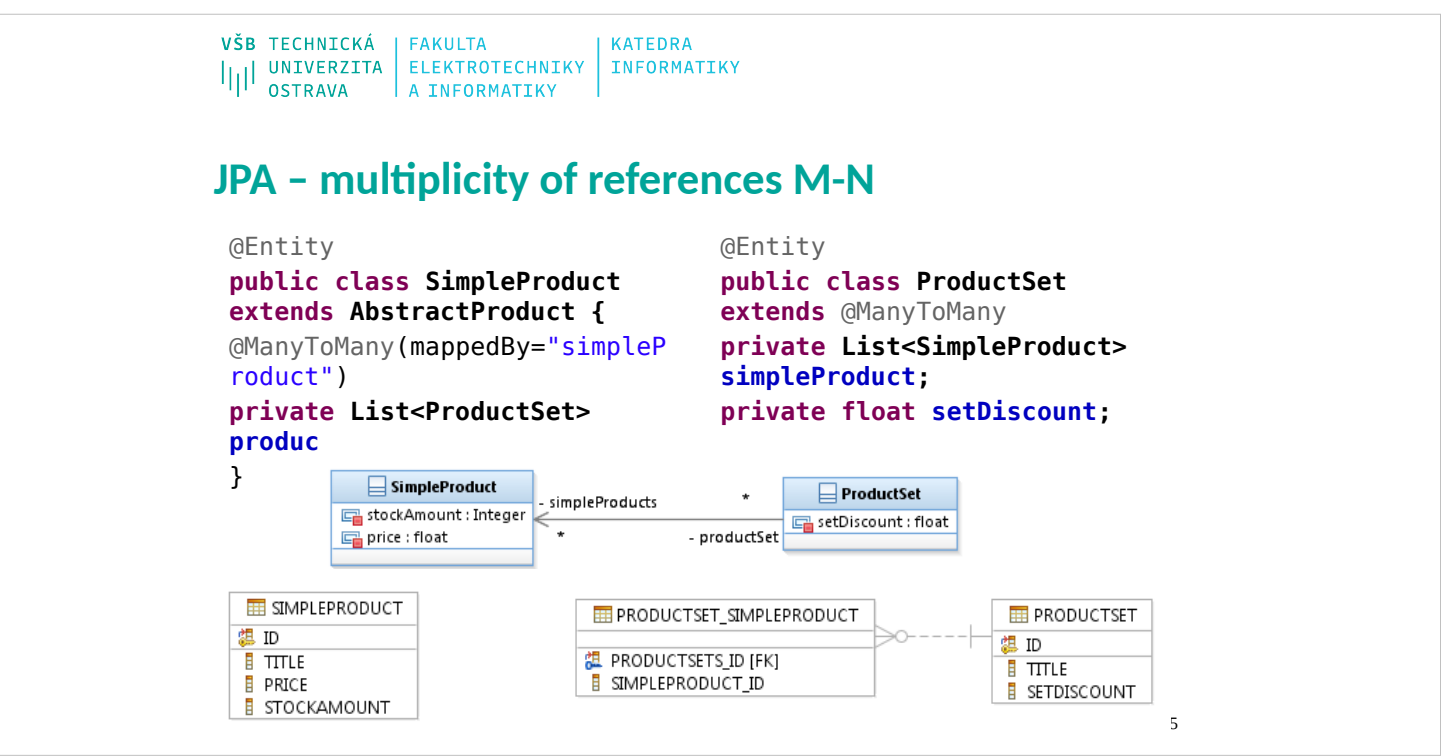

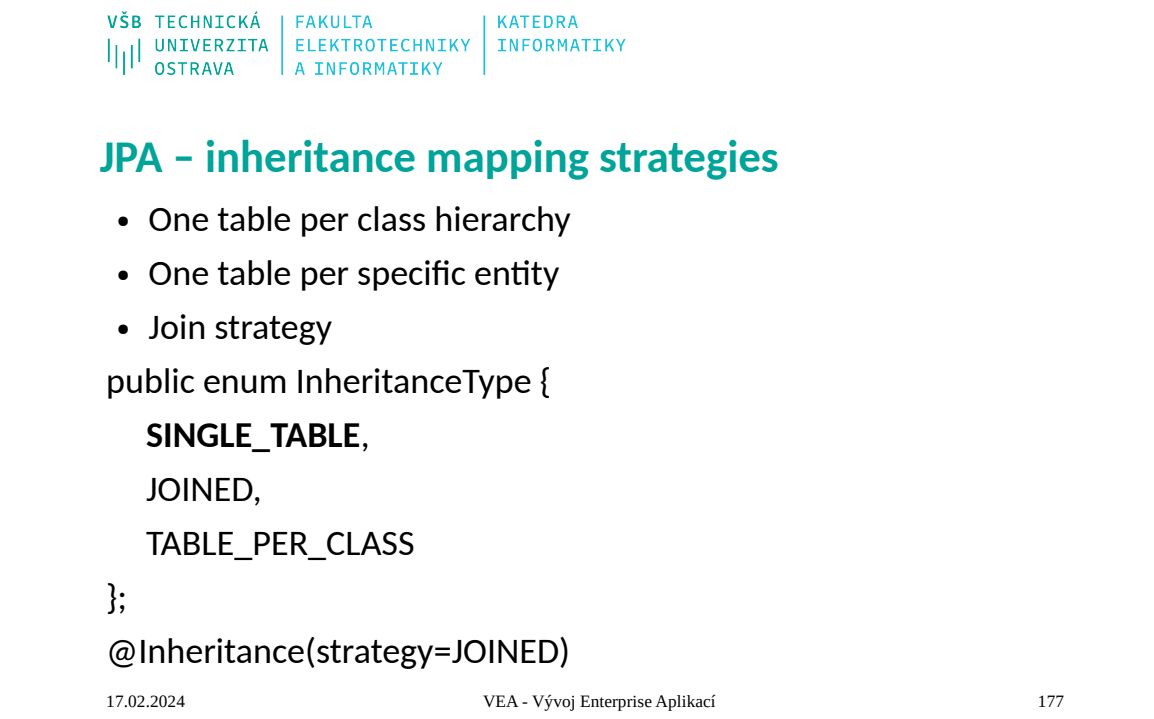

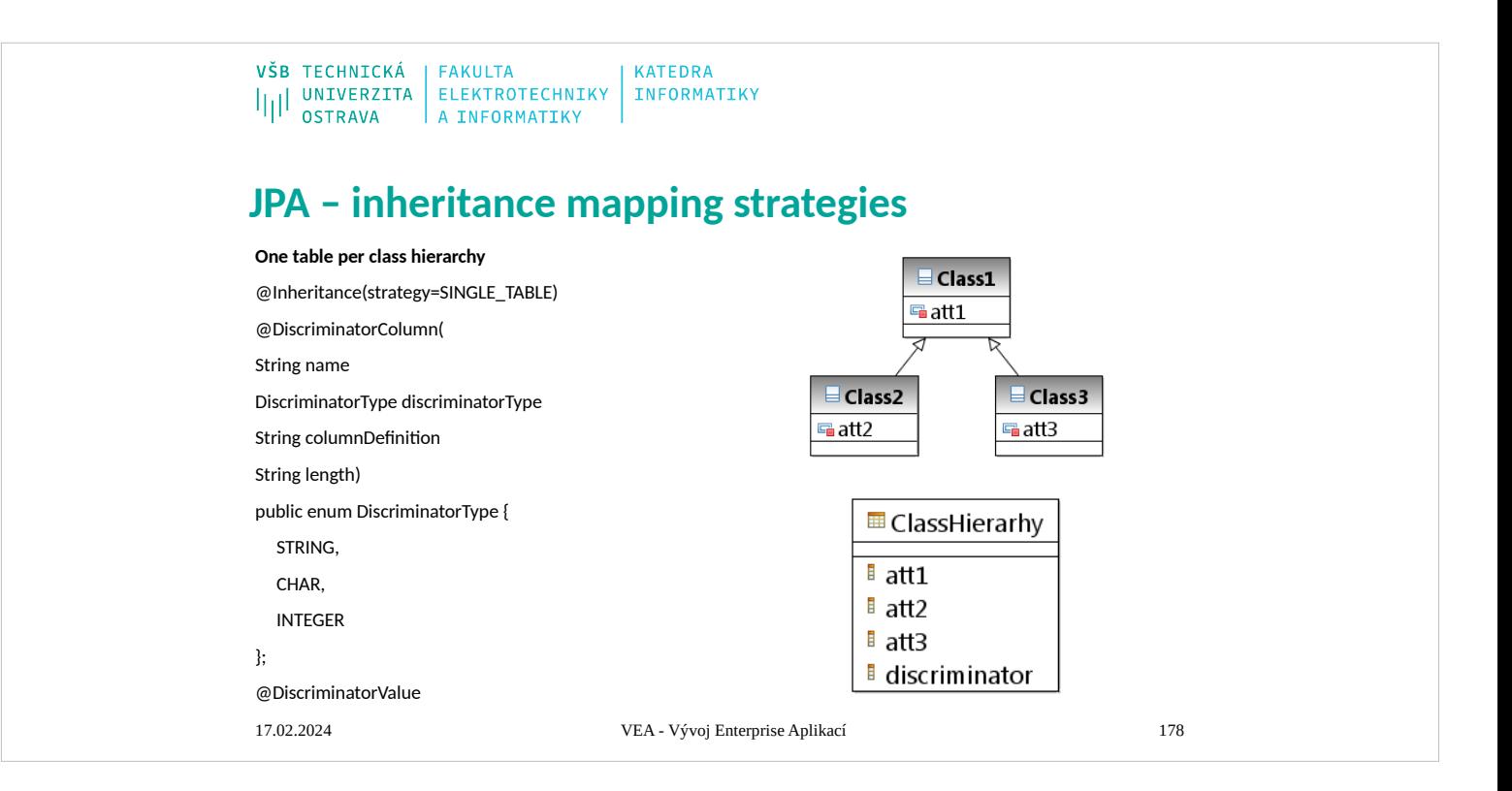

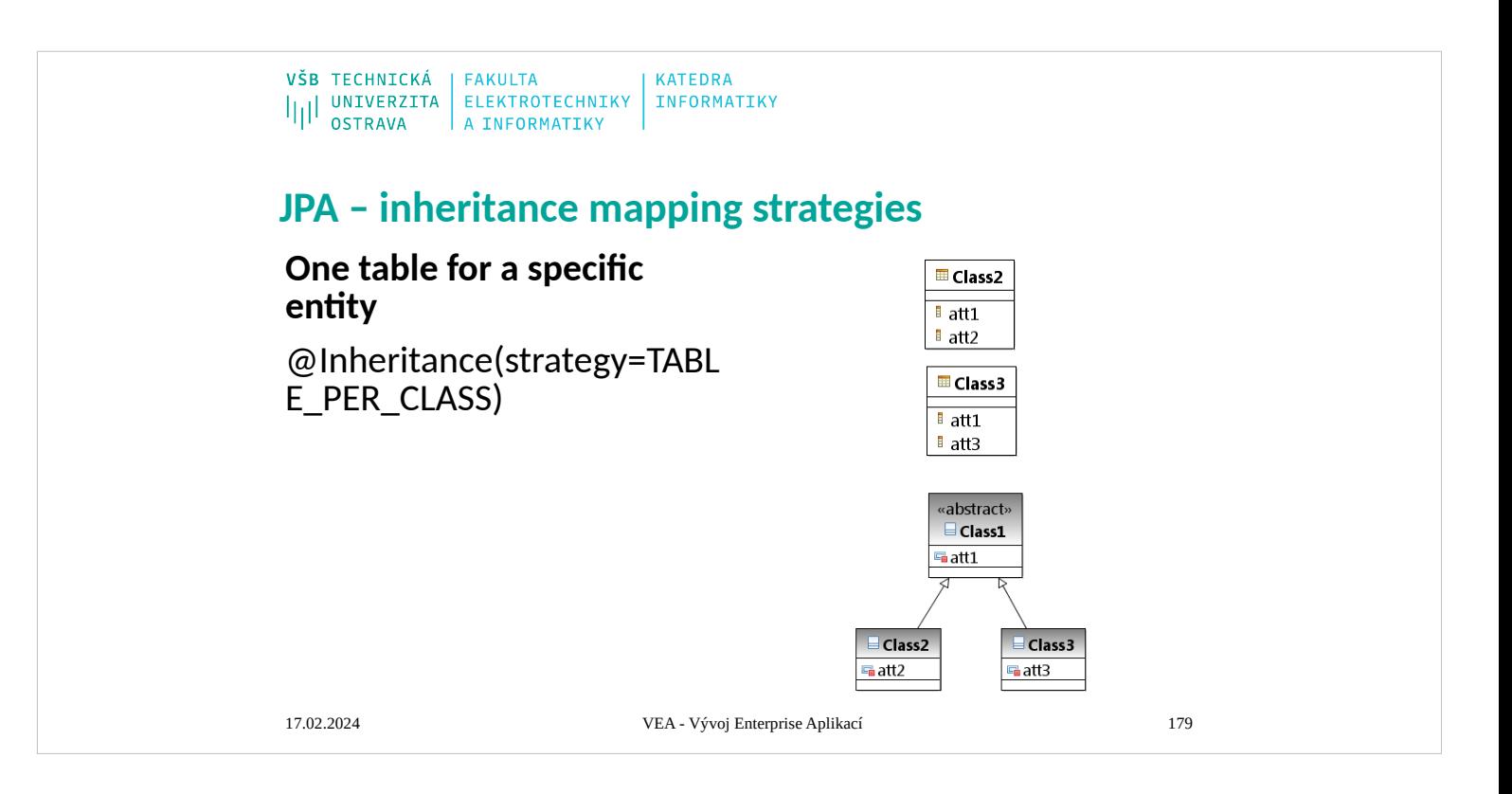

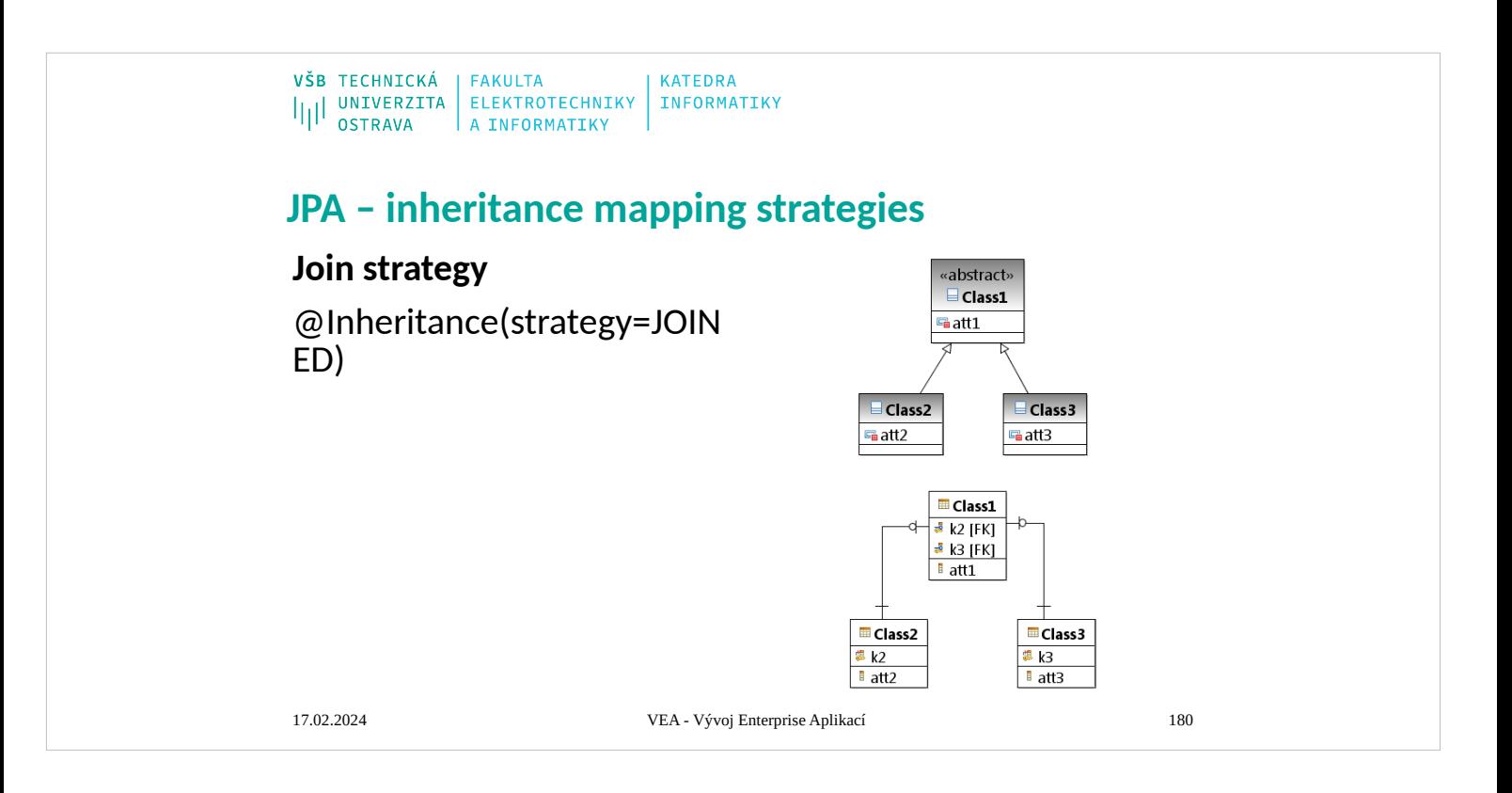

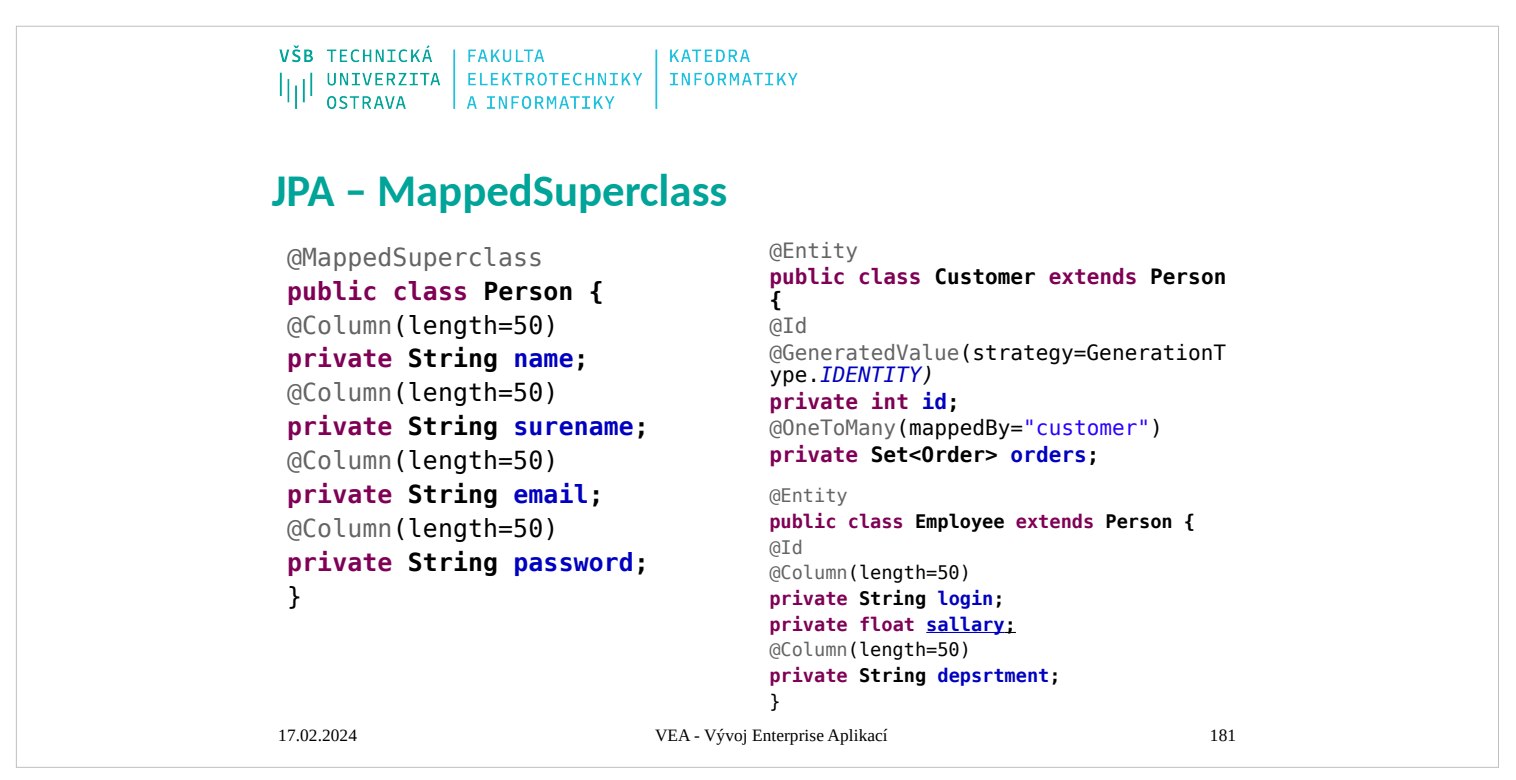

### **Mapped Superclasses**

Entities may inherit from superclasses that contain persistent state and mapping information,

but are not entities. That is, the superclass is not decorated with the @Entity annotation, and is

not mapped as an entity by the Java Persistence provider. These superclasses are most often

used when you have state and mapping information common to multiple entity classes. Mapped superclasses are specified by decorating the class with the

javax.persistence.MappedSuperclass annotation.

Mapped superclasses are not queryable, and can't be used in EntityManager or Query operations. You must use entity subclasses of the mapped superclass in EntityManager or Query operations.Mapped superclasses can't be targets of entity relationships.Mapped superclasses can be abstract or concrete.

Mapped superclasses do not have any corresponding tables in the underlying datastore. Entities

that inherit from the mapped superclass define the table mappings. For instance, in the code

sample above the underlying tables would be FULLTIMEEMPLOYEE and PARTTIMEEMPLOYEE, but

there is no EMPLOYEE table.

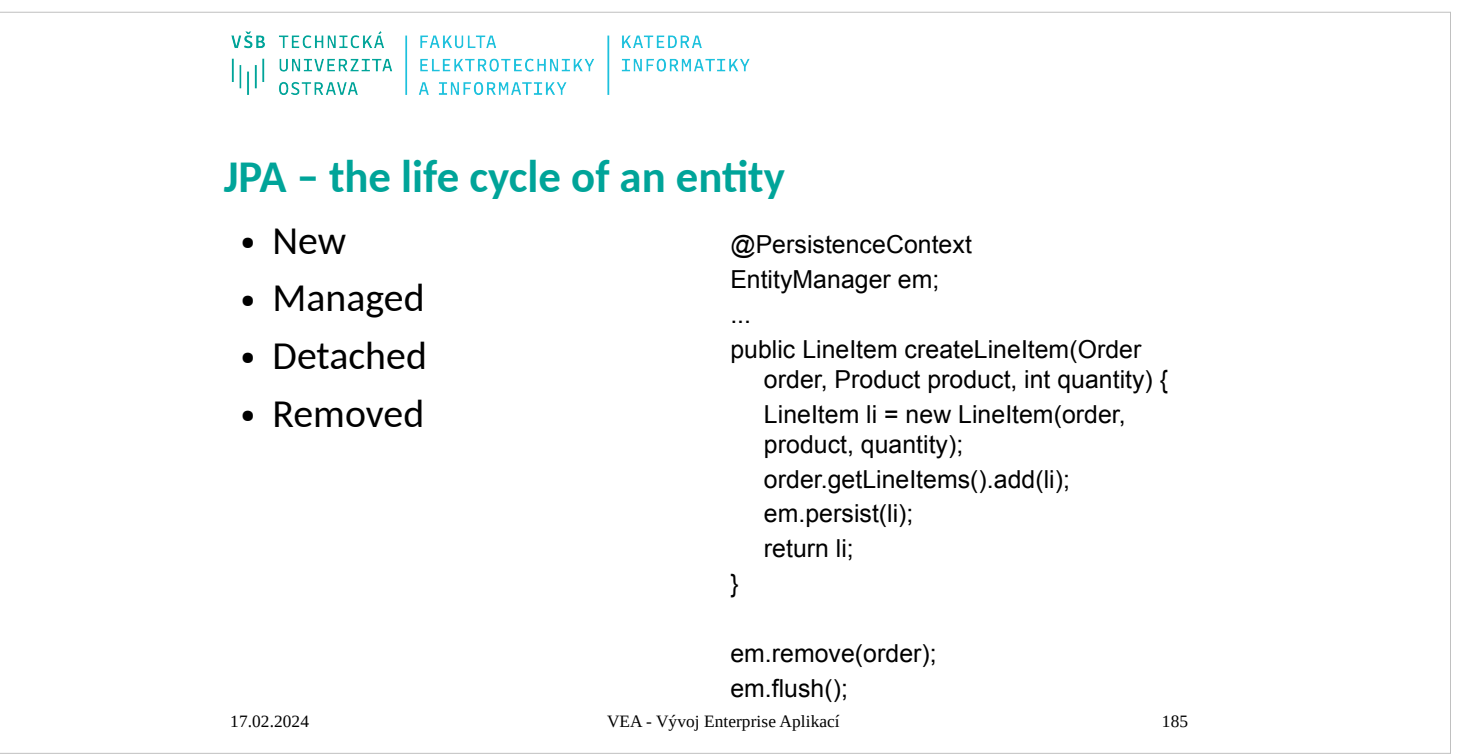

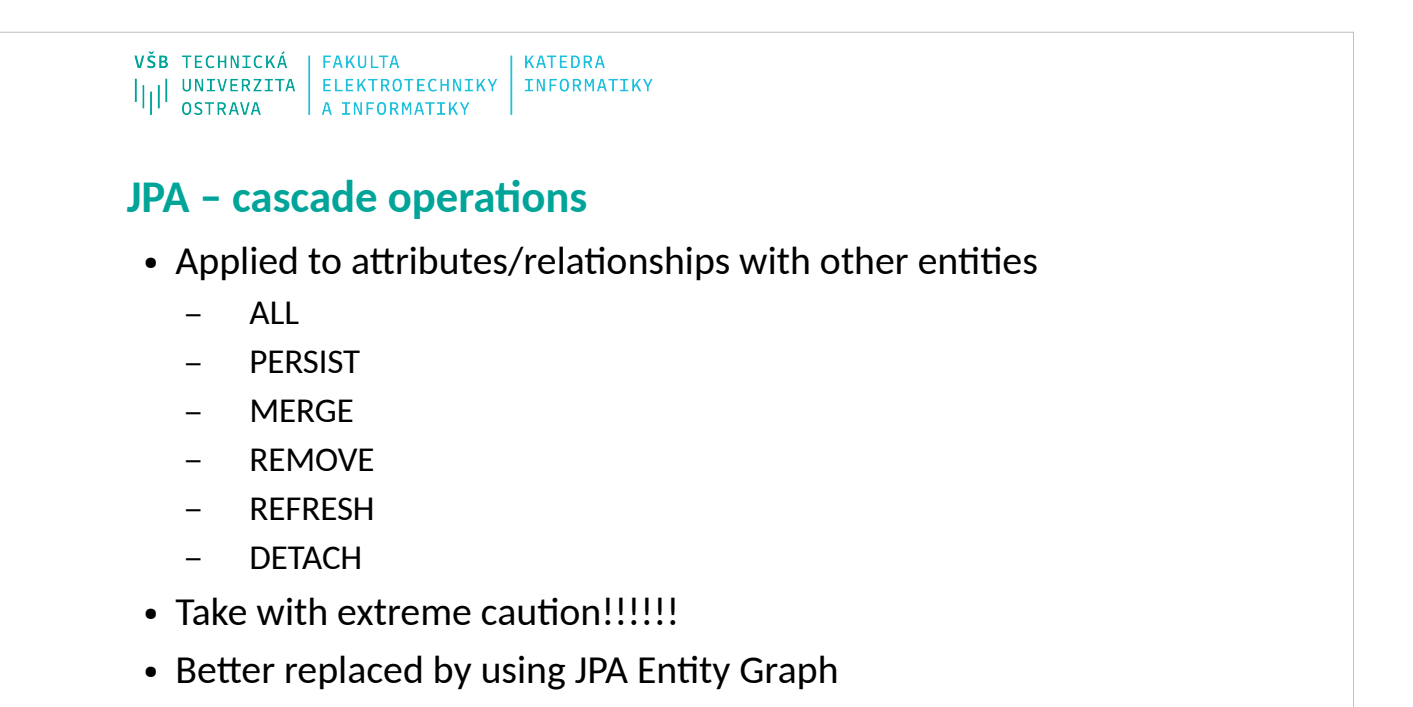

17.02.2024 VEA - Vývoj Enterprise Aplikací 192

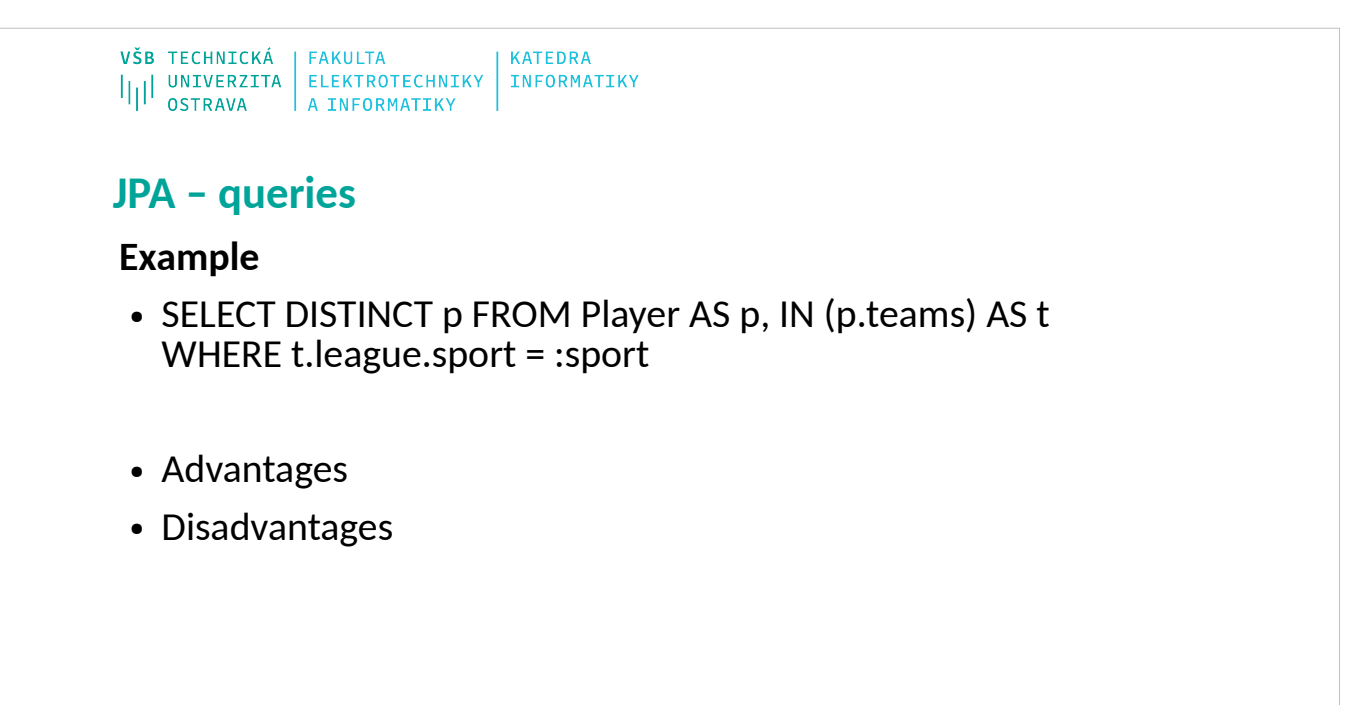

17.02.2024 VEA - Vývoj Enterprise Aplikací 195

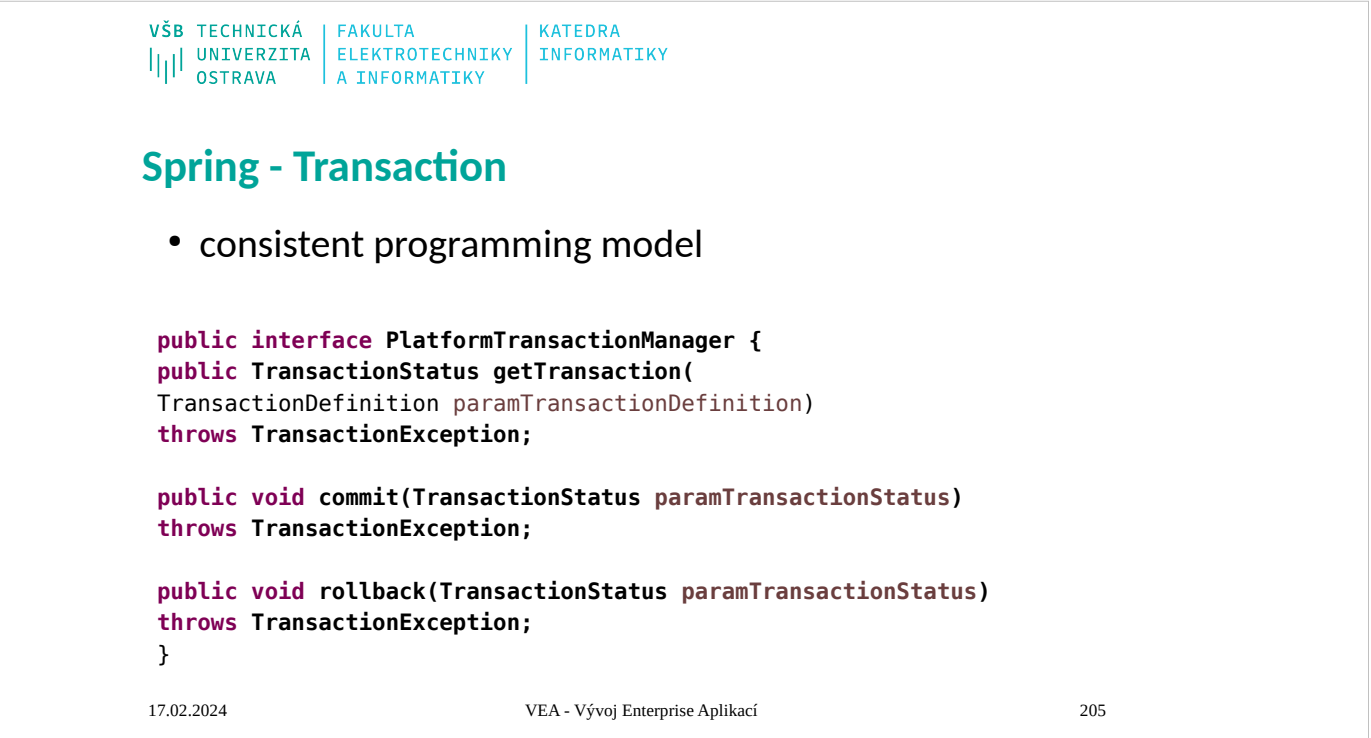

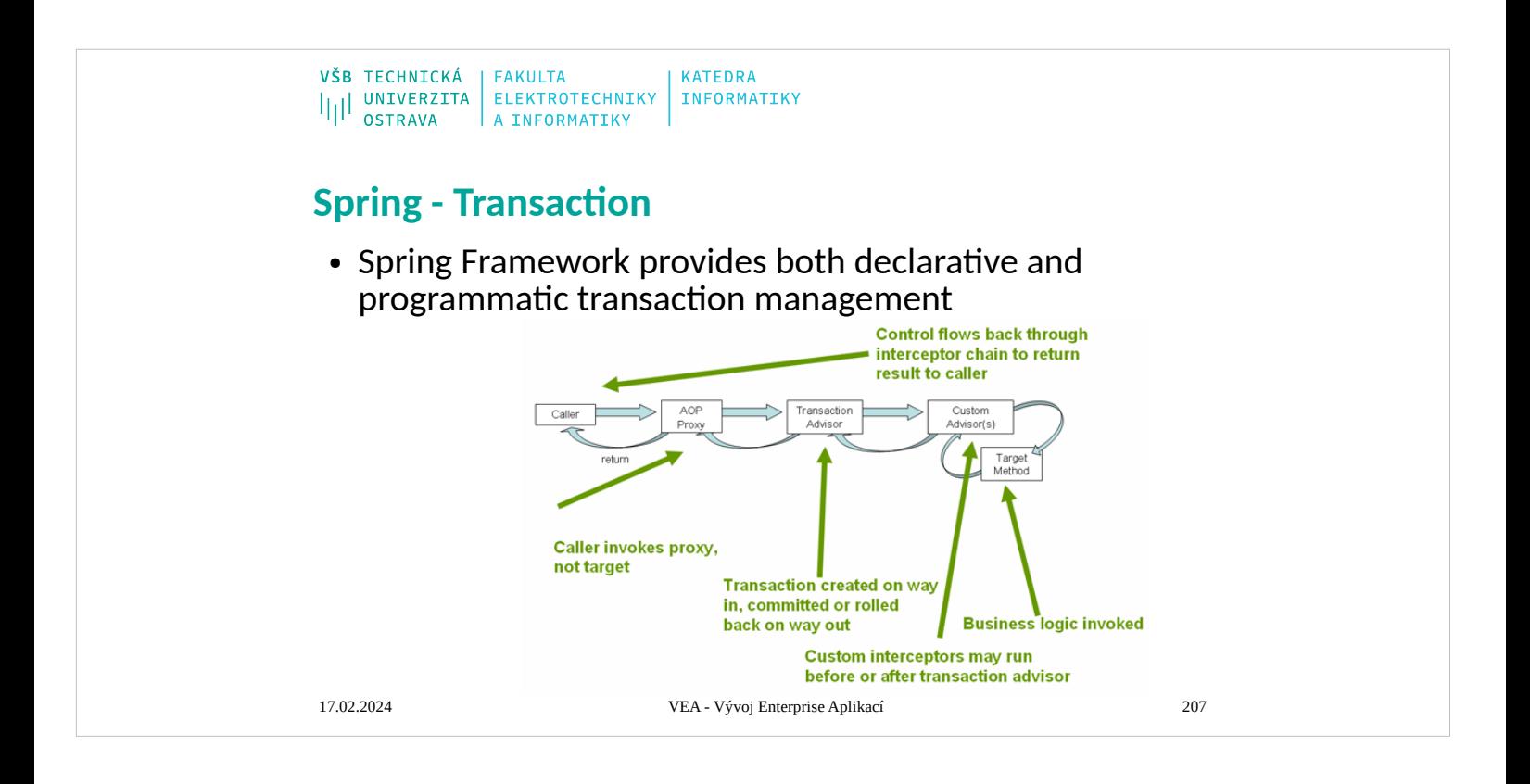

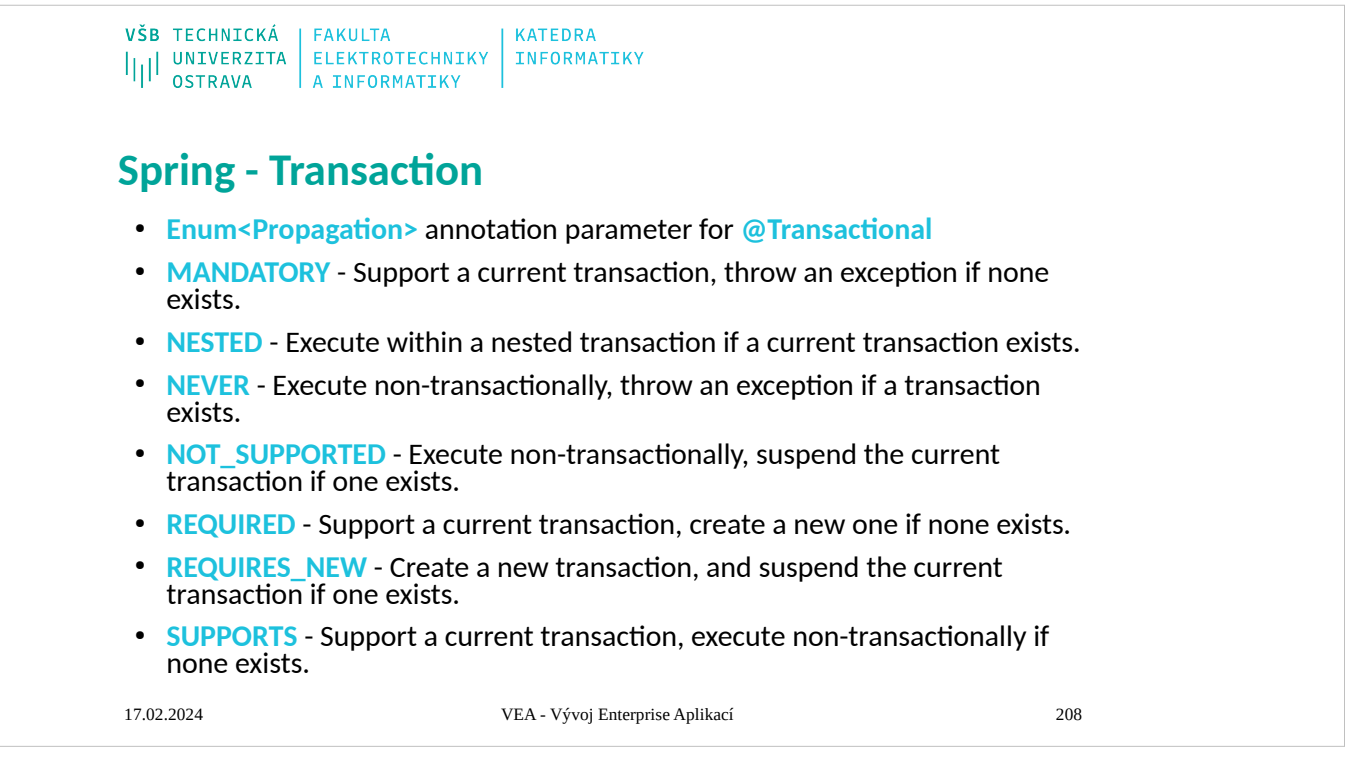

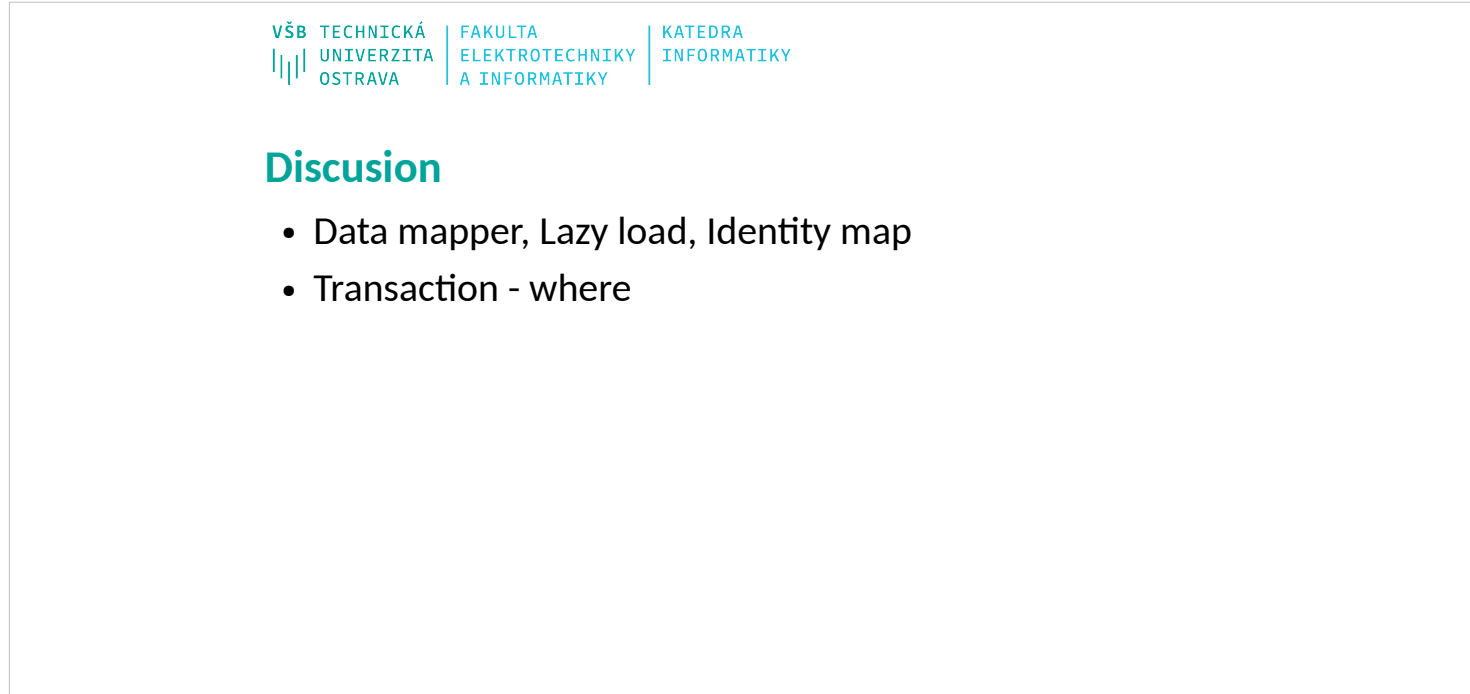

17.02.2024 VEA - Vývoj Enterprise Aplikací 209

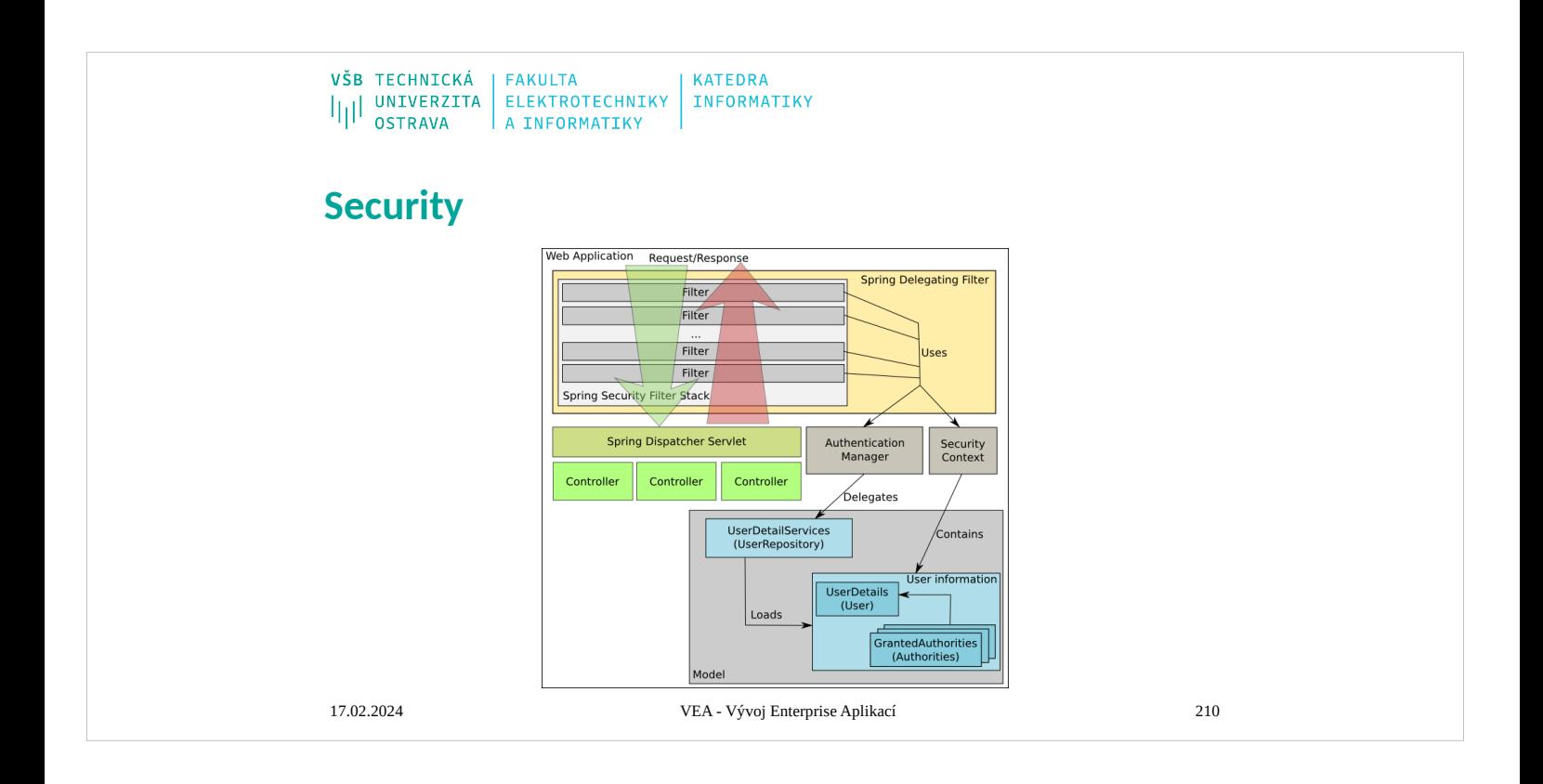

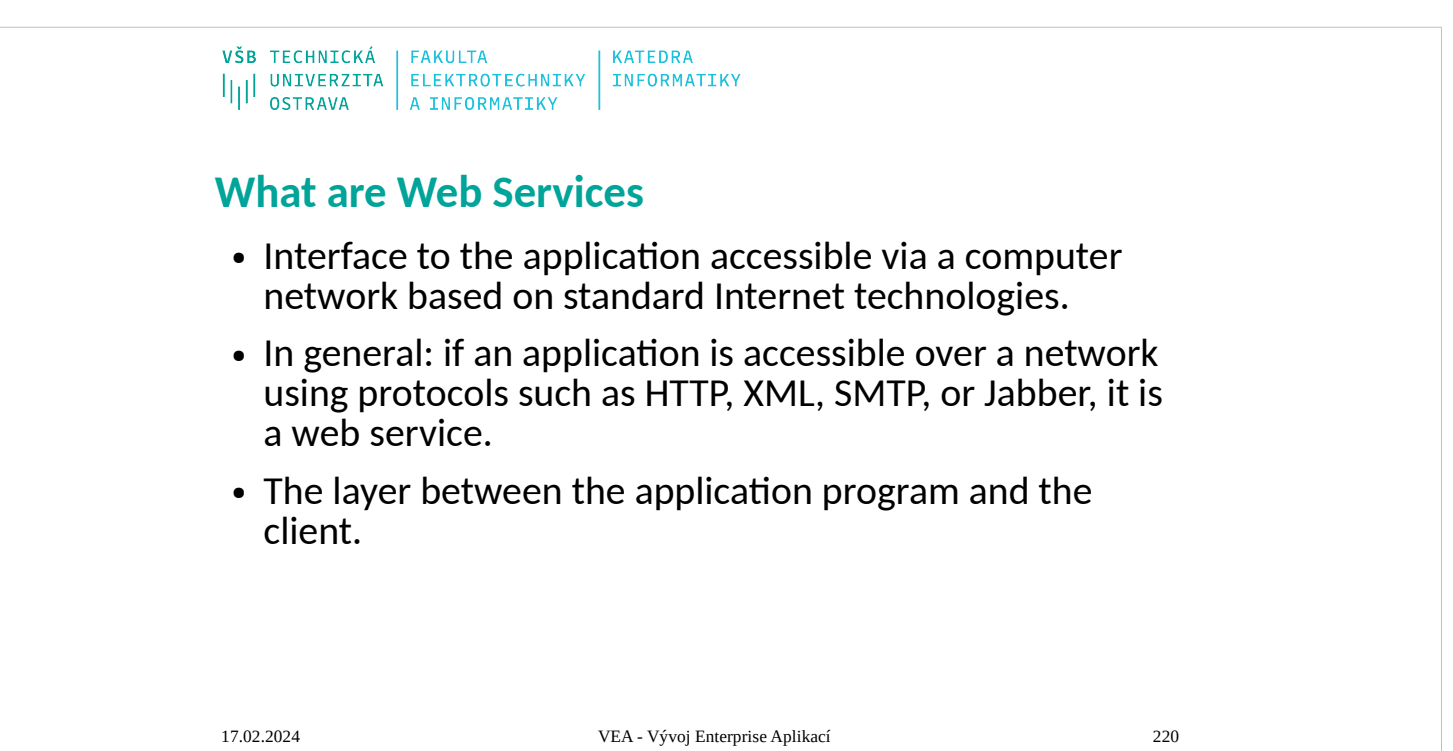

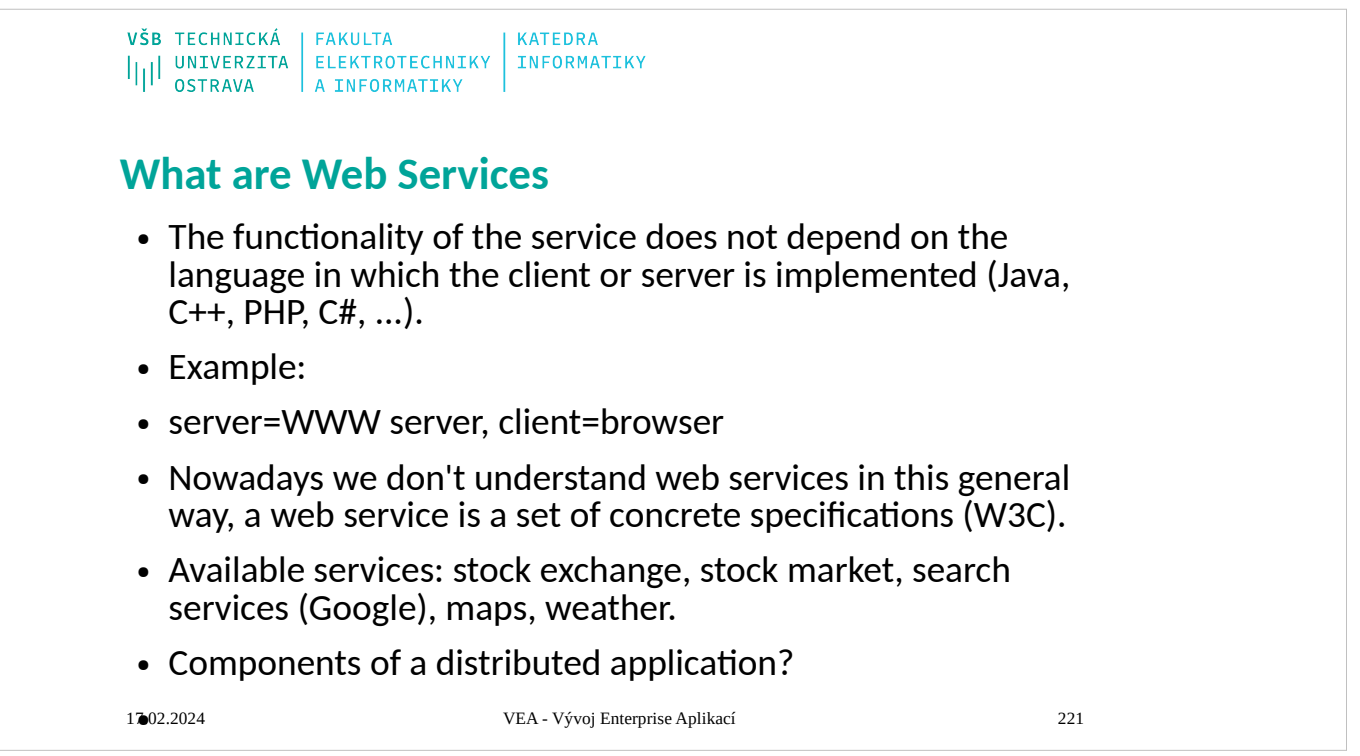

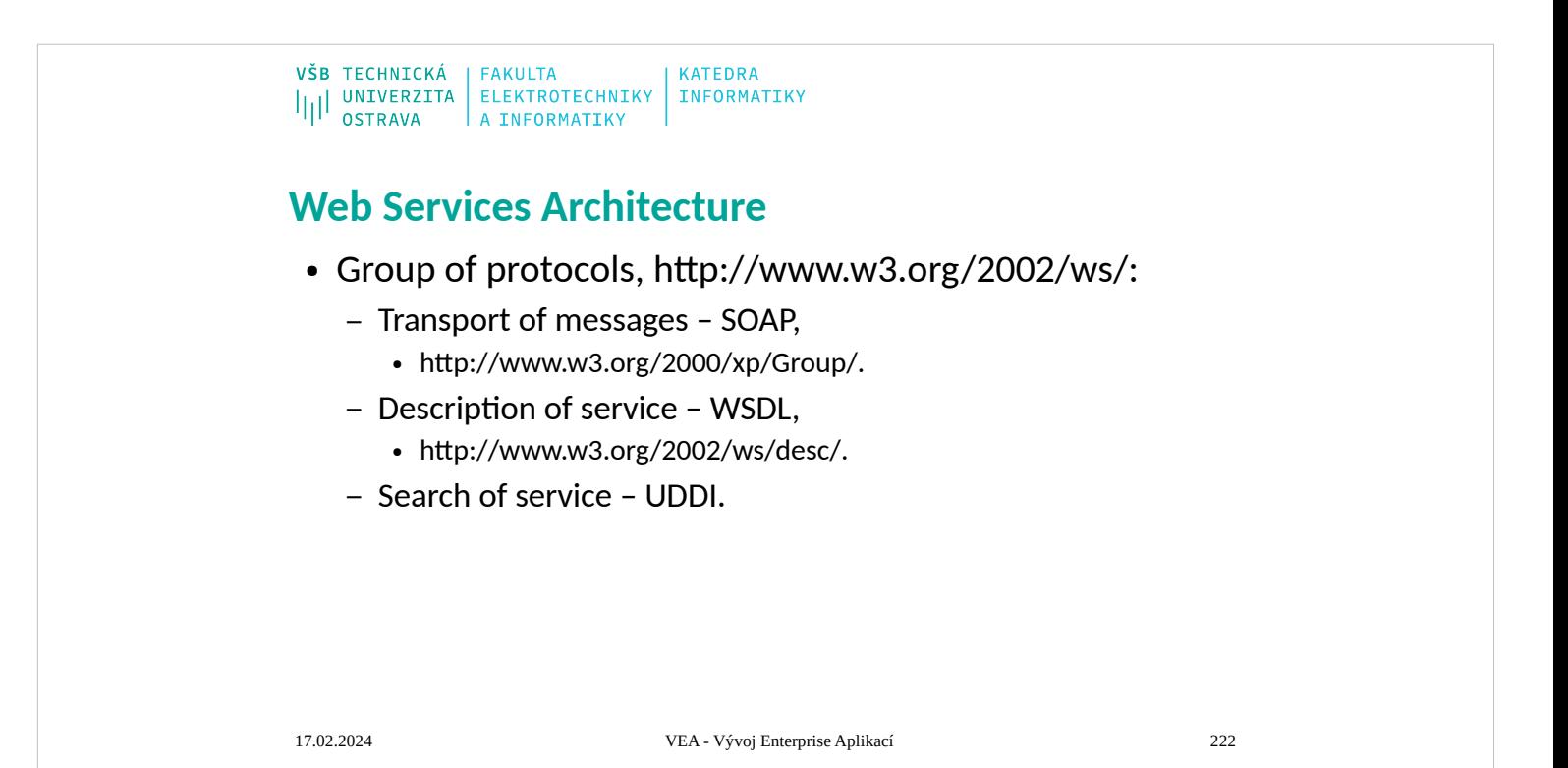

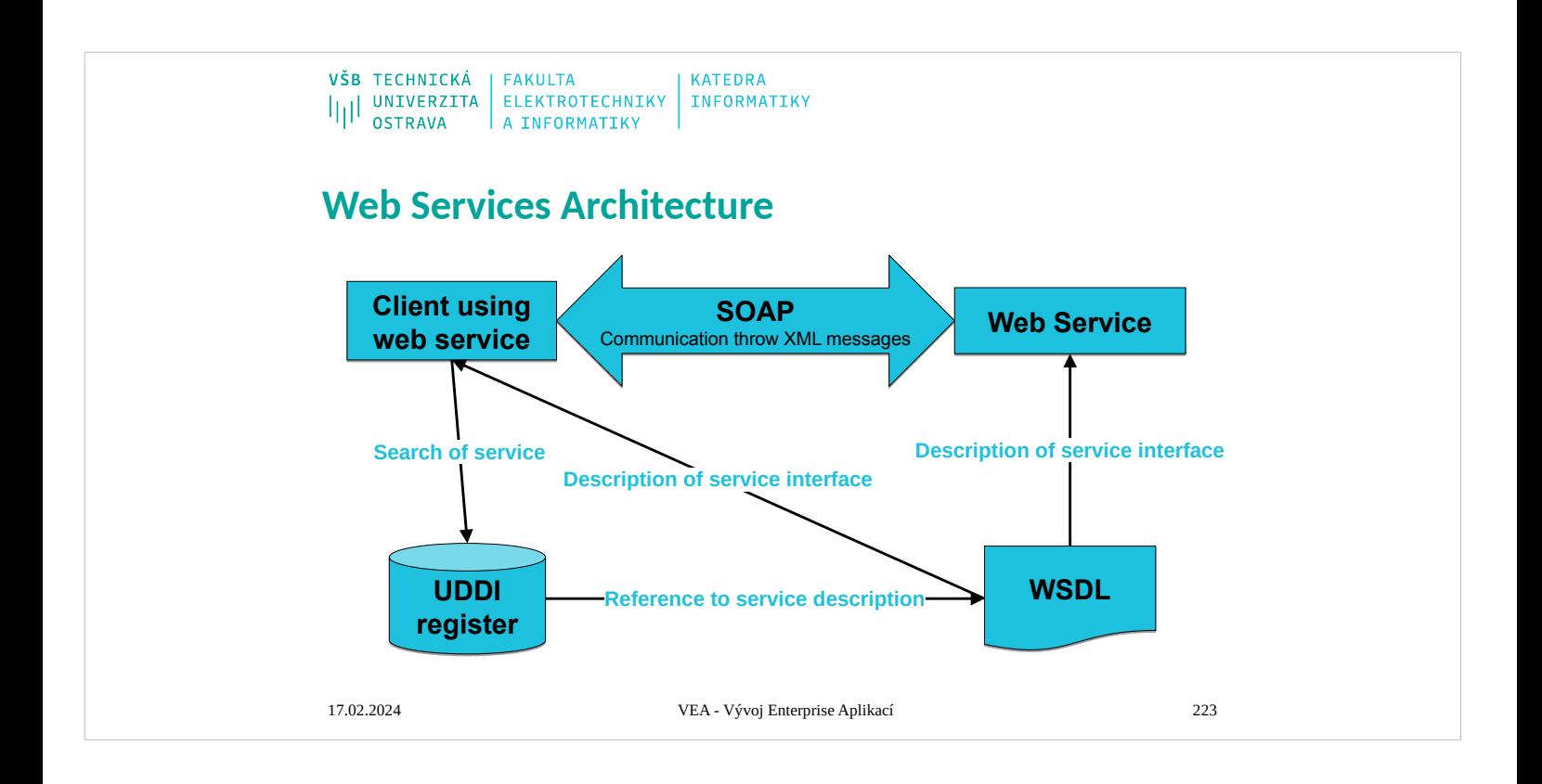

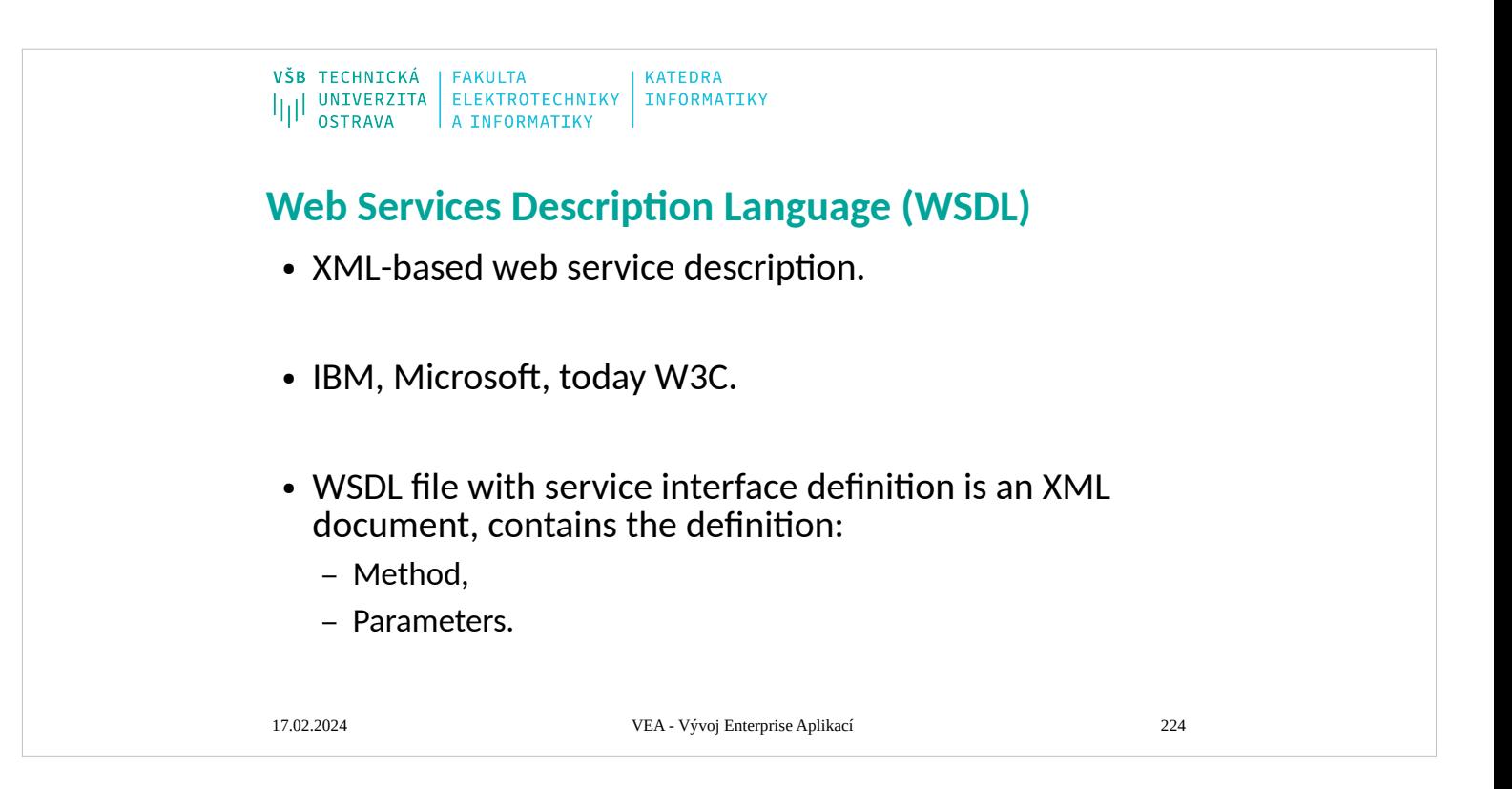

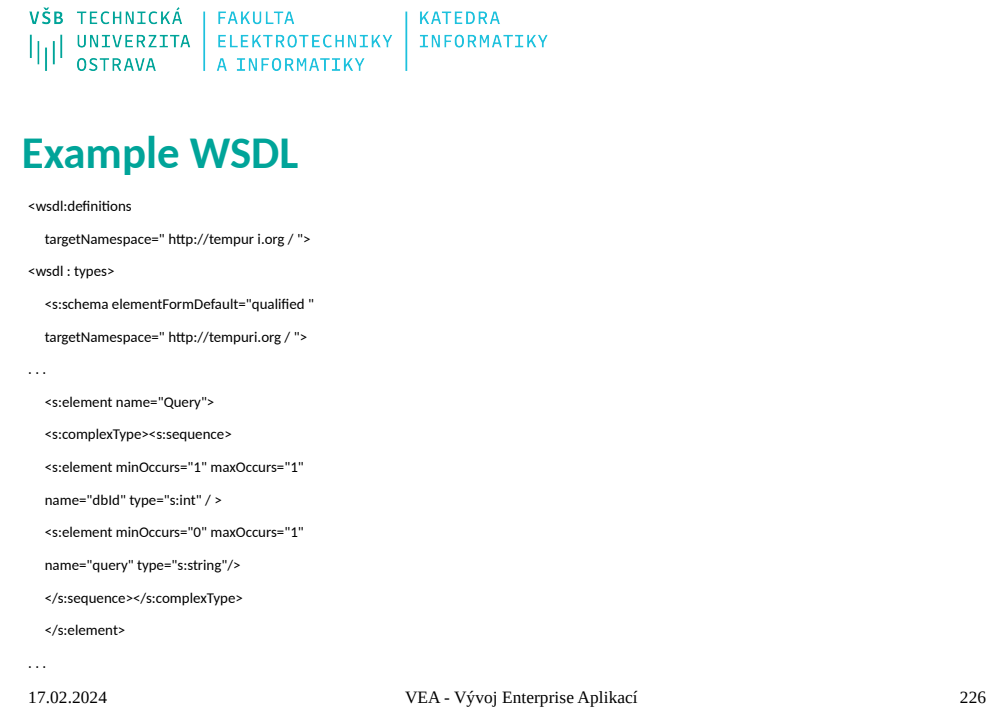

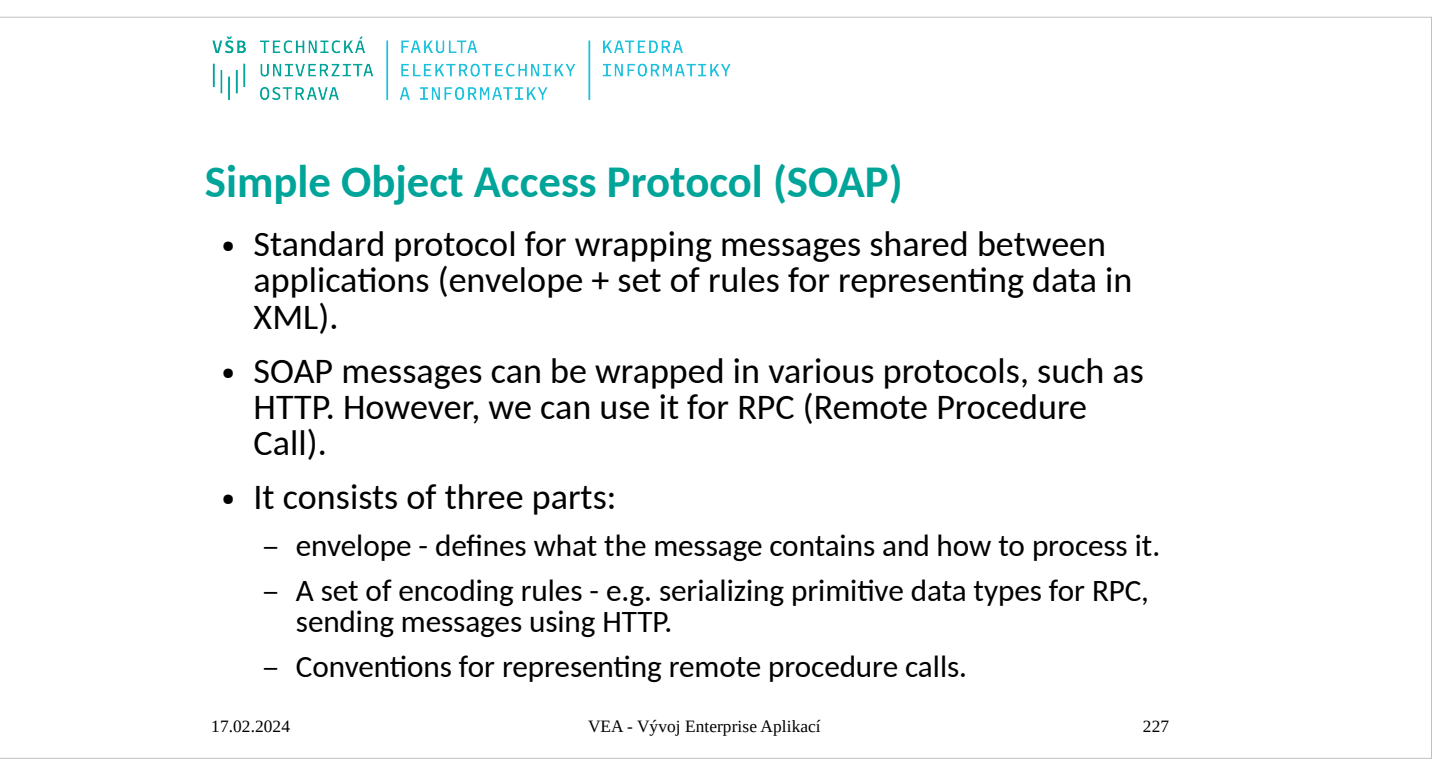

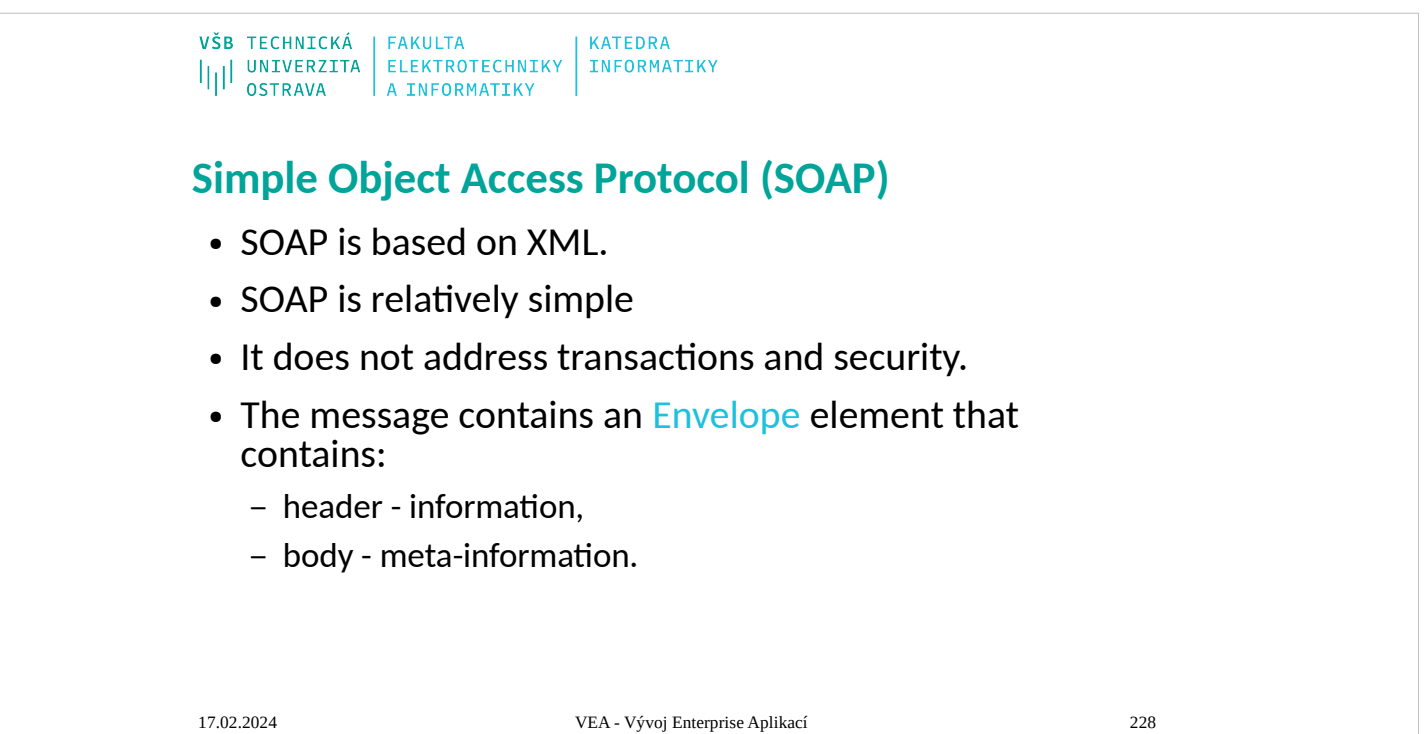

# $\begin{array}{l} \texttt{VŠB} \texttt{TECHNICK\AA} \\ \textcolor{blue}{|||}\textcolor{blue}{||\hspace{0.1cm} \texttt{UNIVERZITA}} \textcolor{blue}{|} \textcolor{blue}{ELEKTROTECHNIKY} \textcolor{blue}{|} \textcolor{blue}{KATEDRA} \\ \textcolor{blue}{|||}\textcolor{blue}{||\hspace{0.1cm} \texttt{UNFORMATIKY}} \textcolor{blue}{|} \textcolor{blue}{ELEKTROTECHNIKY} \textcolor{blue}{|} \textcolor{blue}{FINFORMATIKY} \textcolor{blue}{|} \textcolor{blue}{VINFORMATIKY} \textcolor{blue}{|} \textcolor{blue}{V$ **Example SOAP 1.2, request 1/2** POST /AmphorAWS/AmphorAWS.asmx HTTP/1.1 Host : localhost Content−Type: application/soap+xml;charset=utf−8 Content−Length: length <?xml version="1.0" encoding="utf−8" ?> <soap12:Envelope xmlns:xsi="http://www.w3.org/2001/XMLSchema−instance" xmlns:xsd="http://www.w3. org/2001/XMLSchema" xmlns:soap12="http://www.w3.org/2003/05/ soap−envelope"> 17.02.2024 VEA - Vývoj Enterprise Aplikací 229
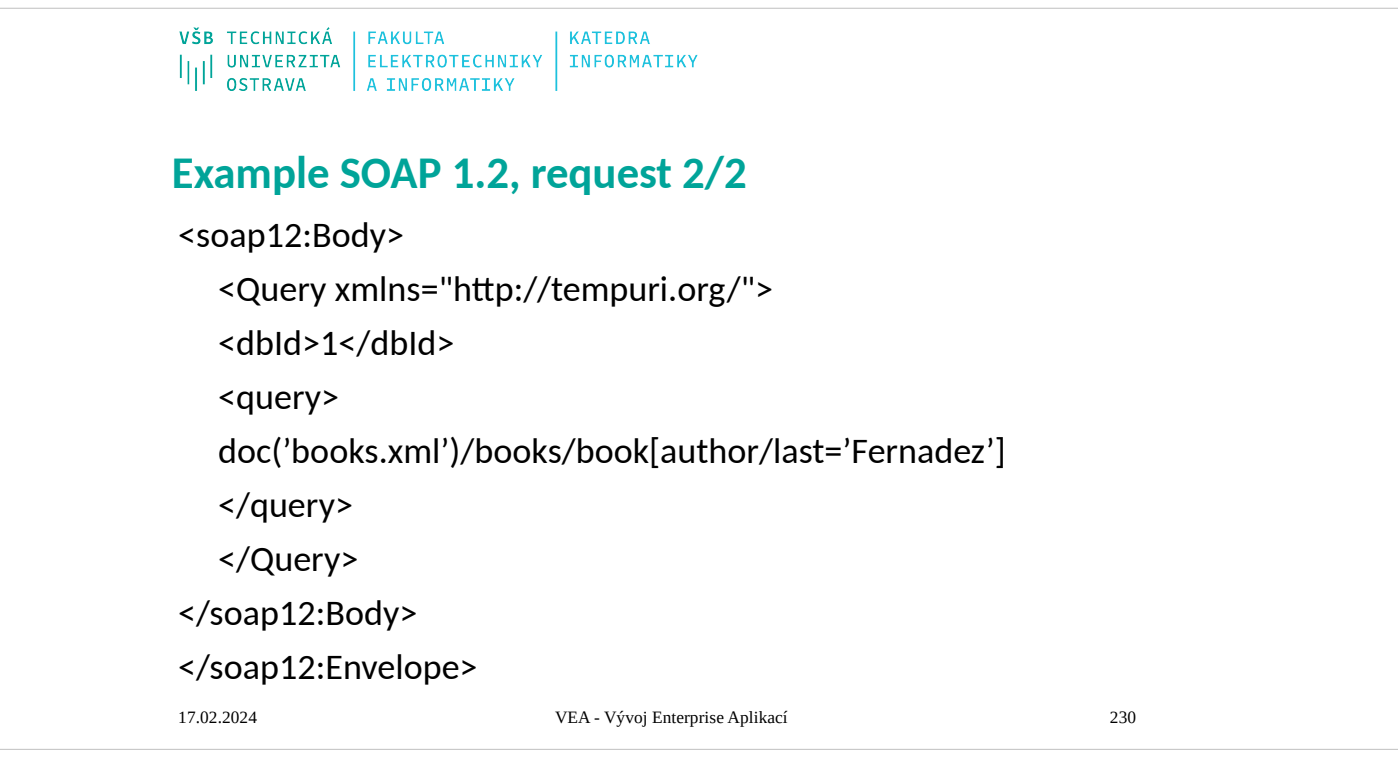

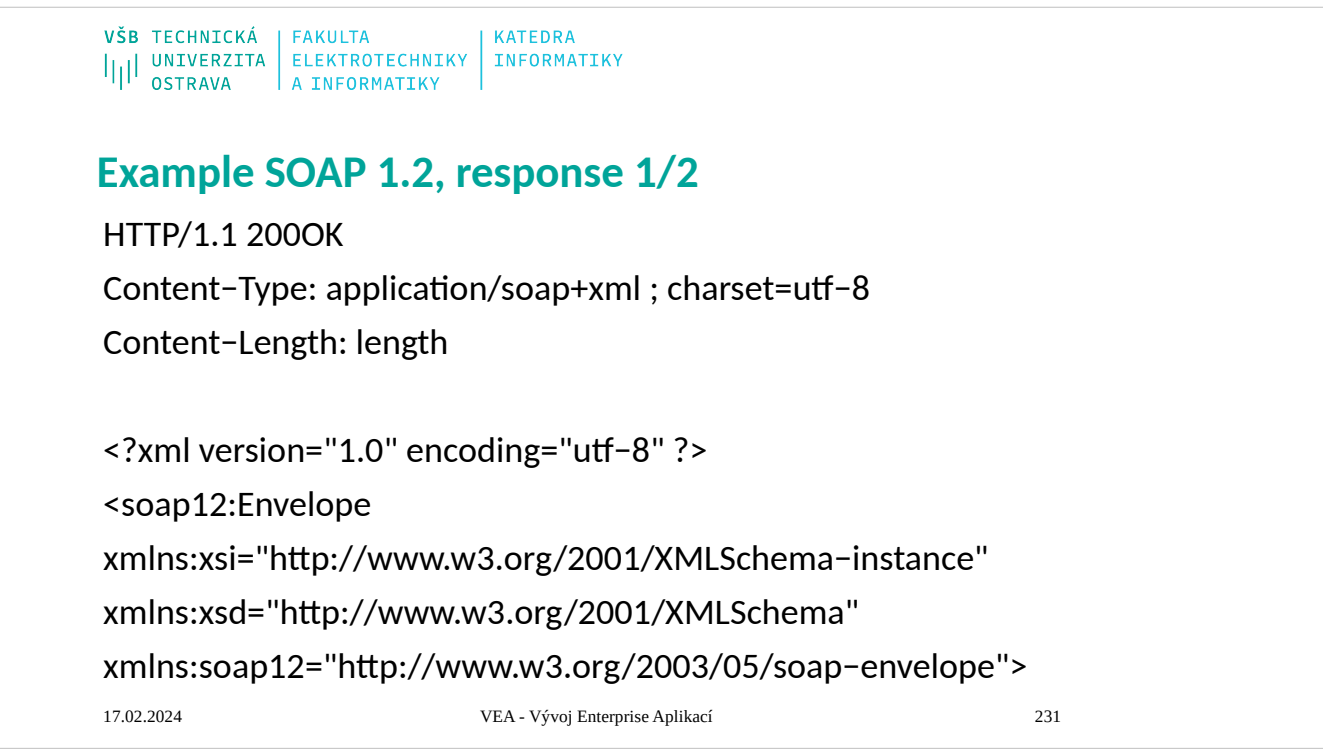

VŠB TECHNICKÁ | FAKULTA<br>|||| UNIVERZITA | ELEKTROTECHNIKY | INFORMATIKY<br>|||| OSTRAVA | A INFORMATIKY

# **Example SOAP 1.2, response 2/2**

<soap12:Body>

<QueryResponse xmlns="http://tempuri.org/">

<QueryResult>string</QueryResult>

</QueryResponse>

</soap12:Body>

</soap12:Envelope>

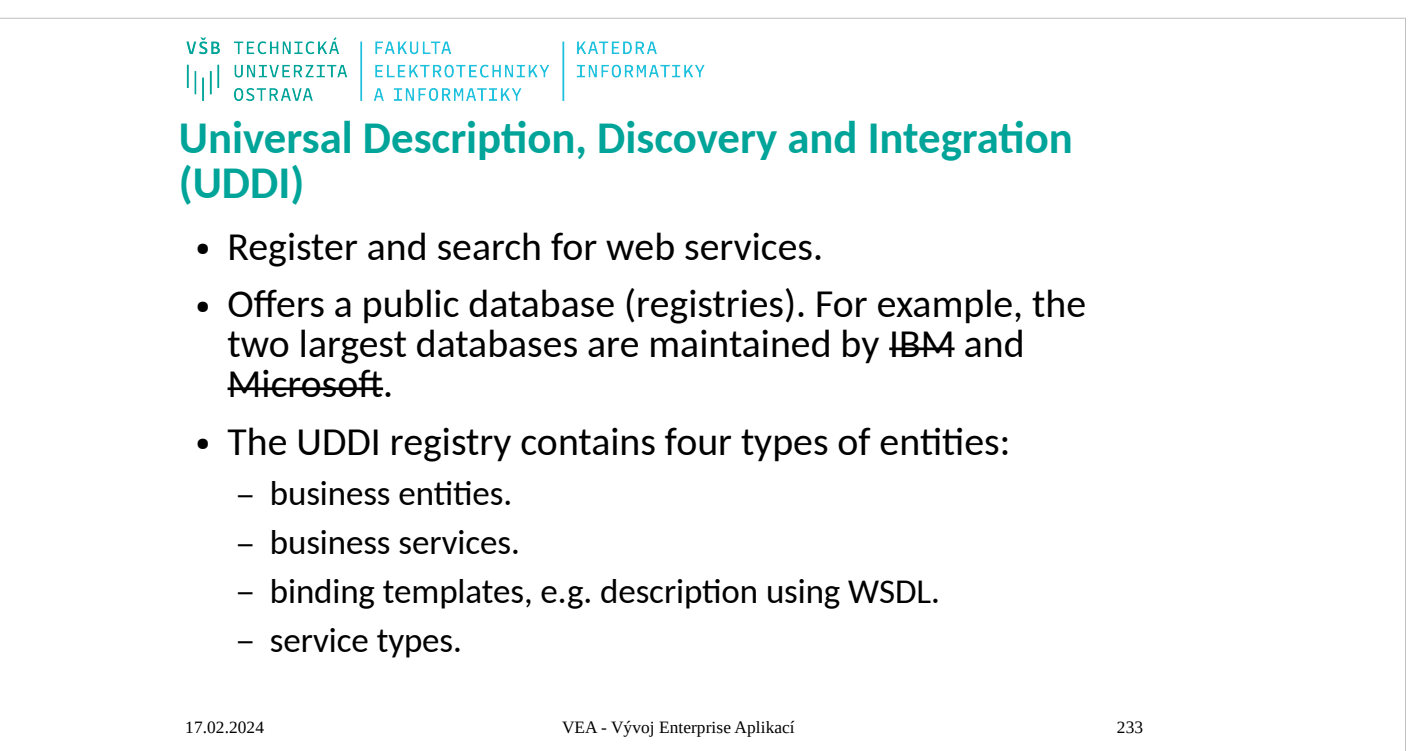

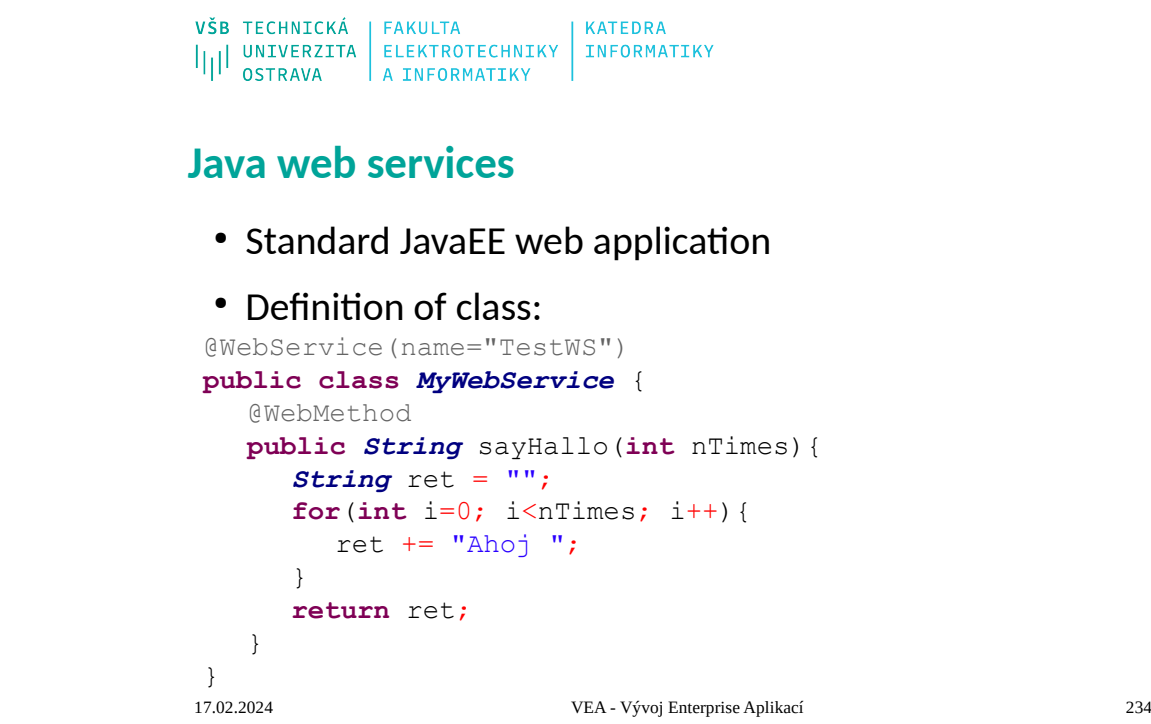

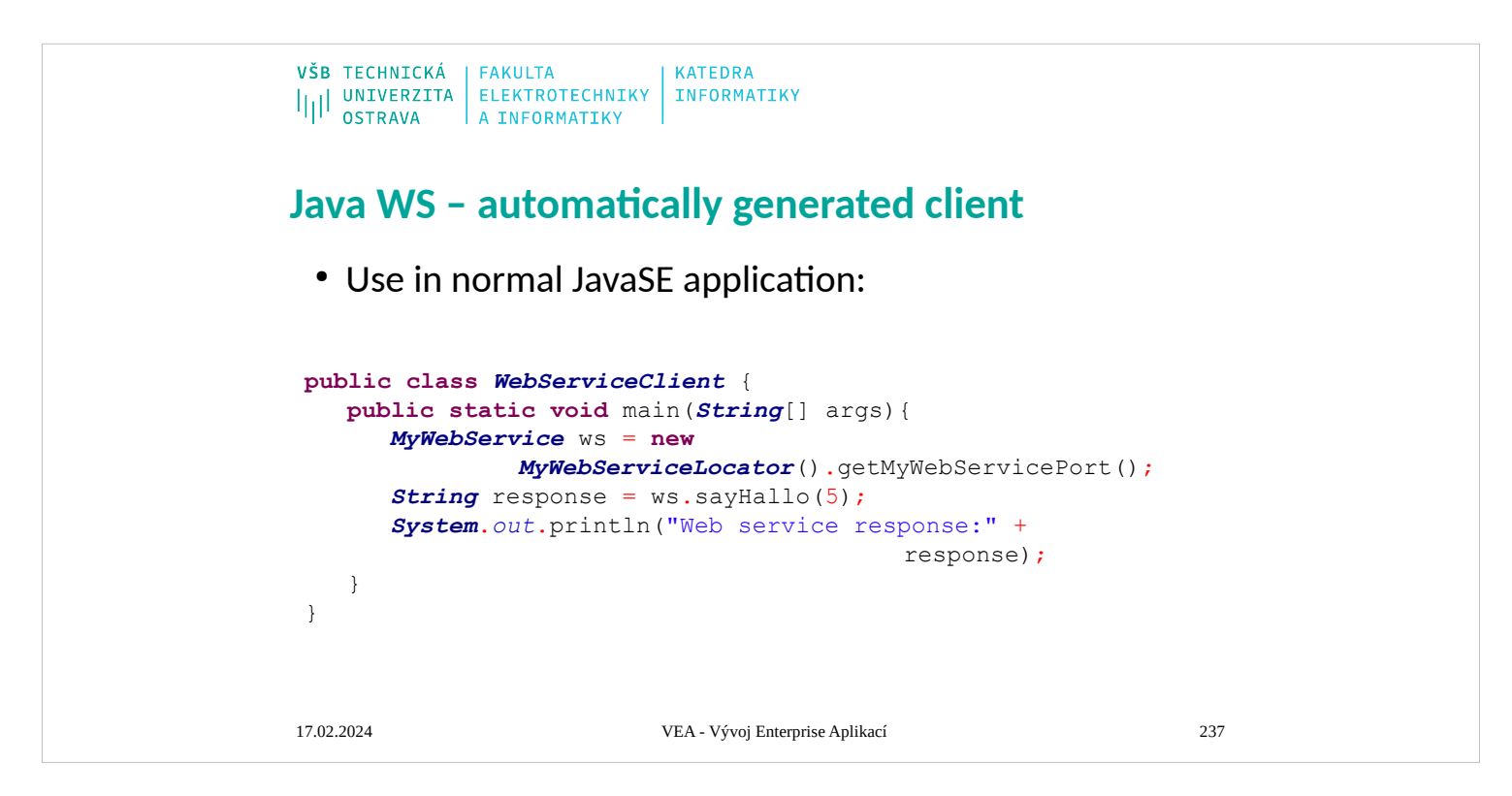

Jboss server nesmí být spuštěn z eclipse ale z příkazové řádky, aby nechyběla definice

-Djava.endorsed.dirs=/<JBOSS\_HOME>/lib/endorsed

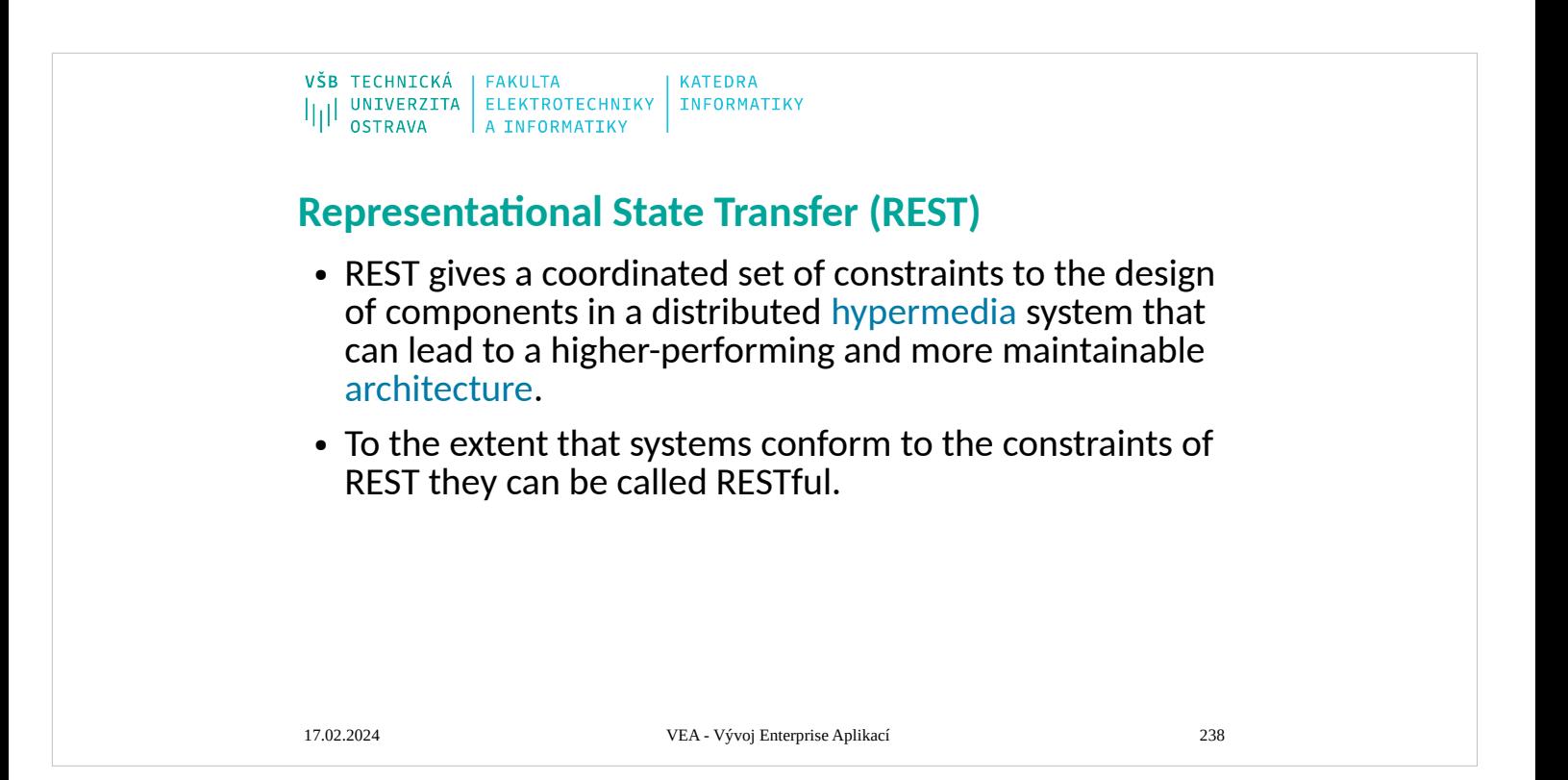

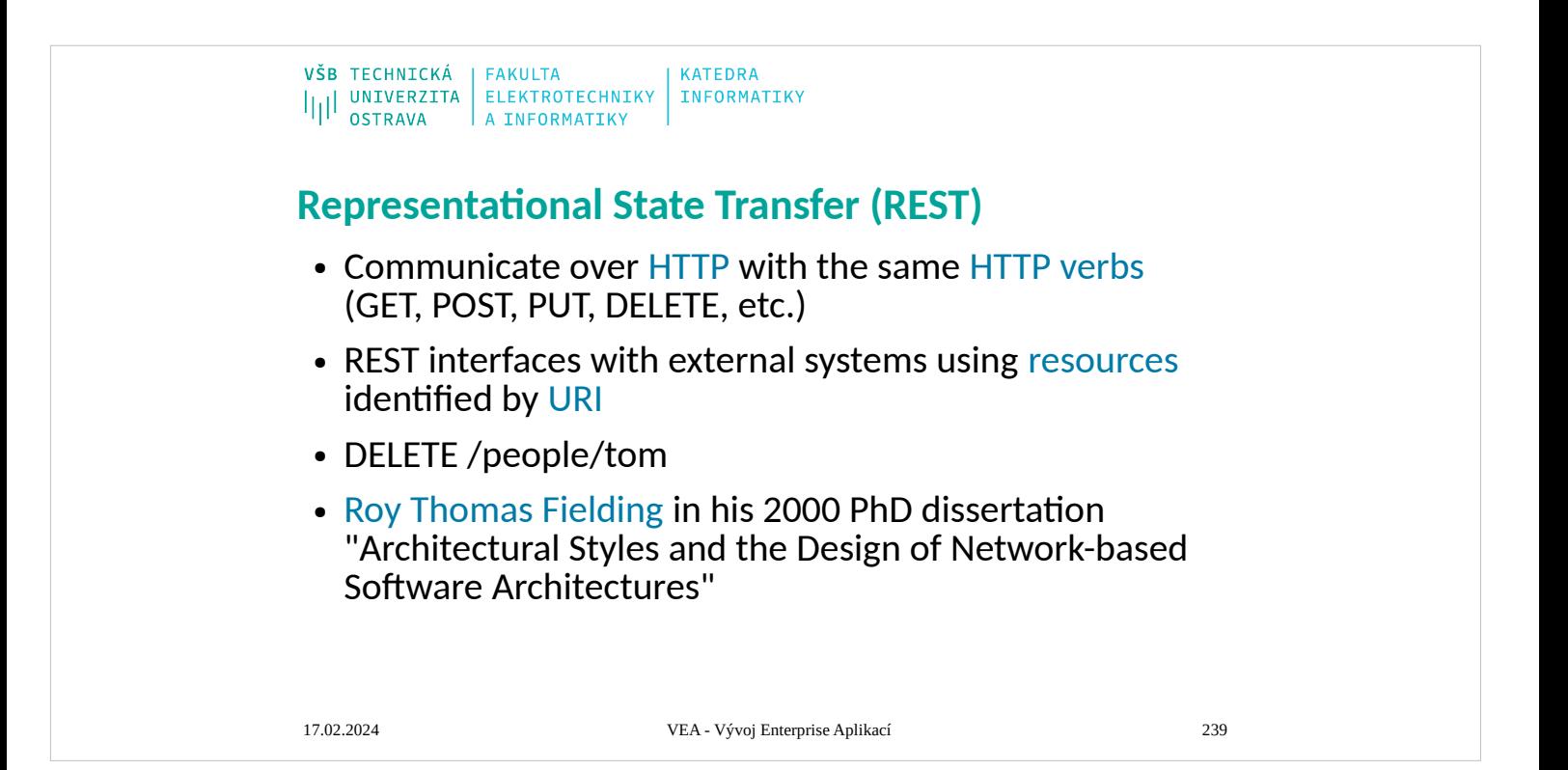

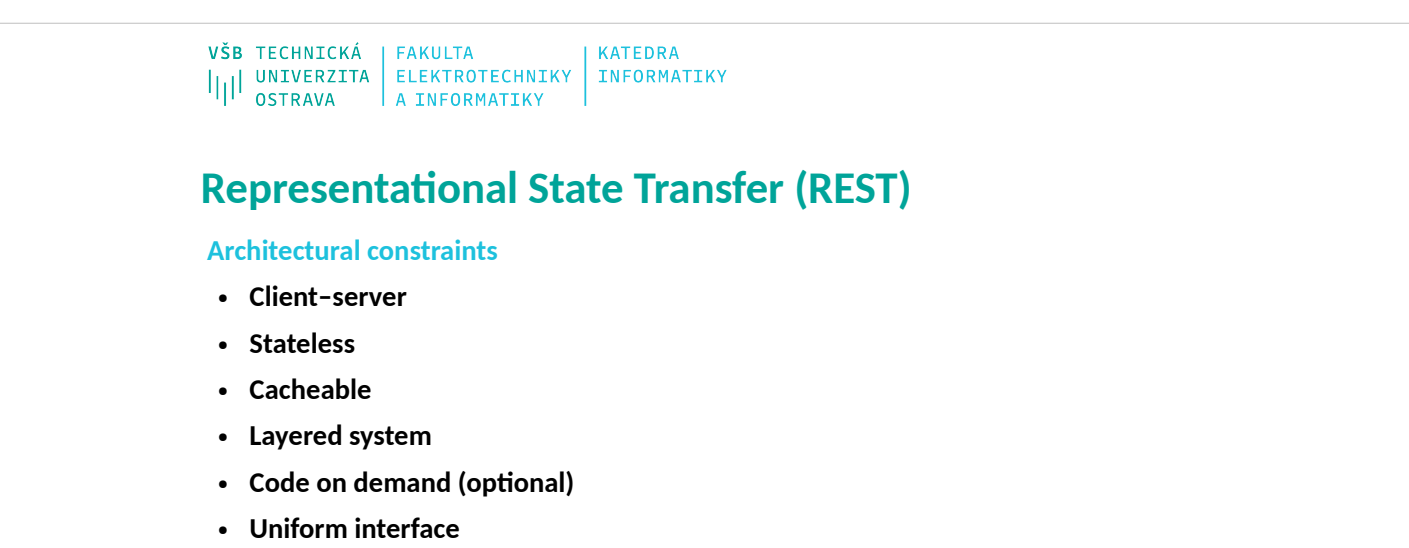

- Identification of resources
- Manipulation of resources through these representations
- Self-descriptive messages
- Hypermedia as the engine of application state (HATEOAS)

Architectural constraints<br>The achitectural properties of REST are realized by applying specific interaction constraints to components, connectors, and data elements.<sup>[408]</sup> One can characterise<br>applications conforming to t

See also: <u>Client-server model</u><br>A unitorn interface [separation of concerns](https://en.wikipedia.org/wiki/Separation_of_concerns) means that, for example, clients are not concerned with data storage, which remains internal to<br>each server, so that the <u>portability</u> of client co Notice one of more requests are outstanding, the client is considered to be in transition. The representation of each application state contains links that may be used the next time the client chooses to initiate a new sta

**Cacheable**<br>See also: <u>Web cache</u><br>As on the World Wide Web, clients and intermediaries can cache responses. Responses must therefore, implicitly or explicitly, define themselves as cacheable, or not, to<br>As on the World Wid

Interactions, intrier improving scalability and performance.<br>Layered system<br>A client cannot ordinarily tell whether it is connected directly to the end server, or to an intermediary along the way. Intermediary servers may

enabling load balancing and by providing shared caches. They may also enforce security policies.<br>
See also: [Client-side scripting](https://en.wikipedia.org/wiki/Client-side_scripting)<br>
See also: Client-side scripting<br>
Servers can temporality extend or customize the functional

What Are RESTITU web Services are built to work best on the Web. Representational State Transfer (REST) is an architectural style that specifies constraints, such as the uniform<br>interaction service inductionality are consi

- 
- 
- 

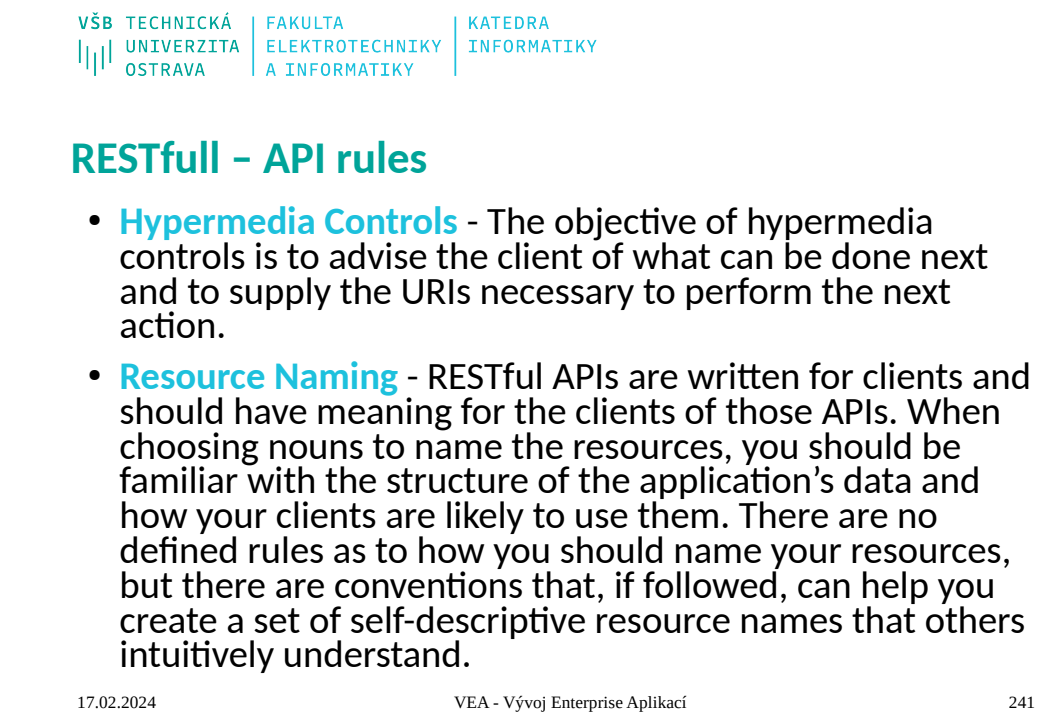

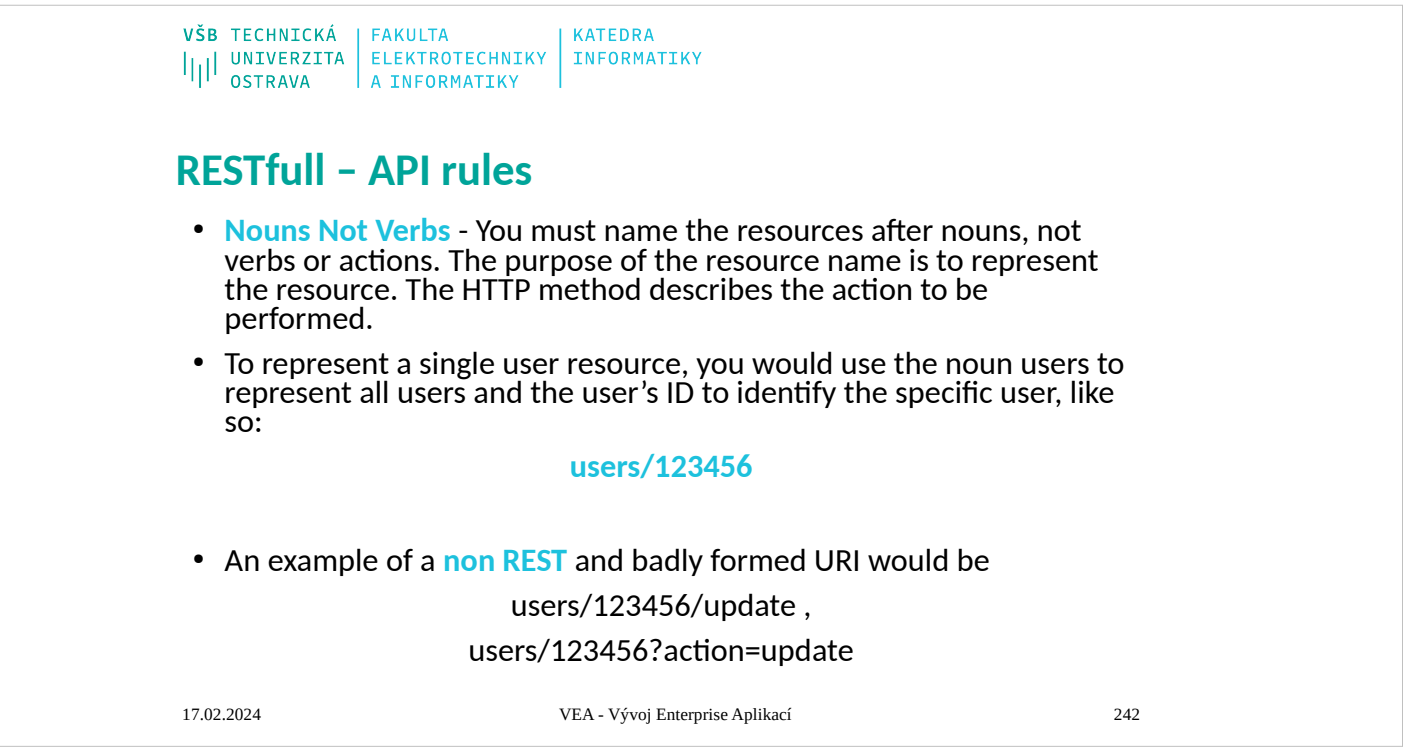

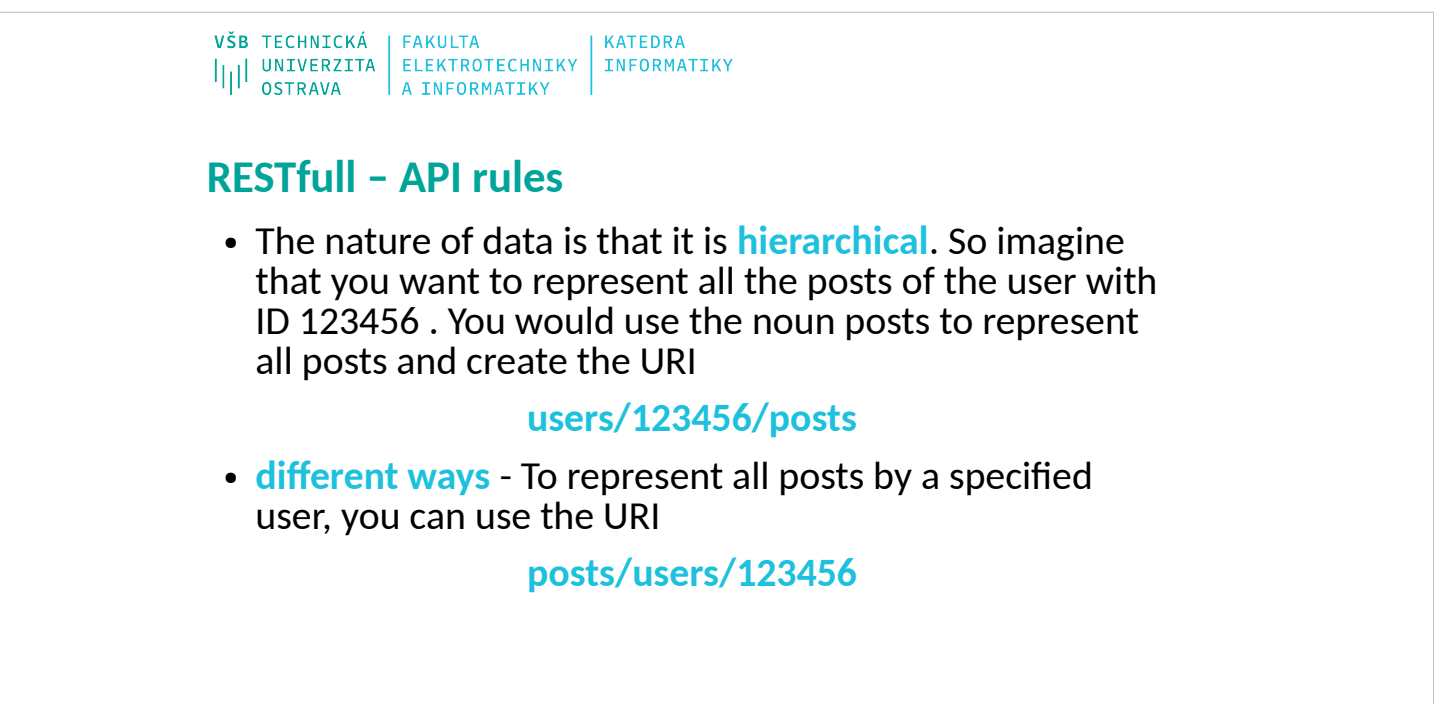

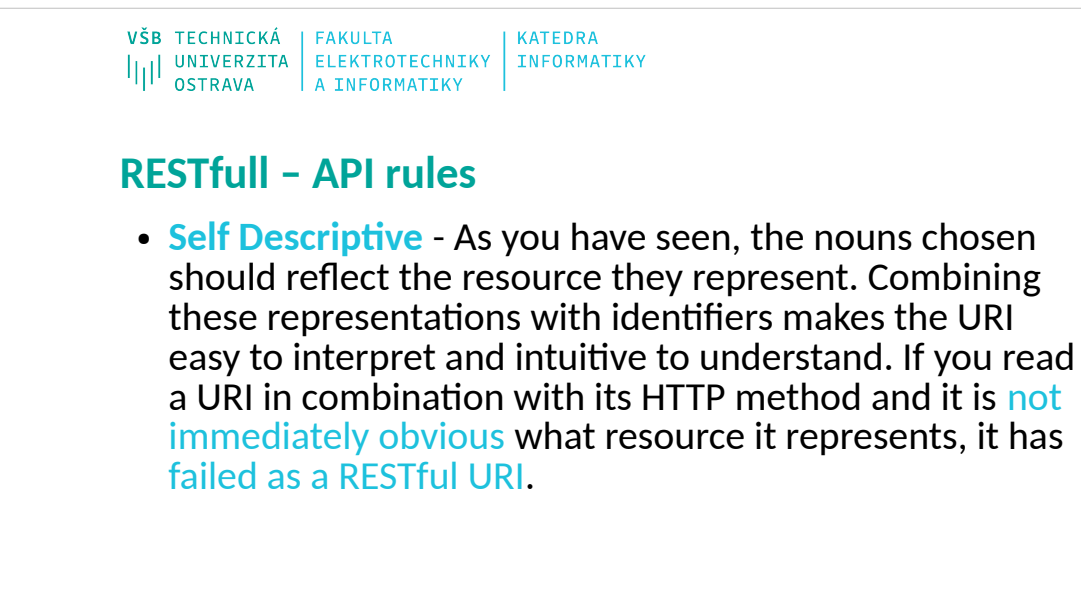

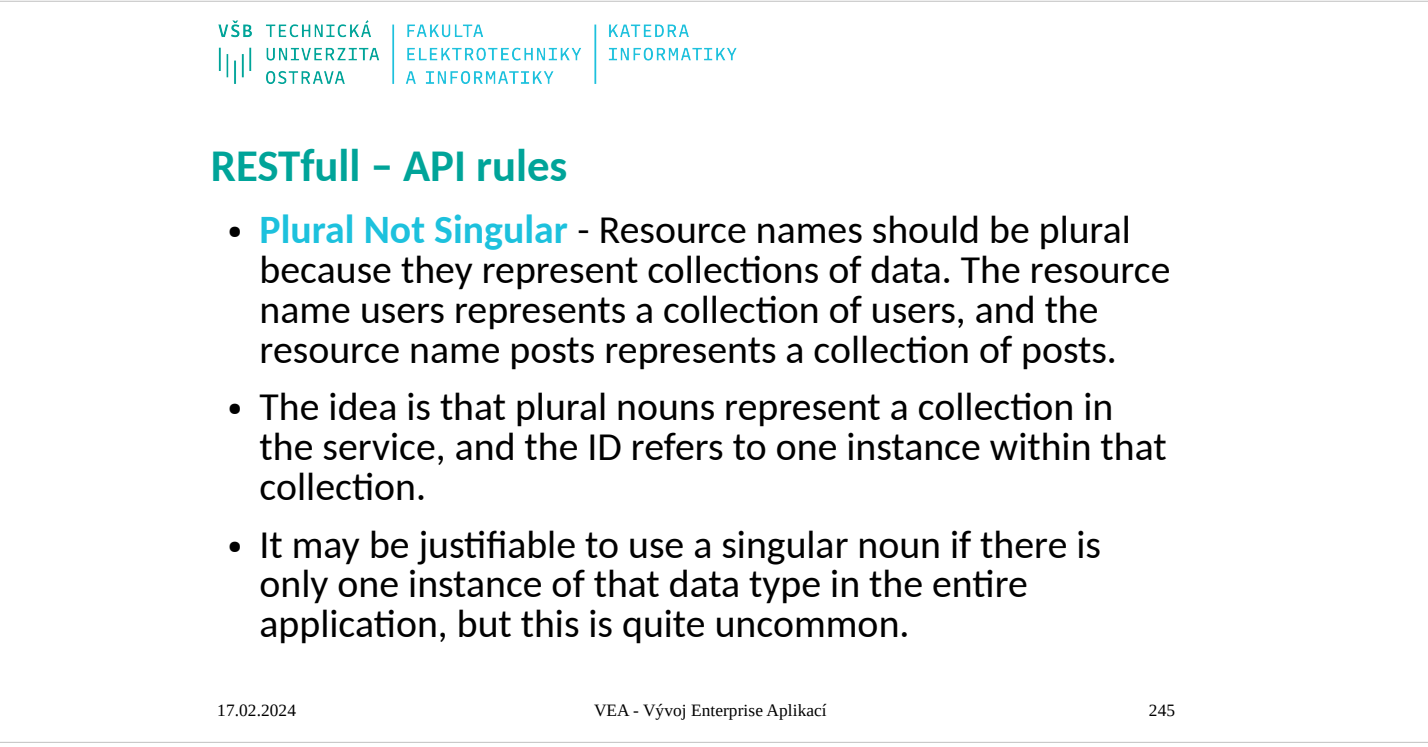

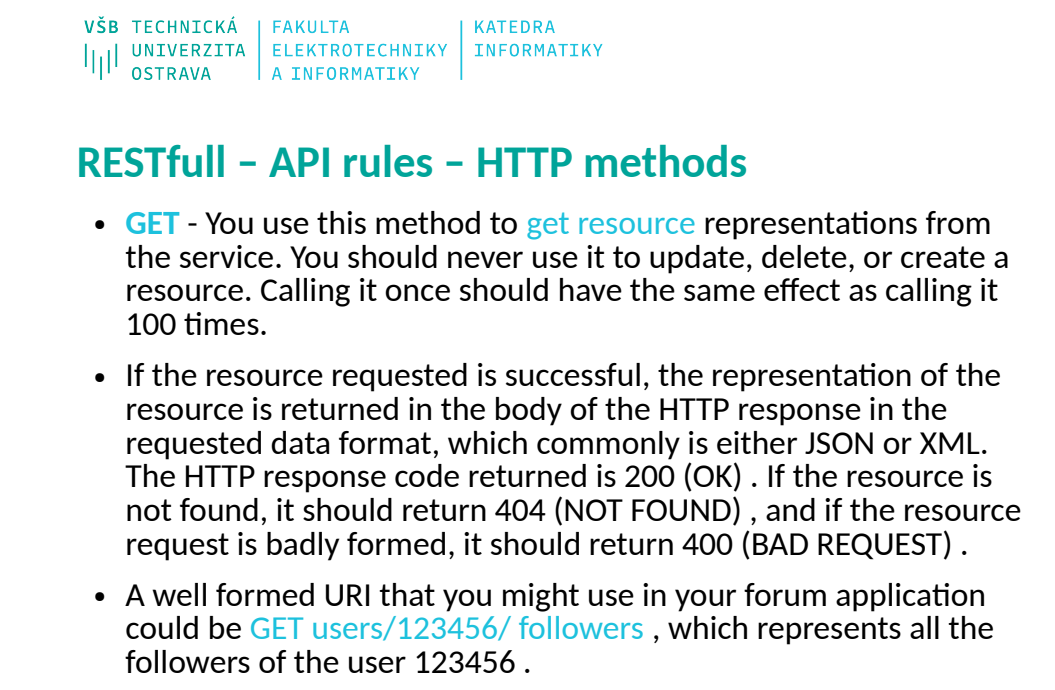

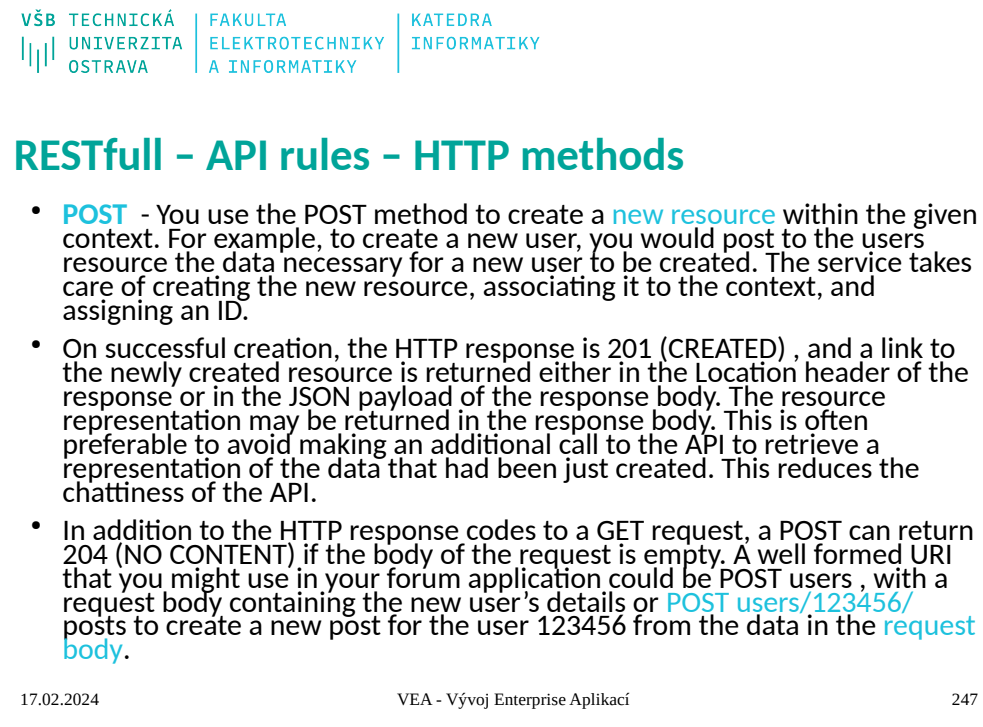

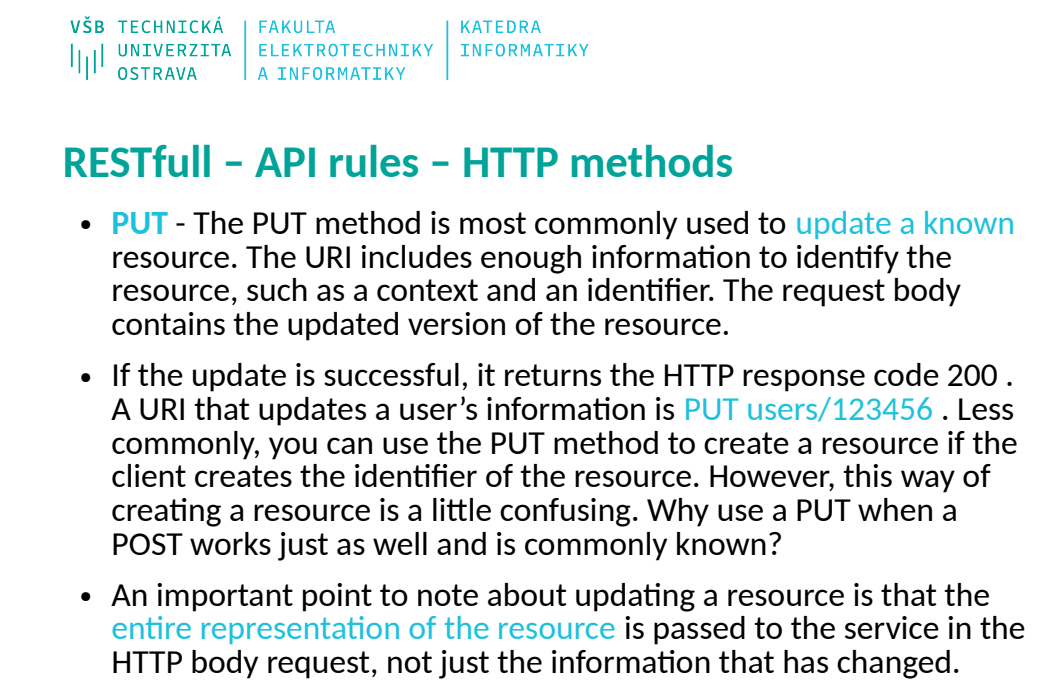

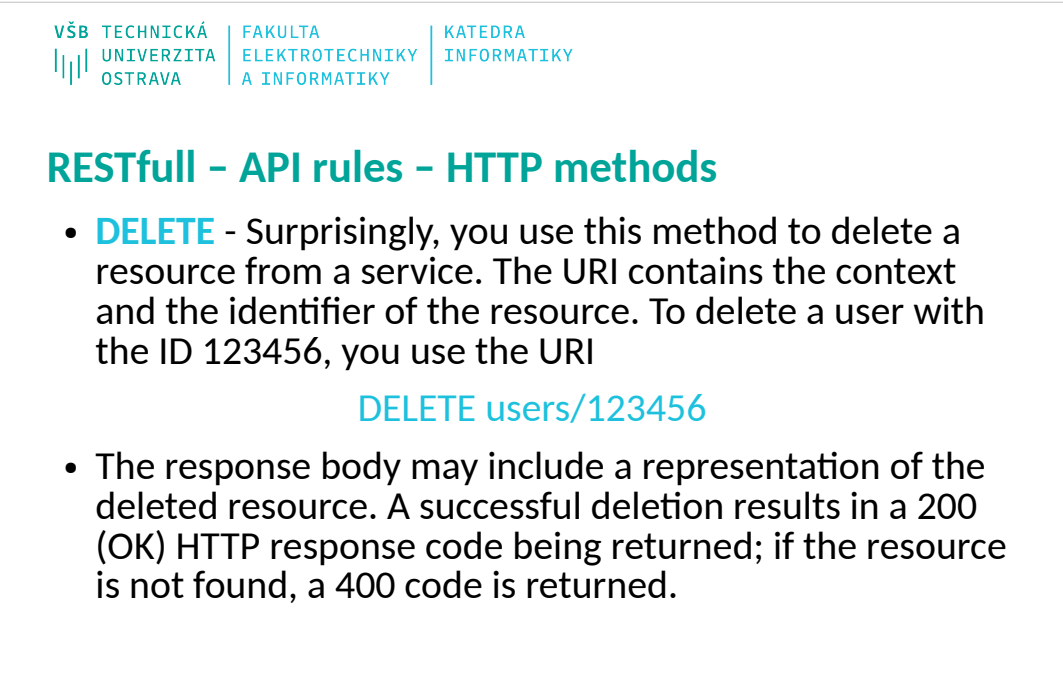

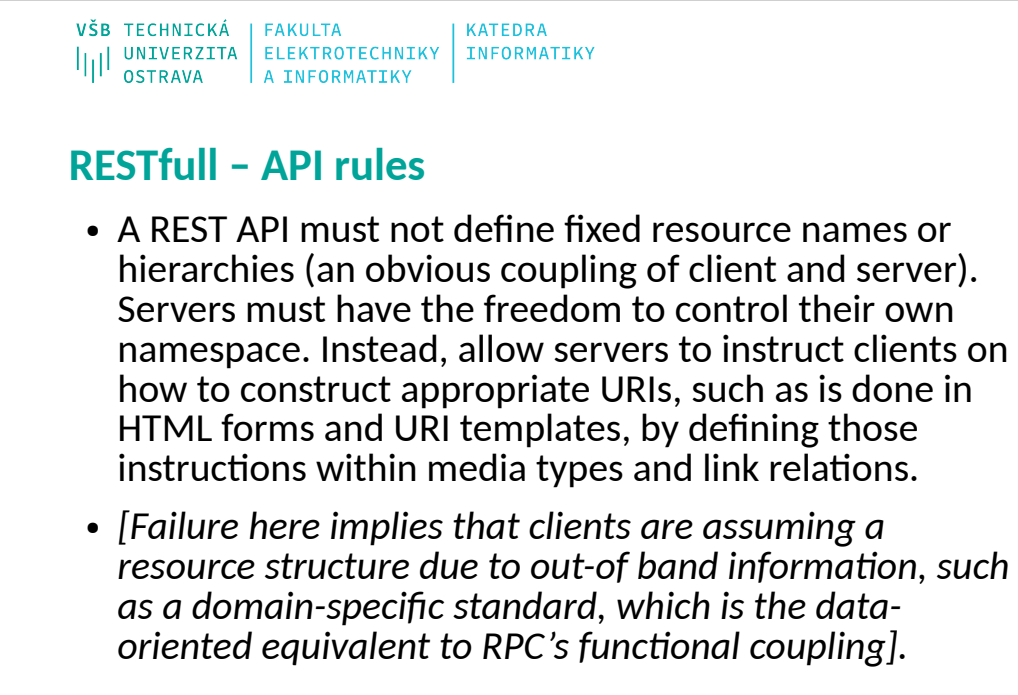

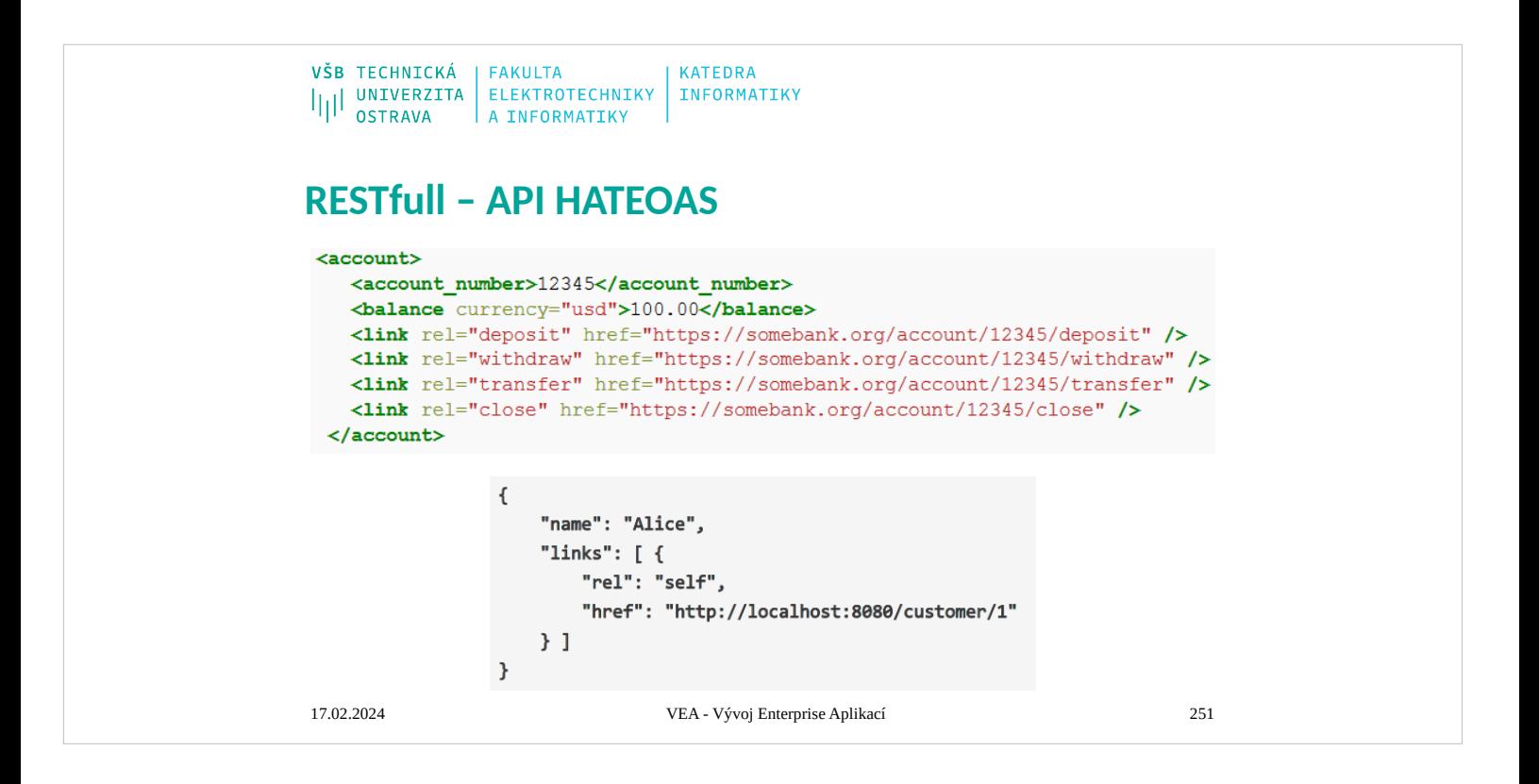

# **RESTfull – API CoD**

## **Code on Demand**

- REST allows client functionality to be extended by downloading and executing code in the form of applets or scripts. This simplifies clients by reducing the number of features required to be pre-implemented. Allowing features to be downloaded after deployment improves system extensibility. However, it also reduces visibility, and thus is only an optional constraint within REST.
- At the time this was written, the web was mostly just static documents and the only "web client" was the browser itself. Now it's commonplace for JavaScript-powered web apps to be consuming REST APIs. This is an example of code on demand - the browser grabs an initial HTML document and supports <script> tags inside that document so that an application can be loaded on-demand.

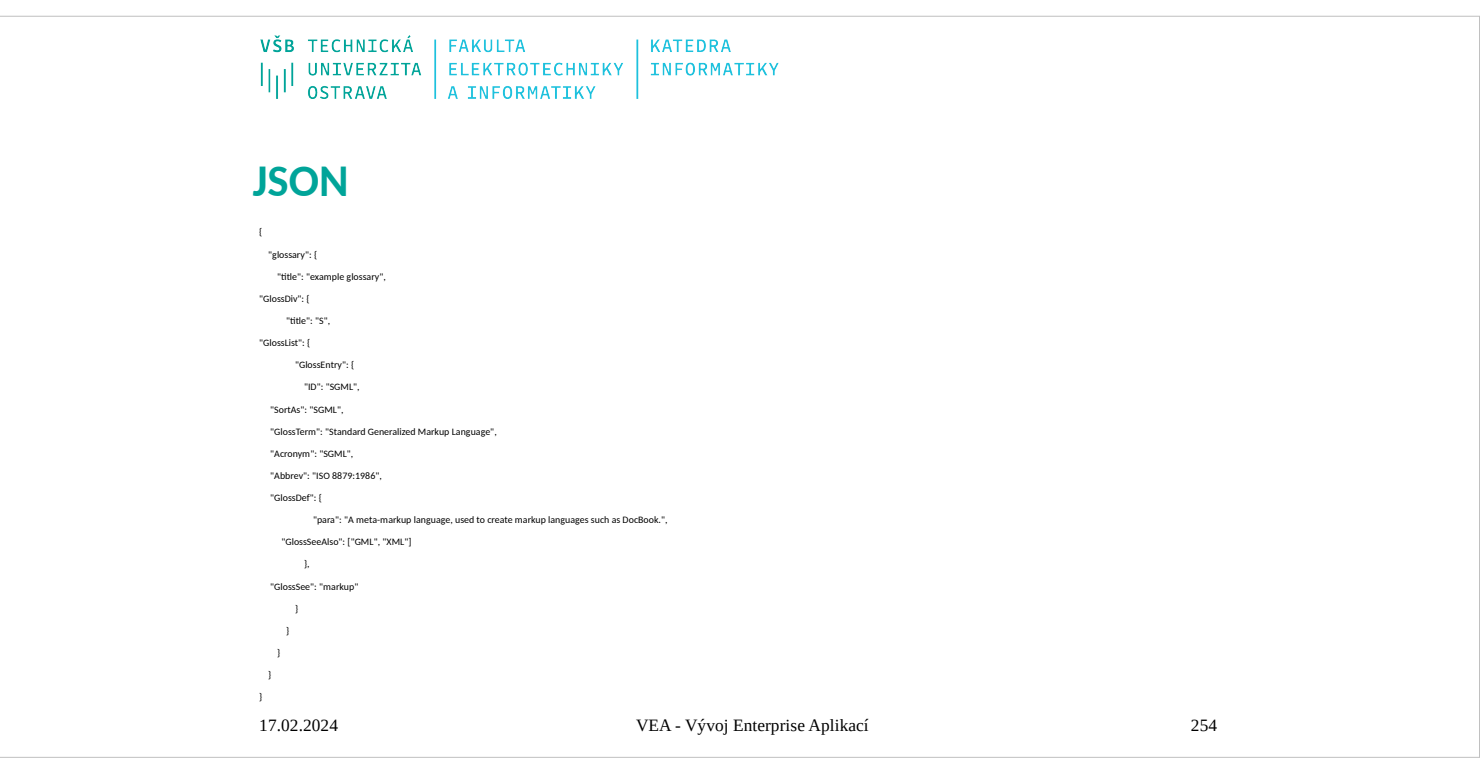

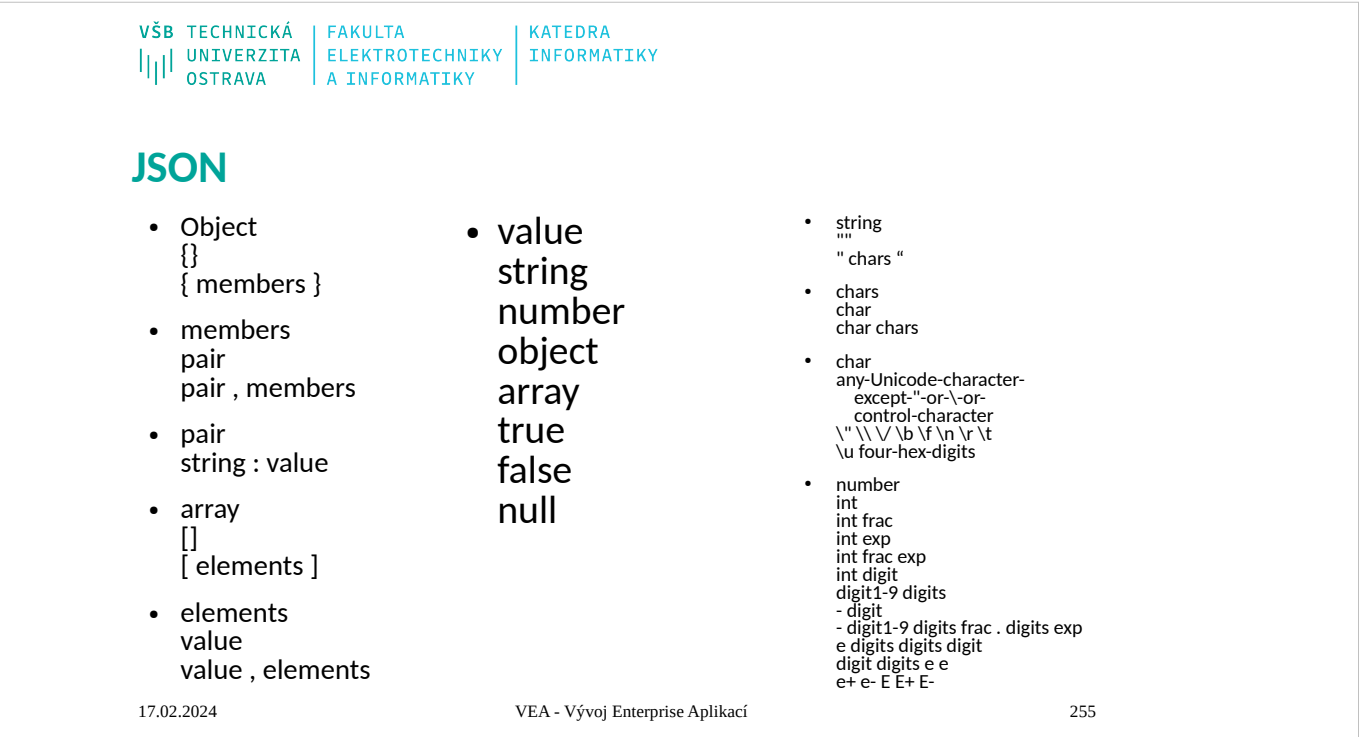

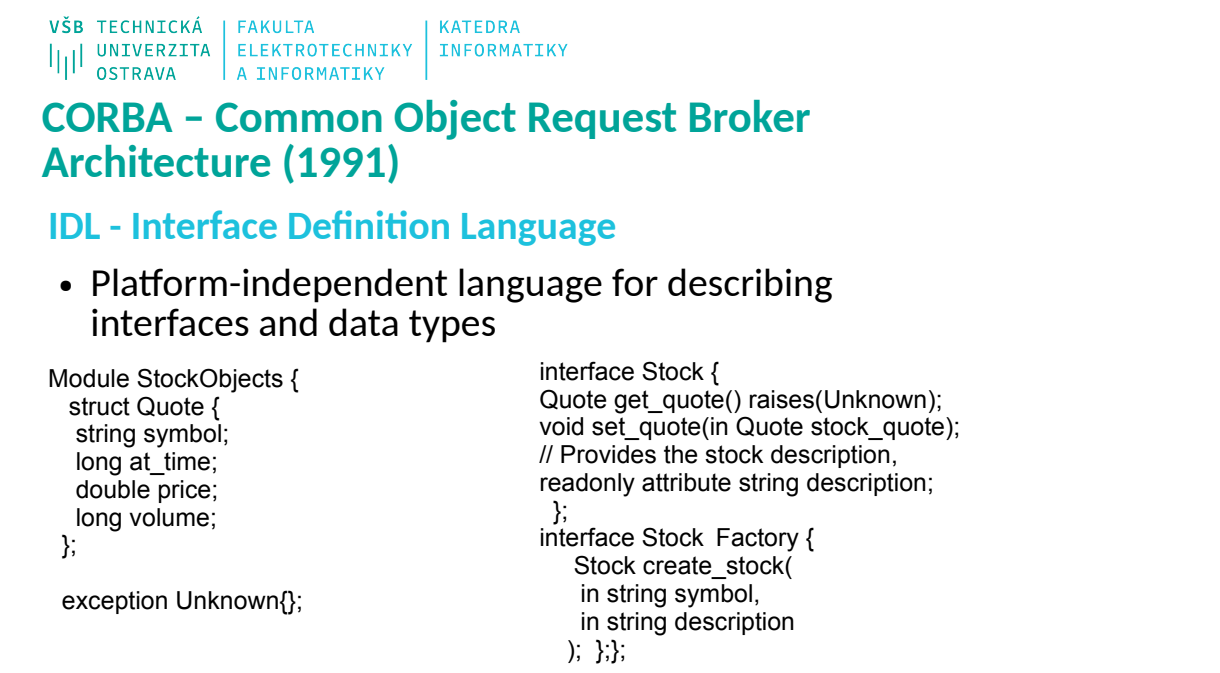

17.02.2024 JAT - Java Technologie 256

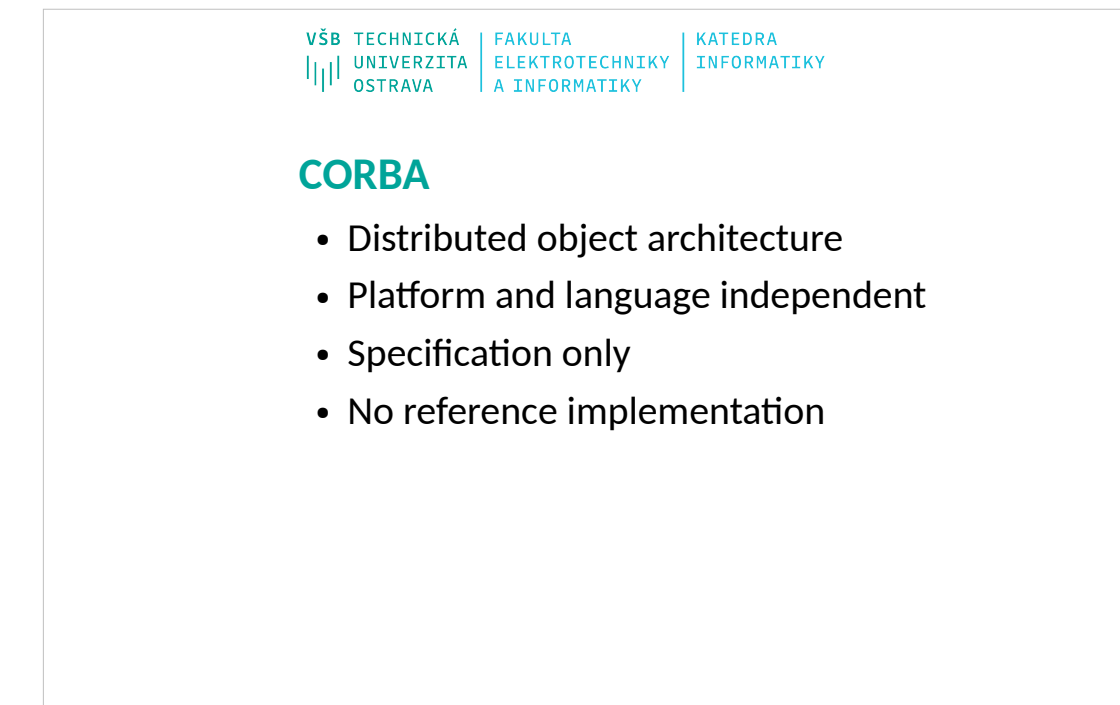

17.02.2024 JAT - Java Technologie 257

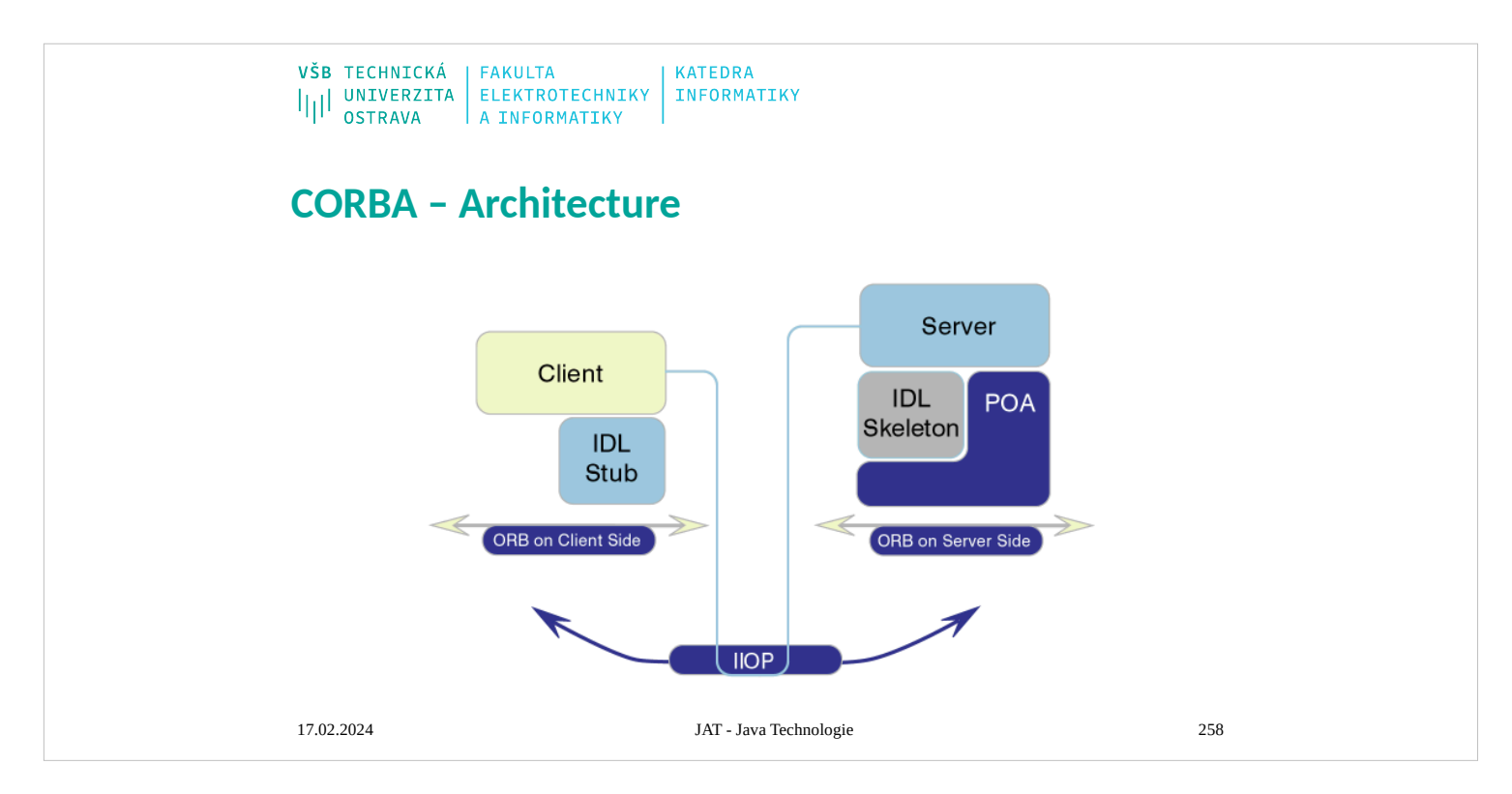

## **CORBA 1.0 (October 1991)**

- **Implementace objektu:** Kód objektu, který implementuje zveřejněné služby objektu. Implementace může být napsána v libovolném podporovaném jazyce (obvykle C, C++ nebo Java). Rozhraní služeb objektu je definováno v jazyce IDL (Interface Definition Language).
- **Klient:** Program využívající vzdálené objekty. Pro použití objektu musí mít dostupnou definici rozhraní objektu v jazyce IDL buď vv době překladu nebo přidynamickém volání za chodu programu a jednoznačnou adresu objektu (IOR).
- **IDL stubs (spojky):** Kód vygenerovaný kompilátorem jazyka IDL, který propojuje uživatelský kód s agentem ORB. V jazyce C++ má spojka formuzástupné třídy, jejíž metody může klientský kód přímo volat.
- **DII (Dynamic Invocation Interface):** Klient může používat také objekty, ke kterým získá definici rozhraní za běhu programu. Rozhraní pro dynamické volání metod dovoluje generovat dynamické požadavky.
- **ORB (Object Request Broker):** Zprostředkovatel objektových služeb zahrnuje veškeré vnitřní mechanismy pro vyhledání požadovaného objektu, generování a přenos požadavků, parametrů a výsledků na úrovni komunikace mezi systémy. ORB může používat různé metody komunikace, včetně přímé aktivace objektů v rámci jednoho adresového prostoru.
- **Přenosný Objektový adaptér (POA):** Objektový adaptér propojuje implementaci objektu se agentem ORB, demultiplexuje přicházející požadavky, aktivuje objekty a předává jim požadavky prostřednictvím volání metod kostry objektu.
- **Kostra objektu:** Je vygenerována kompilátorem jazyka IDL, slouží jako bázová třída odpovídající definici objektu v jazyce IDL.
- **DSI (Dynamic Skeleton Interface):** Dynamicky vytvořená kostra objektu, obdoba DII na straně klienta. Typickým použitím je most pro transformaci požadavků z jednoho komunikačního protokolu do jiného nebo firewall.
- **GIOP (General Inter ORB Protocol):** Protokol komunikace mezi různými ORB. Je definován nad běžným spojovaným transportním protokolem. Konkrétní implementace nad protokolem TCP/IP je definována jako IIOP (Internet Inter-ORB Protocol).

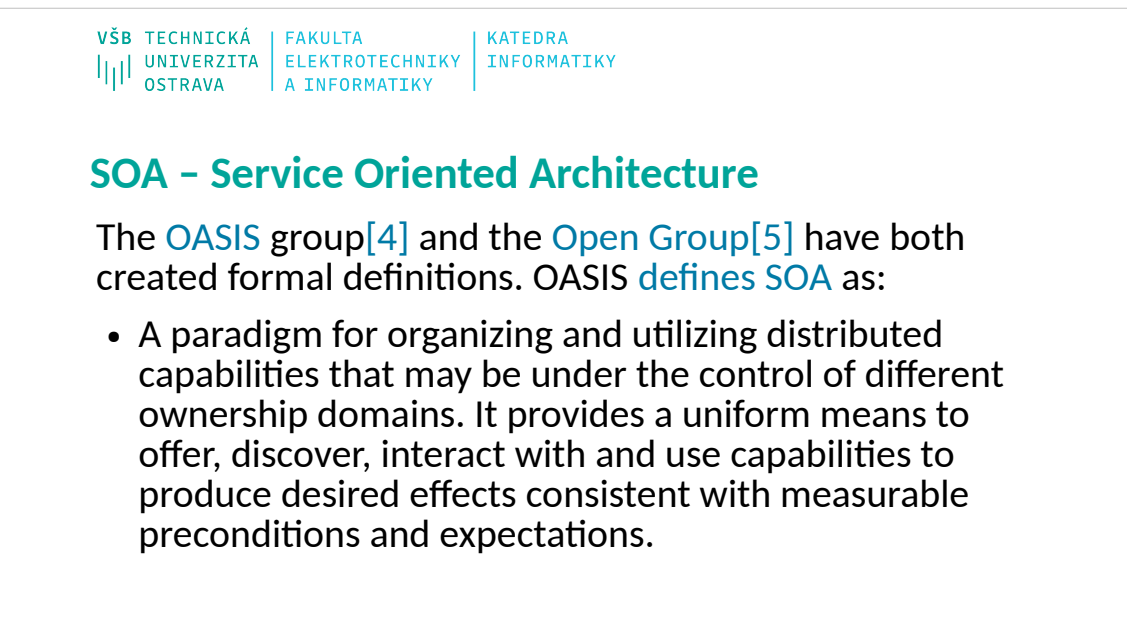

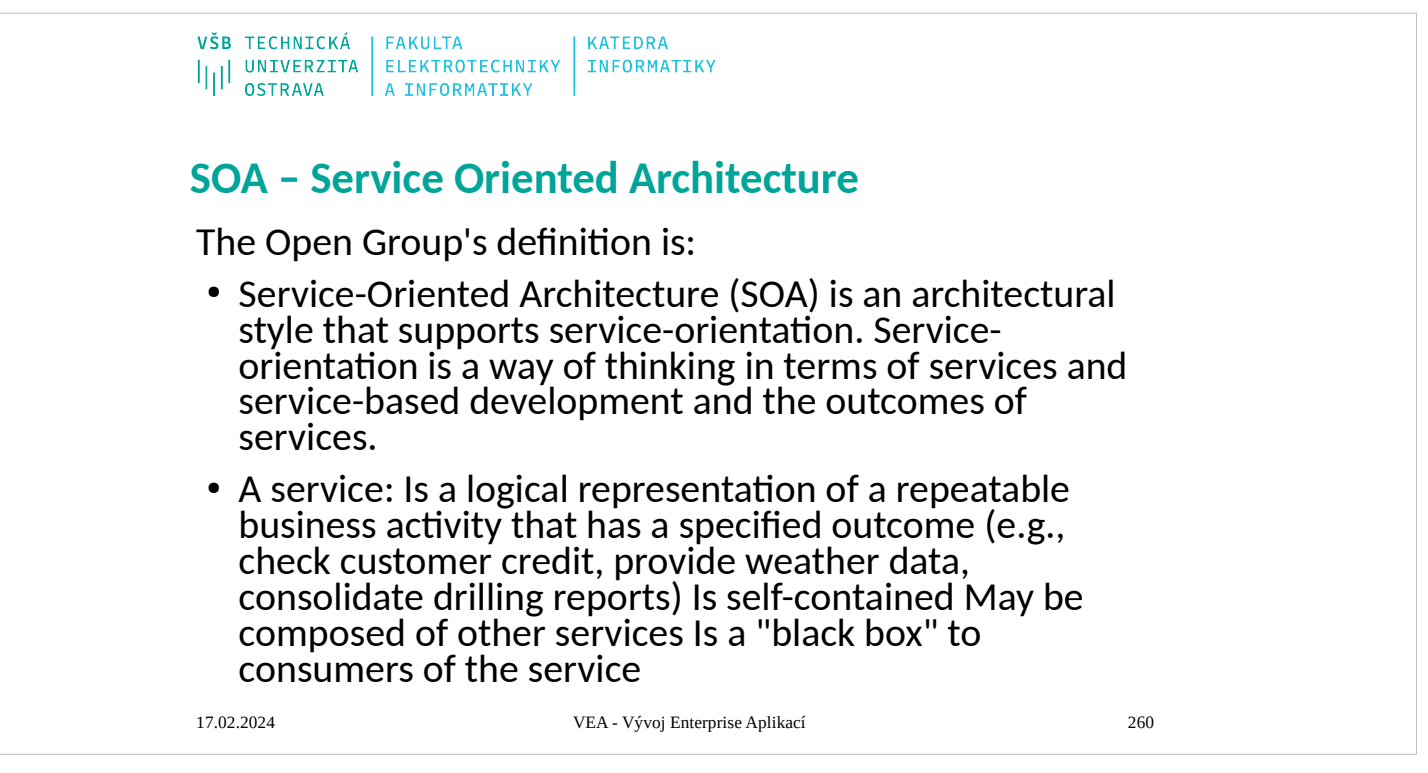

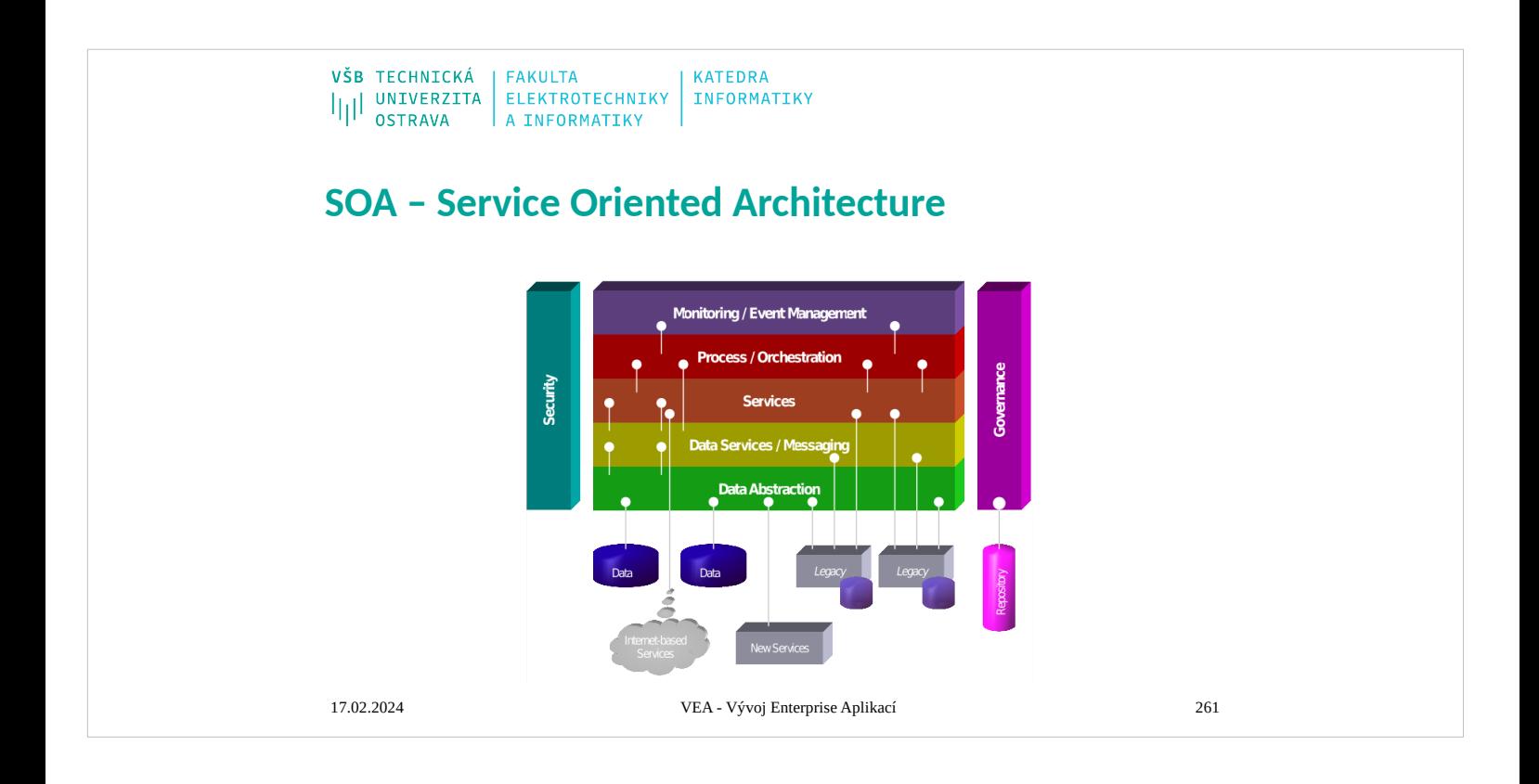

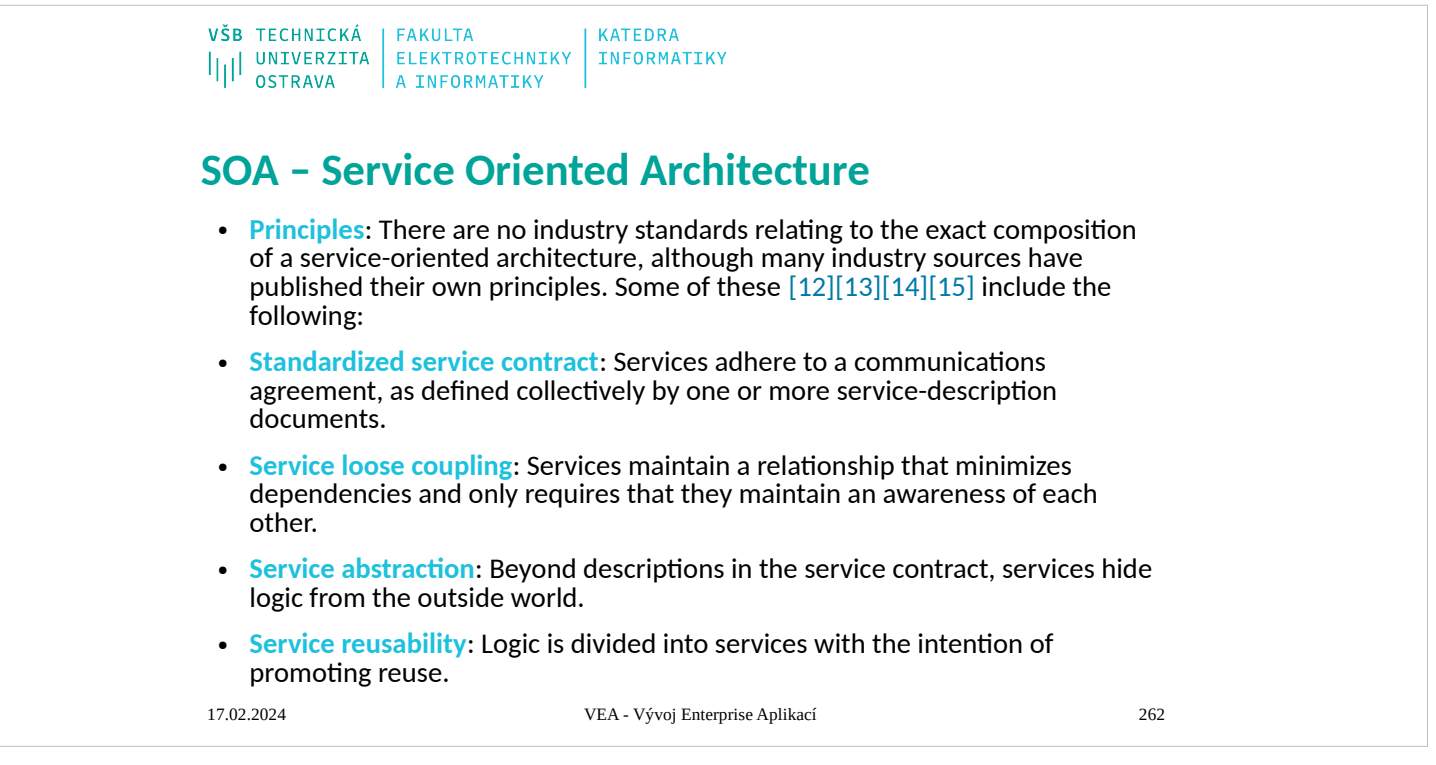

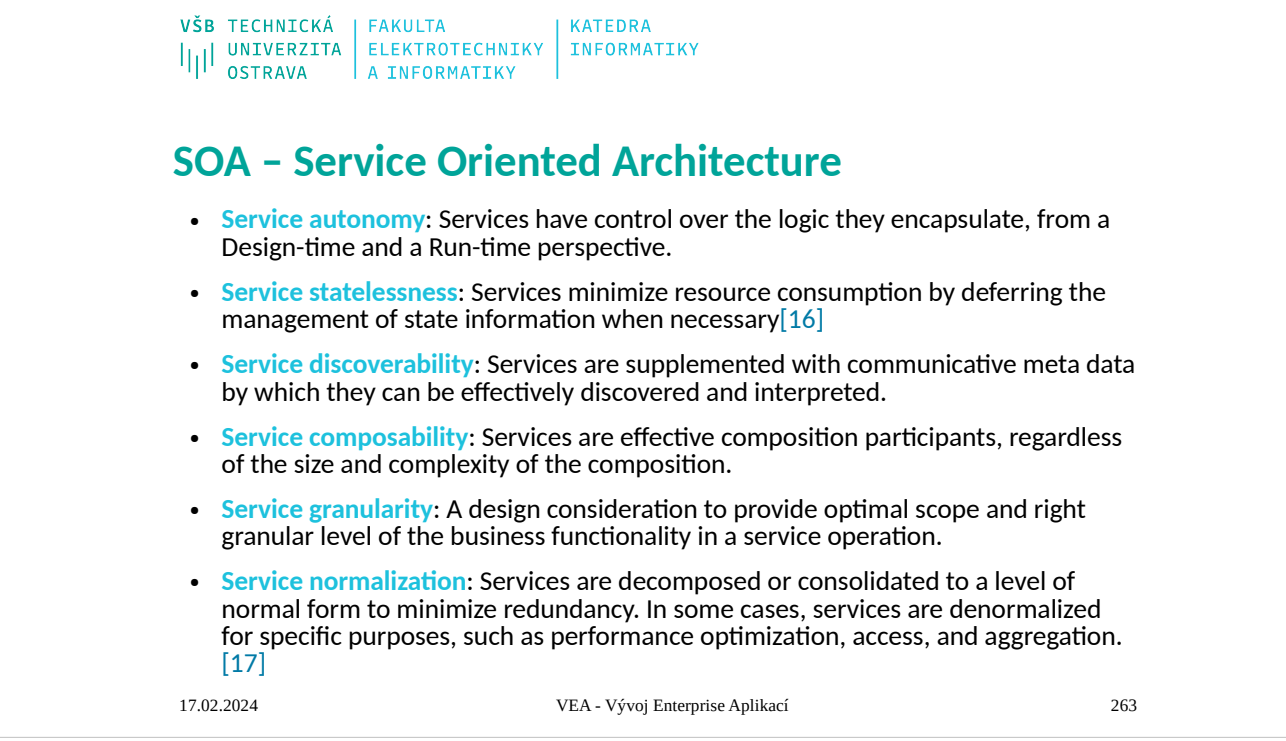

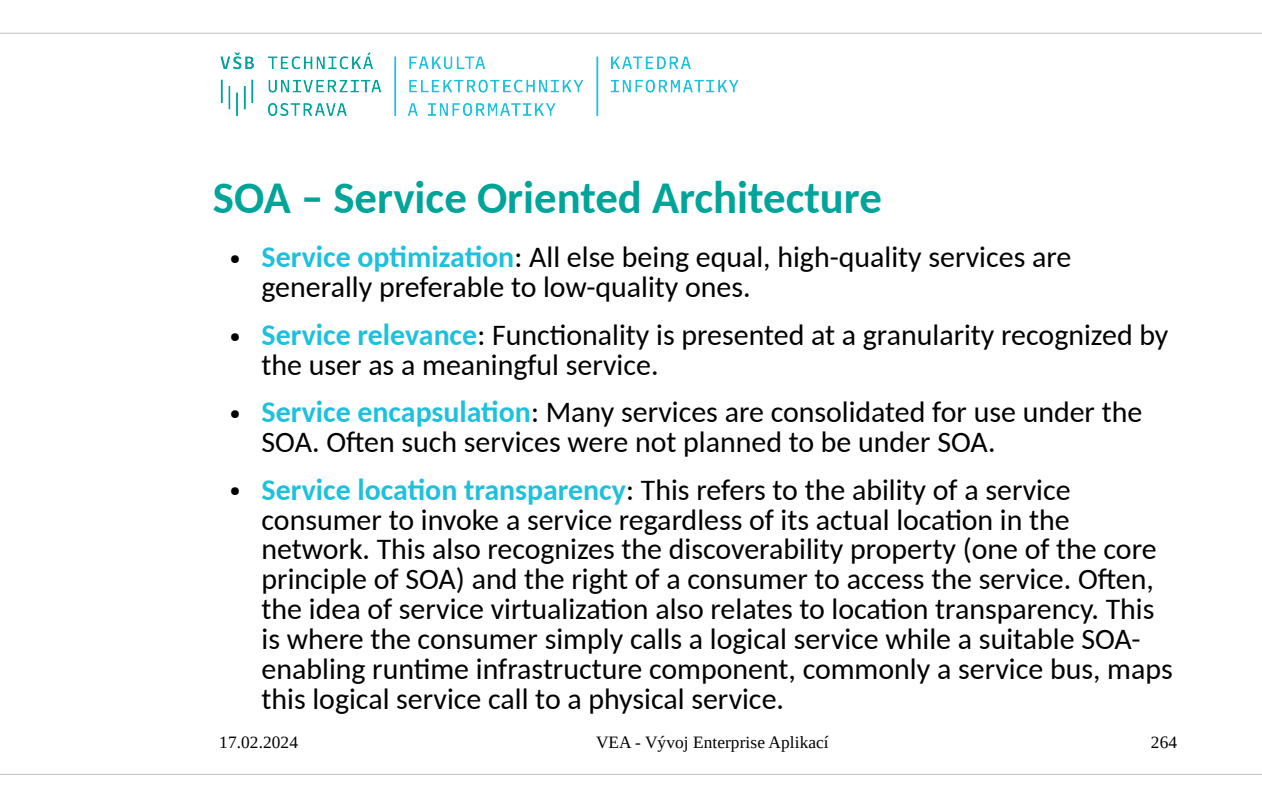

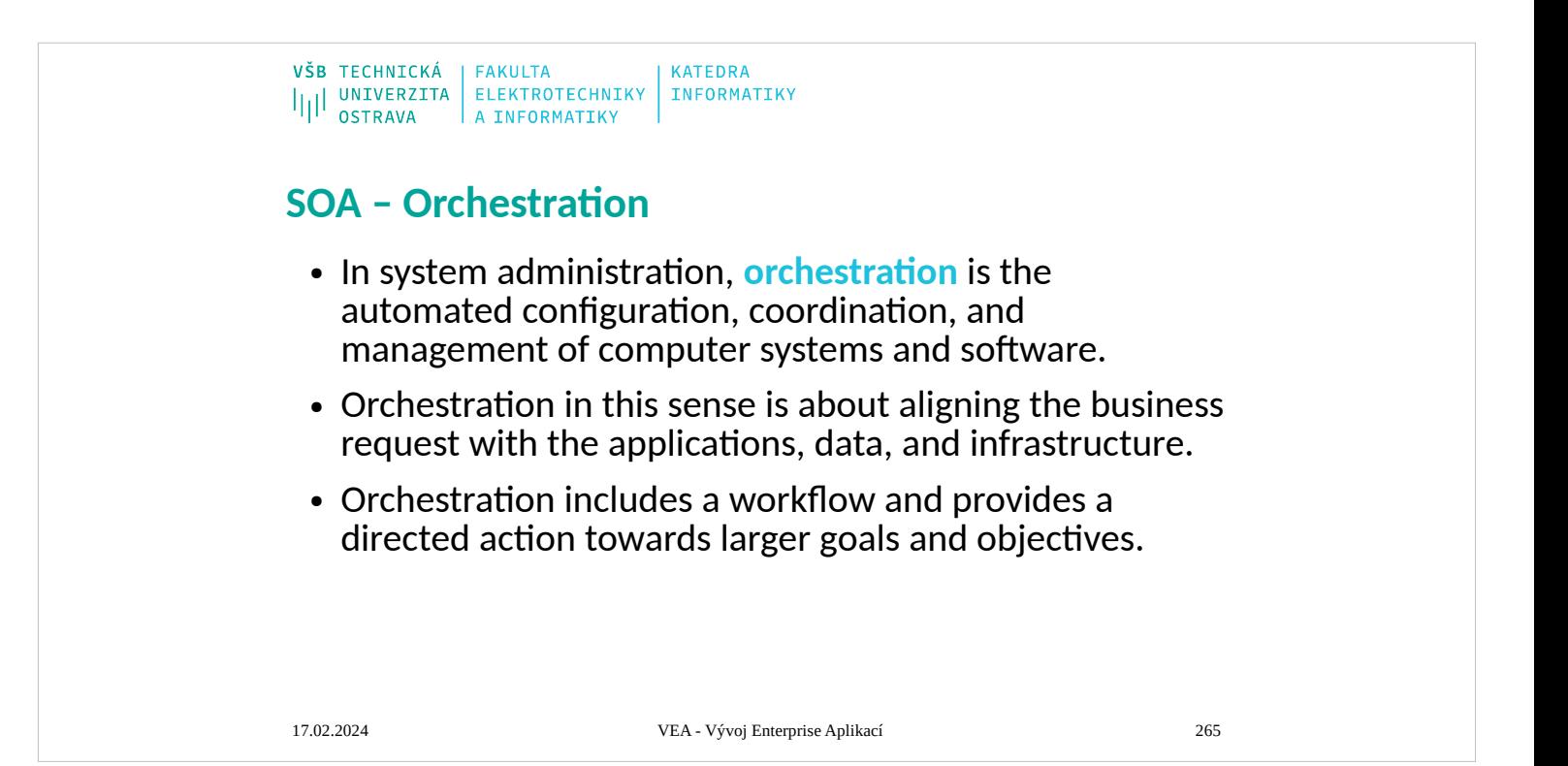

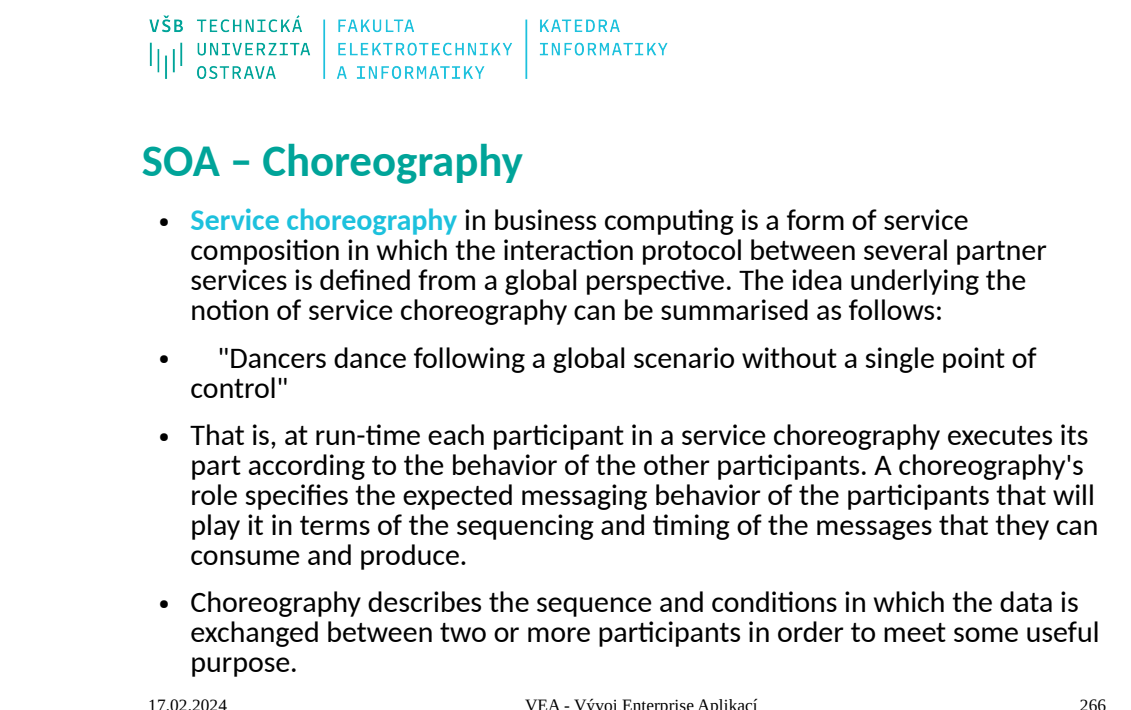

### Vývoj Enterprise Aplikací

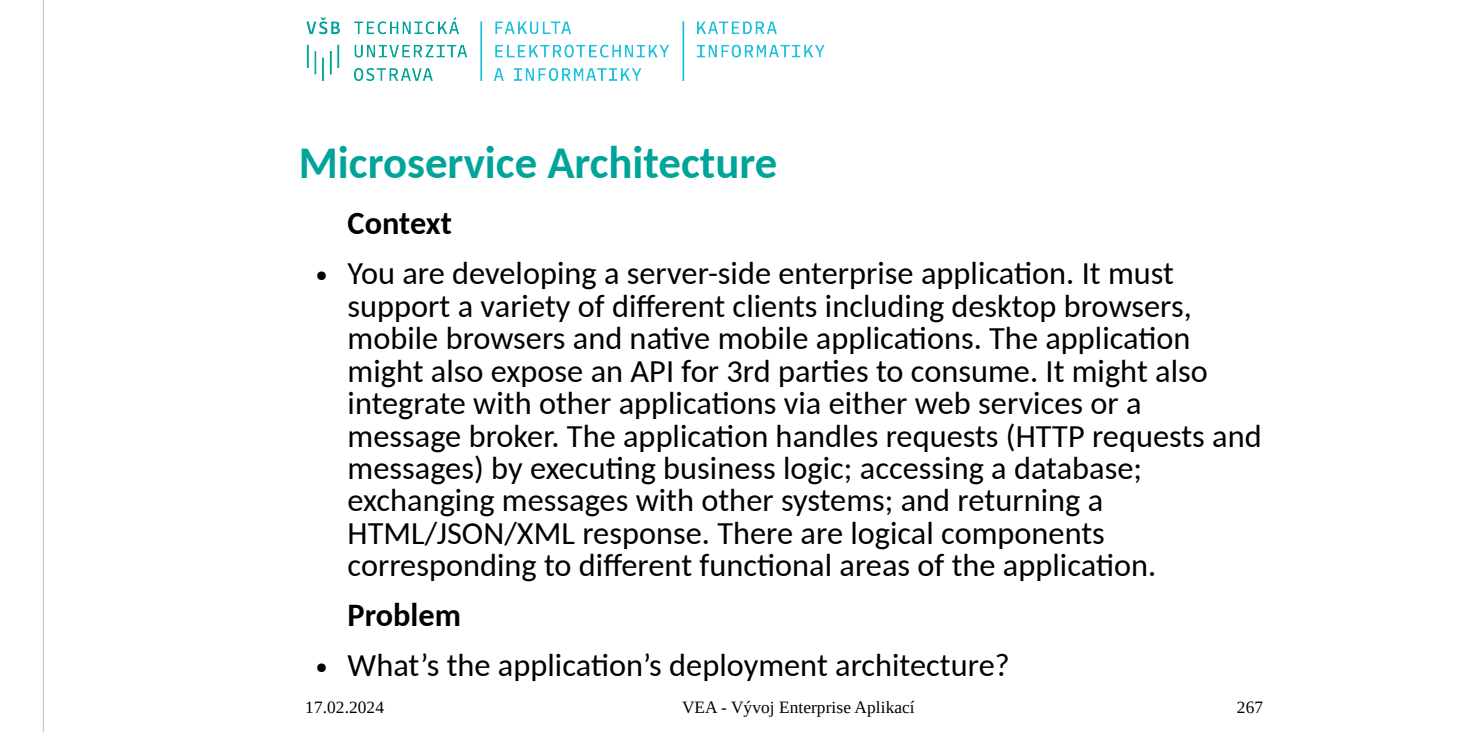

<https://martinfowler.com/articles/microservices.html> <https://microservices.io/patterns/microservices.html> <https://en.wikipedia.org/wiki/Microservices>

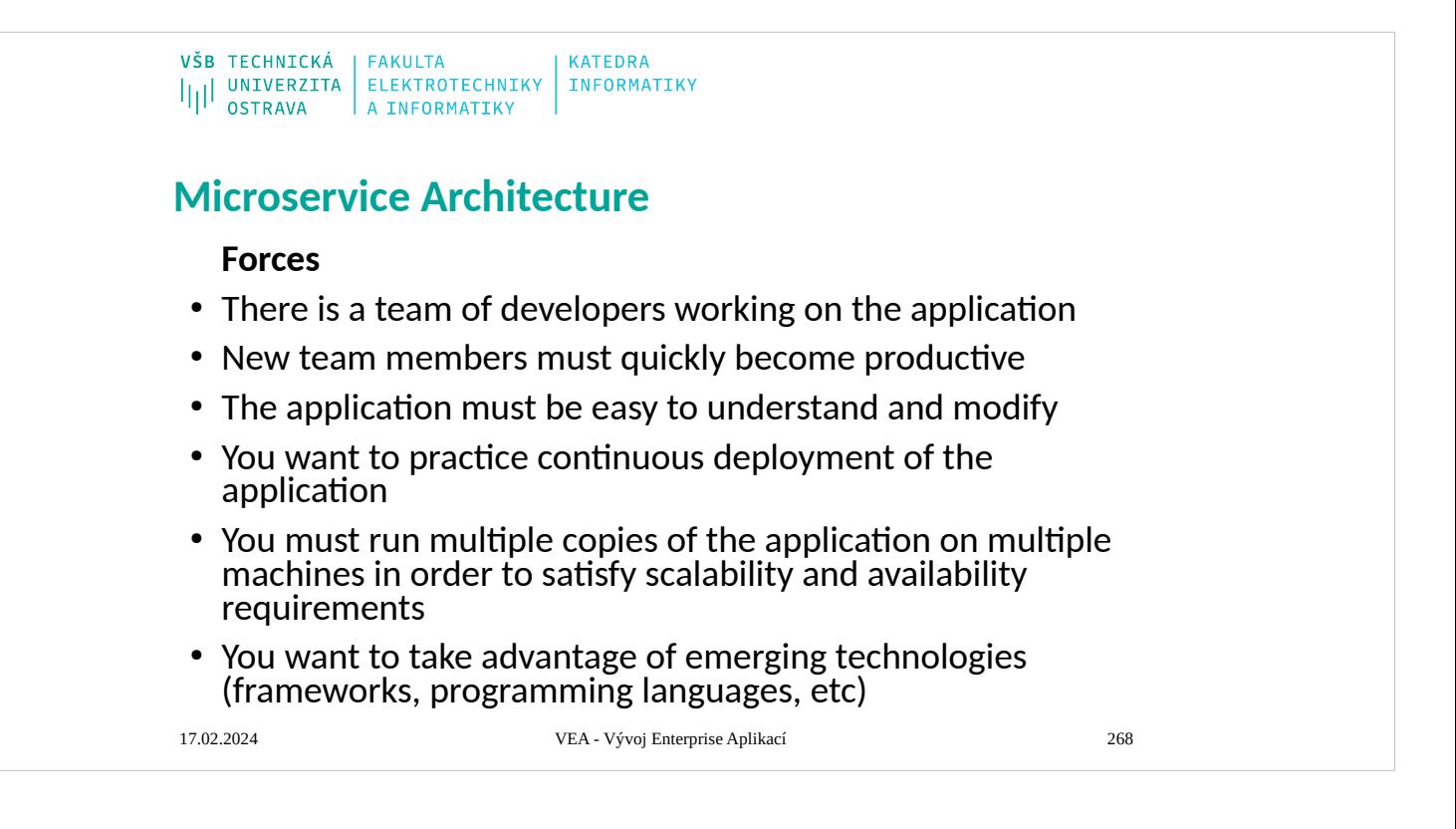
# **Microservice Architecture**

## **Solution**

- Define an architecture that structures the application as a set of loosely coupled, collaborating services. This approach corresponds to the Y-axis of the Scale Cube. Each service implements a set of narrowly, related functions. For example, an application might consist of services such as the order management service, the customer management service etc.
- Services communicate using either synchronous protocols such as HTTP/REST or asynchronous protocols such as AMQP. Services can be developed and deployed independently of one another. Each service has its own database in order to be decoupled from other services.

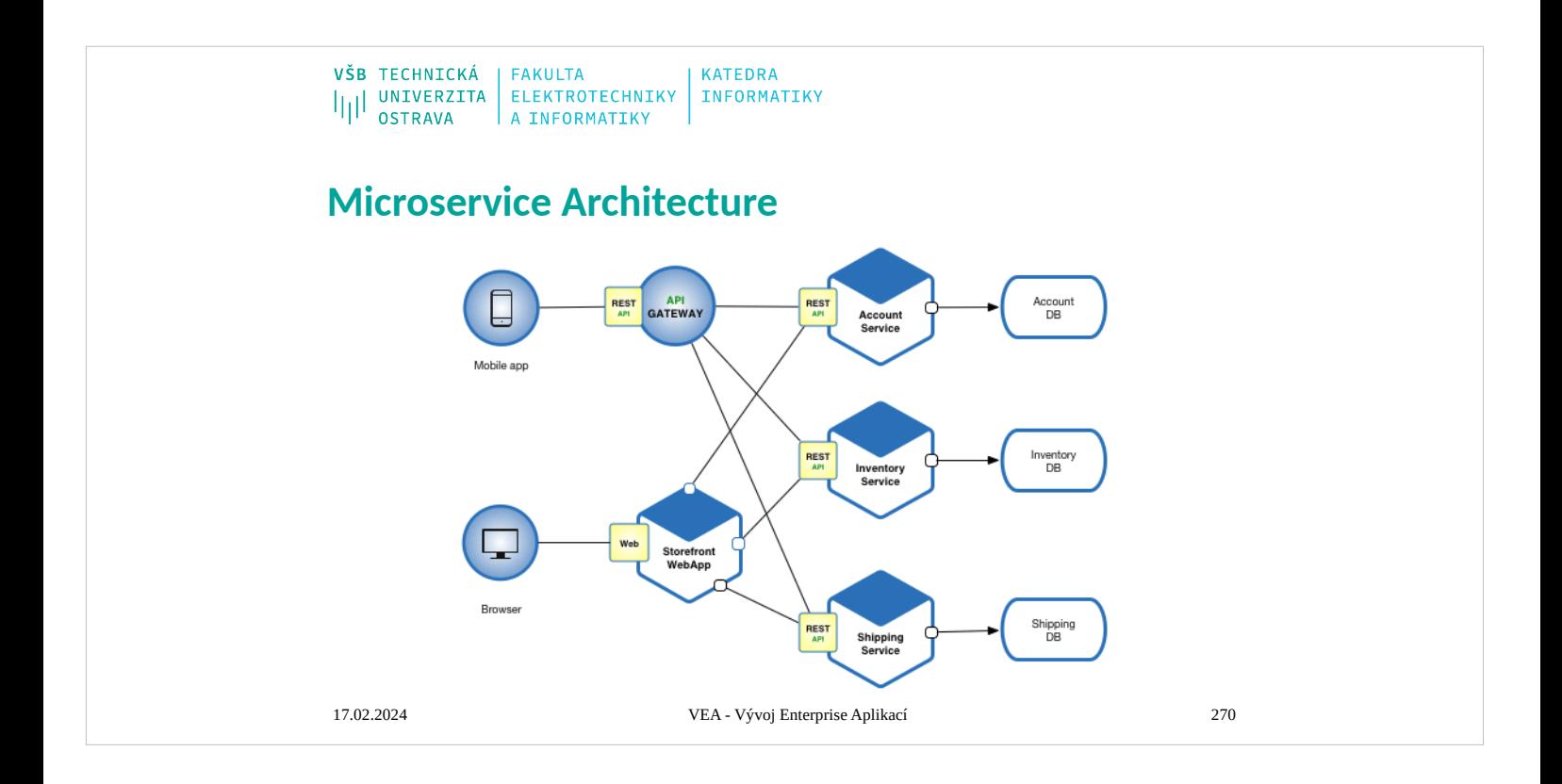

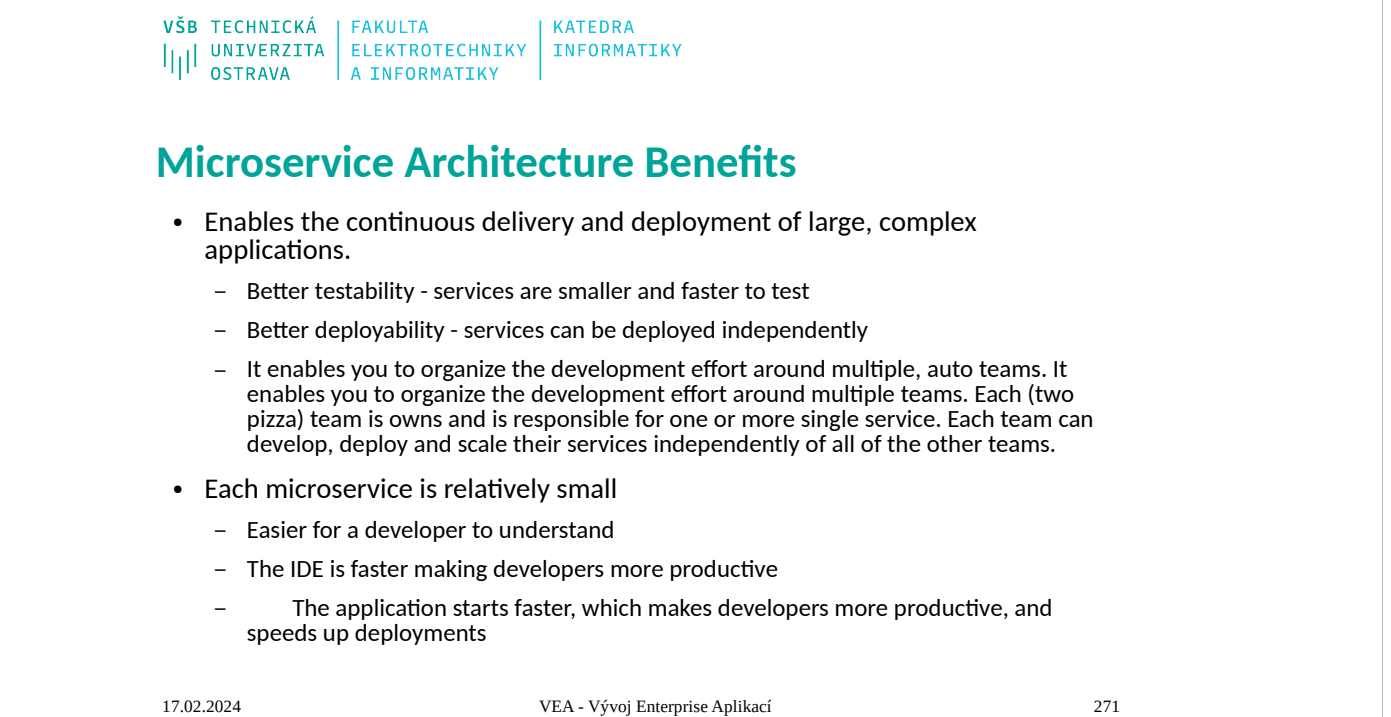

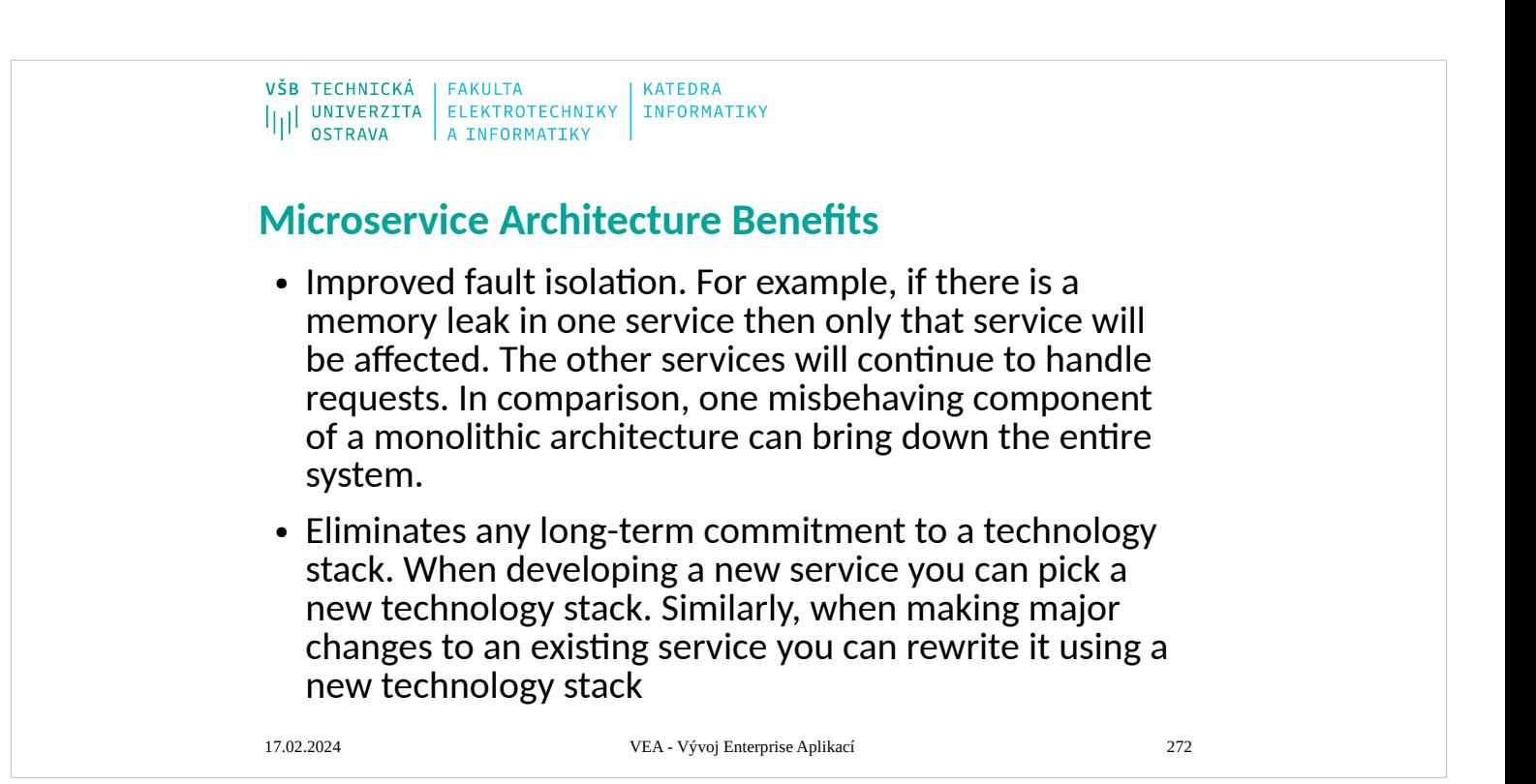

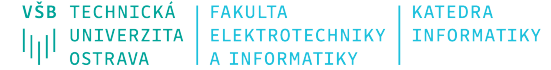

# **Microservice Architecture Drawbacks**

- Developers must deal with the additional complexity of creating a distributed system.
	- Developer tools/IDEs are oriented on building monolithic applications and don't provide explicit support for developing distributed applications.
	- Testing is more difficult
	- Developers must implement the inter-service communication mechanism.
	- Implementing use cases that span multiple services without using distributed transactions is difficult
	- Implementing use cases that span multiple services requires careful coordination between the teams
- Deployment complexity. In production, there is also the operational complexity of deploying and managing a system comprised of many different service types.
- Increased memory consumption. The microservice architecture replaces N monolithic application instances with NxM services instances. If each service runs in its own JVM (or equivalent), which is usually necessary to isolate the instances, then there is the overhead of M times as many JVM runtimes. Moreover, if each service runs on its own VM (e.g. EC2 instance), as is the case at Netflix, the overhead is even higher.

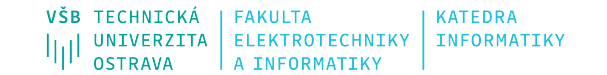

# **Microservice Architecture**

• The microservice architectural style [1] is an approach to developing a single application as a suite of small services, each running in its own process and communicating with lightweight mechanisms, often an HTTP resource API. These services are built around business capabilities and independently deployable by fully automated deployment machinery. There is a bare minimum of centralized management of these services, which may be written in different programming languages and use different data storage technologies.

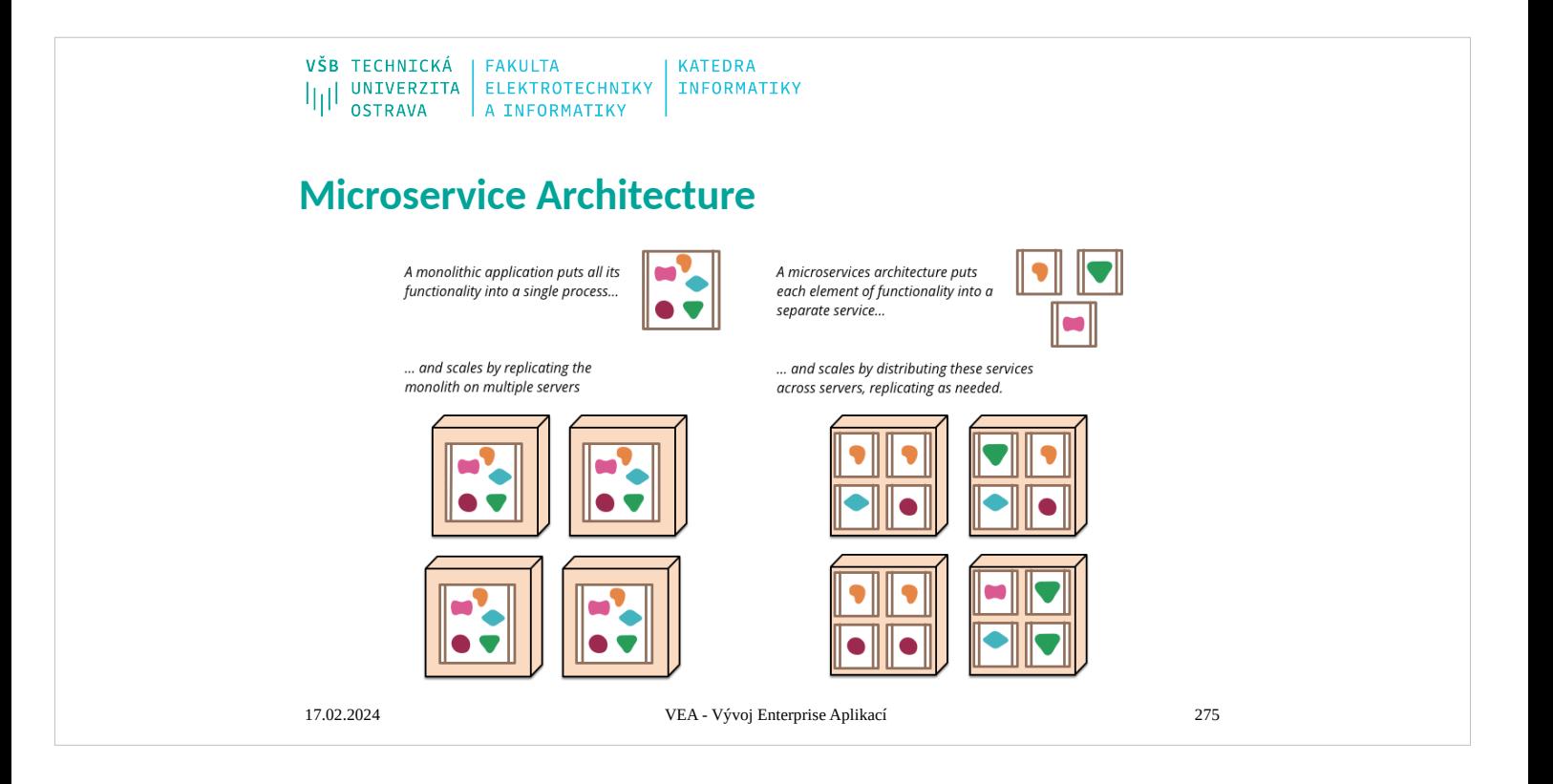

## **Characteristics of a Microservice Architecture Componentization via Services**

VŠB TECHNICKÁ FAKULTA<br>|||| UNIVERZITA ELEKTROTECHNIKY INFORMATIKY<br>||| OSTRAVA A INFORMATIKY

• Microservice architectures will use libraries, but their primary way of componentizing their own software is by breaking down into services. We define libraries as components that are linked into a program and called using in-memory function calls, while services are outof-process components who communicate with a mechanism such as a web service request, or remote procedure call. (This is a different concept to that of a service object in many OO programs [3].)

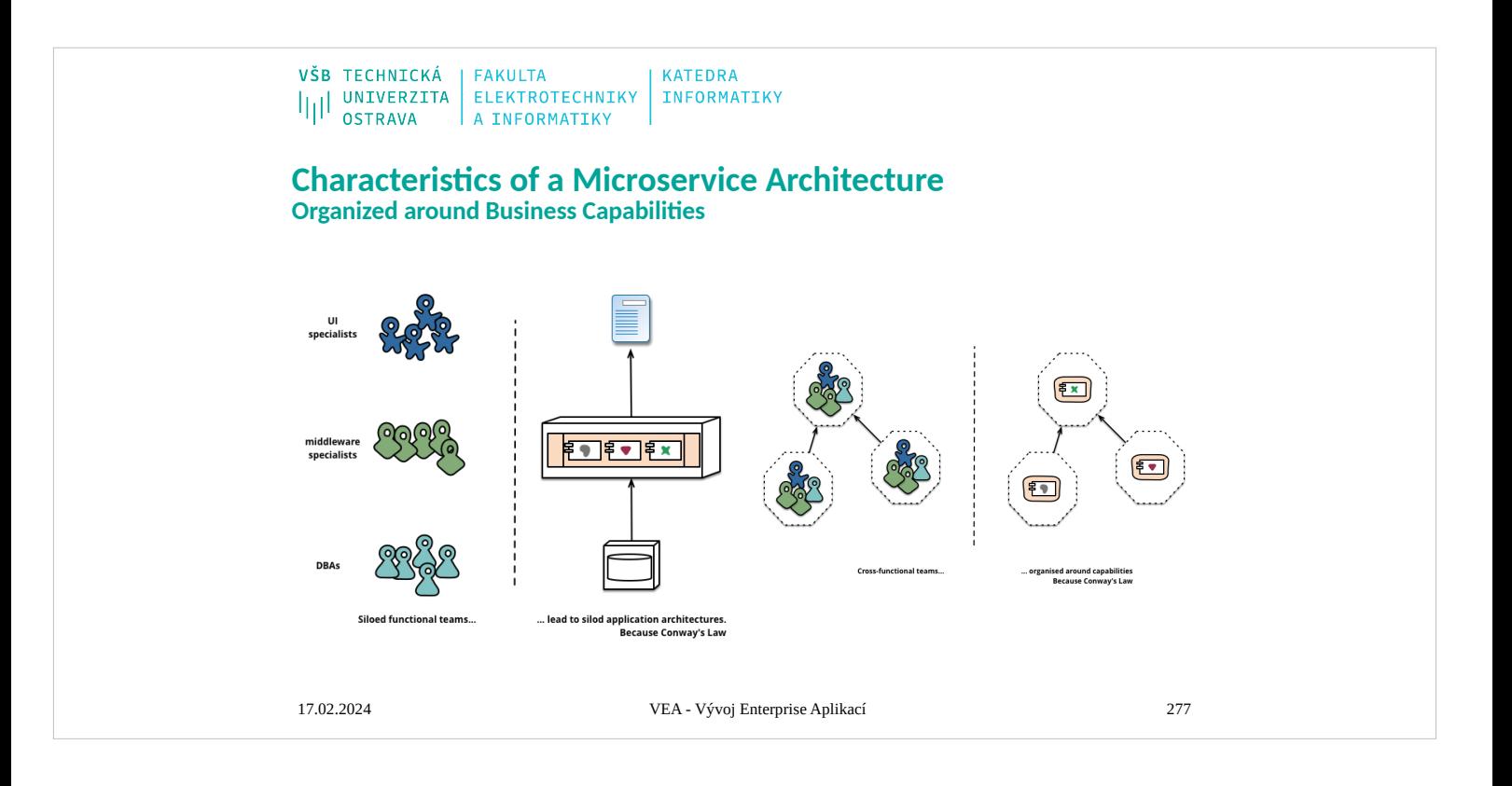

VŠB TECHNICKÁ | FAKULTA **KATEDRA** IIII UNIVERZITA ELEKTROTECHNIKY INFORMATIKY

**Characteristics of a Microservice Architecture Products not Projects**

• Microservice proponents tend to avoid this model, preferring instead the notion that a team should own a product over its full lifetime. A common inspiration for this is Amazon's notion of "you build, you run it" where a development team takes full responsibility for the software in production. This brings developers into dayto-day contact with how their software behaves in production and increases contact with their users, as they have to take on at least some of the support burden.

#### **Characteristics of a Microservice Architecture Smart endpoints and dumb pipes**

- When building communication structures between different processes, we've seen many products and approaches that stress putting significant smarts into the communication mechanism itself. A good example of this is the Enterprise Service Bus (ESB), where ESB products often include sophisticated facilities for message routing, choreography, transformation, and applying business rules.
- The microservice community favours an alternative approach: smart endpoints and dumb pipes. Applications built from microservices aim to be as decoupled and as cohesive as possible - they own their own domain logic and act more as filters in the classical Unix sense - receiving a request, applying logic as appropriate and producing a response. These are choreographed using simple RESTish protocols rather than complex protocols such as WS-Choreography or BPEL or orchestration by a central tool.
- Microservice teams use the principles and protocols that the world wide web (and to a large extent, Unix) is built on. Often used resources can be cached with very little effort on the part of developers or operations folk.

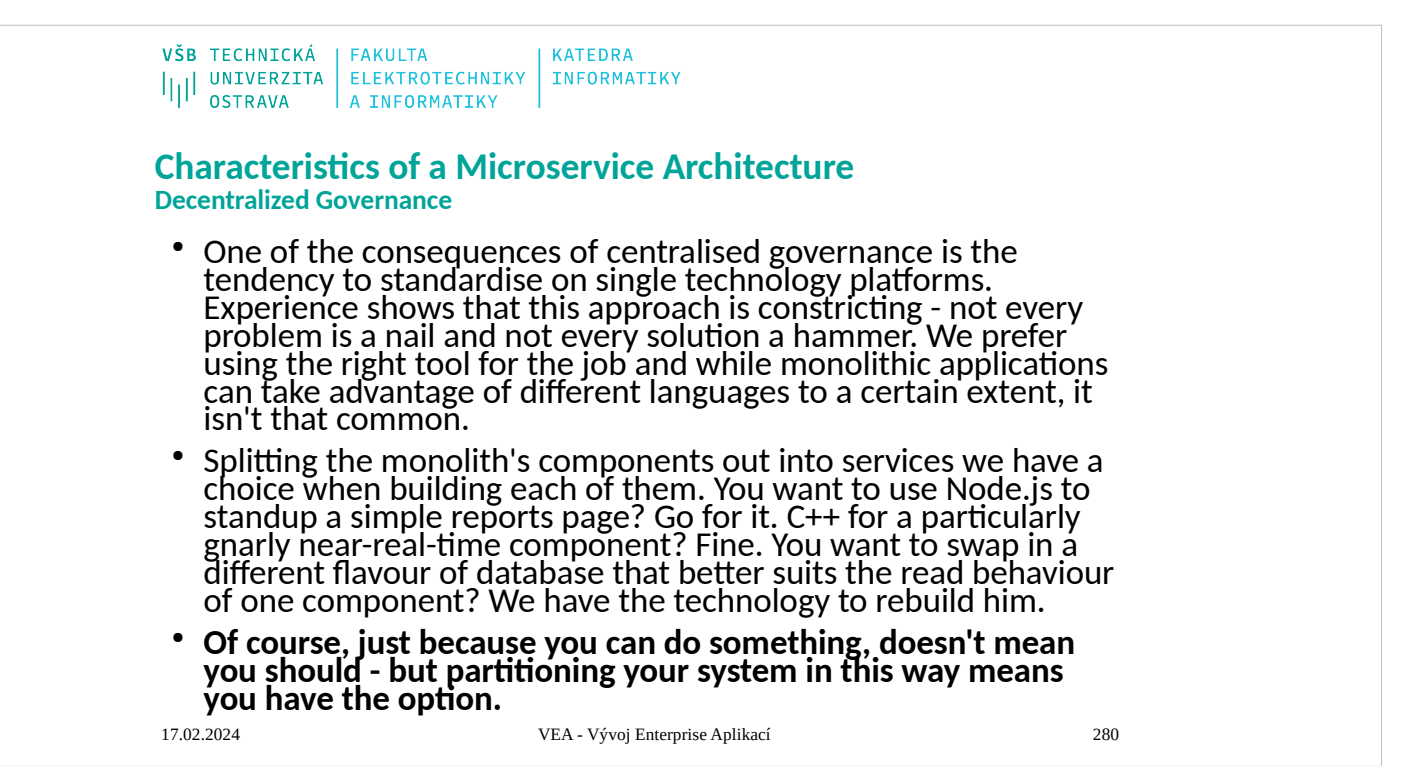

VŠB TECHNICKÁ | FAKULTA **KATEDRA** IIII UNIVERZITA ELEKTROTECHNIKY INFORMATIKY

**Characteristics of a Microservice Architecture Decentralized Data Management**

• Decentralization of data management presents in a number of different ways. At the most abstract level, it means that the conceptual model of the world will differ between systems. This is a common issue when integrating across a large enterprise, the sales view of a customer will differ from the support view. Some things that are called customers in the sales view may not appear at all in the support view. Those that do may have different attributes and (worse) common attributes with subtly different semantics.

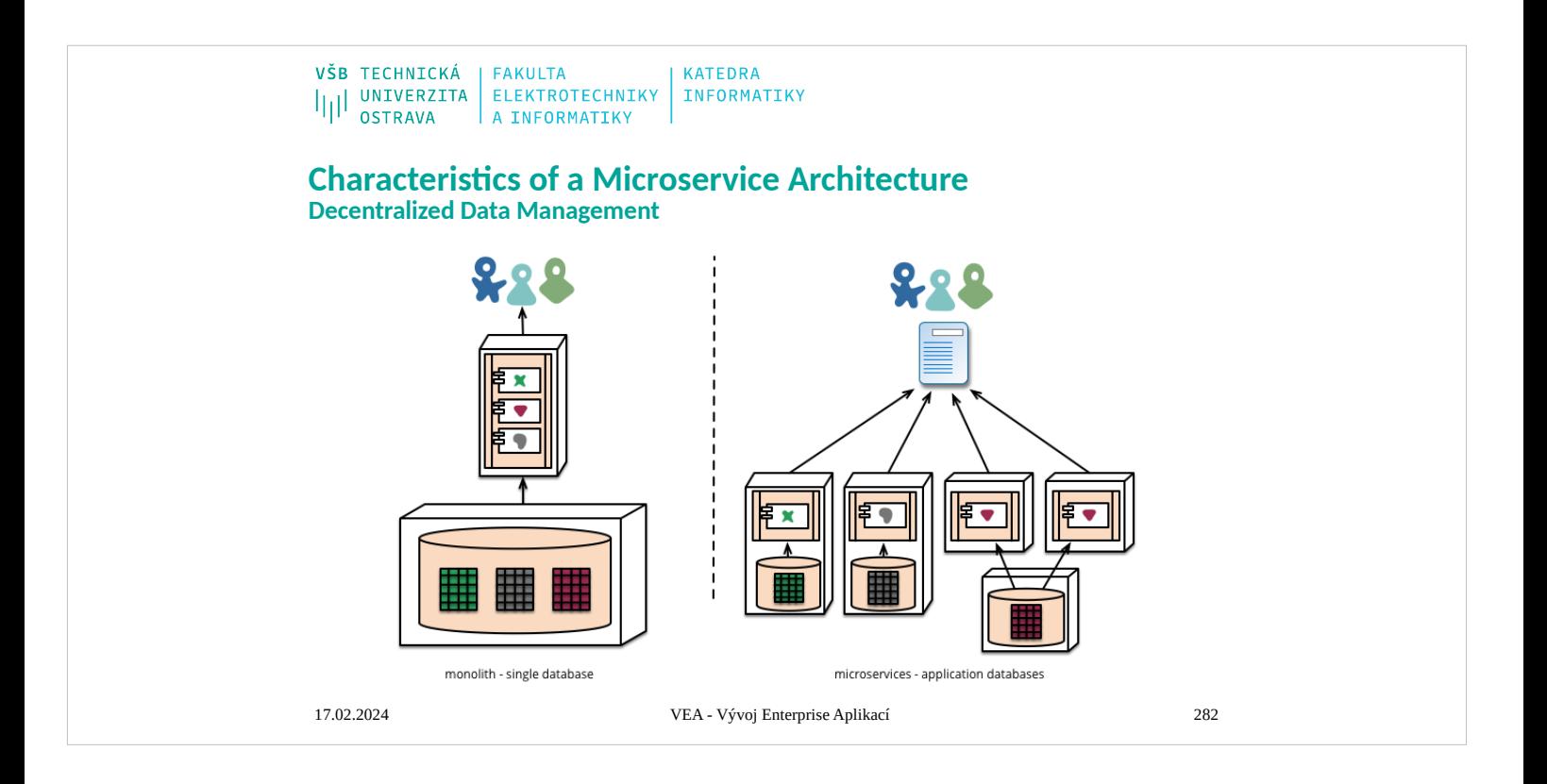

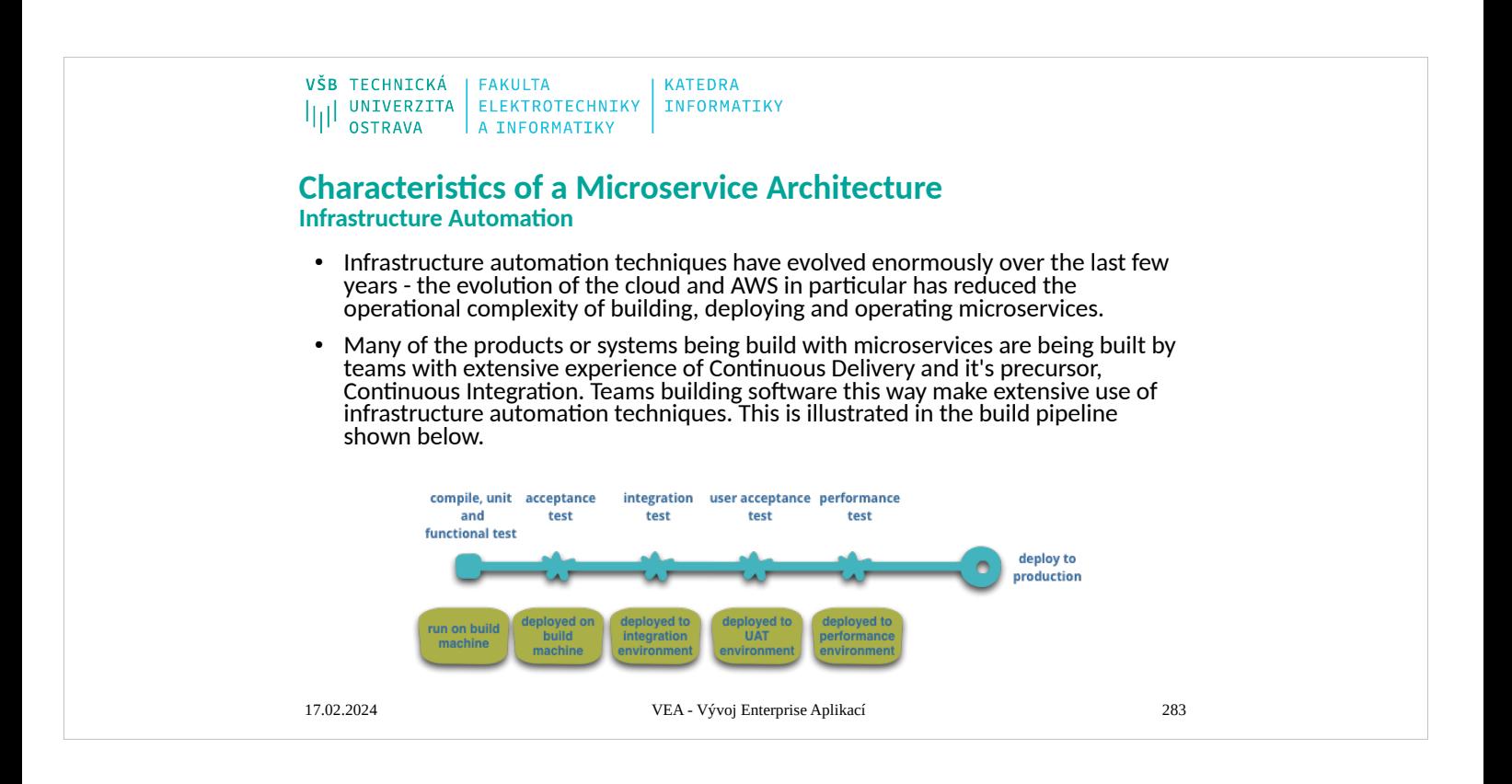

VŠB TECHNICKÁ | FAKULTA **KATEDRA** I<br>I|| UNIVERZITA ELEKTROTECHNIKY<br>A INFORMATIKY INFORMATIKY

**Characteristics of a Microservice Architecture Design for failure**

• A consequence of using services as components, is that applications need to be designed so that they can tolerate the failure of services. Any service call could fail due to unavailability of the supplier, the client has to respond to this as gracefully as possible. This is a disadvantage compared to a monolithic design as it introduces additional complexity to handle it. The consequence is that microservice teams constantly reflect on how service failures affect the user experience. Netflix's Simian Army induces failures of services and even datacenters during the working day to test both the application's resilience and monitoring.

# VŠB TECHNICKÁ | FAKULTA<br>|||| UNIVERZITA | ELEKTROTECHNIKY | INFORMATIKY<br>|| OSTRAVA | A INFORMATIKY **JMS – Java Message Services** • Asynchronous messaging between two components • loosely coupled • Guarantees message delivery

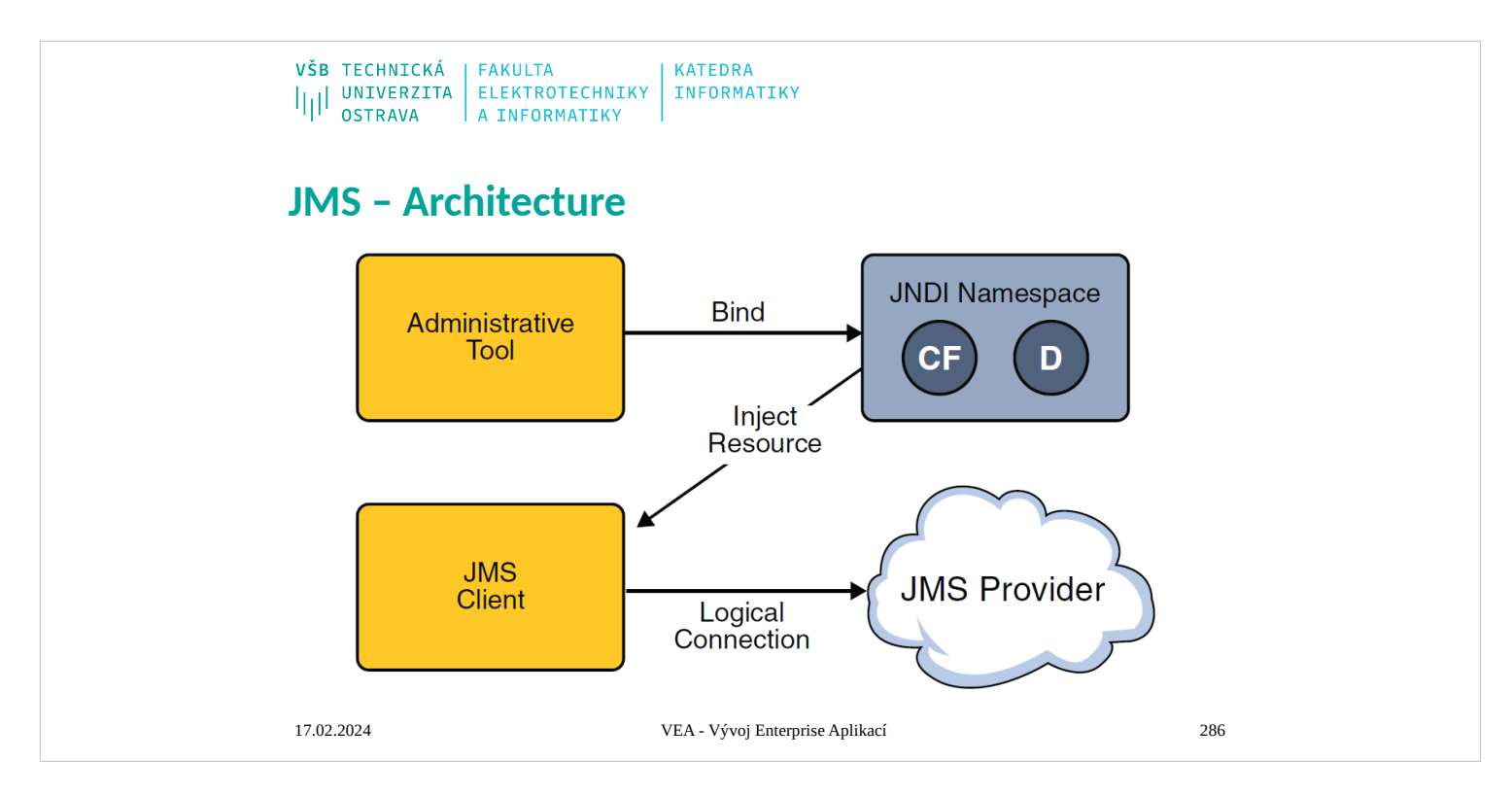

A JMS application is composed of the following parts.

■ A JMS provider is a messaging system that implements the JMS interfaces and provides administrative and control features. An implementation of the Java EE platform includes a IMS provider.

■ IMS clients are the programs or components, written in the Java programming language,

that produce and consume messages. Any Java EE application component can act as a **IMS** 

client.

- Messages are the objects that communicate information between JMS clients.
- Administered objects are preconfigured JMS objects created by an administrator for the use

of clients. The two kinds of JMS administered objects are destinations and connection factories, which are described in "JMS Administered Objects" on page 903.

Figure 31–2 illustrates the way these parts interact. Administrative tools allow you to bind destinations and connection factories into a JNDI namespace. A JMS client can then use resource injection to access the administered objects in the namespace and then establish a

logical connection to the same objects through the JMS provider.

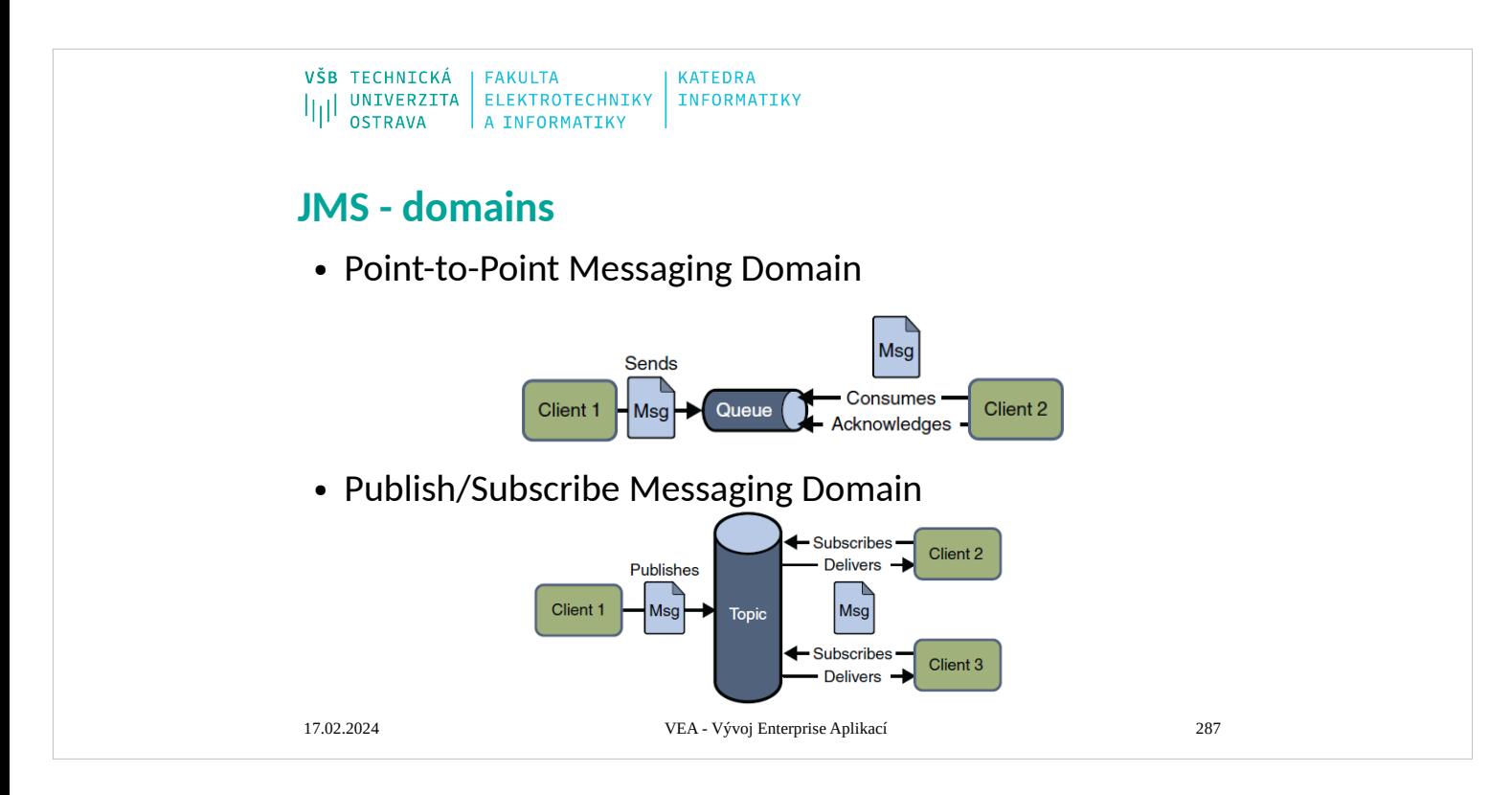

## **Point-to-Point Messaging Domain**

A point-to-point (PTP) product or application is built on the concept of message queues, senders, and receivers. Each message is addressed to a specific queue, and receiving clients extract messages from the queues established to hold their messages. Queues retain all messages

sent to them until the messages are consumed or until the messages expire.

PTP messaging has the following characteristics and is illustrated in Figure 31–3.

■ Each message has only one consumer.

■ A sender and a receiver of a message have no timing dependencies. The receiver can fetch the message whether or not it was running when the client sent the message.

■ The receiver acknowledges the successful processing of a message.

Use PTP messaging when every message you send must be processed successfully by one consumer.

## **Publish/Subscribe Messaging Domain**

In a publish/subscribe (pub/sub) product or application, clients address messages to a topic, which functions somewhat like a bulletin board. Publishers and subscribers are generally anonymous and can dynamically publish or subscribe to the content hierarchy. The system takes care of distributing the messages arriving from a topic's multiple publishers to its multiple subscribers. Topics retain messages only as long as it takes to distribute them to current subscribers.

Pub/sub messaging has the following characteristics.

■ Each message can have multiple consumers.

■ Publishers and subscribers have a timing dependency. A client that subscribes to a topic can consume only messages published after the client has created a subscription, and the subscriber must continue to be active in order for it to consume messages.

The JMS API relaxes this timing dependency to some extent by allowing subscribers to create durable subscriptions, which receive messages sent while the subscribers are not active. Durable subscriptions provide the flexibility and reliability of queues but still allow clients to send messages to many recipients. For more information about durable subscriptions, see "Creating Durable Subscriptions" on page 944.

Use pub/sub messaging when each message can be processed by zero, one, or many consumers. Figure 31–4 illustrates pub/sub messaging.

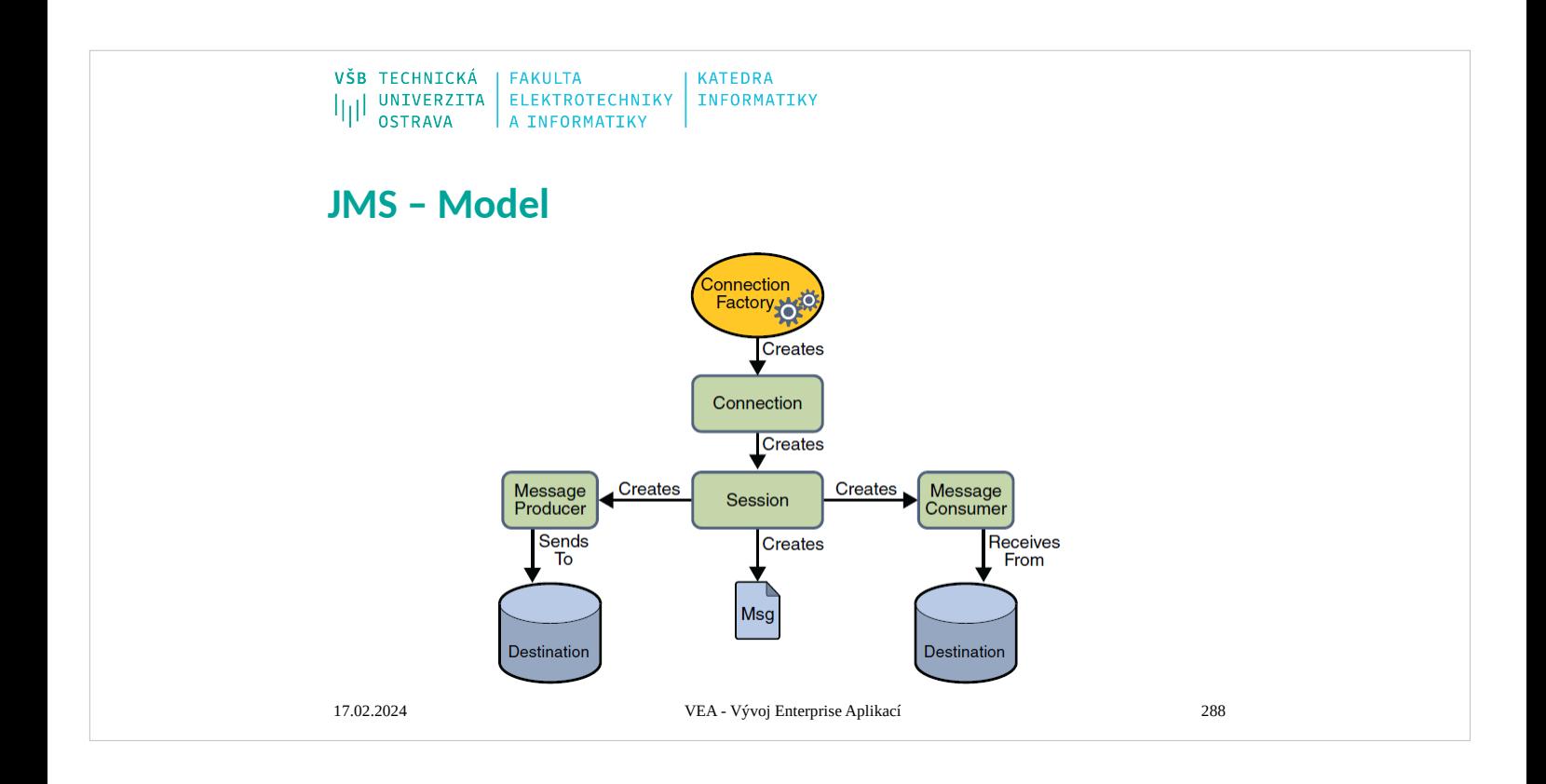

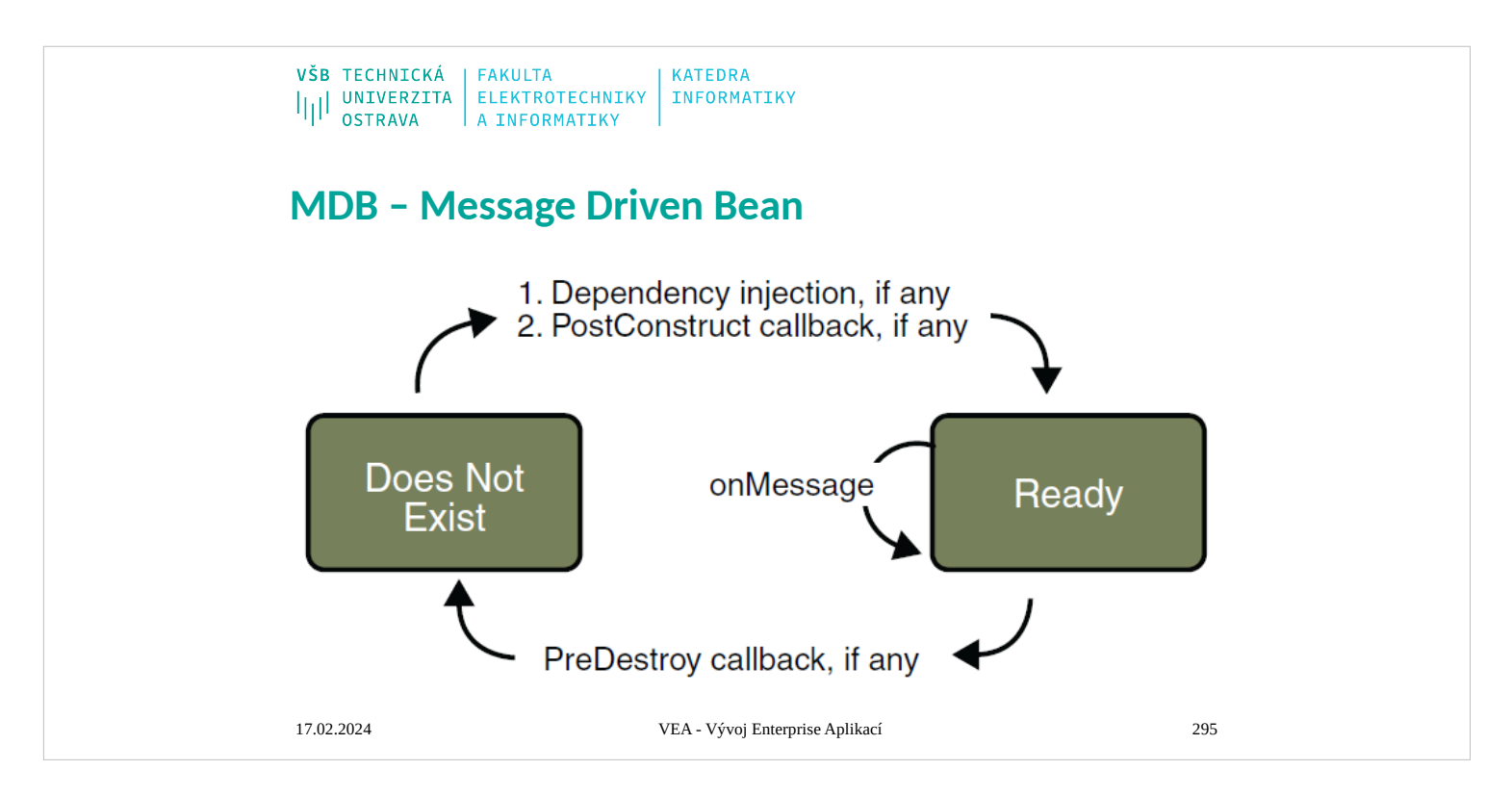

The EJB container usually creates a pool of message-driven bean instances. For each instance,

the EJB container performs these tasks:

1. If the message-driven bean uses dependency injection, the container injects these references

before instantiating the instance.

2. The container calls the method annotated @PostConstruct, if any.

Like a stateless session bean, a message-driven bean is never passivated, and it has only two

states: nonexistent and ready to receive messages.

- At the end of the life cycle, the container calls the method annotated @PreDestroy, if any. The
- bean's instance is then ready for garbage collection.

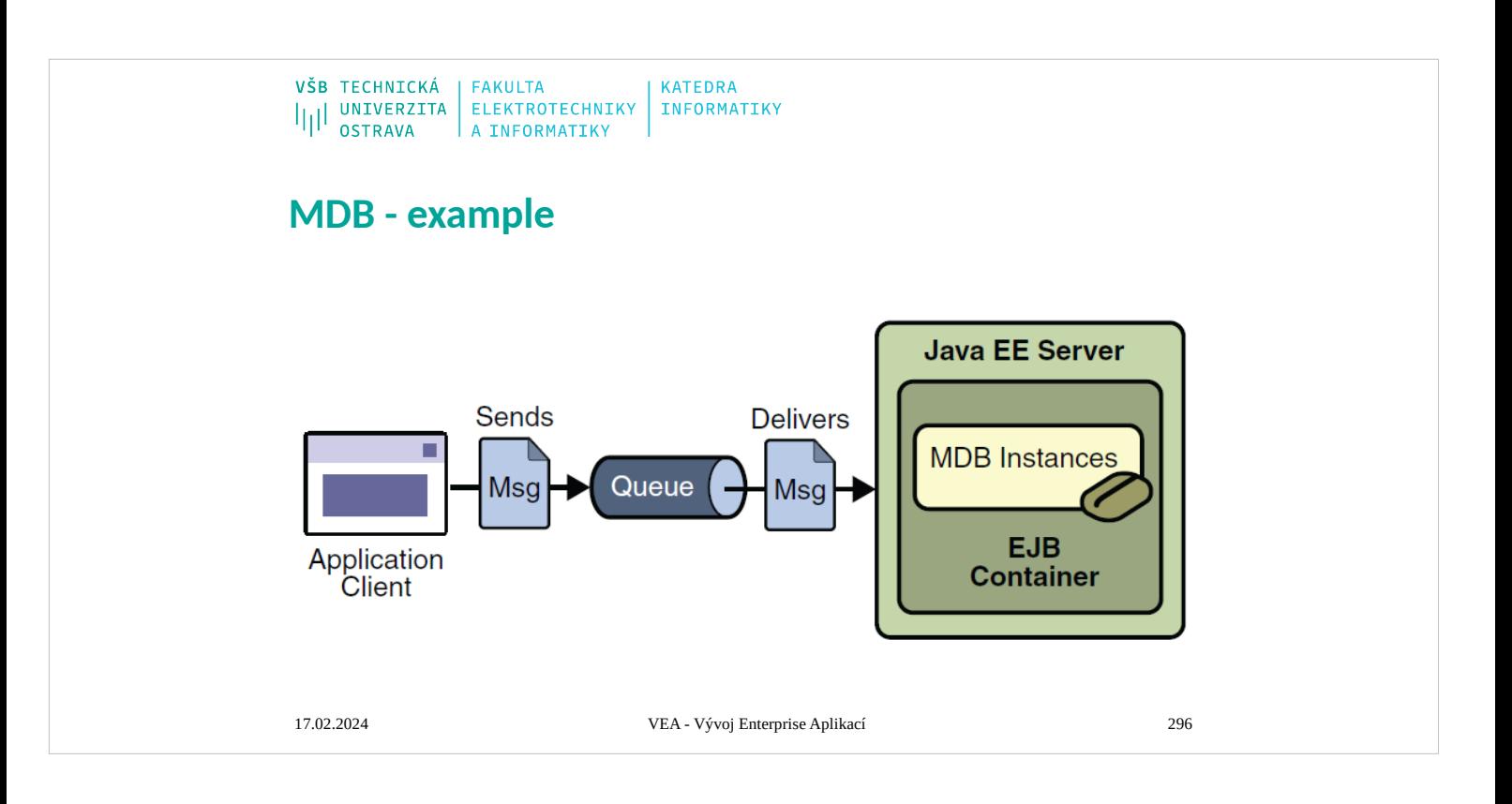

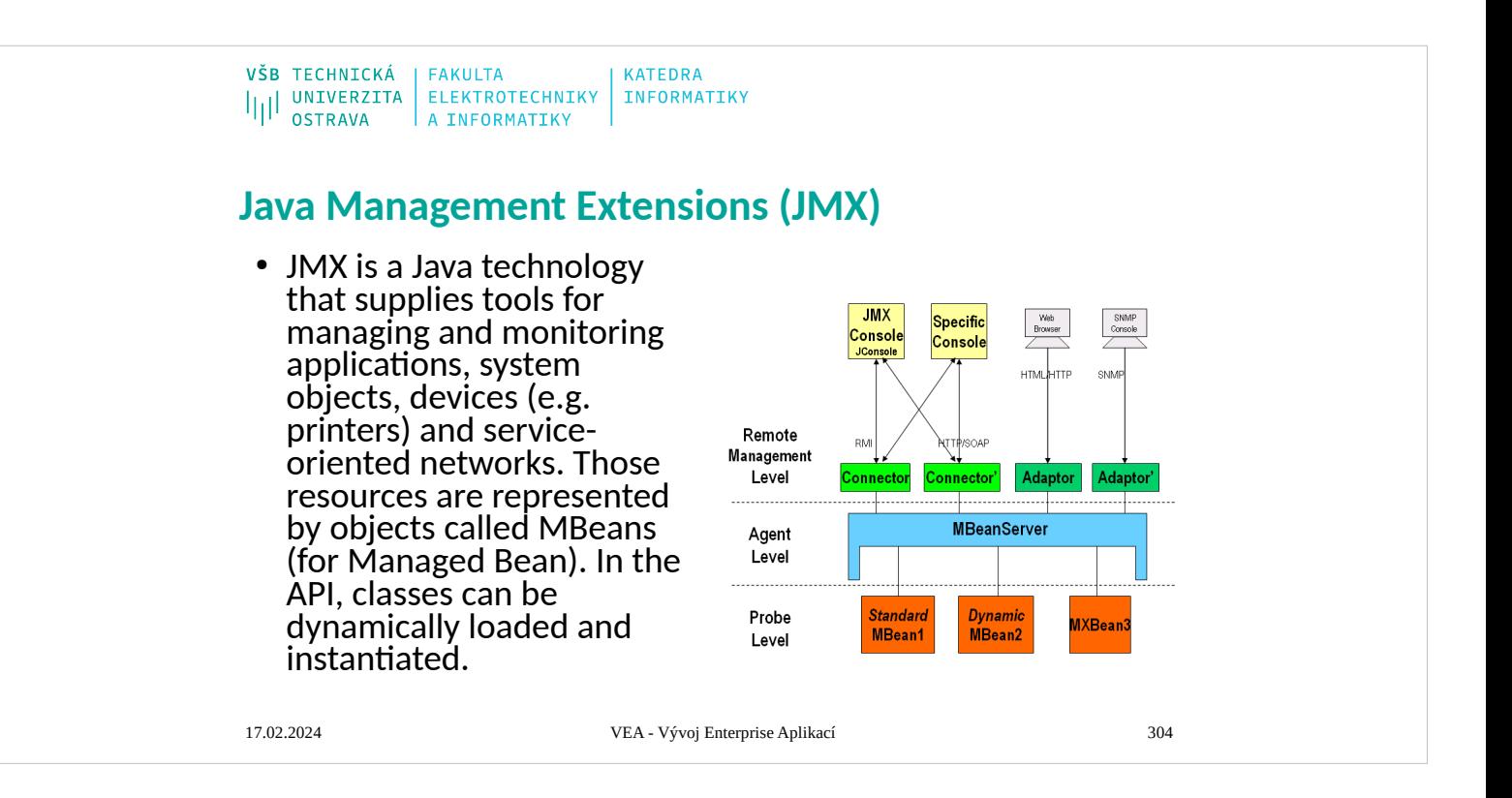

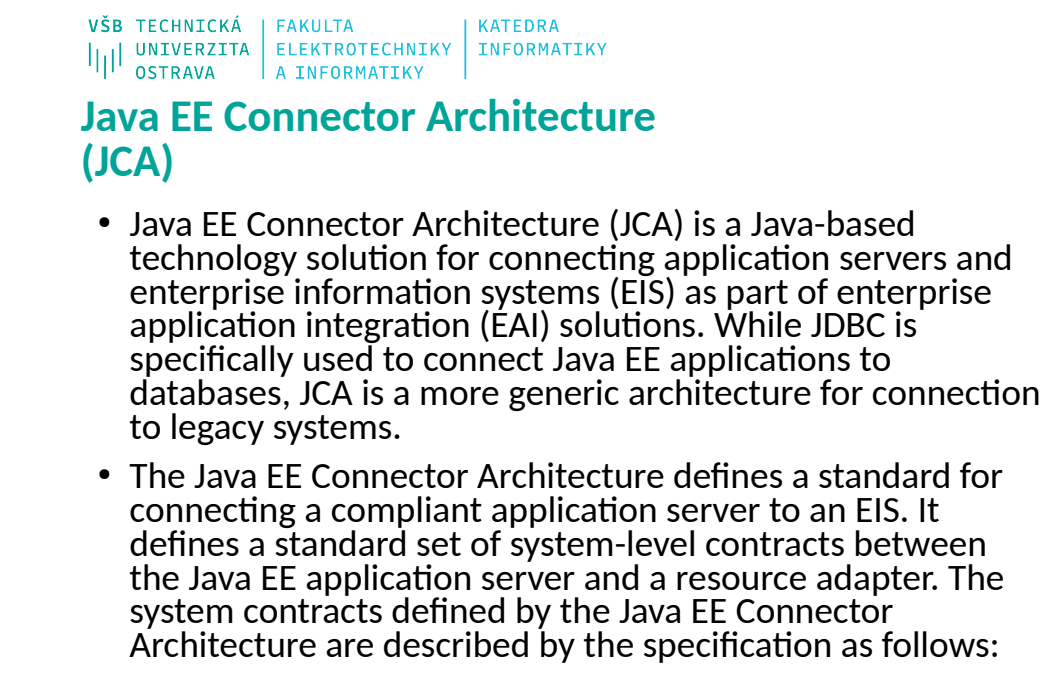

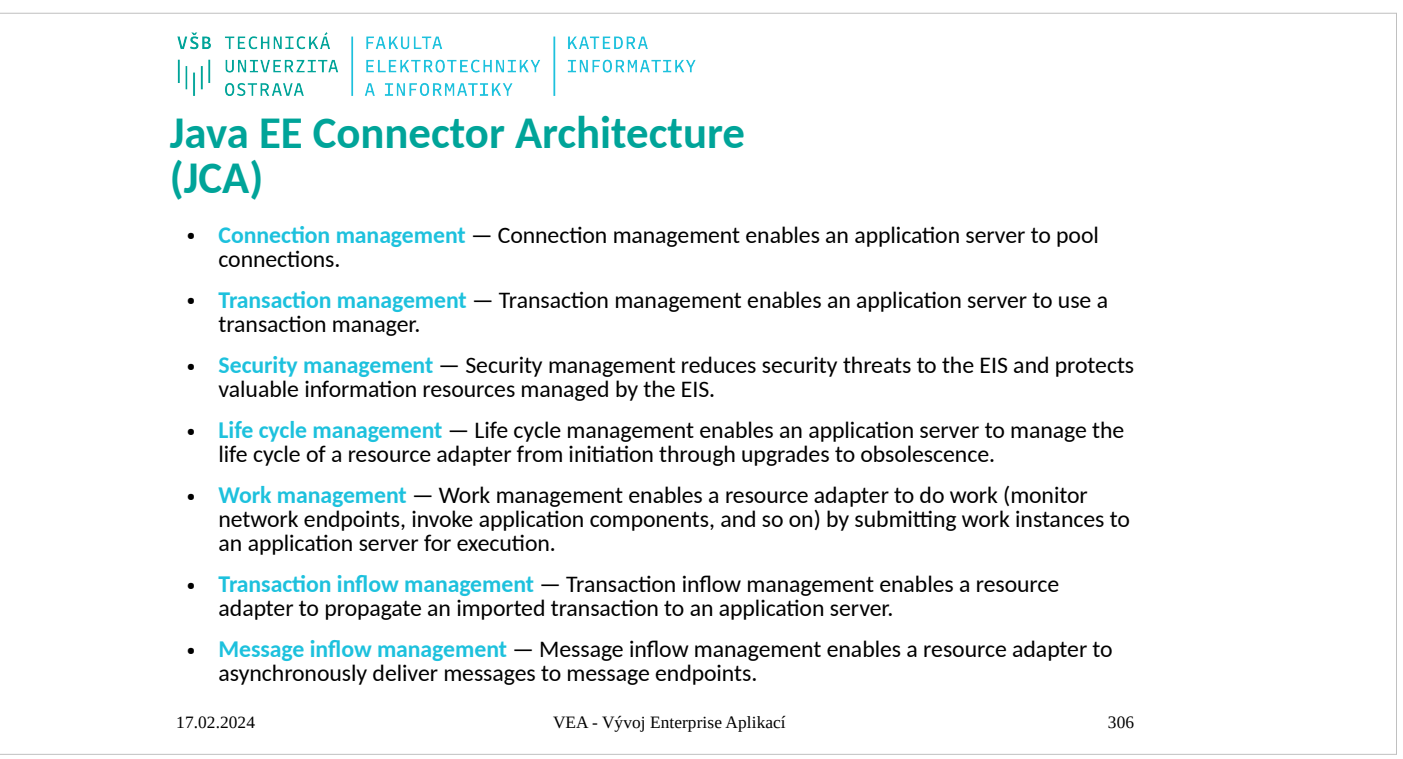

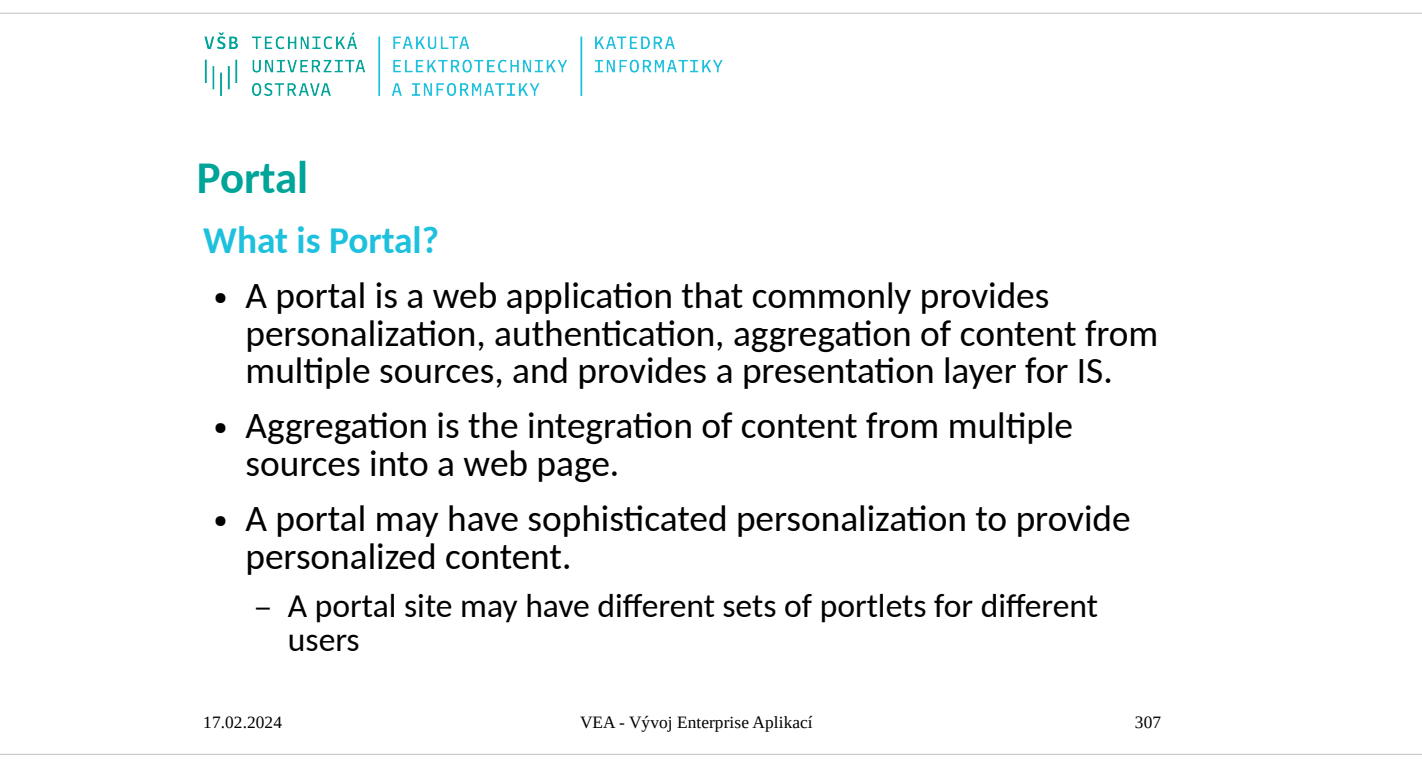

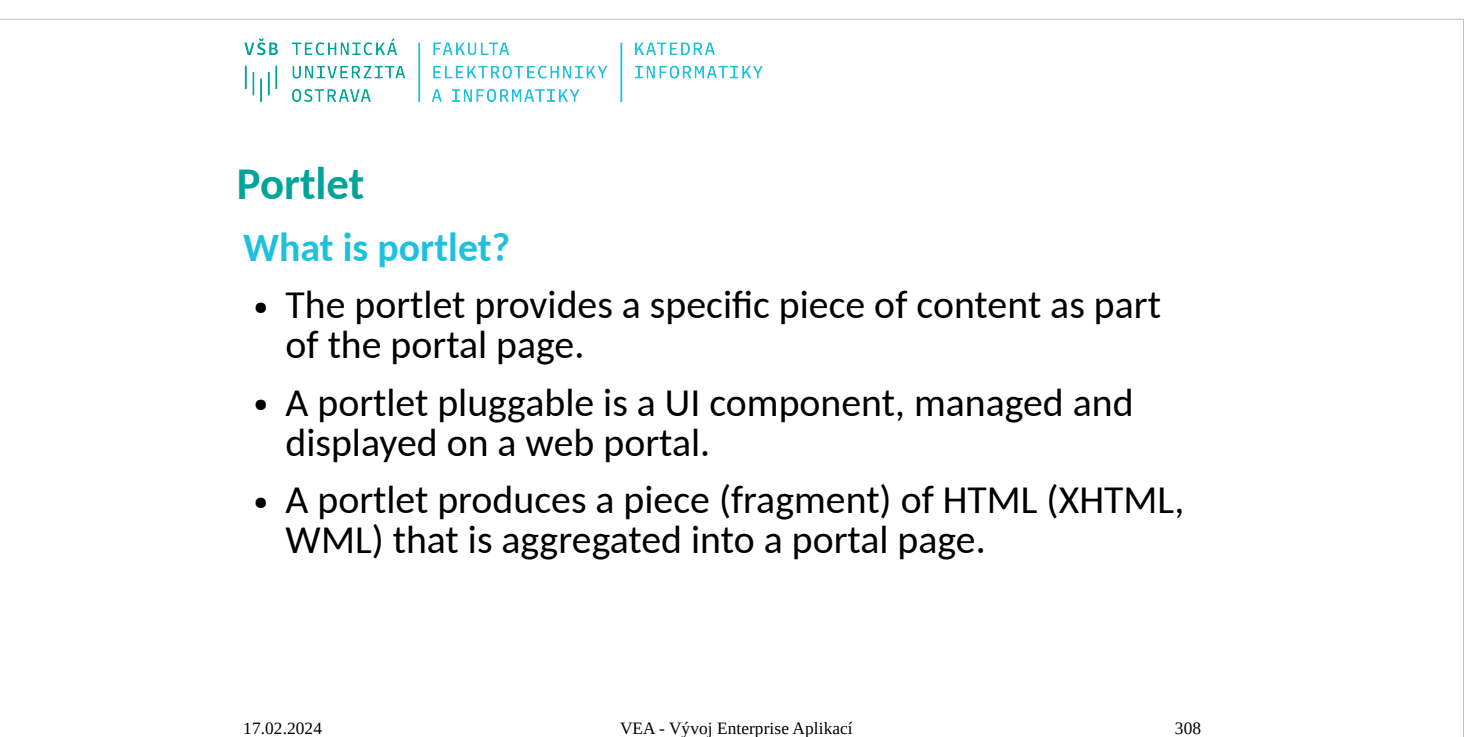

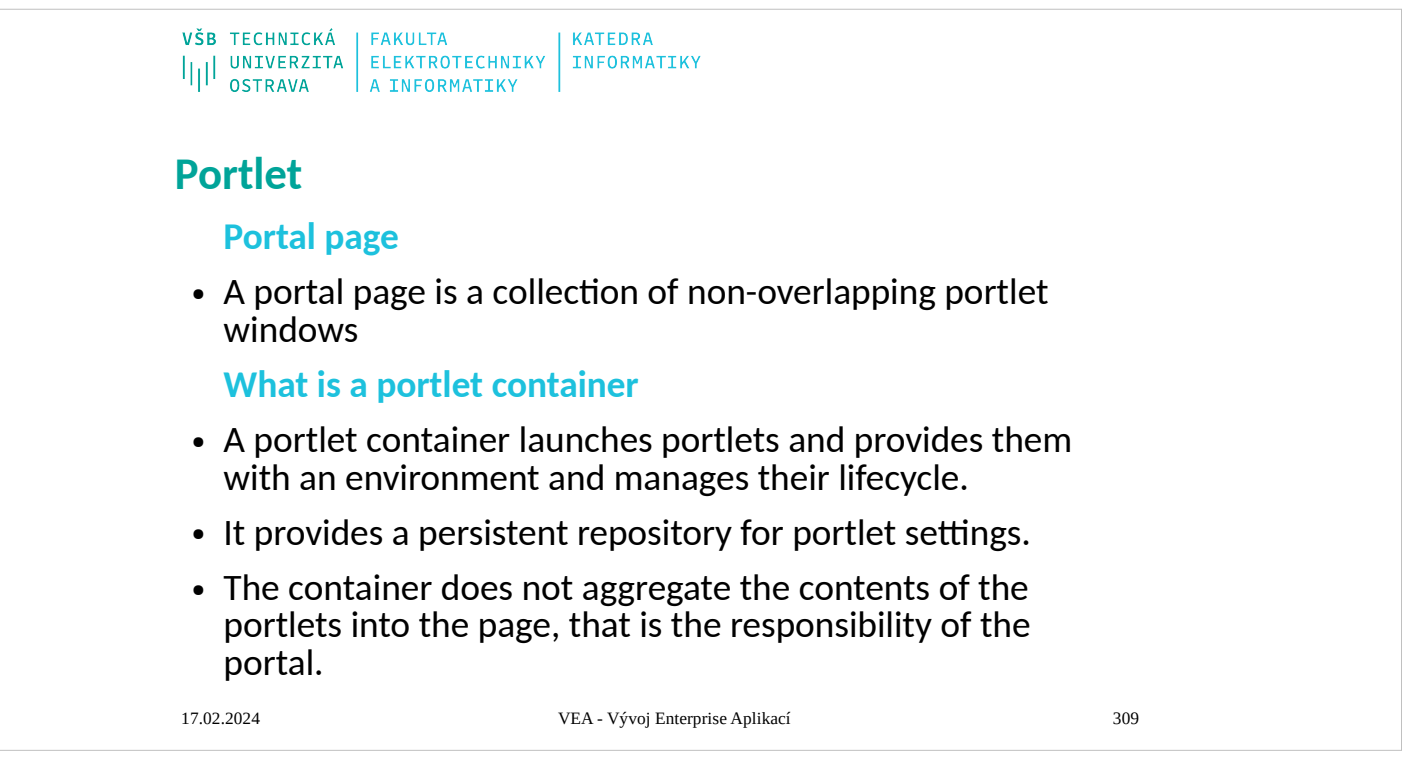

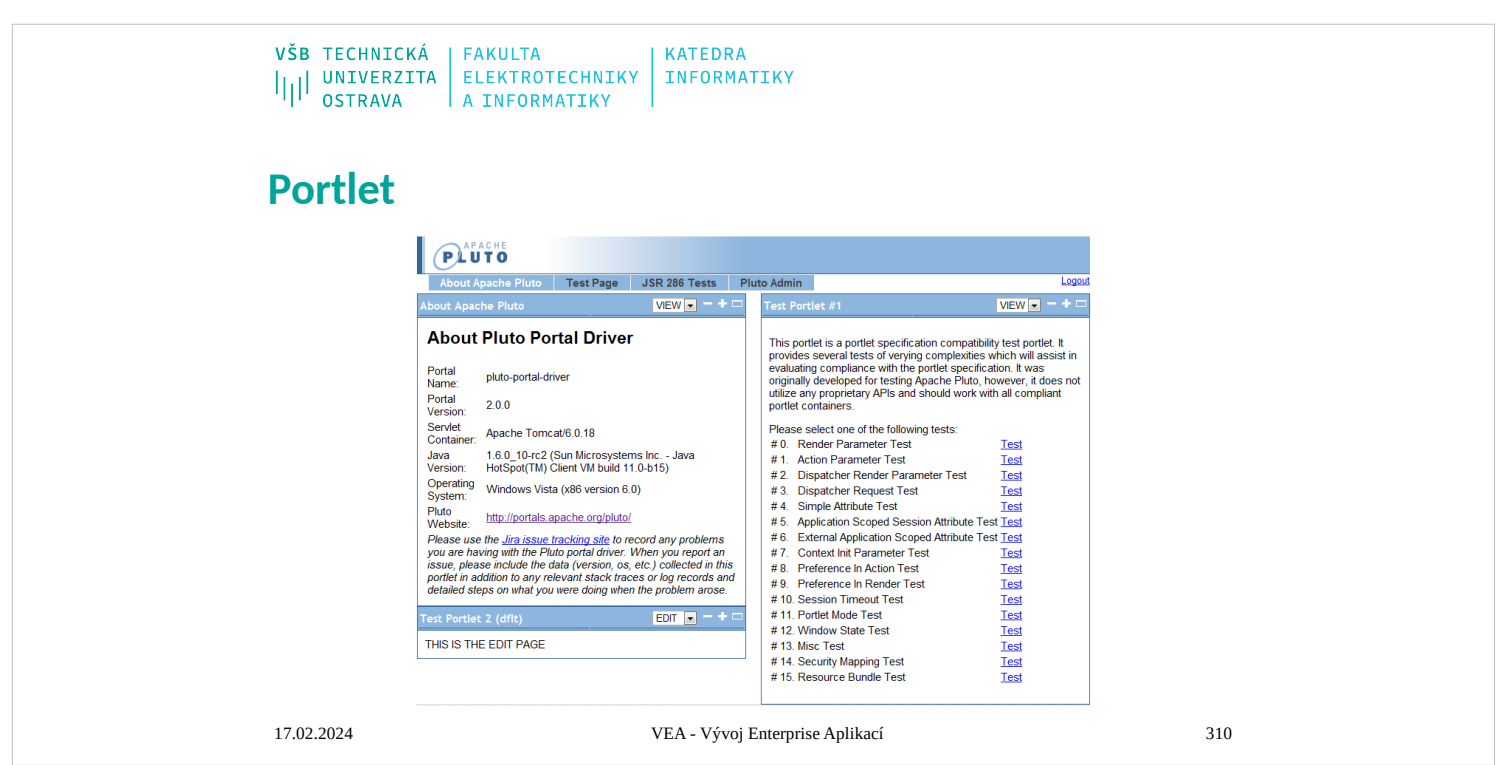

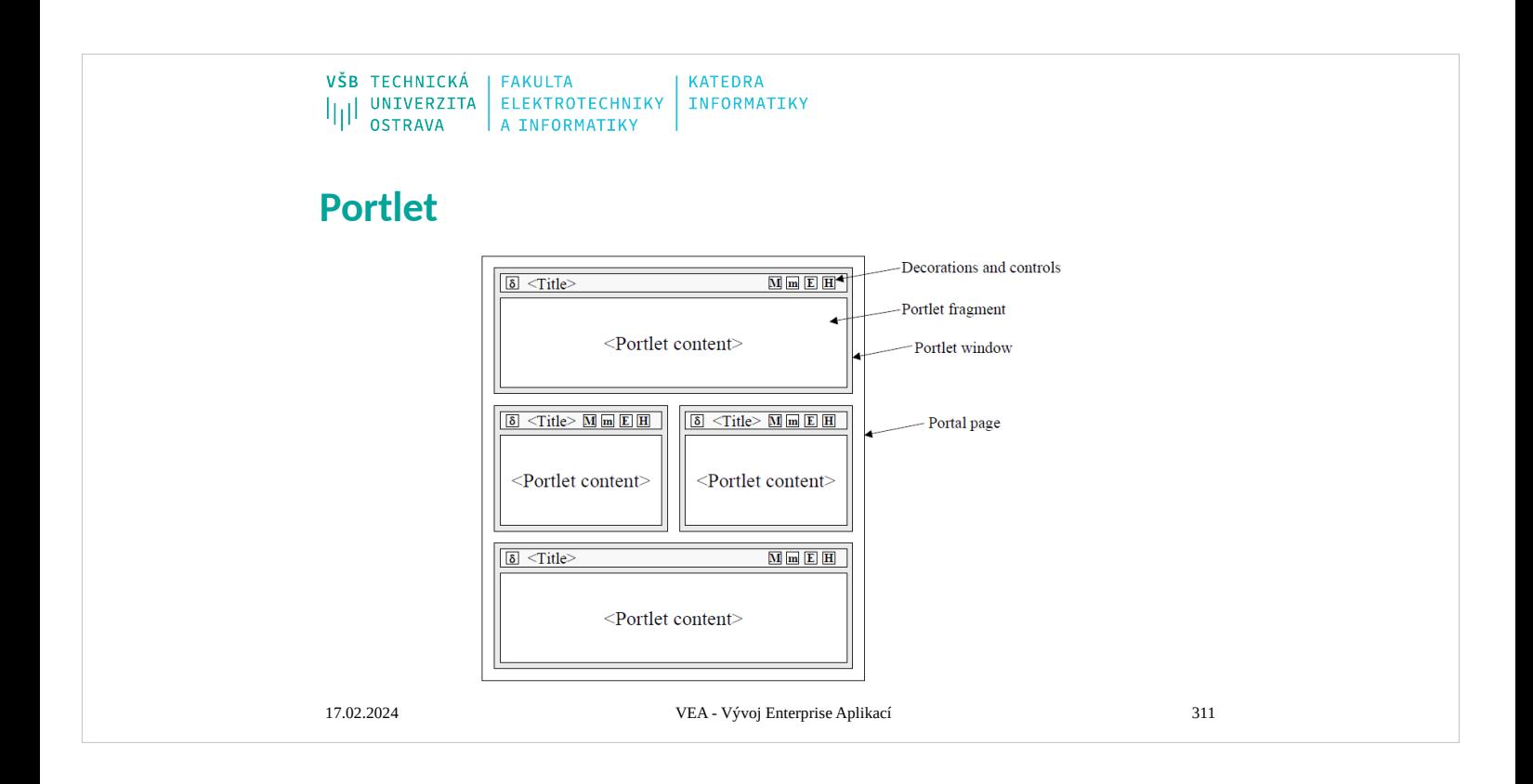

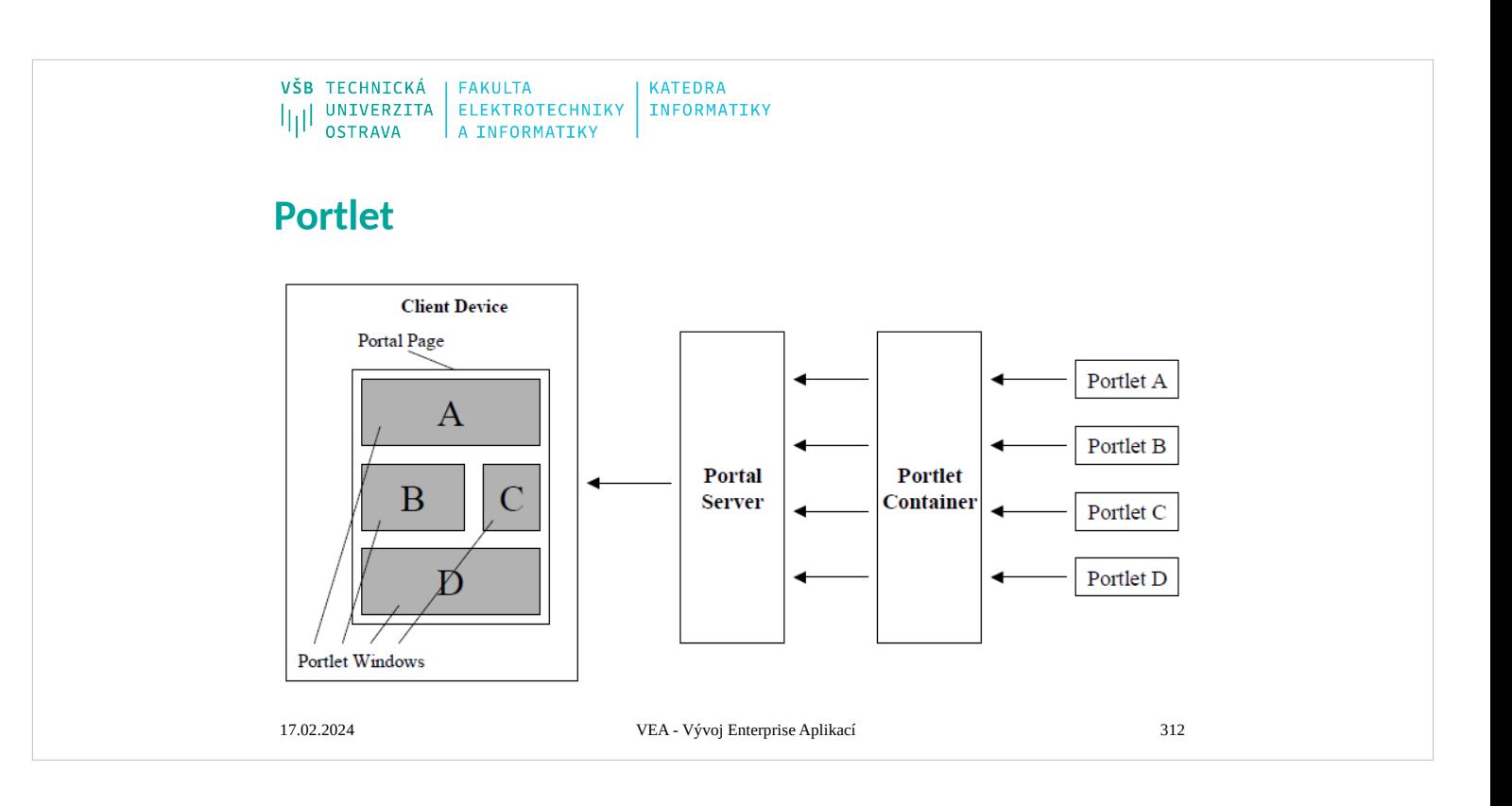

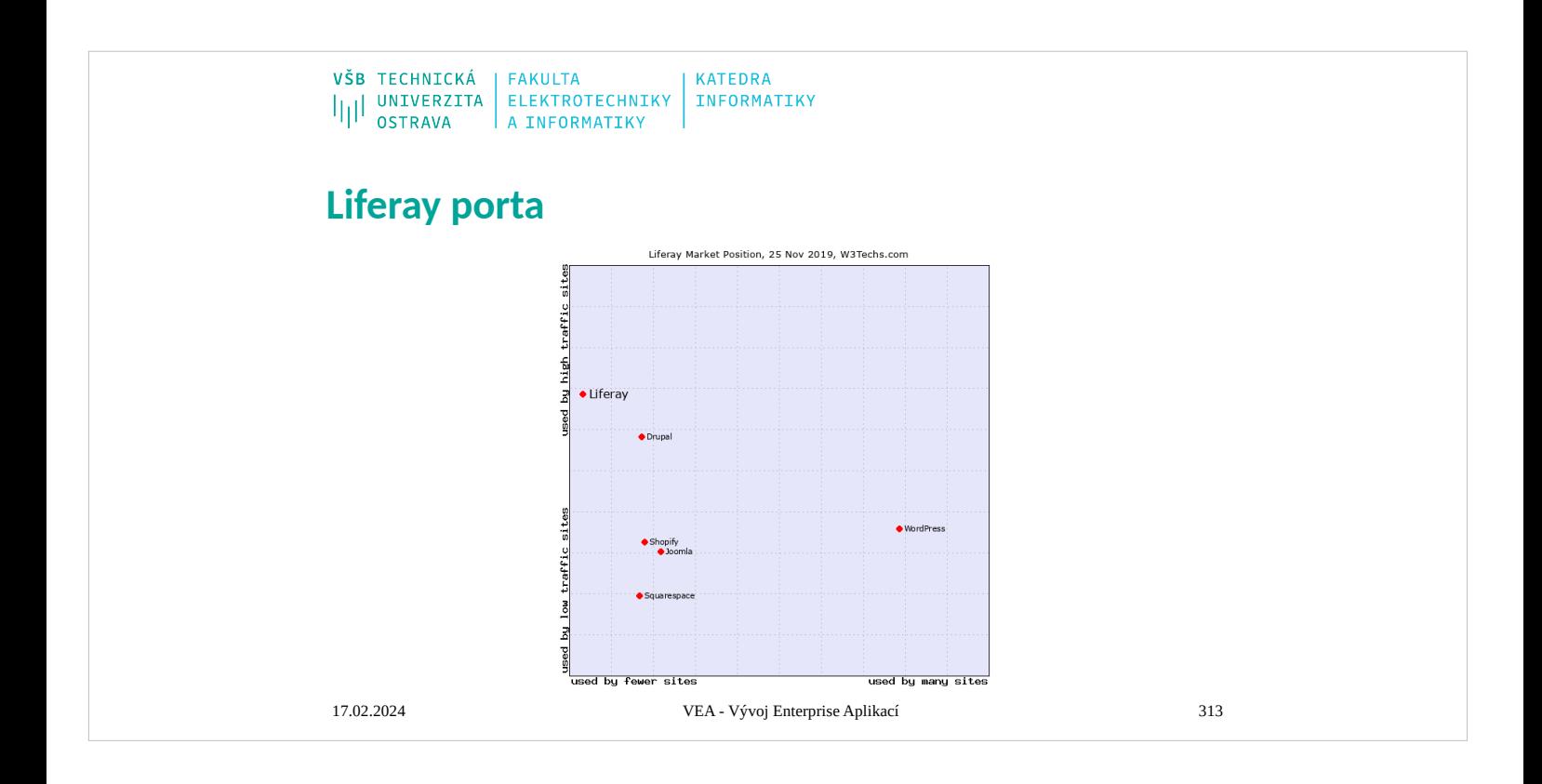

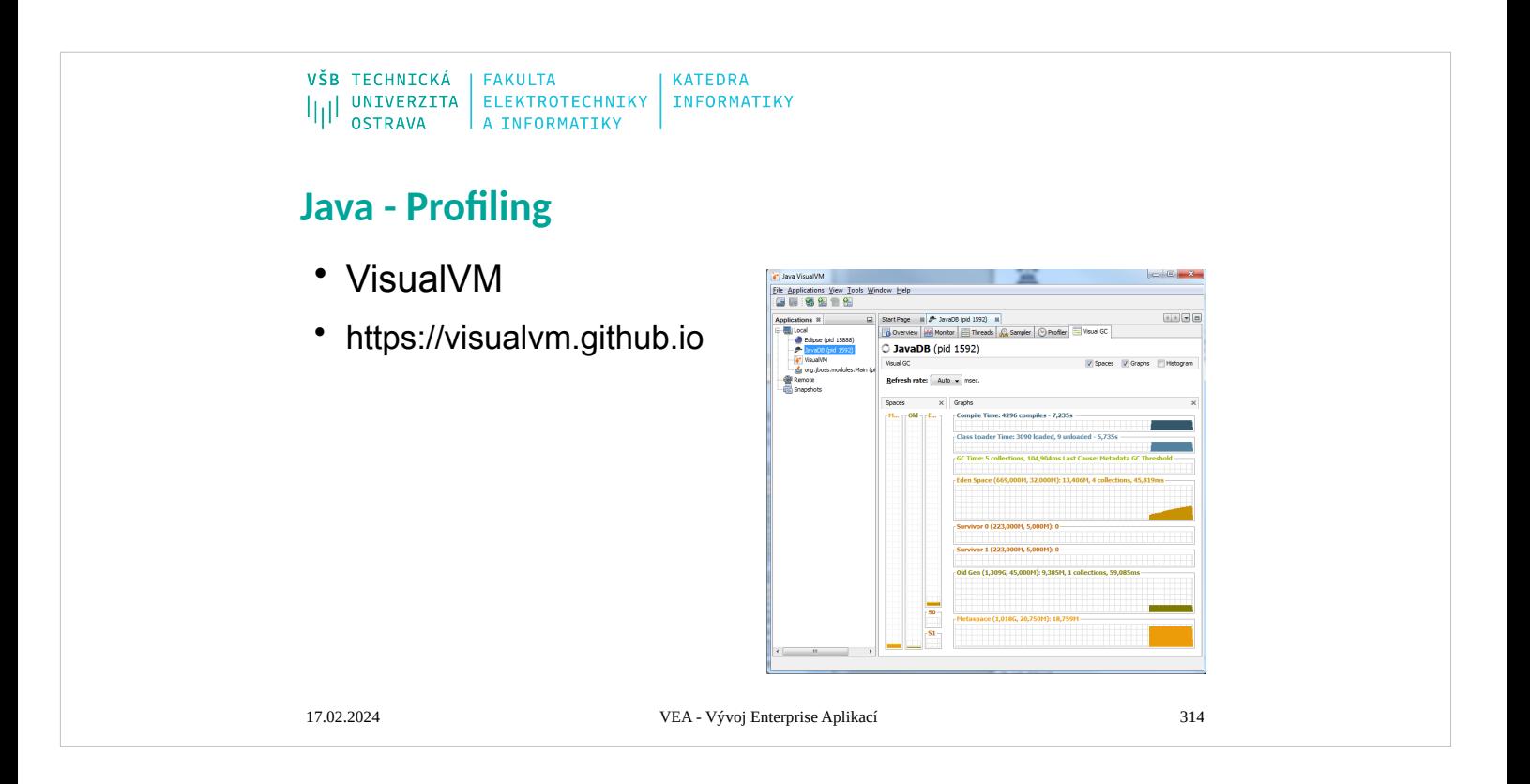

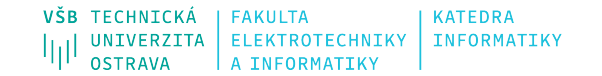

## **Java Mission Control**

• Java Flight Recorder and Java Mission Control together create a complete tool chain to continuously collect low level and detailed runtime information enabling after-thefact incident analysis. Java Flight Recorder is a profiling and event collection framework built into the Oracle JDK. It allows Java administrators and developers to gather detailed low level information about how the Java Virtual Machine (JVM) and the Java application are behaving. Java Mission Control is an advanced set of tools that enables efficient and detailed analysis of the extensive of data collected by Java Flight Recorder. The tool chain enables developers and administrators to collect and analyze data from Java applications running locally or deployed in production environments.

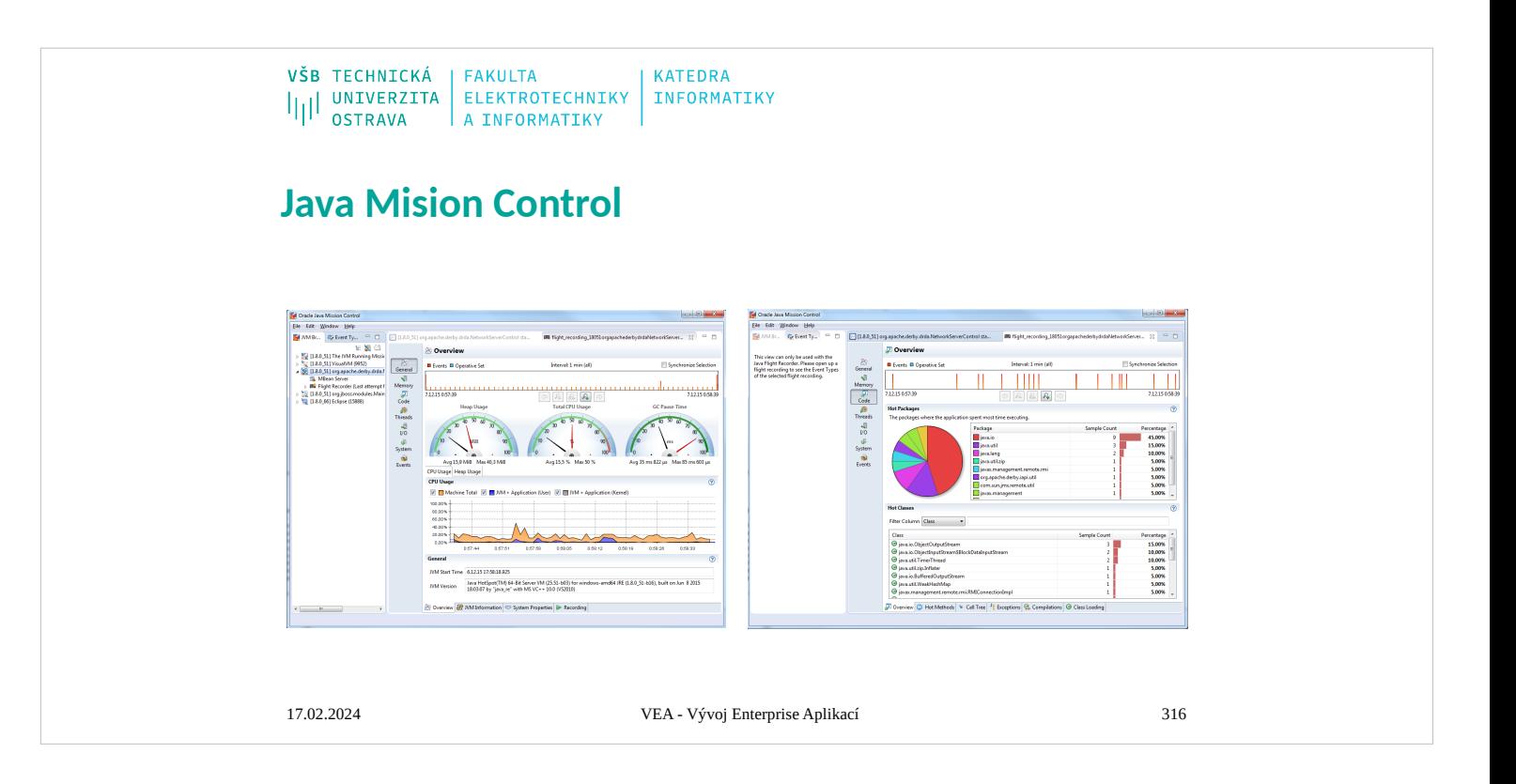

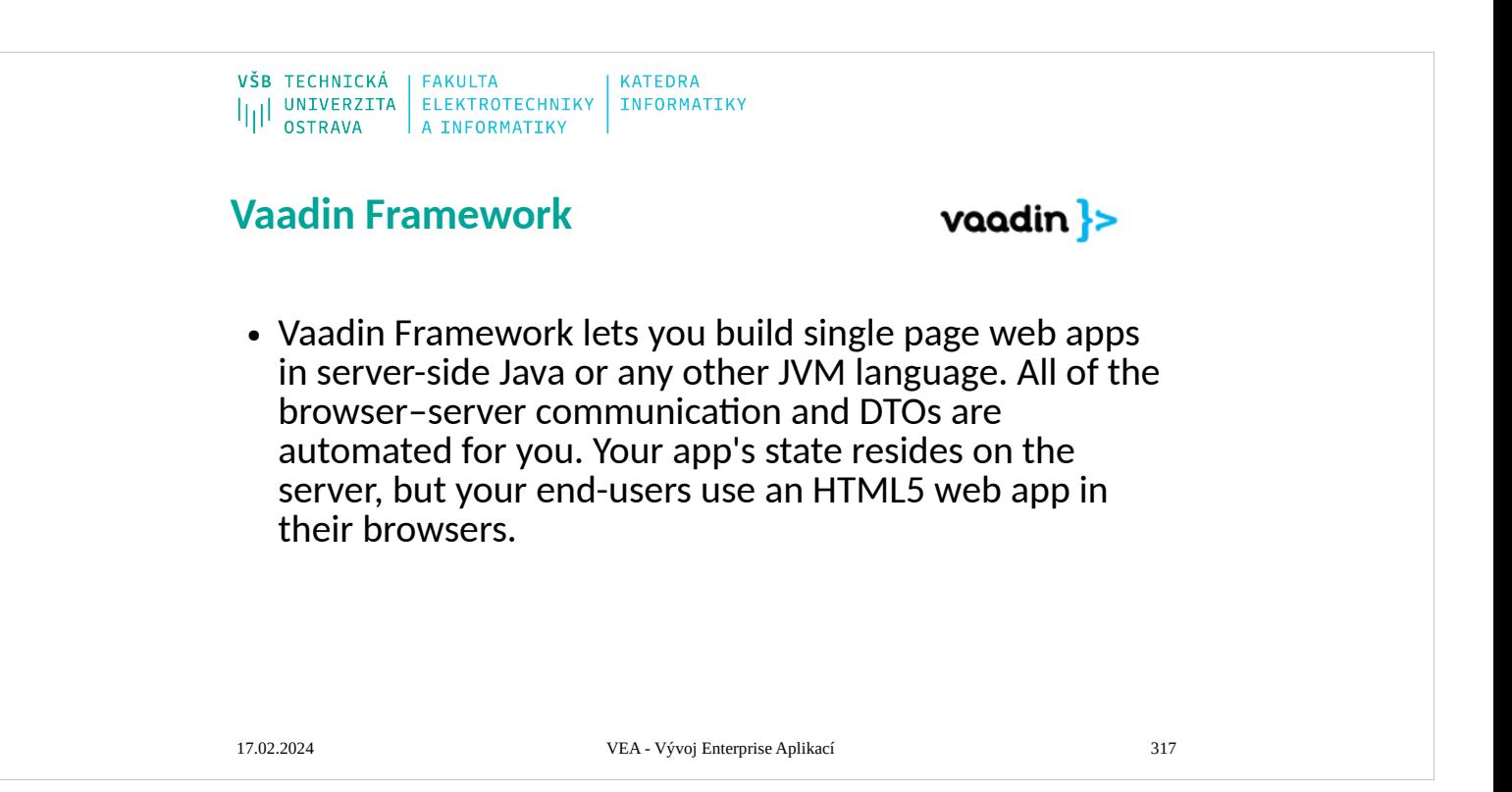
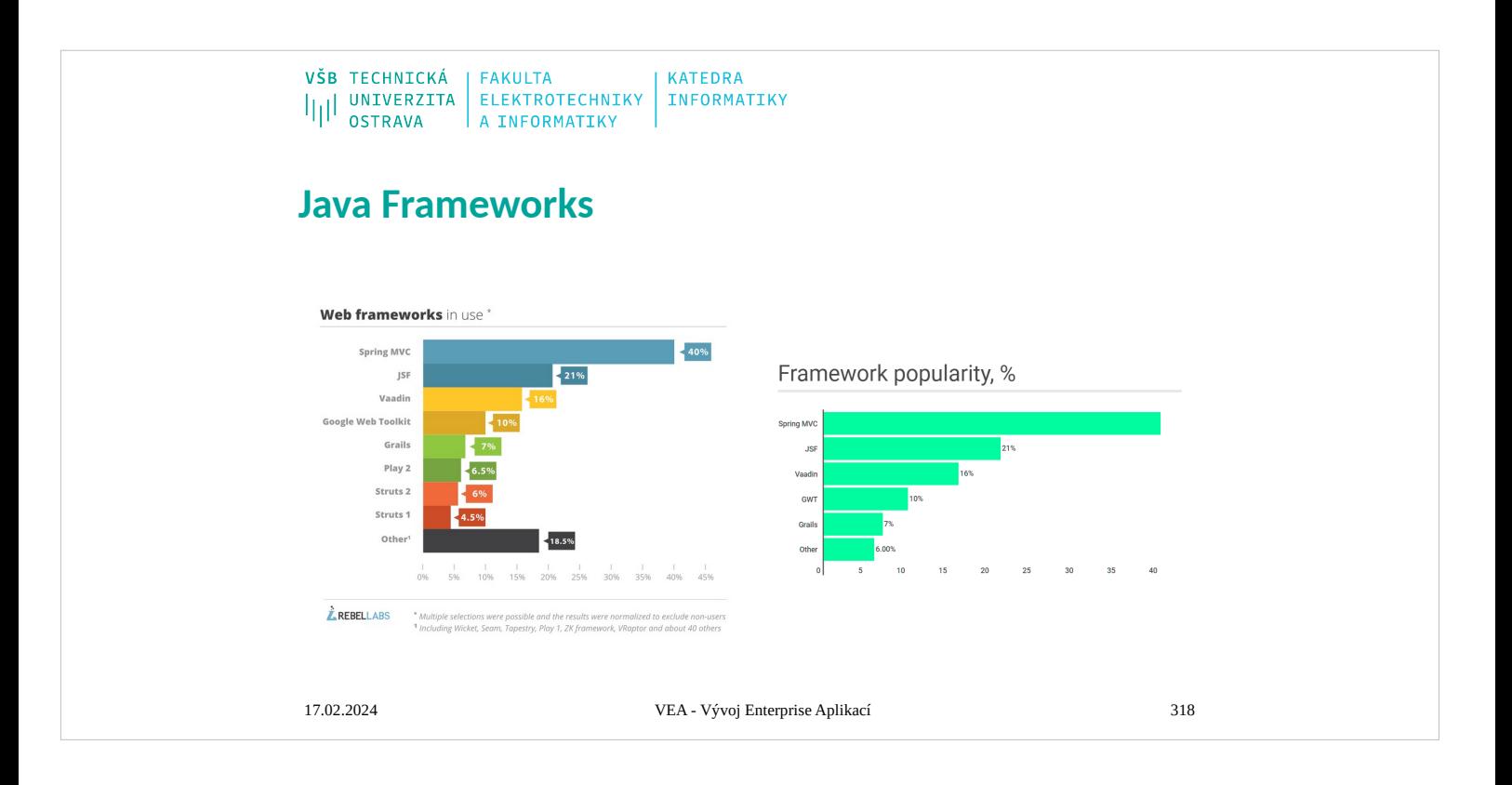

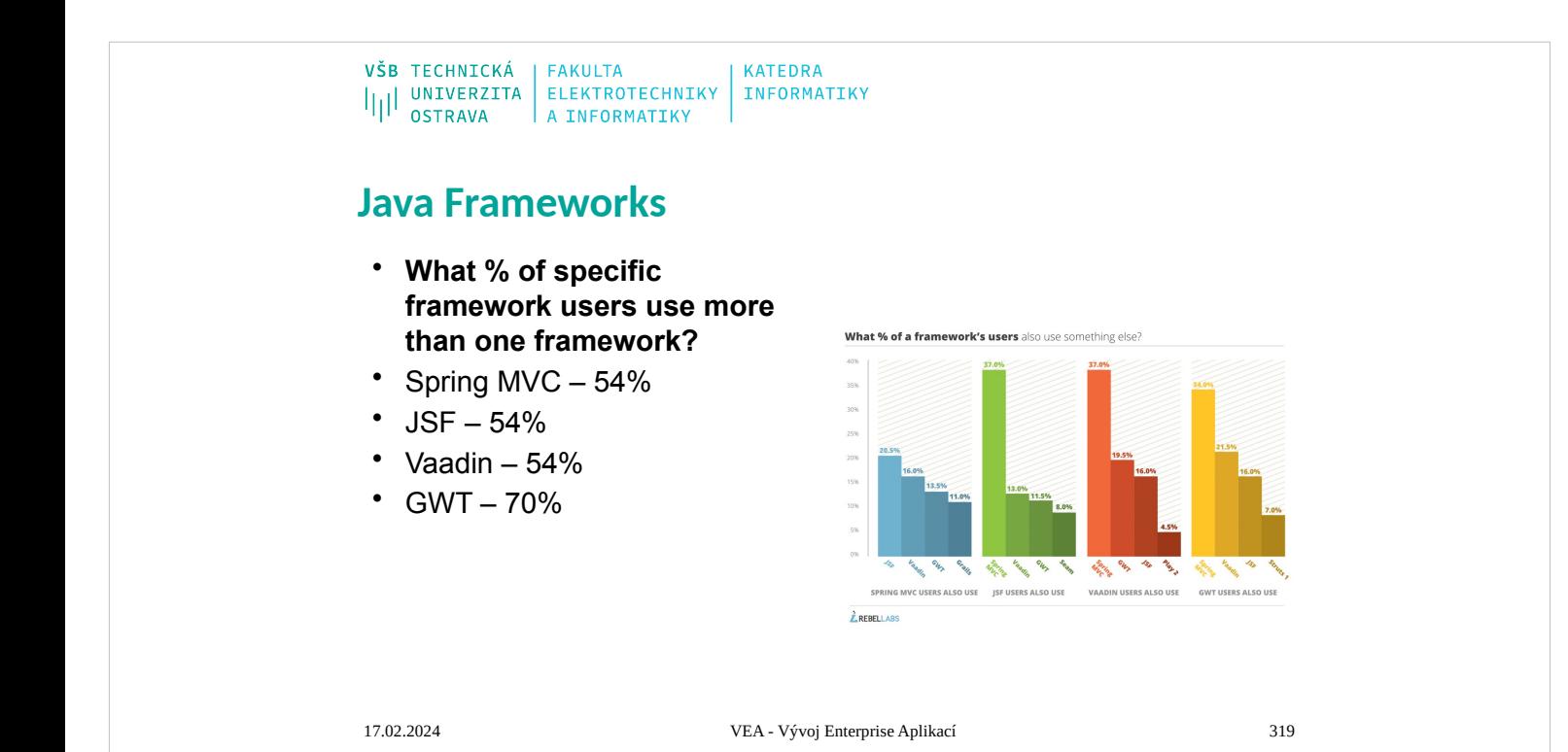

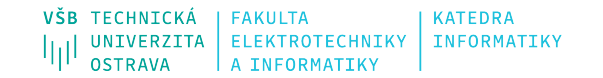

## **Apache Jackrabbit**

- The Apache Jackrabbit™ content repository is a fully conforming implementation of the Content Repository for Java Technology API (JCR, specified in JSR 170 and JSR 283).
- A content repository is a hierarchical content store with support for structured and unstructured content, full text search, versioning, transactions, observation, and mor[e.](http://jcp.org/en/jsr/detail?id=170)

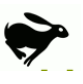

• The JCR storage model is a tree of nodes and properties: nodes (addressable by path like in a  $file system)$  are used to organize the content, and named properties store the actual data, either as simple types (string, boolean, number, etc.) or as binary streams for storing files of arbitrary size.

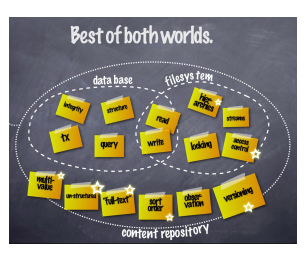

[17.02.](http://jcp.org/en/jsr/detail?id=283)2024 VEA - Vývoj Enterprise Aplikací 320

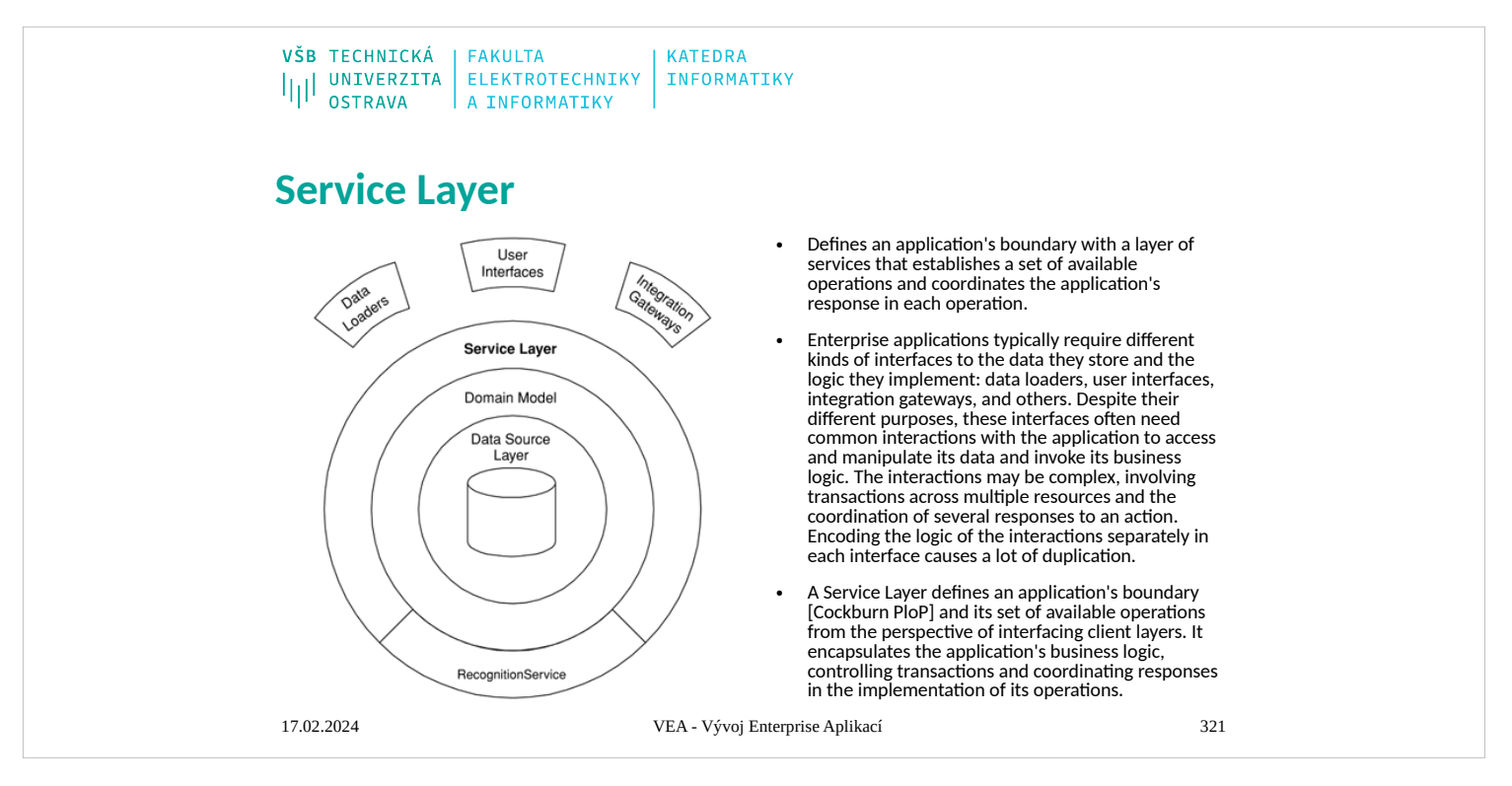

## How It Works

A Service Layer can be implemented in a couple of different ways, without violating the defining characteristics stated above. The differences appear in the allocation of responsibility behind the Service Layer interface. Before I delve into the various implementation possibilities, let me lay a bit of groundwork.

Kinds of "Business Logic"

- Like Transaction Script (110) and Domain Model (116), Service Layer is a pattern for organizing business logic. Many designers, including me, like to divide "business logic" into two kinds: "domain logic," having to do purely with the problem domain (such as strategies for calculating revenue recognition on a contract), and "application logic," having to do with application responsibilities [Cockburn UC] (such as notifying contract administrators, and integrated applications, of revenue recognition calculations). Application logic is sometimes referred to as "workflow logic," although different people have different interpretations of "workflow."
- Domain Models (116) are preferable to Transaction Scripts (110) for avoiding domain logic duplication and for managing complexity using classical design patterns. But putting

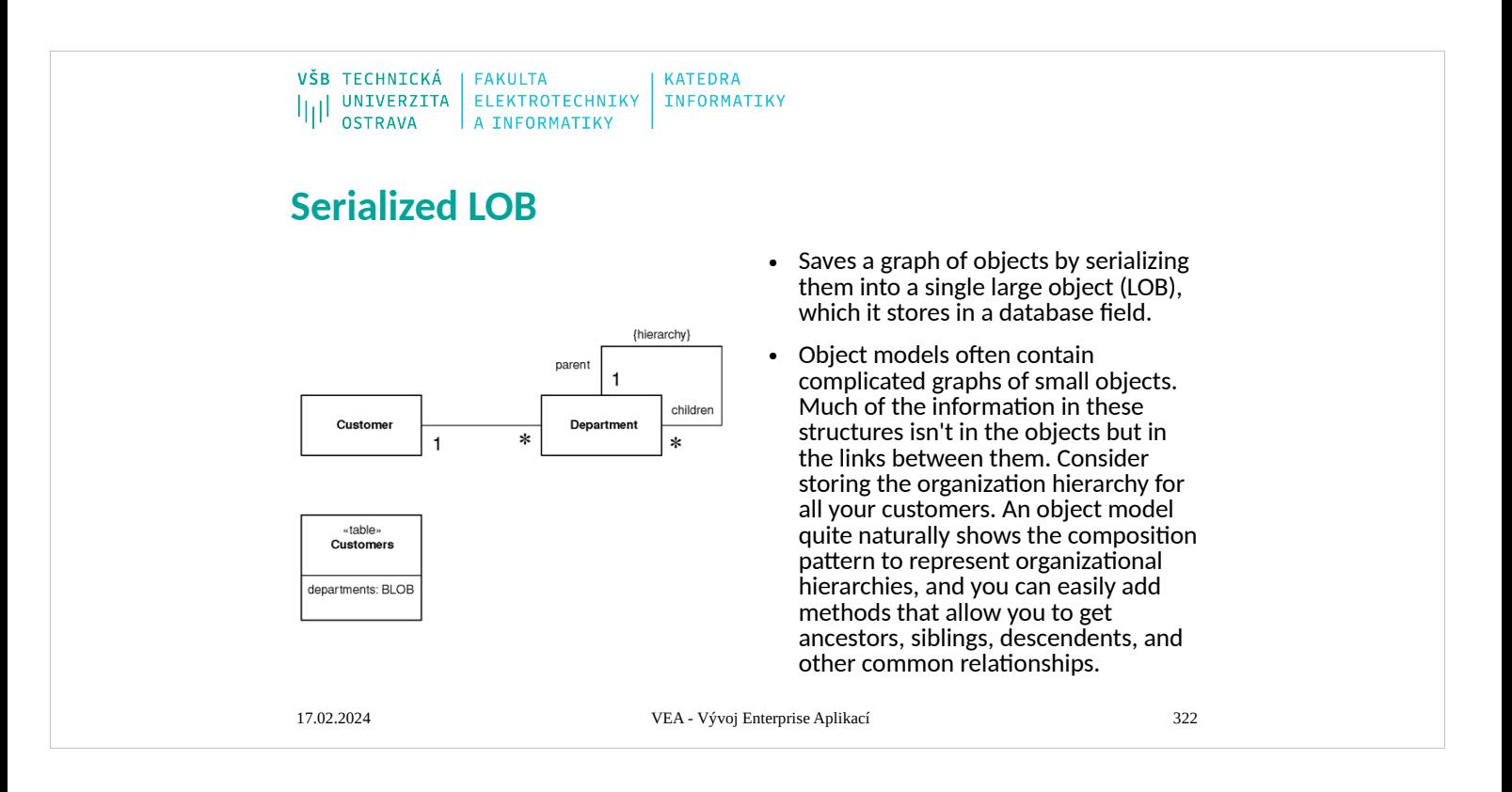

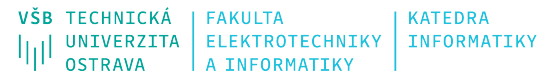

## **Repository**

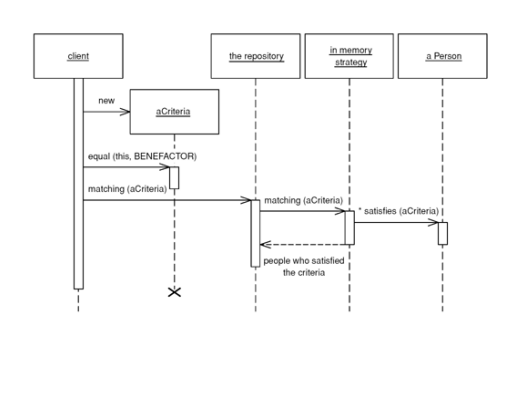

- Mediates between the domain and data mapping layers using a collection-like interface for accessing domain objects.
- A system with a complex domain model often benefits from<br>a layer, such as the one provided by Data Mapper (165),<br>that isolates domain objects from details of the database<br>access code. In such systems it can be worthwhile
- A Repository mediates between the domain and data<br>mapping layers, acting like an in-memory domain object<br>collection. Client objects construct query specifications<br>declaratively and submit them to Repository for<br>satisfact

17.02.2024 VEA - Vývoj Enterprise Aplikací 323

## **Session State Patterns**

- Client Session State
- Stores session state on the client.
- Even the most server-oriented designs need at least a little Client Session State, if only to hold a session identifier. With some applications you can consider putting all of the session data on the client, in which case the client sends the full set of session data with each request and the server sends back the full session state with each response. This allows the server to be completely stateless.

• Server Session State

- Keeps the session state on a server system in a serialized form.
- In the simplest form of this pattern a session object is held in memory on an application server. You can<br>have some kind of map in memory that holds these<br>session objects keyed by a session ID; all the client<br>needs to do is to give the session ID and the session<br>object can be request.

● Database Session State

- Stores session data as committed data in the database.
- When a call goes out from the client to the server, the server object first pulls the data required for the request from the database. Then it does the work it needs to do and saves back to the database all the data required.
- In order to pull information from the database, the server object will need some information about the session, which requires at<br>least a session ID number to be stored on the client. Usually,<br>however, this information is nothing more than the appropriate<br>set of keys needed to find the a

17.02.2024 VEA - Vývoj Enterprise Aplikací 324

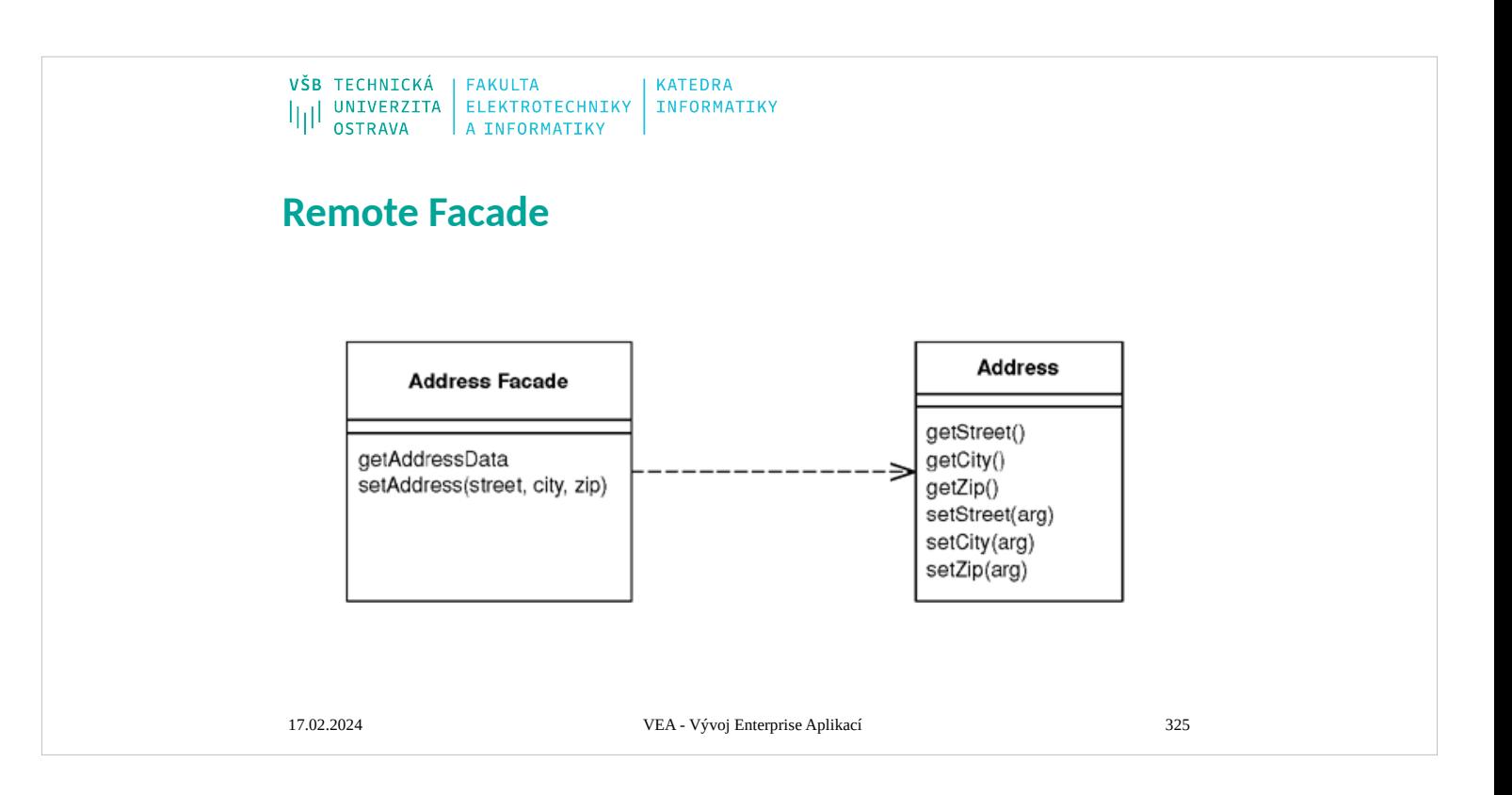

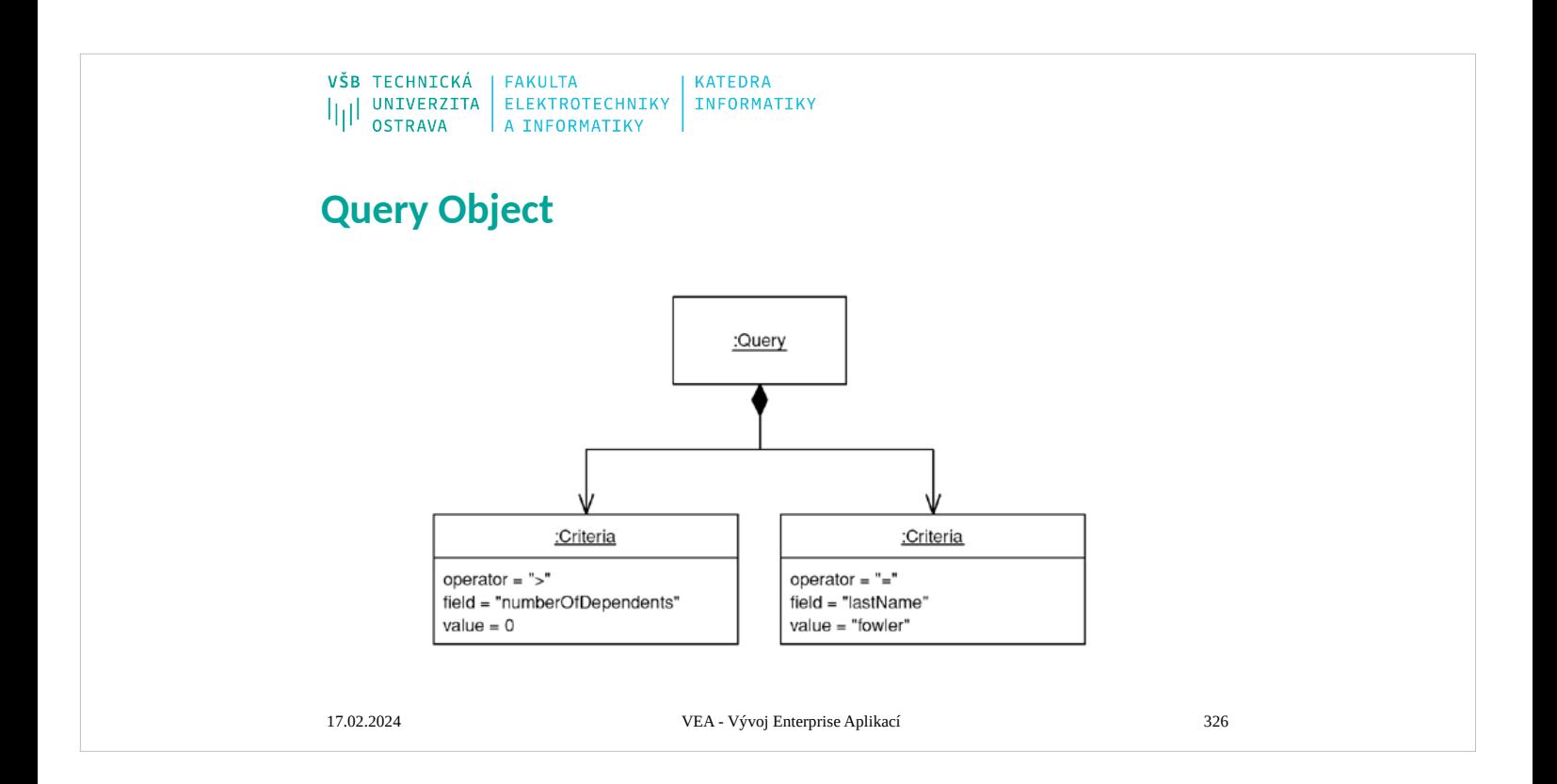

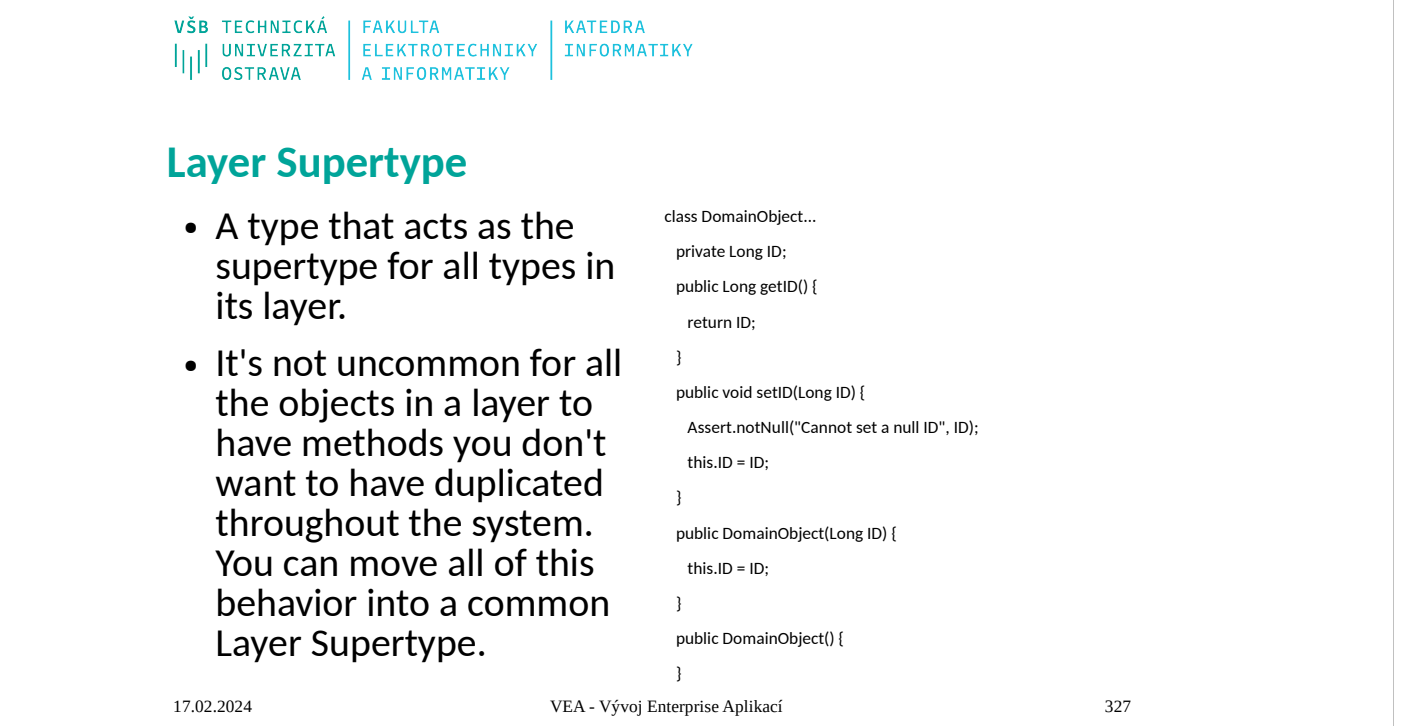

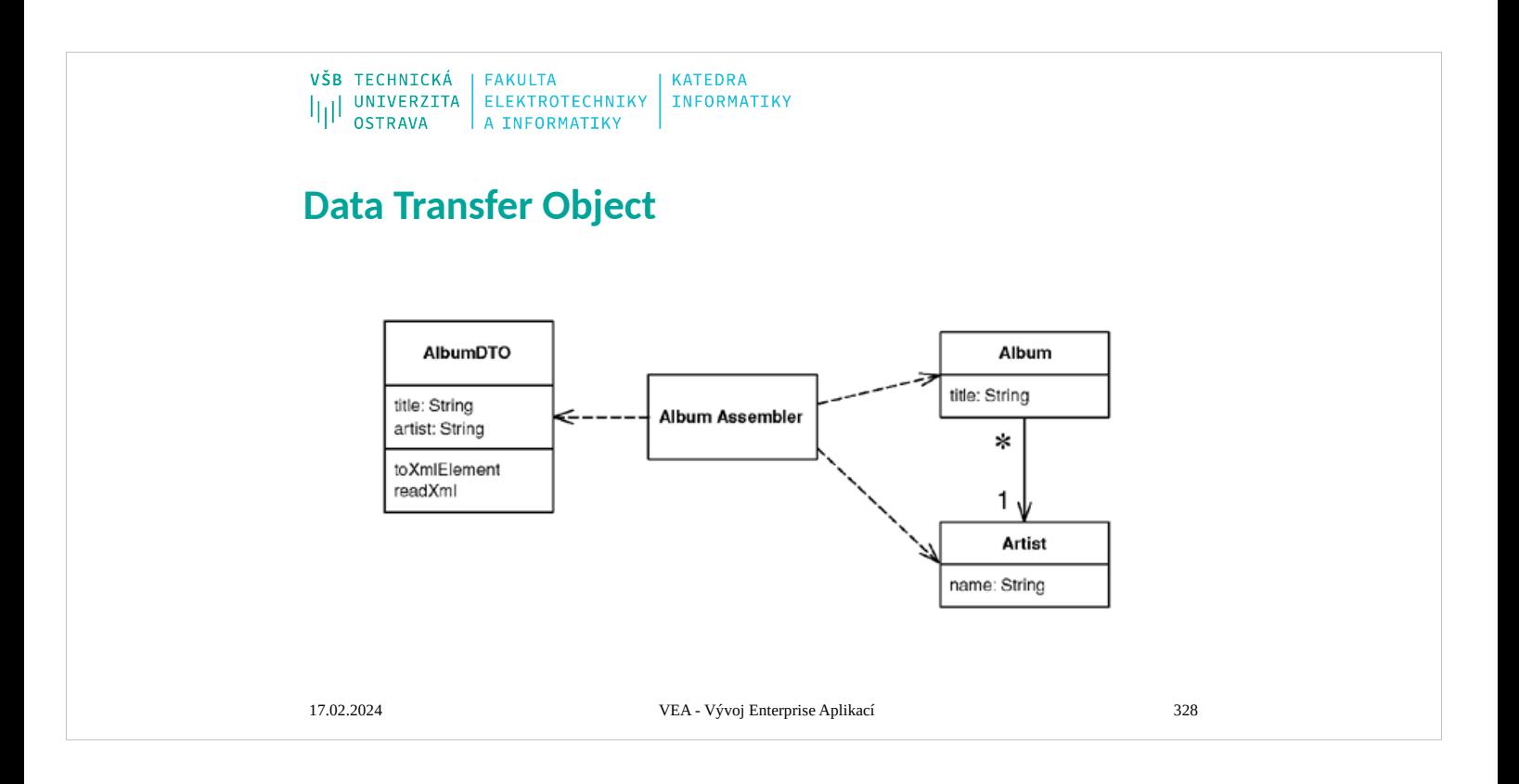

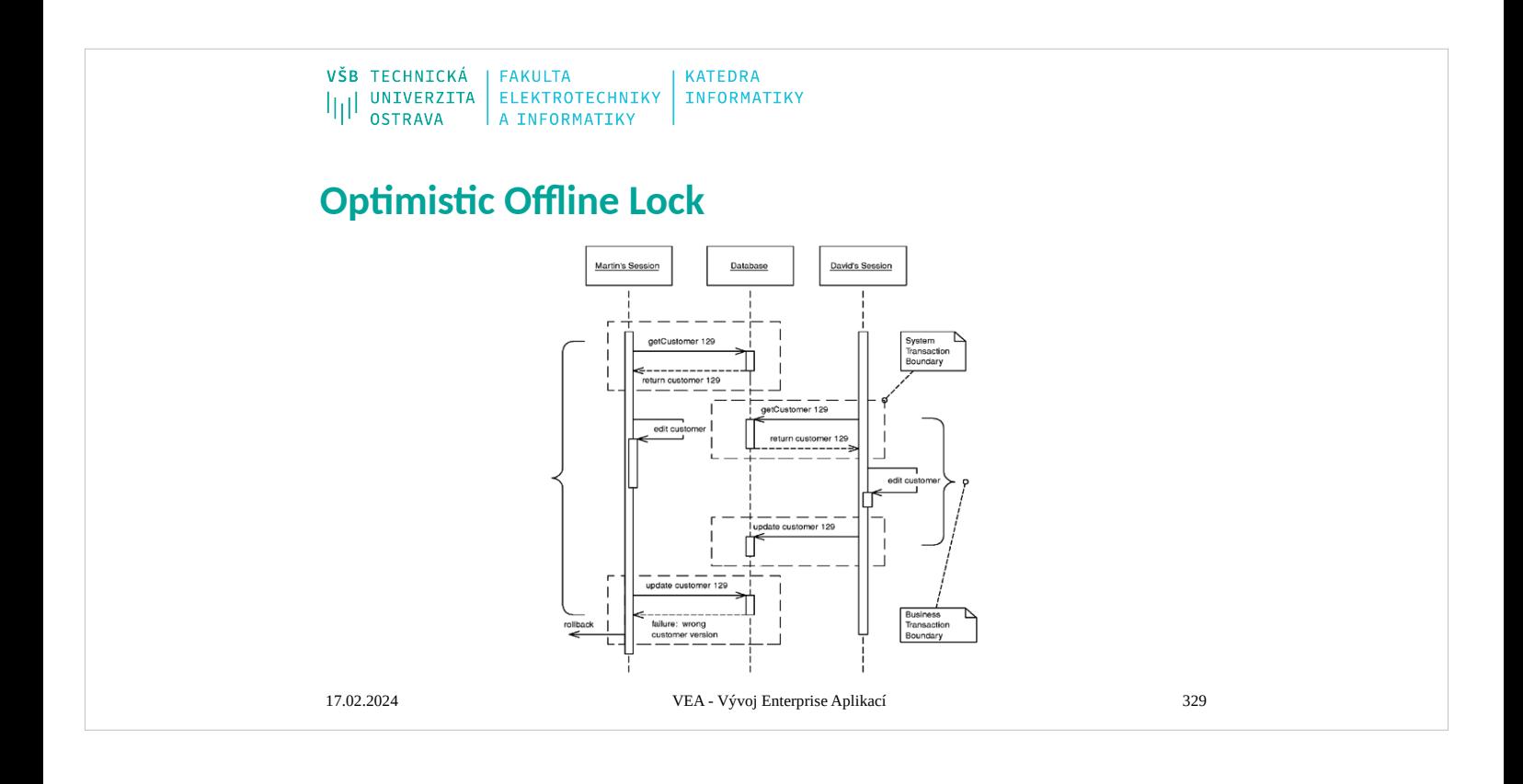

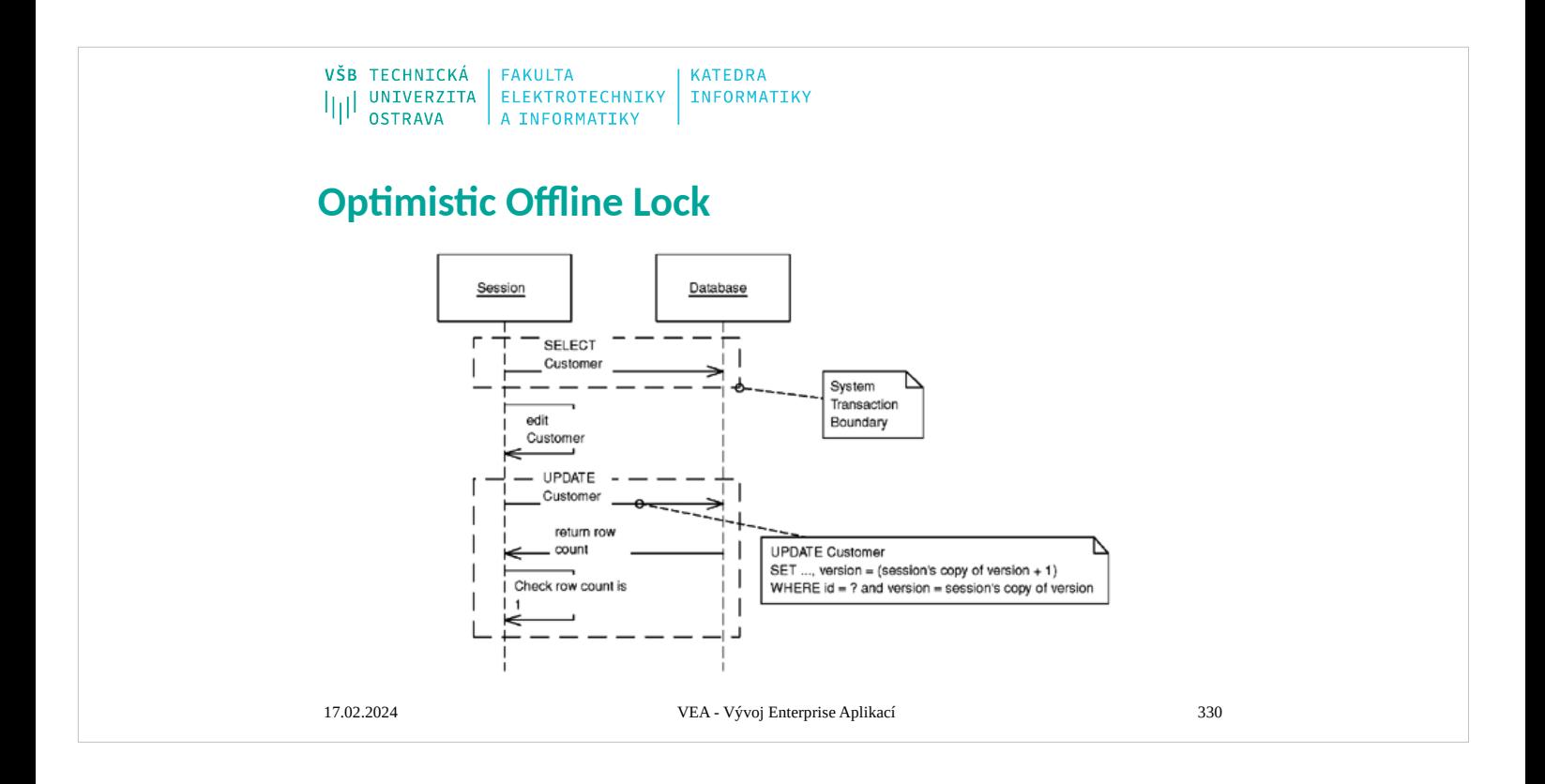

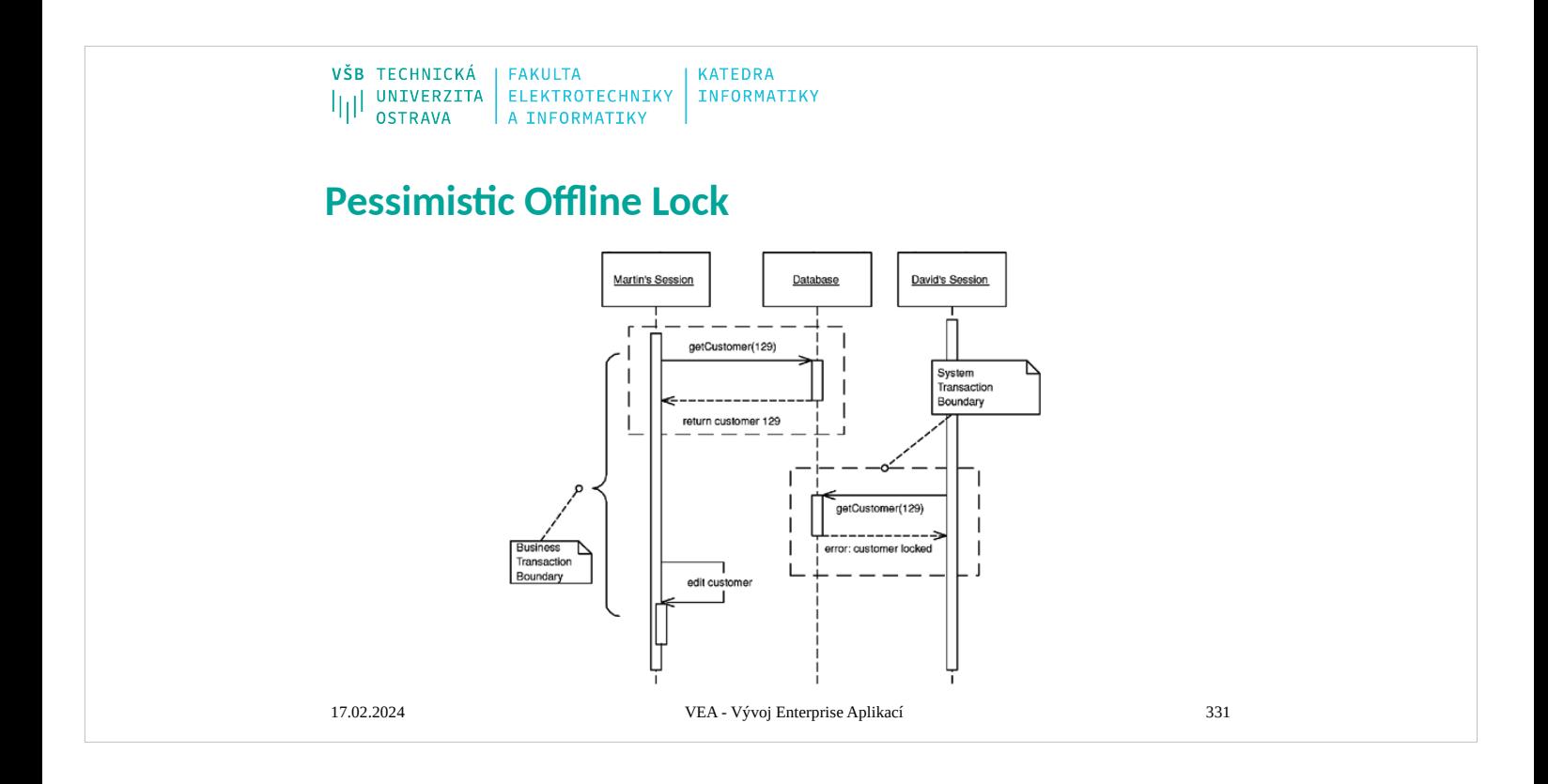

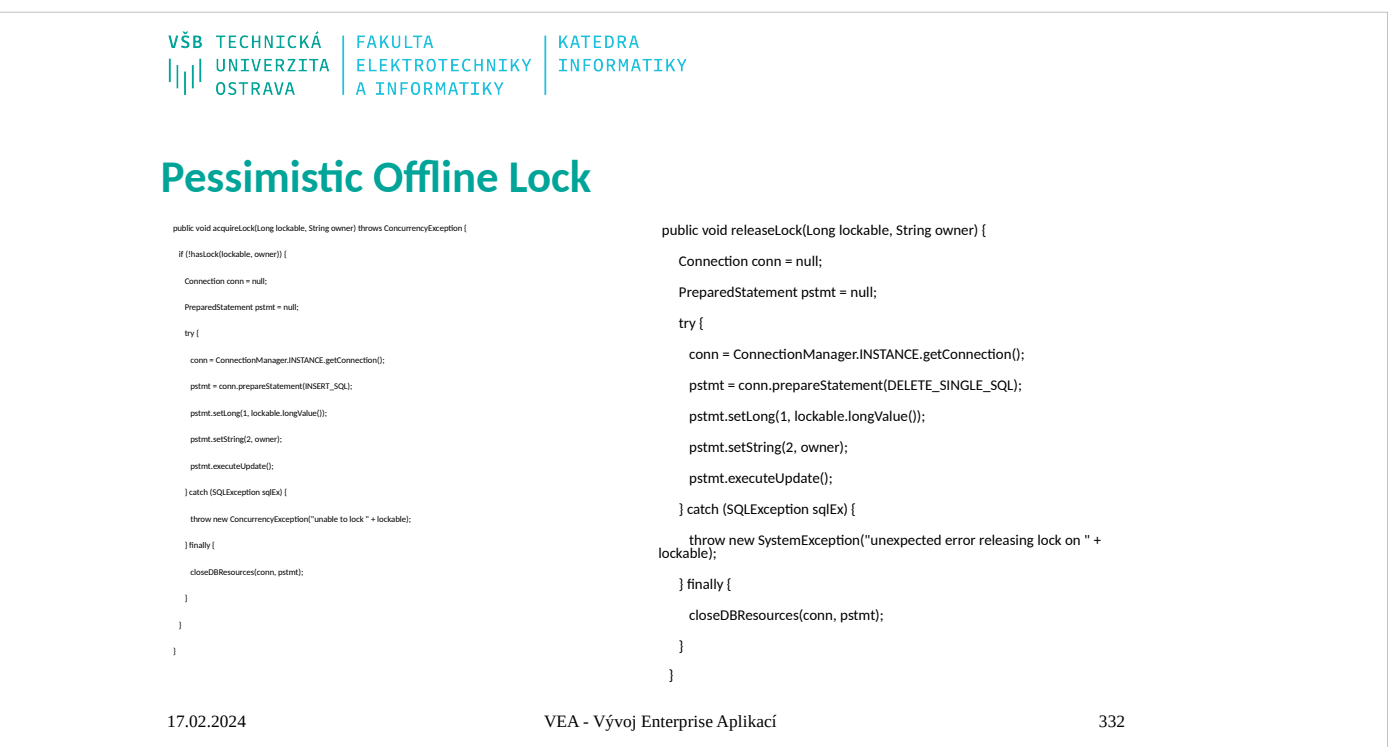

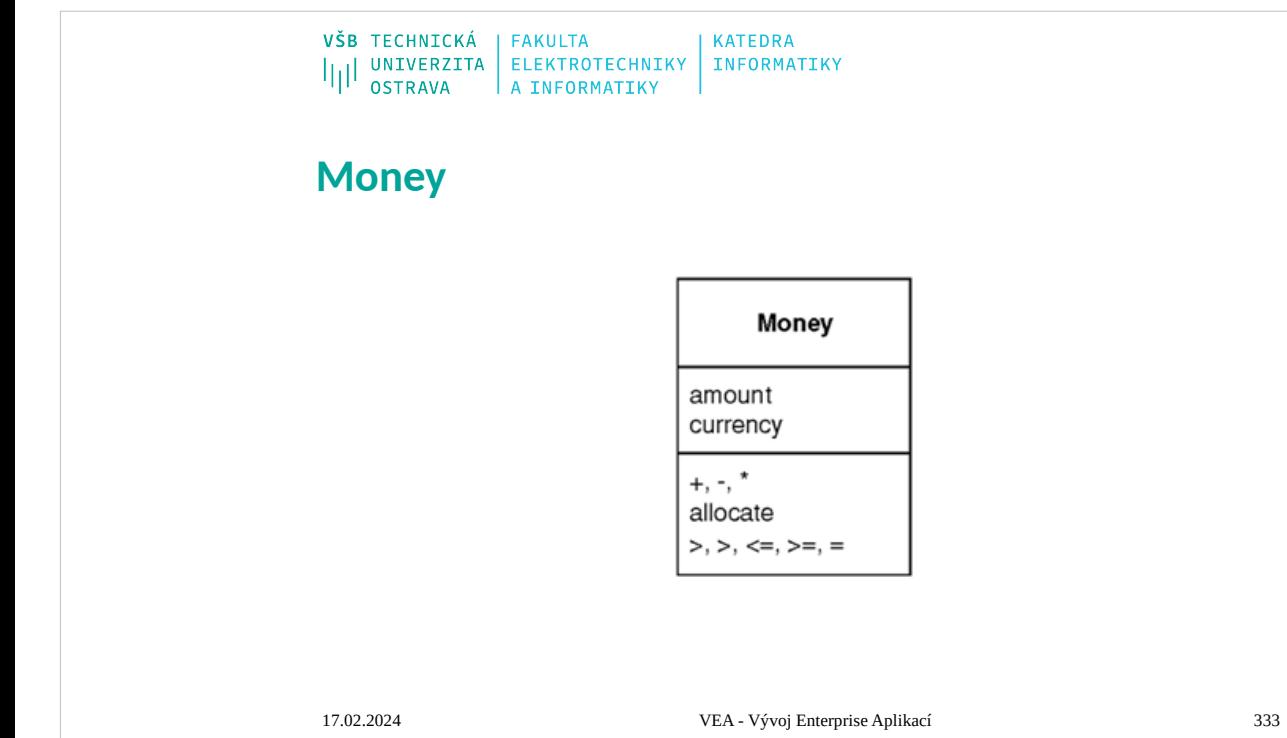

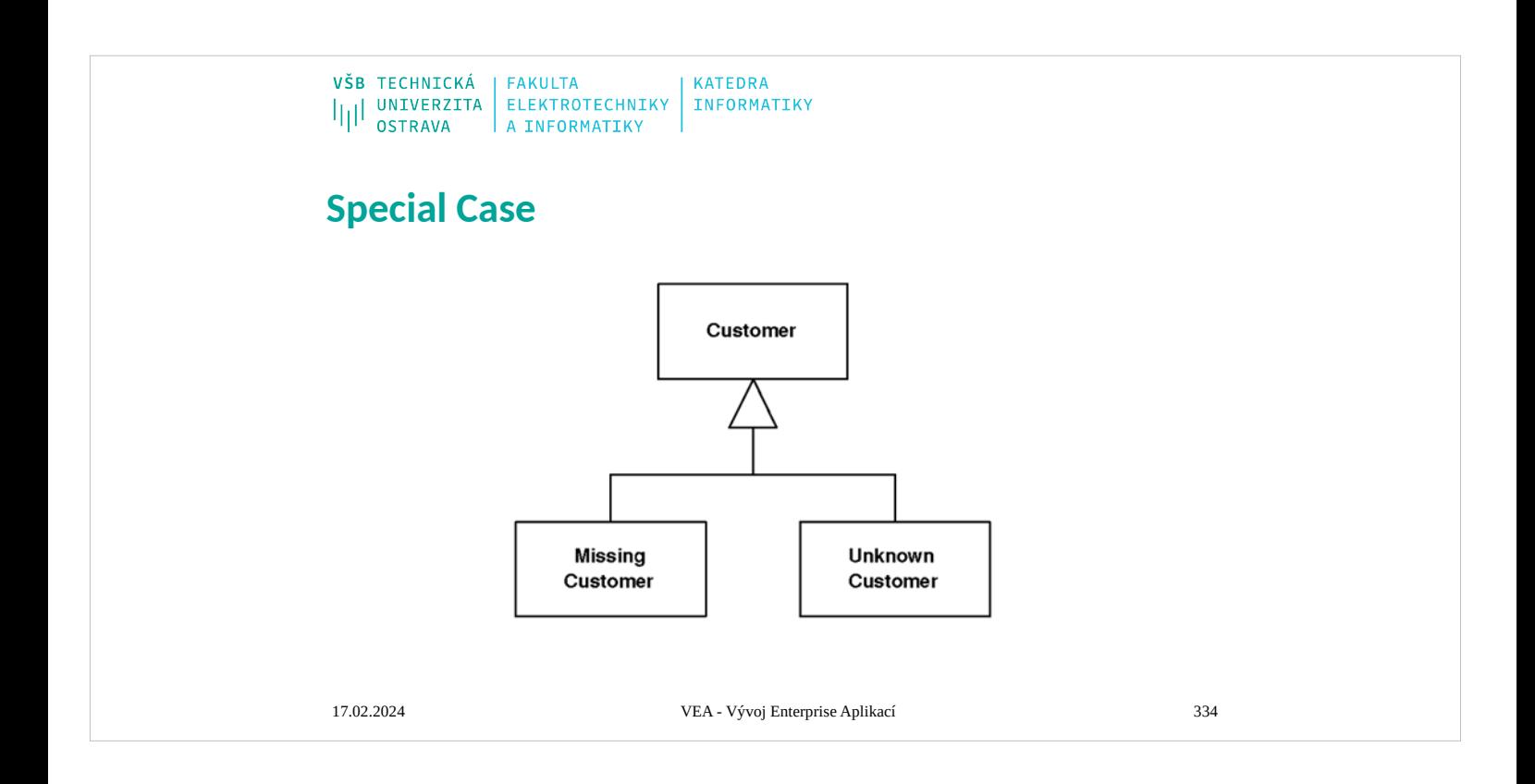